# **PLANC Exerched Manual** ,ND-60.117.5 EN

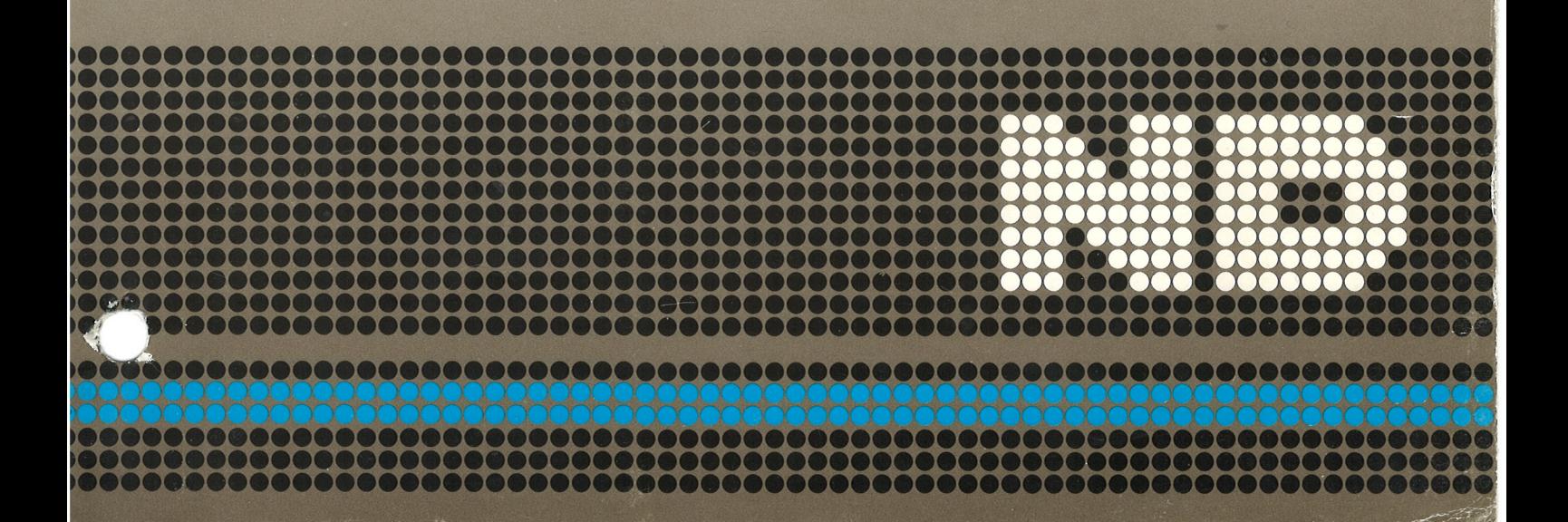

# PLANC Reference Manual

ND-60.117.5 EN

## **NOTICE**

The information in this document is subject to change without notice. Norsk Data A.S assumes no responsibility for any errors that may appear in this document Norsk Data A.S assumes no responsibility for the use or reliability of its software on equipment that is not furnished or supported by Norsk Data A.S.

The information described in this document is protected by copyright. it may not be photocopied, reproduced or translated without the prior consent of Norsk Data A.S.

 $\bar{z}$ 

Copyright © 1986 by Norsk Data A.S.

## PRINTING RECORD

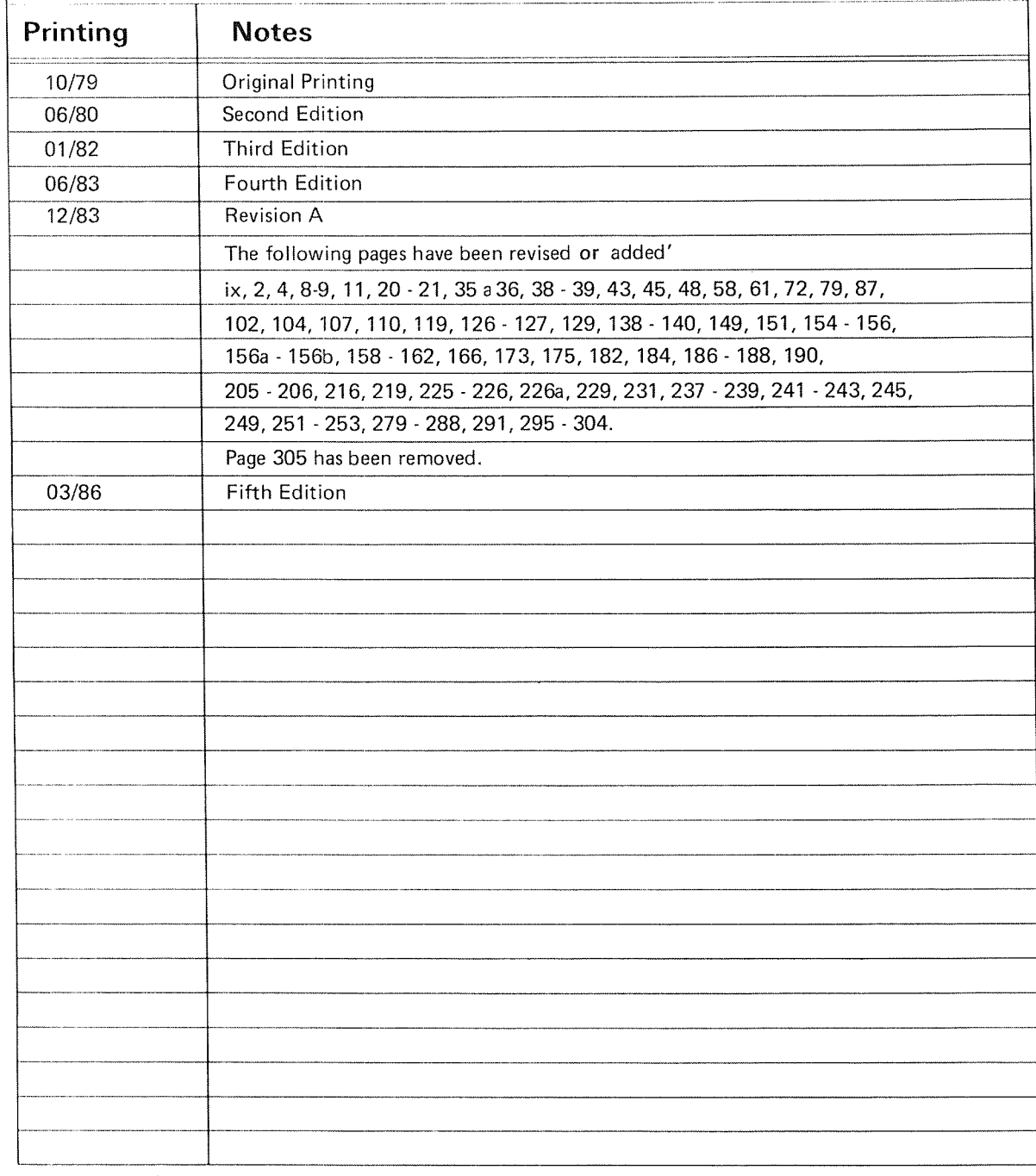

PLANC Reference Manual<br>Publ. No. ND-60.117.5 EN

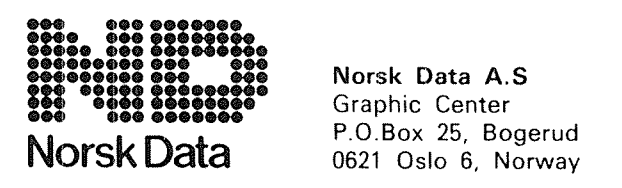

Norsk Data A.S Graphic Center P.O.Box 25, Bogerud

Manuals can be updated in two ways, new versions and revisions. New versions consist of <sup>a</sup> complete new manual which replaces the old manual. New versions incorporate all revisions since the previous version. Revisions consist of one or more single pages to be merged into the manual by the user, each revised page being listed on the new printing record sent out with the revision. The old printing record should be replaced by the new one.

New versions and revisions are announced in the Customer Support Information (CSI) and can be ordered as described below.

The reader's comments form at the back of this manual can be used both to report errors in the manual and to give an evaluation of the manual. Both detailed and general comments are welcome.

These forms and comments should be sent to:

Documentation Department Norsk Data A.S P.O. Box 25, Bogerud 0621 Oslo 6, Norway

Requests for documentation should be sent to the local ND office or (in Norway) to:

Graphic Center Norsk Data A.S P.O. Box 25, Bogerud 0621 Oslo 6, Norway

#### Preface:

#### THE PRODUCTS

This manual describes products which run under the SINTRAN III operating system:

#### Compilers

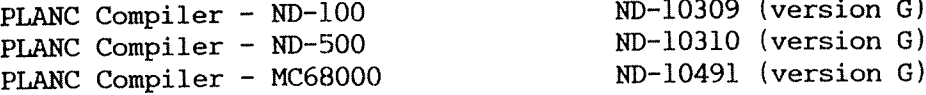

#### Runtime Systems

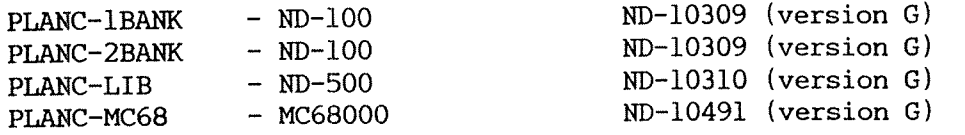

#### THE READER

This manual will be of interest to those wishing to write or read PLANC programs.

#### PREREQUISITE KNOWLEDGE

The reader should have had some programming experience prior to using <sup>a</sup> systems programming language like PLANC. <sup>A</sup> genera<sup>l</sup> knowledge of compilation and execution of programs under the SINTRAN III operating system would also be useful.

#### RELATED MANUALS

Related manuals for basic SINTRAN knowledge:

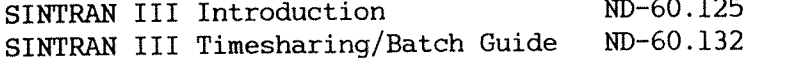

#### THE MANUAL

This manual is primarily intended for reference purposes and is organized in <sup>a</sup> progressive sequence of topics from chapter <sup>2</sup> onwards. Chapter <sup>1</sup> however, is intended to give an overview of the whole language for the less experienced programmer, or for <sup>a</sup> user only requiring <sup>a</sup> reading knowledge of PLANC programs.

This manual corresponds to versions, noted above, of the various PLANC compilers and runtime systems.

This version of the manual contains changes, corrections and additions to the previous version. In addition, the USING feature, which will be available from version <sup>G</sup> and on, is described here. The appearance of the manual has been changed, and <sup>a</sup> new extensive and entirely revised index is included - for details about the index, see the last appendix in the manual.

#### T A B L E O F C 0 N T E N T S

Section Page

en<br>Geboortes

 $\hat{\mathcal{J}}$  . The contraction of

 $\hat{\rho}$  , and  $\hat{\rho}_{\rm{in}}$ 

 $\label{eq:1} \bigcup_{\alpha\in\mathcal{A}}\mathcal{L}^{\alpha\beta\alpha\alpha\beta\gamma\alpha\alpha\beta\gamma\gamma\gamma\delta}$ 

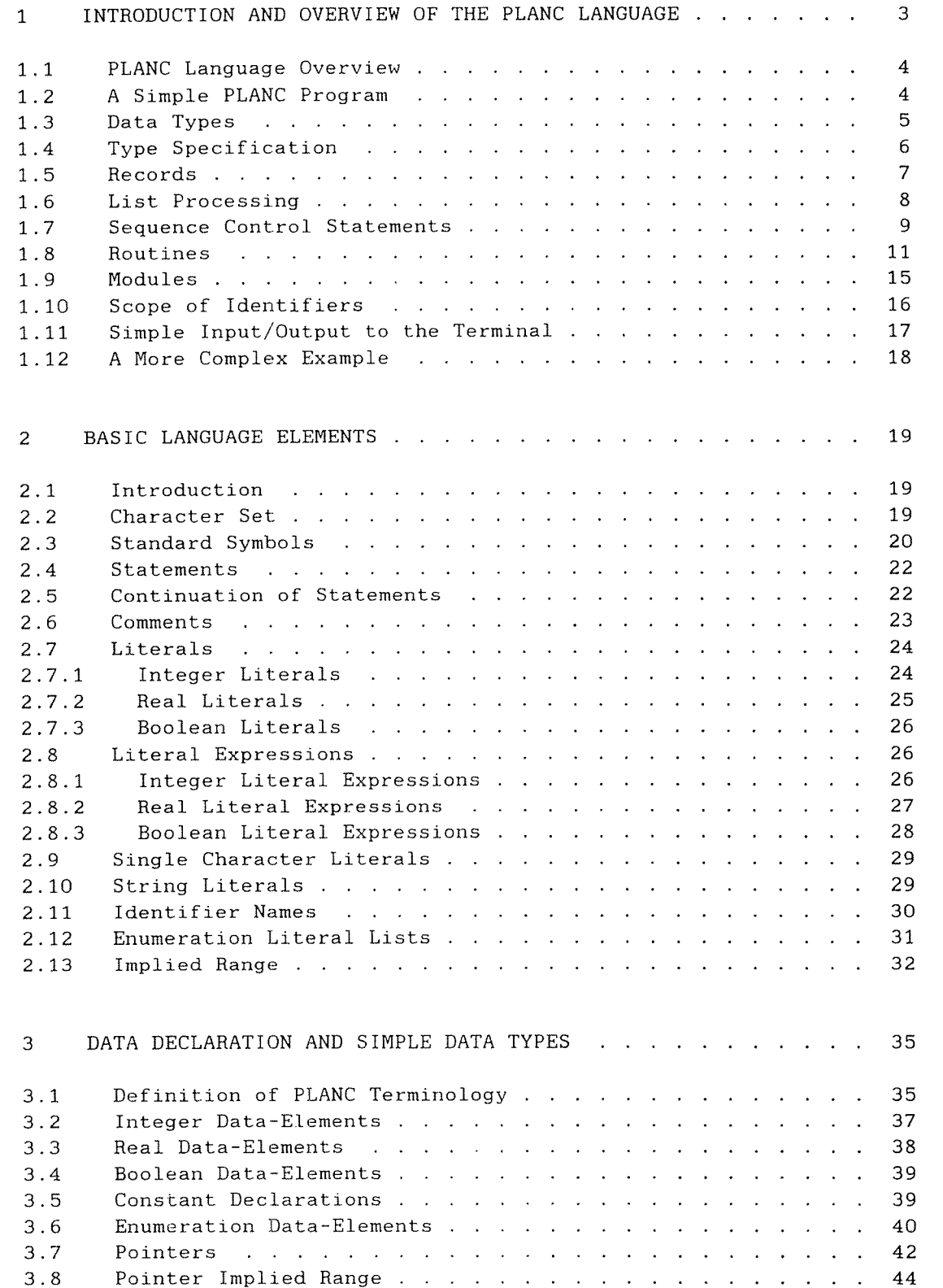

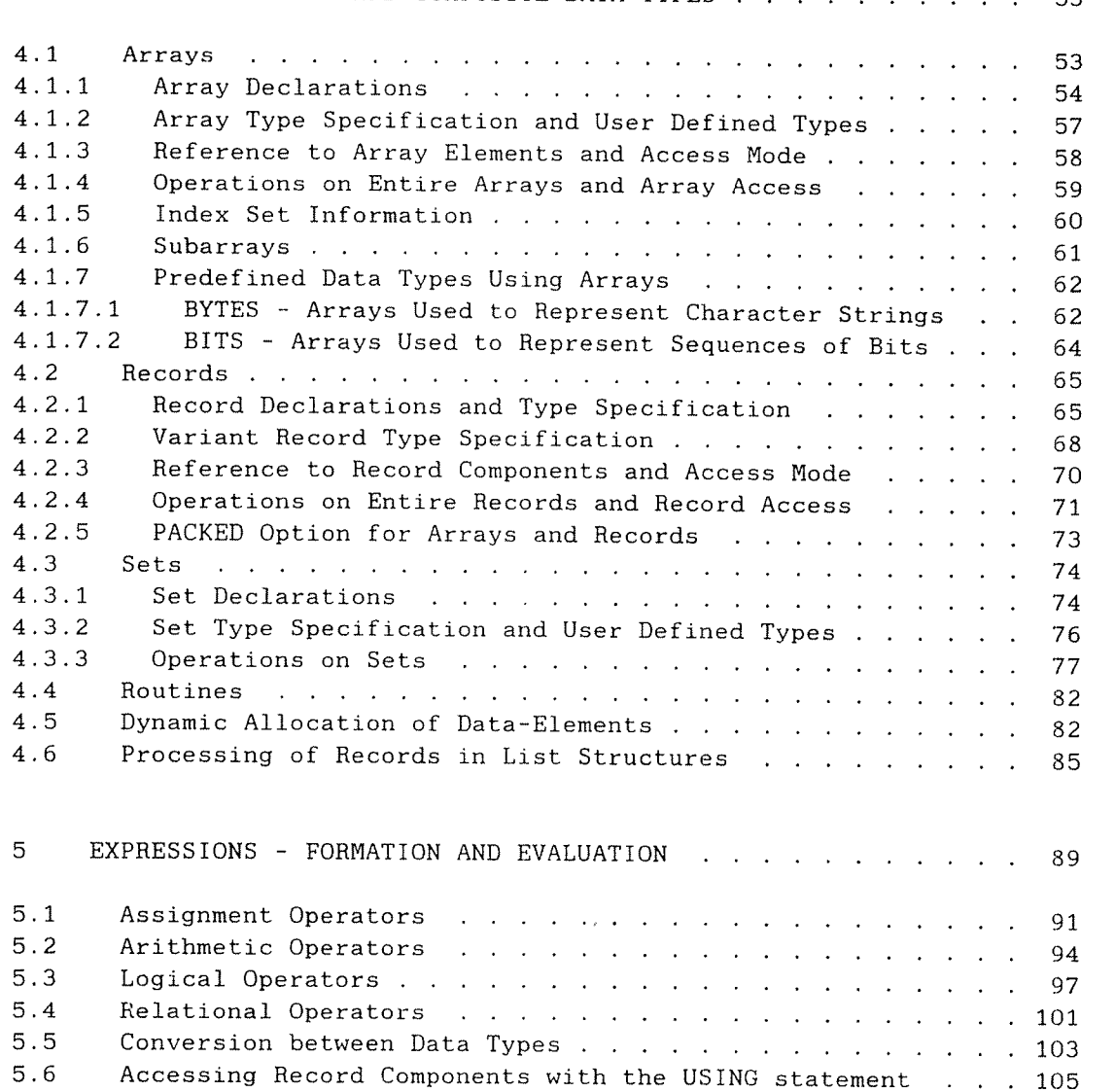

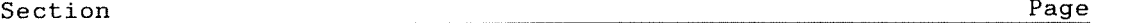

 $\label{eq:1} \mathcal{L}^{(1)} \stackrel{\text{def}}{=} \mathcal{L}^{(1)} \stackrel{\text{def}}{=} \mathcal{L}^{(1)} \mathcal{L}^{(1)} \mathcal$ 

 $\mathcal{L}_{\rm{max}}$ 

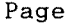

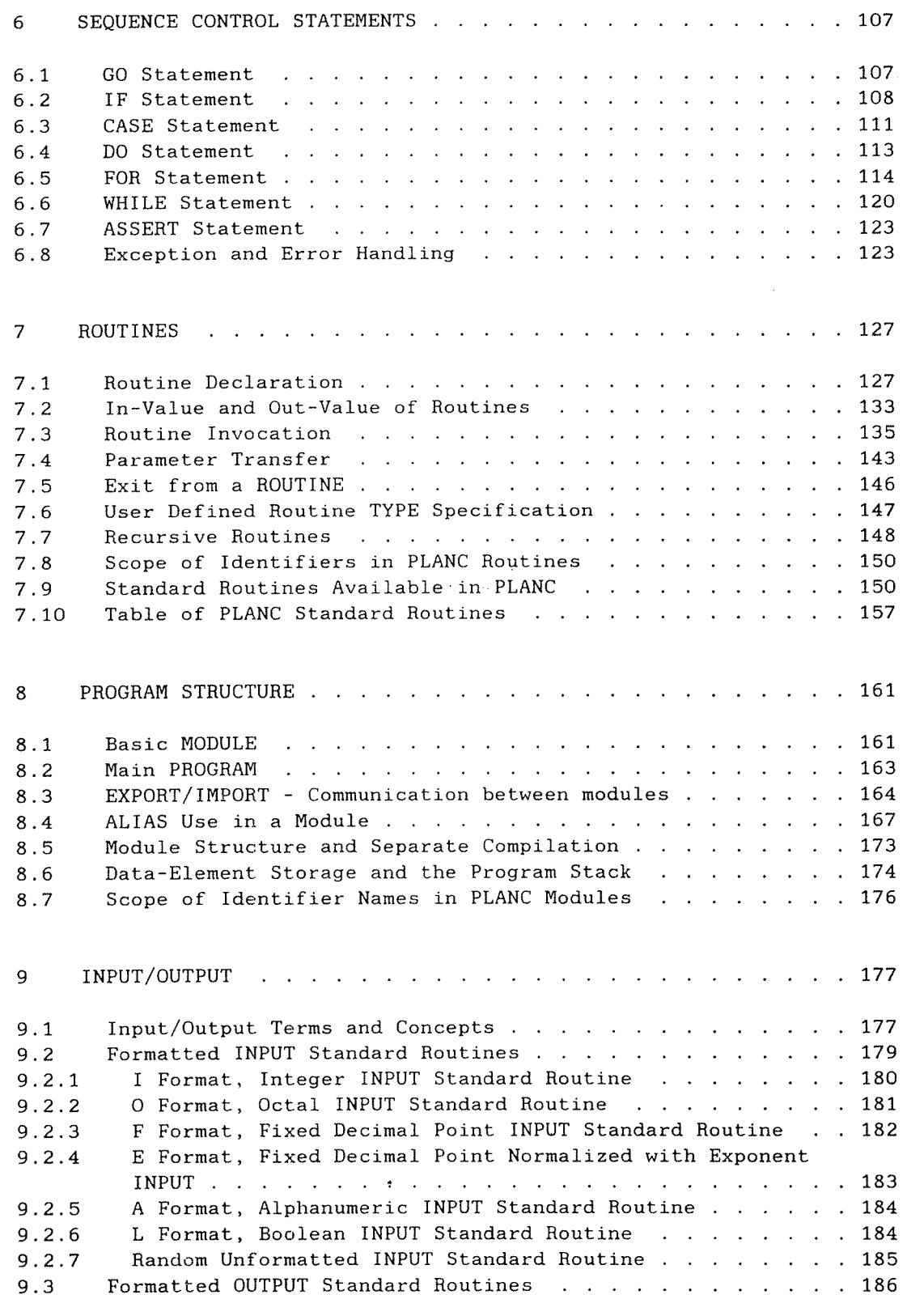

Section Page

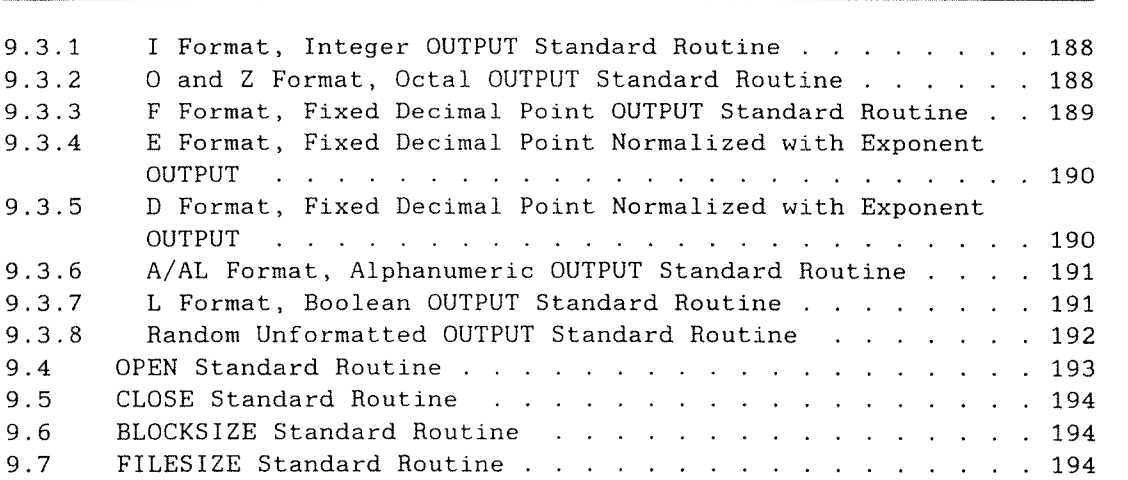

#### APPENDIX

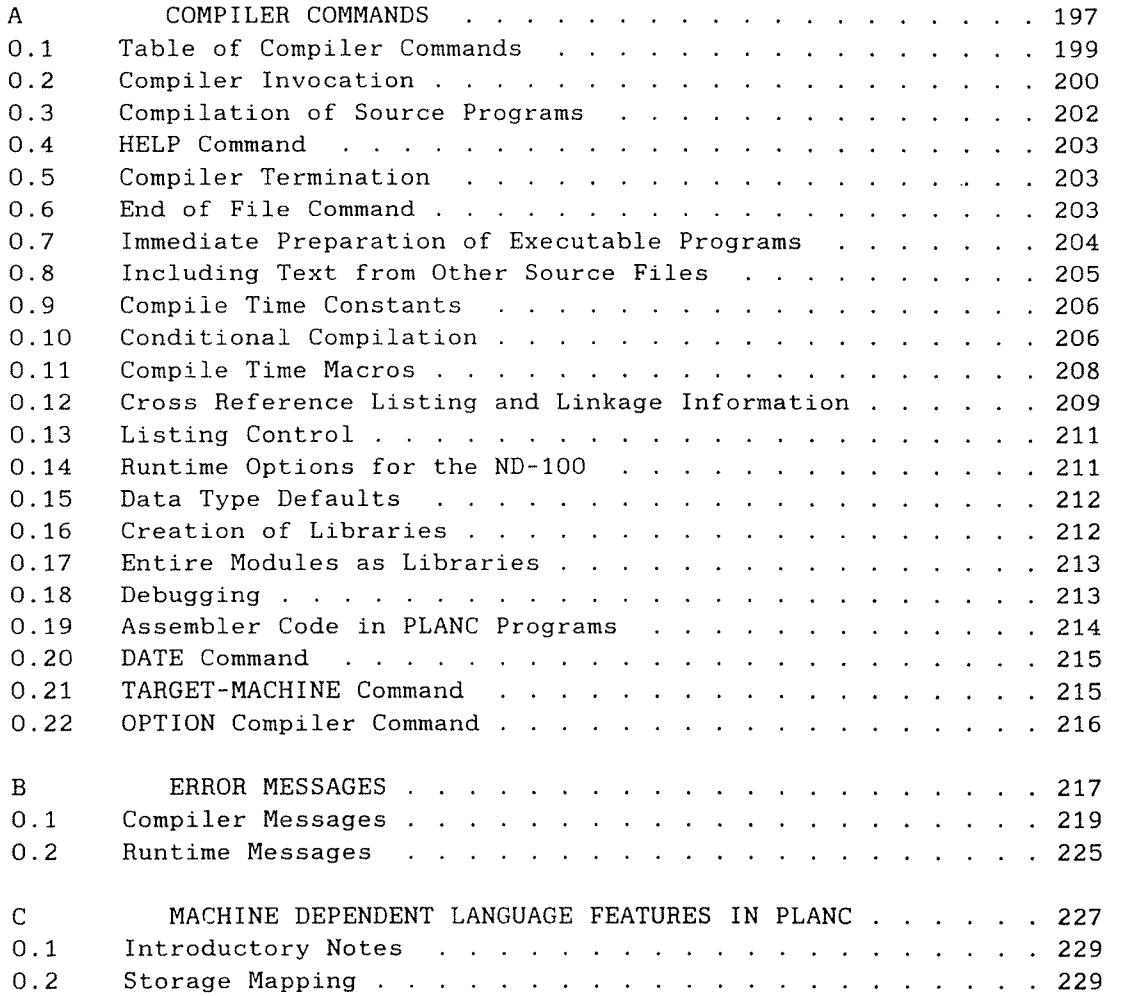

#### Section Page

 $\frac{1}{2}$  ,  $\frac{1}{2}$  ,  $\frac{1}{2}$ 

 $\gamma_{\mu}$  energy

e<br>Germania

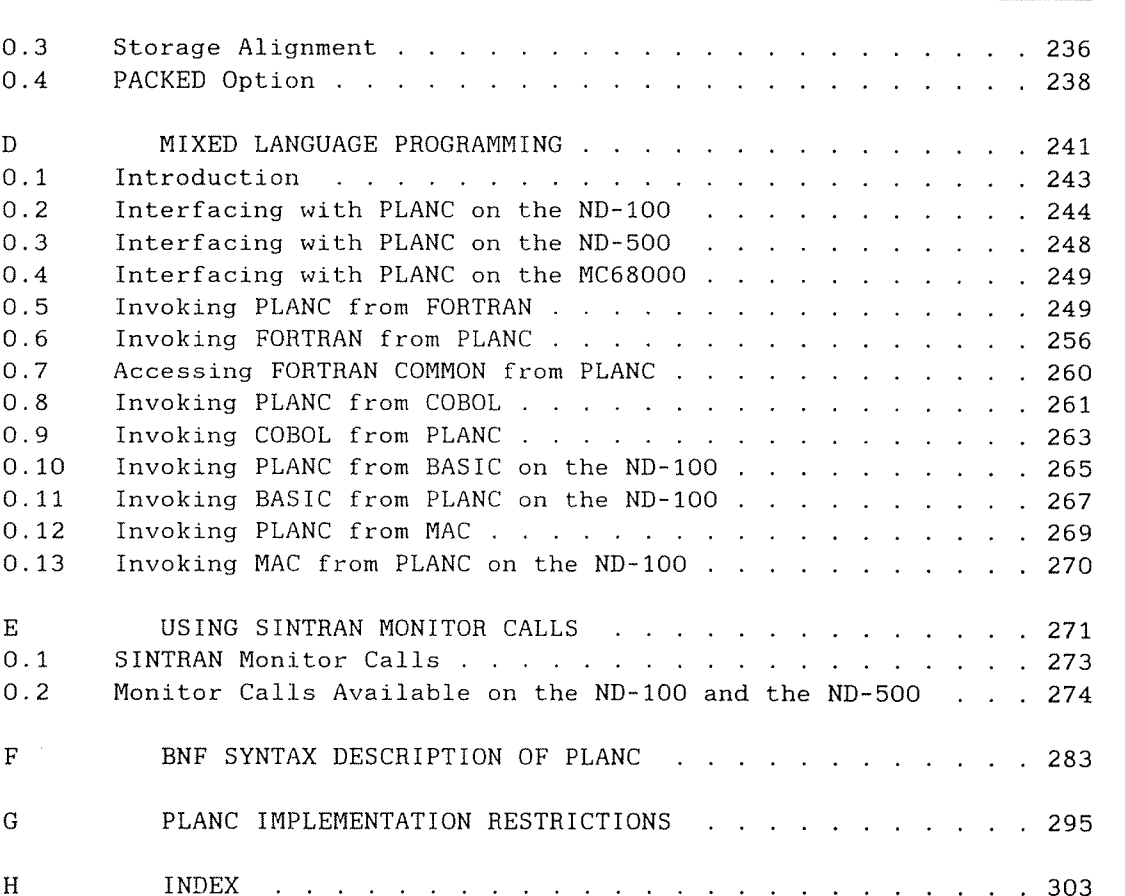

xi

#### I N D E X L I S T

Reference

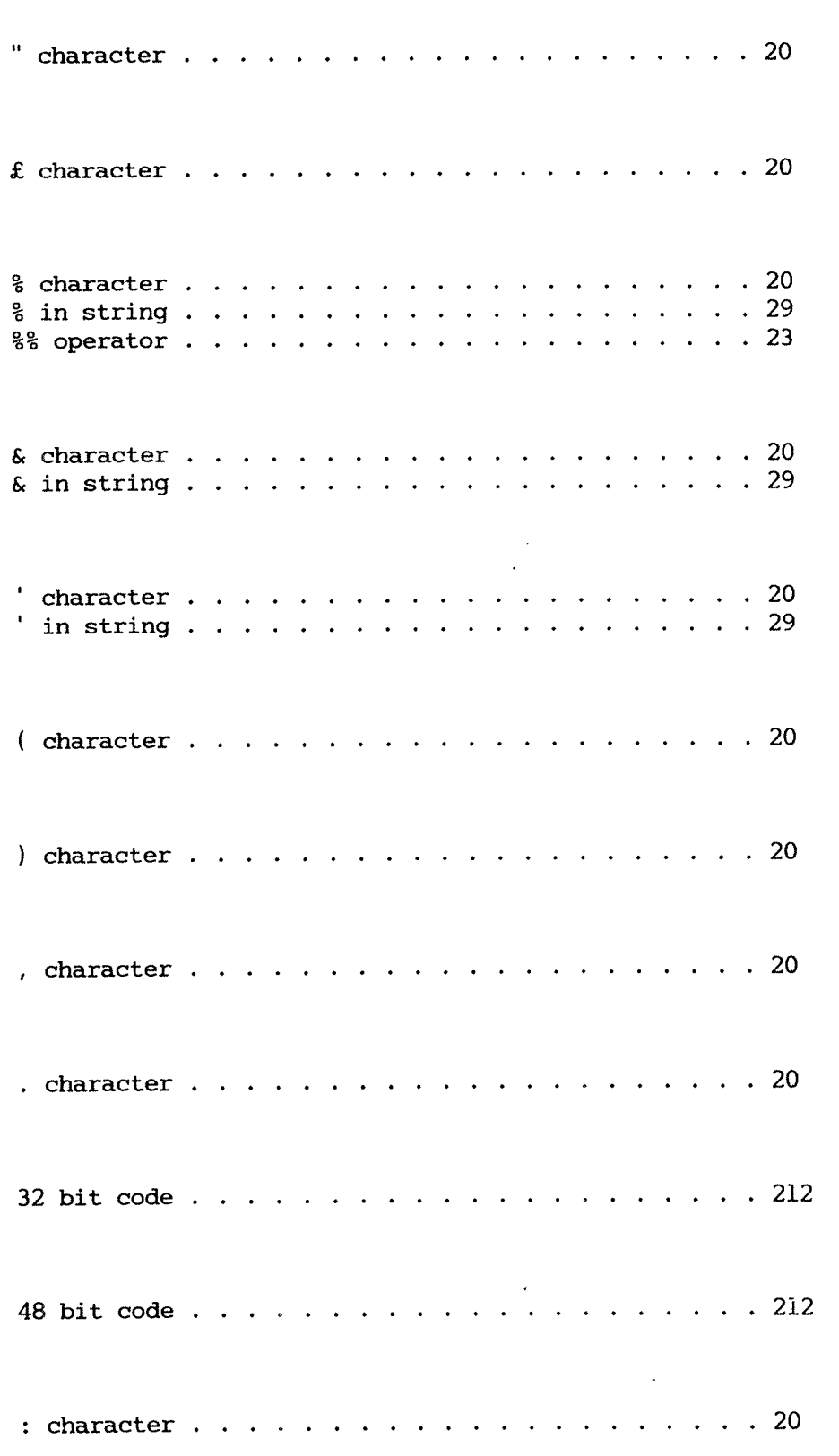

Norsk Data ND—60.117. 5 EN

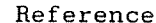

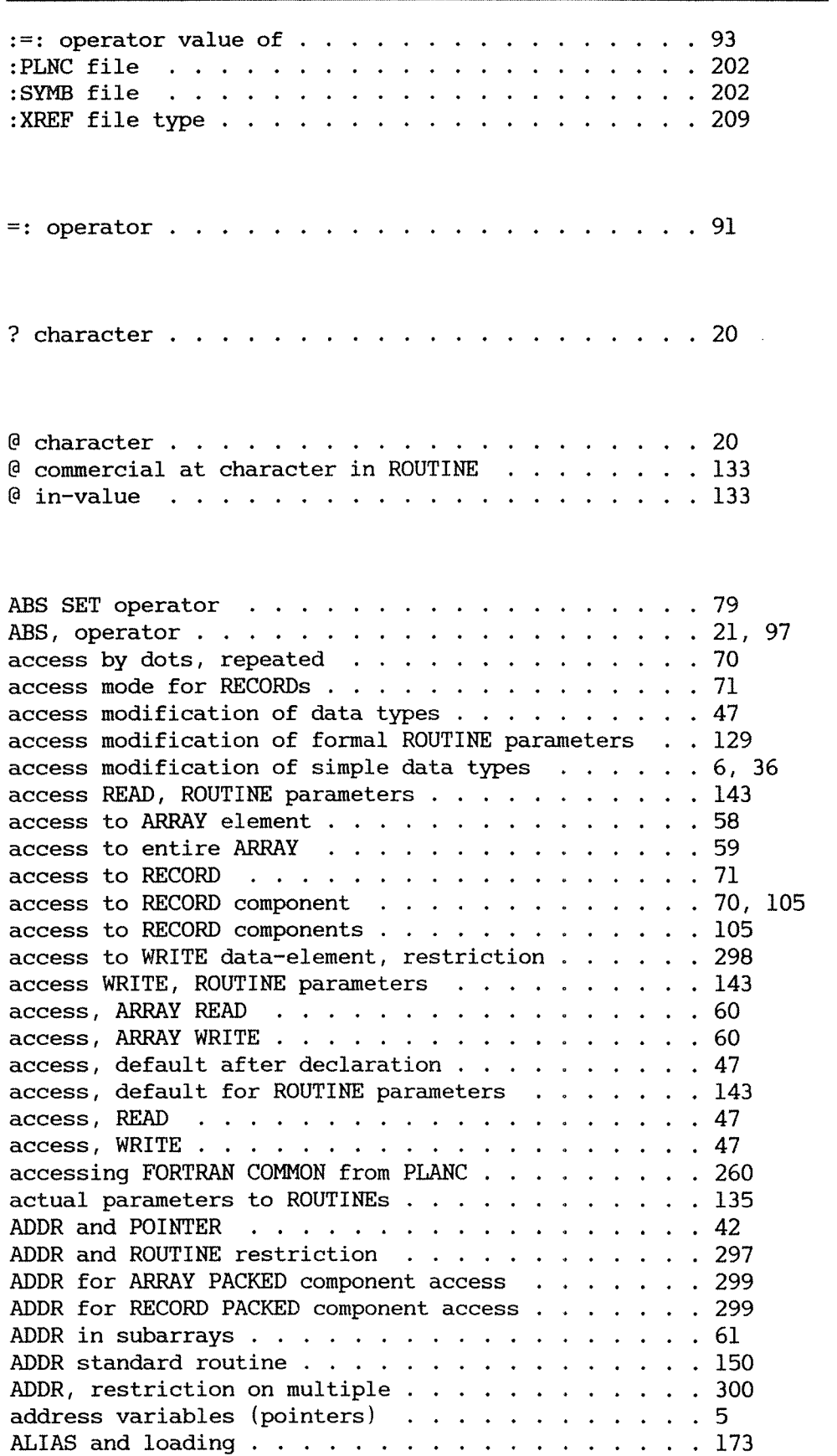

Norsk Data ND~60.117.5 EN

 $\sim$   $\sim$ 

 $\label{eq:1} \frac{1}{2} \int_{0}^{2\pi} \left( \frac{1}{2} \int_{0}^{2\pi} \left( \frac{1}{2} \int_{0}^{2\pi} \frac{1}{2} \int_{0}^{2\pi} \frac{1}{2} \int_{0}^{2\pi} \frac{1}{2} \int_{0}^{2\pi} \frac{1}{2} \int_{0}^{2\pi} \frac{1}{2} \int_{0}^{2\pi} \frac{1}{2} \int_{0}^{2\pi} \frac{1}{2} \int_{0}^{2\pi} \frac{1}{2} \int_{0}^{2\pi} \frac{1}{2} \int_{0}^{2\pi} \frac{$ 

 $\ddot{\phantom{a}}$ 

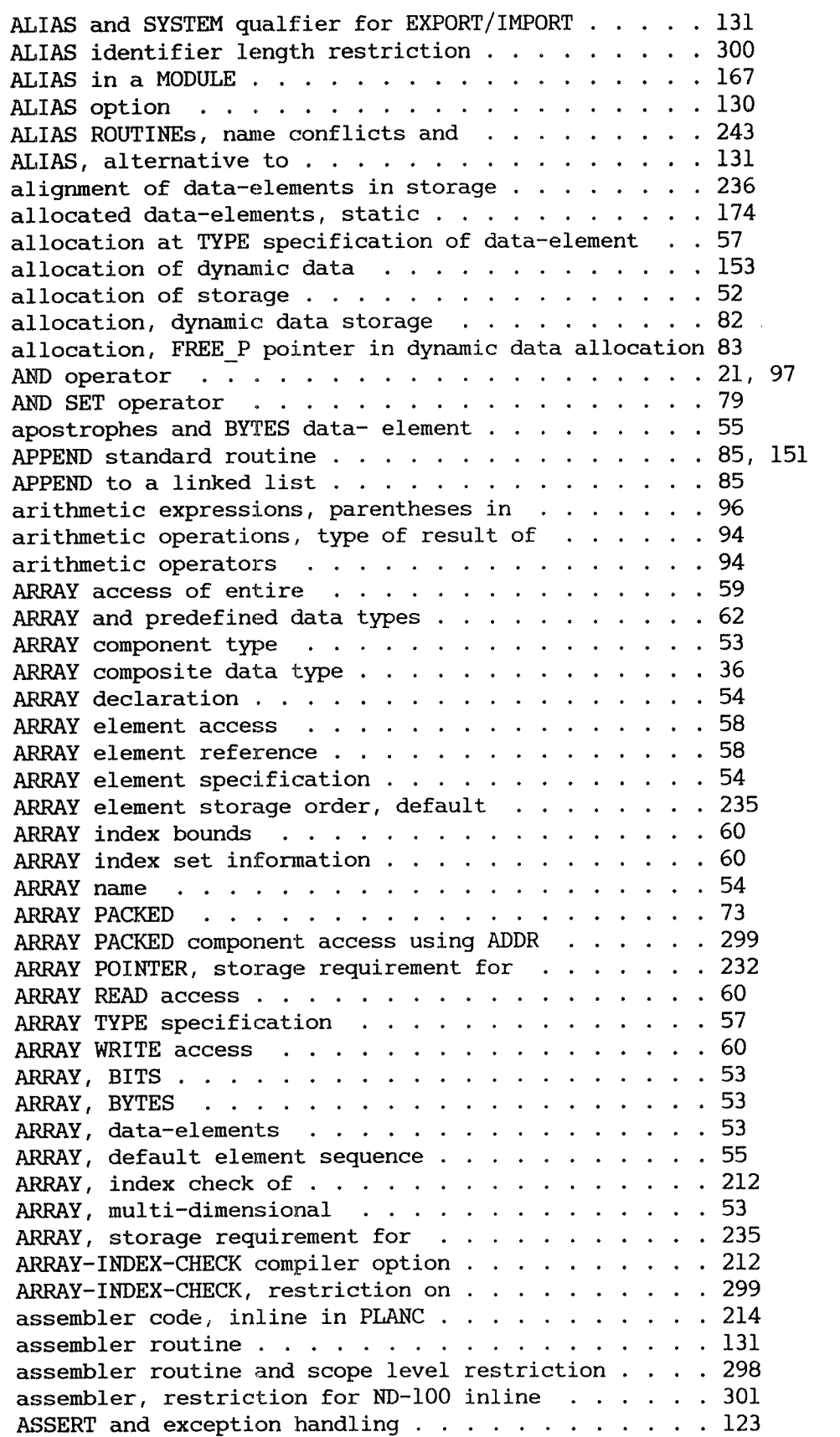

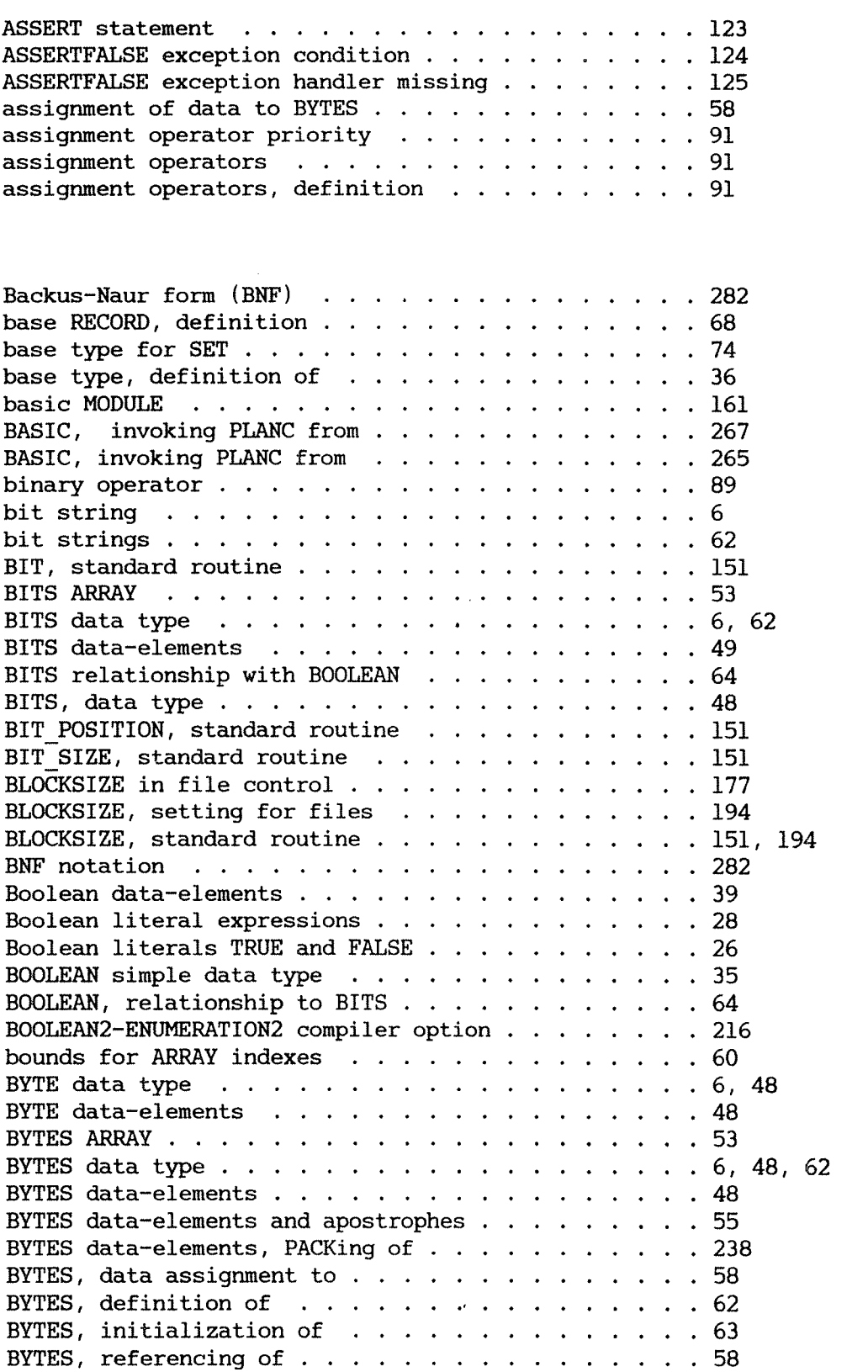

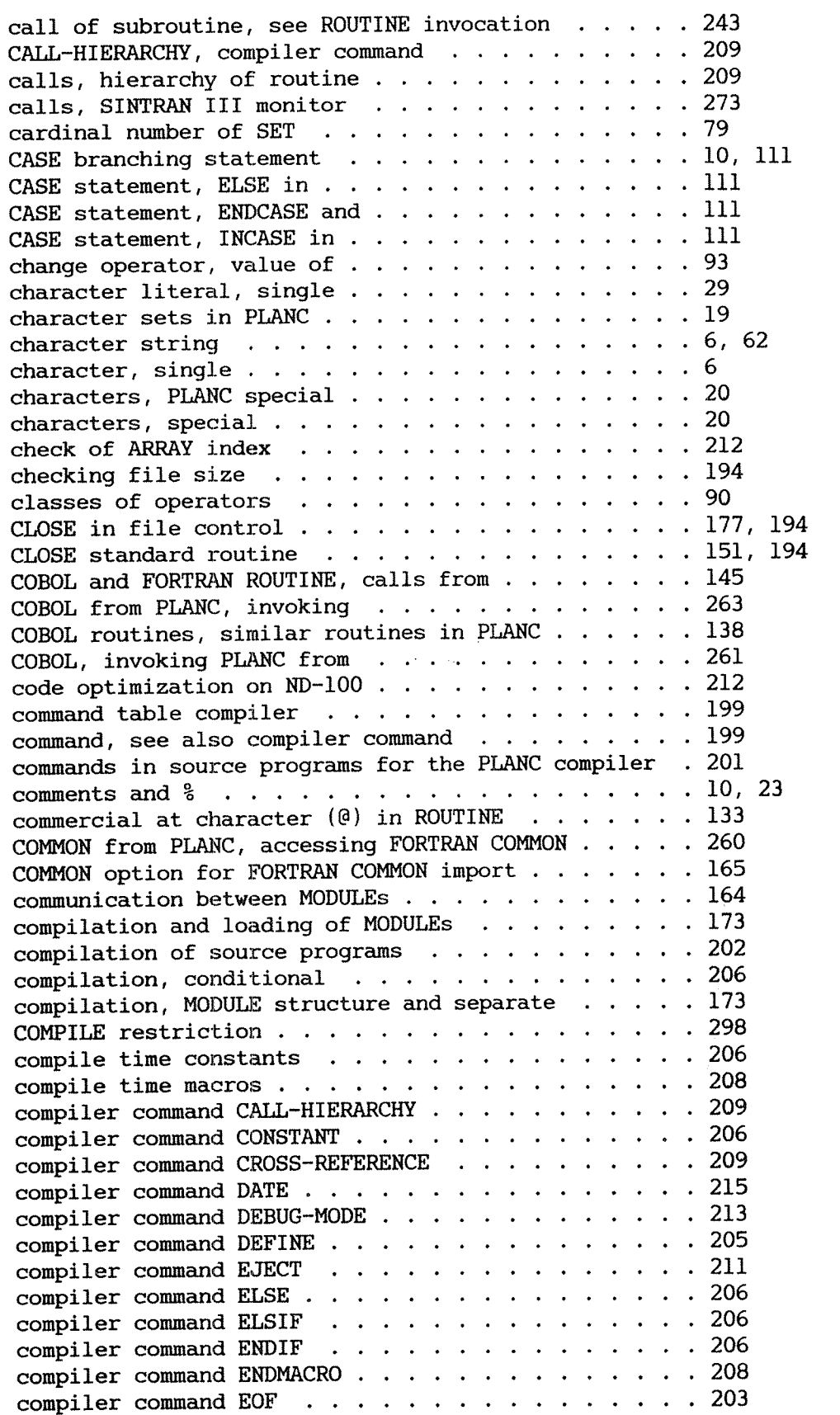

Norsk Data ND-60.117.5 EN

 $\ddot{\phantom{a}}$ 

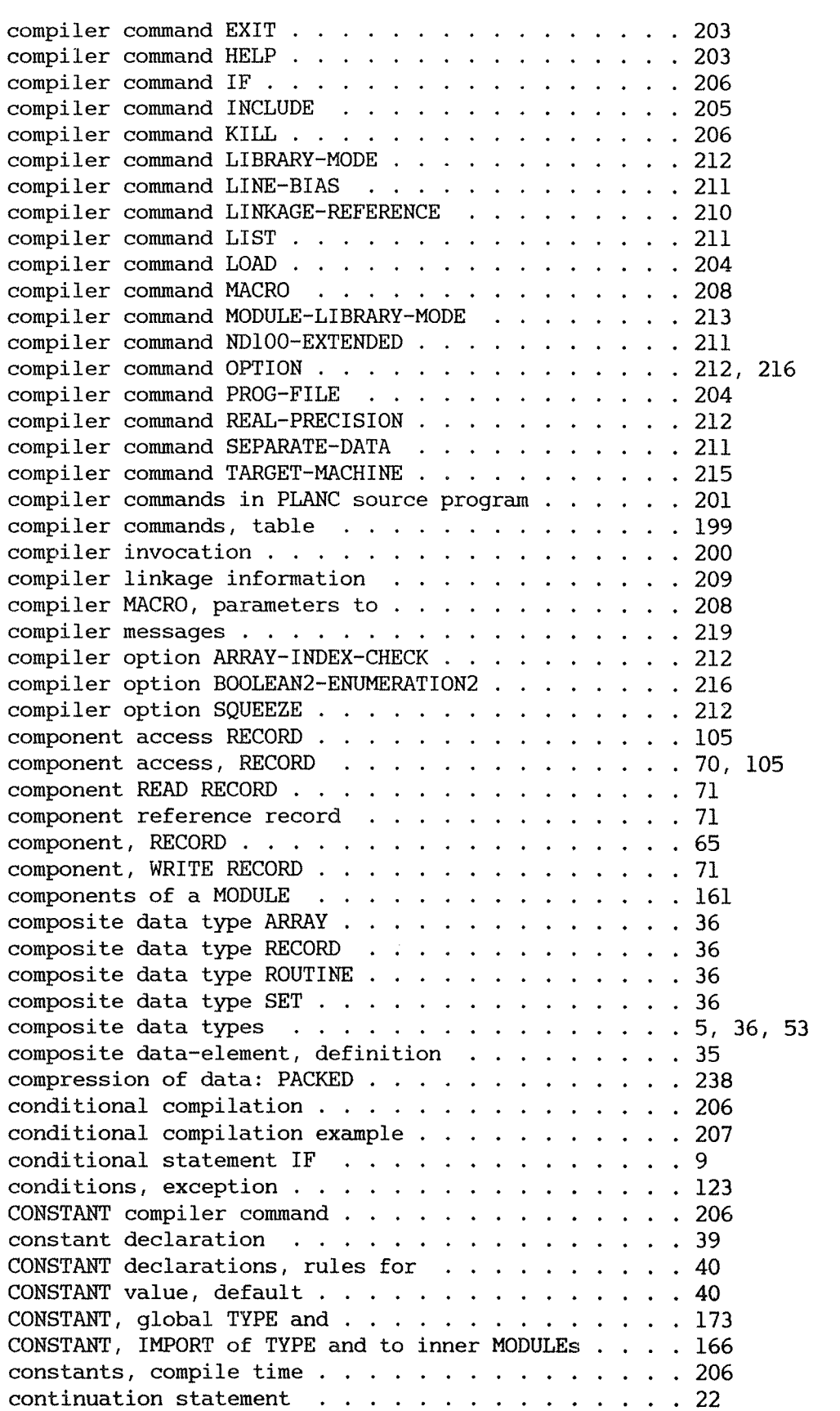

 $\sim$  ,  $\omega_{\rm{max}}$  .

 $\label{eq:reduced} \mathcal{L}^{(1,1,1)}(t) = \mathcal{L}^{(1,1,1,1)}(t)$ 

 $\label{eq:1} \left\langle \left\langle \left( \mathcal{L}_{\mathcal{A}} \right) \right\rangle \right\rangle _{L_{\mathcal{A}}^{\mathcal{A}} \left( \mathcal{A} \right)}$ 

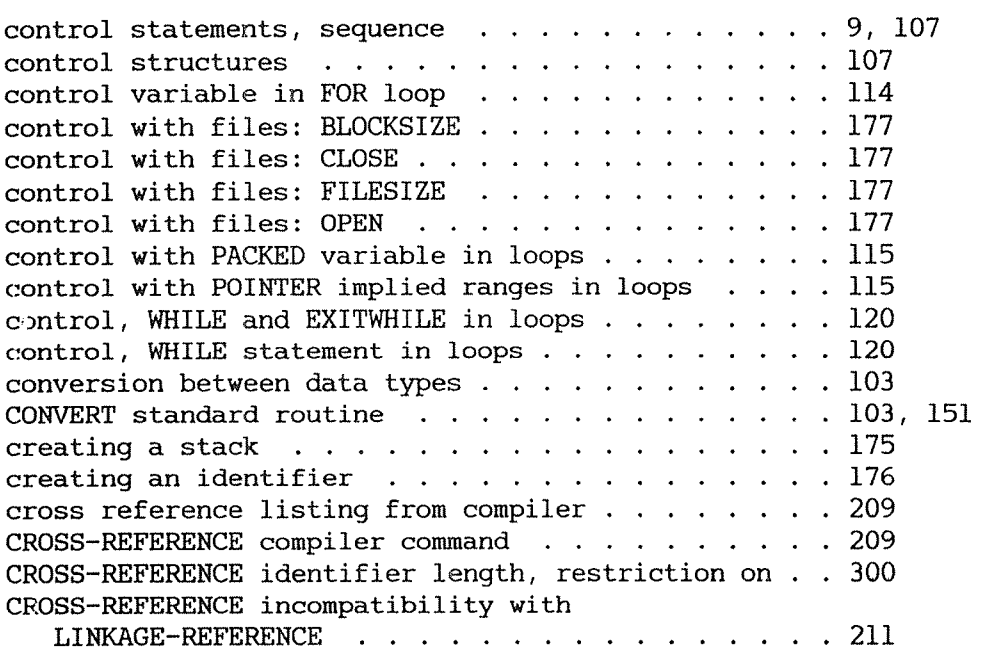

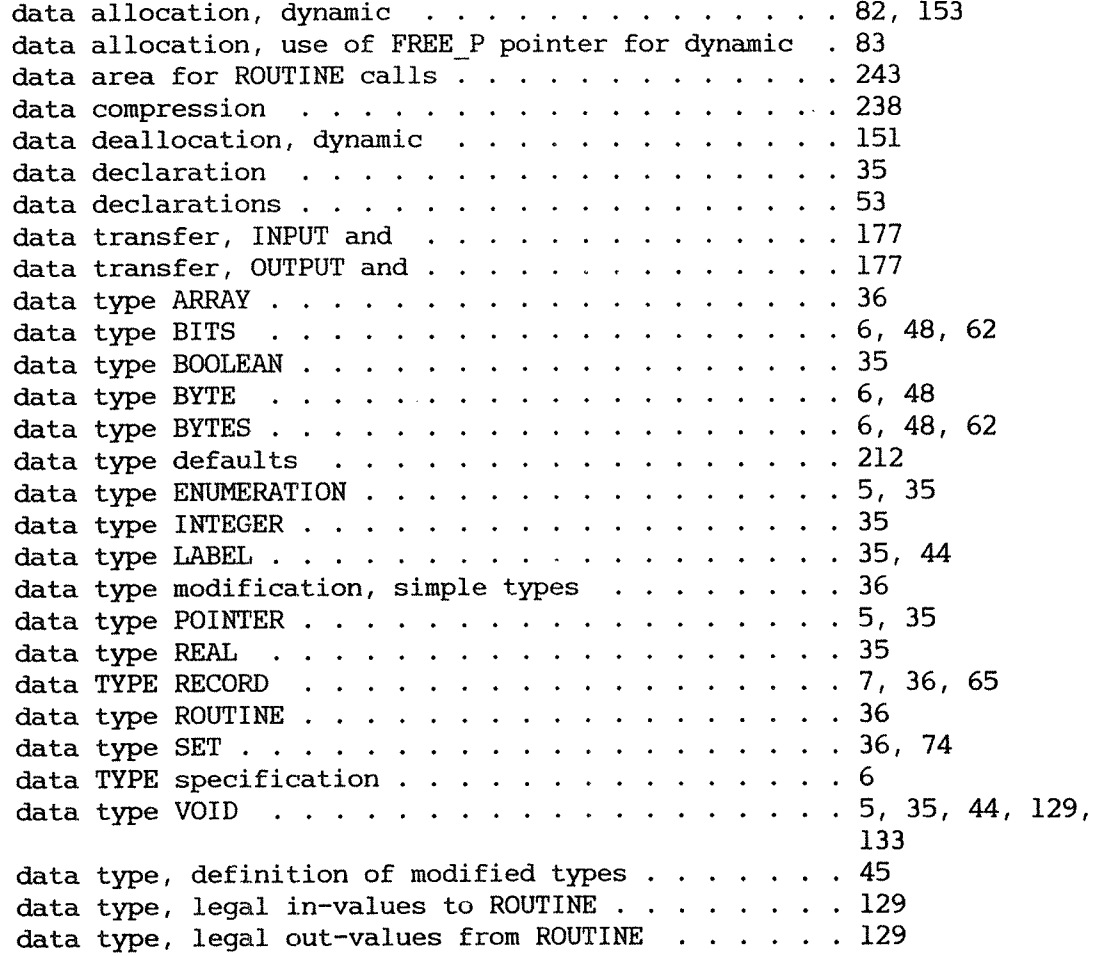

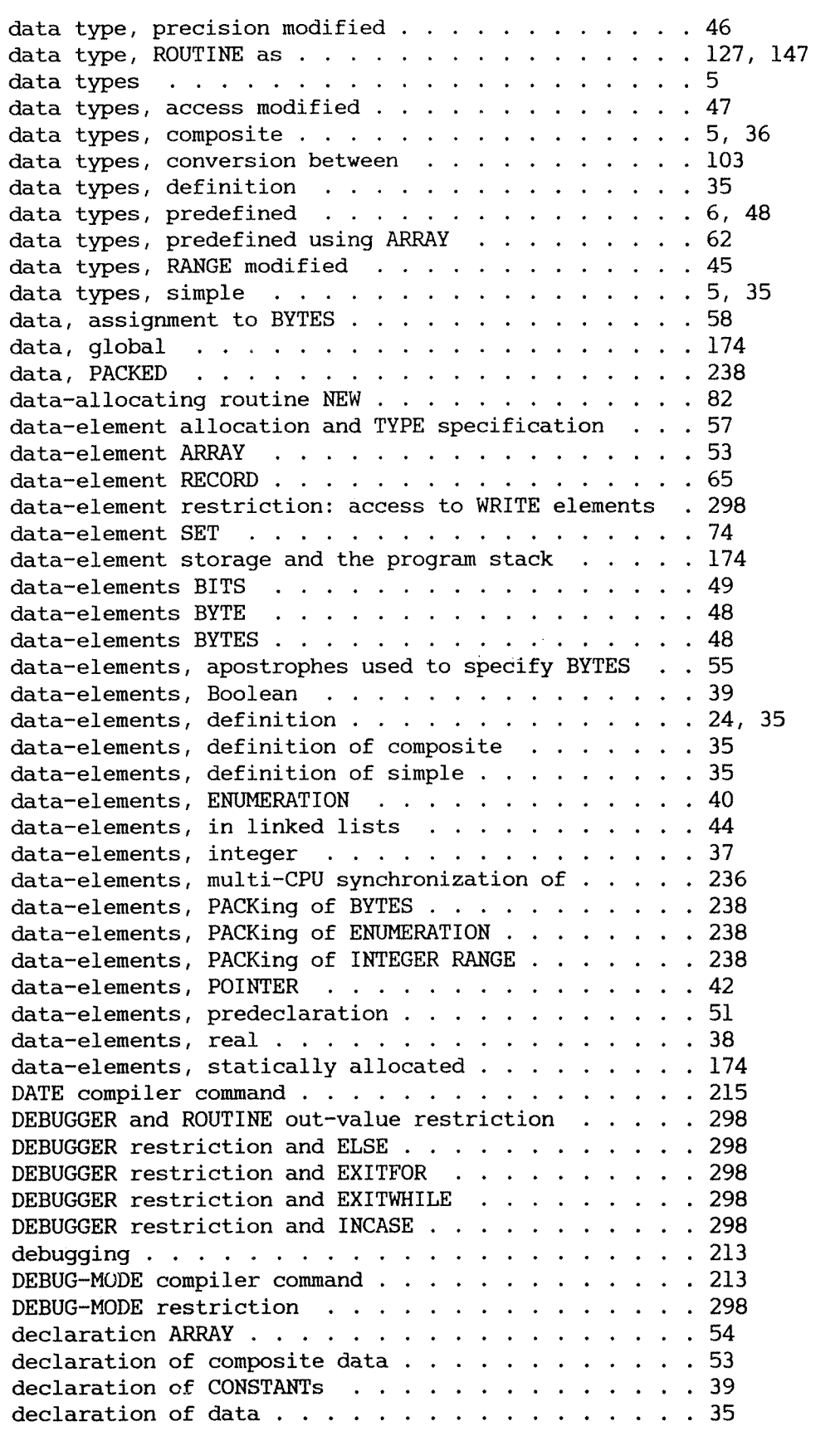

 $\frac{1}{2}$  , and  $\frac{1}{2}$ 

 $\label{eq:1} \left\langle \rho_{\mu\nu} \rho_{\nu\sigma} \right\rangle_{\mu} = \frac{1}{2} \sum_{\mu} \rho_{\mu\nu} \rho_{\mu\nu} \rho_{\mu\nu}$ 

 $\frac{1}{2}$  ,  $\frac{1}{2}$  ,  $\frac{1}{2}$ 

 $\label{eq:1} \frac{1}{\sqrt{2\pi\sigma^2}}\frac{\partial^2}{\partial\sigma^2}\frac{\partial^2}{\partial\sigma^2}\frac{\partial^2}{\partial\sigma^2}\frac{\partial}{\partial\sigma^2}\frac{\partial}{\partial\sigma^2}$ 

 $\sim$ 

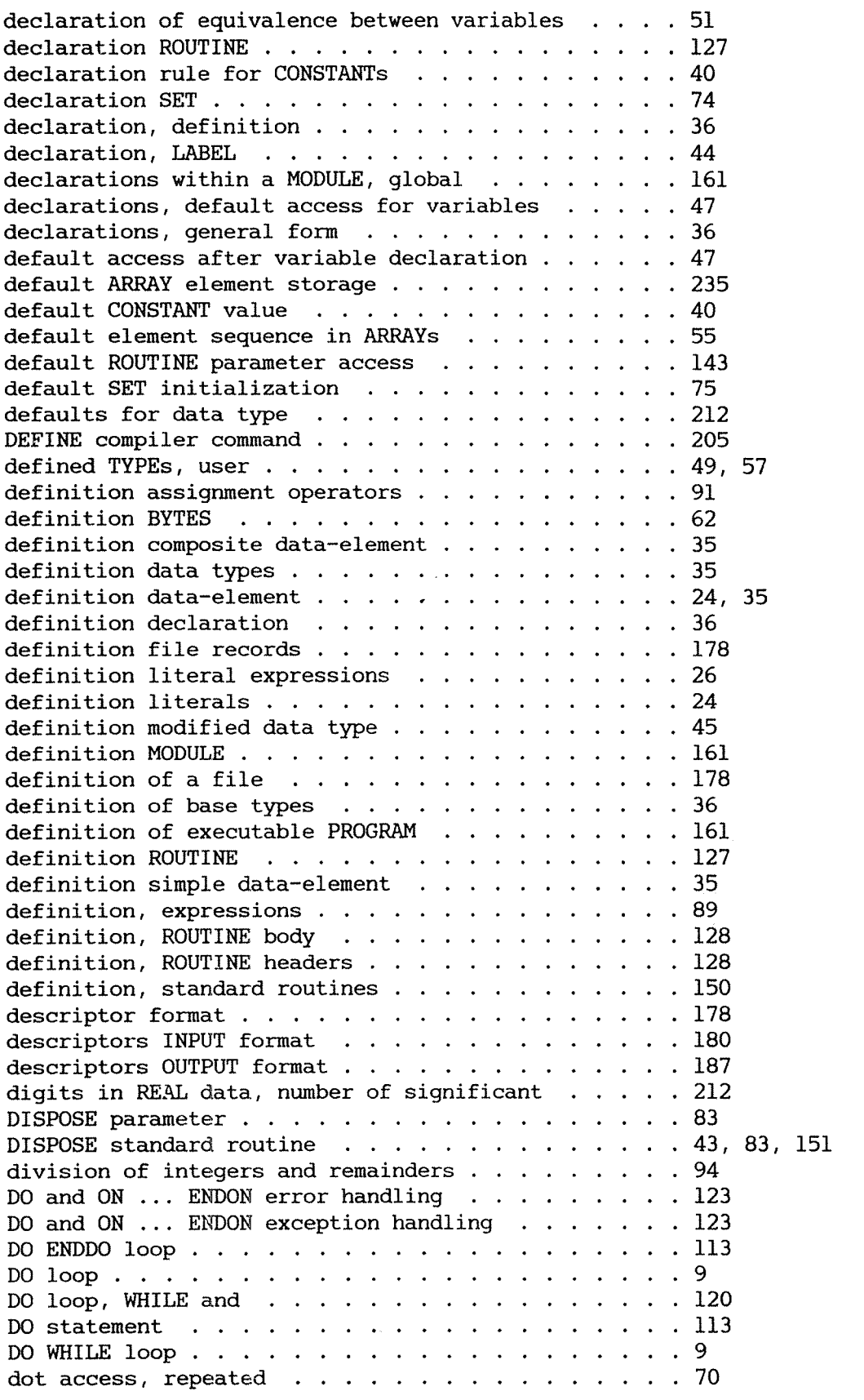

Norsk Data ND-60.ll7.5 EN

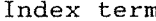

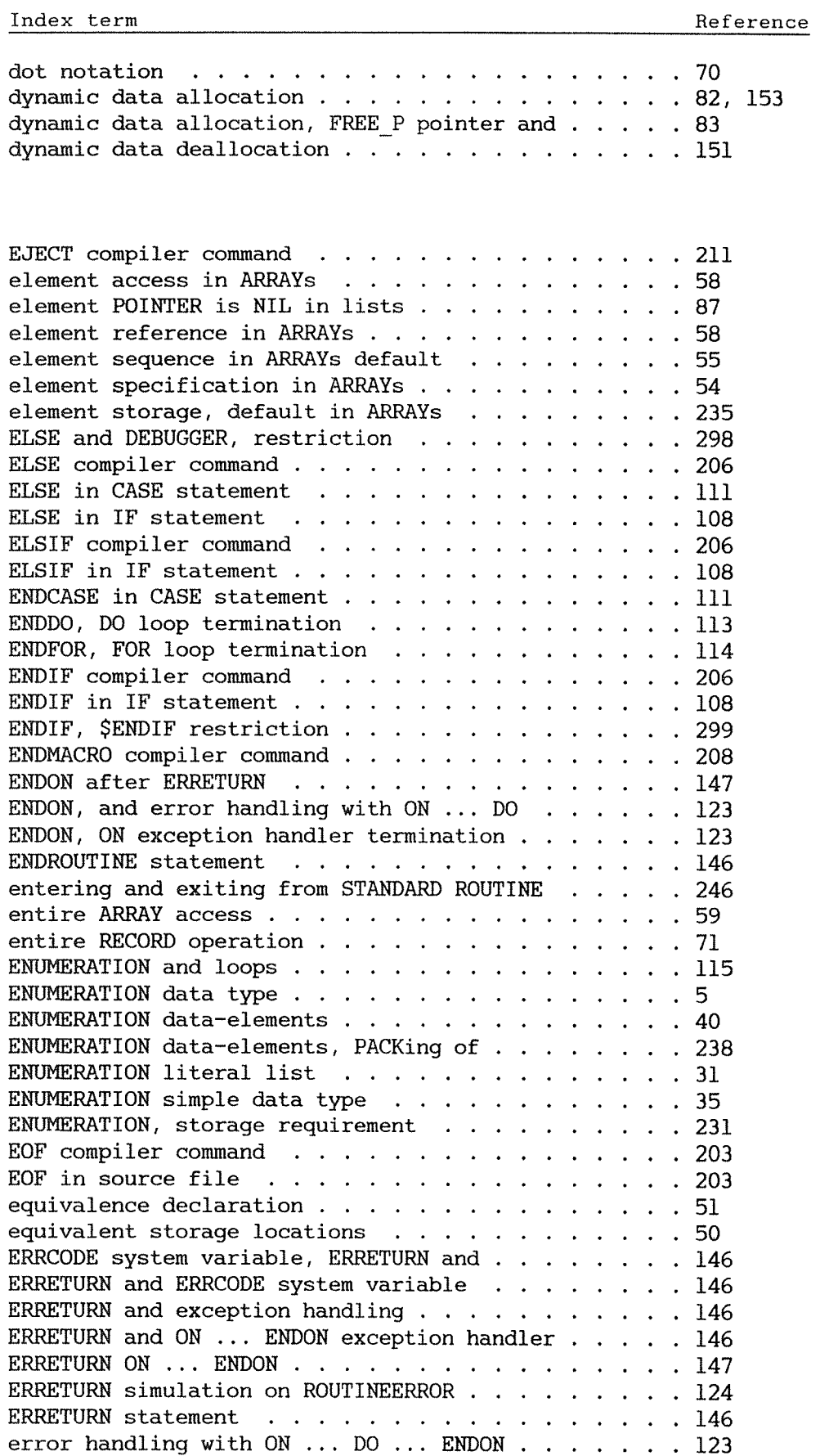

in een

 $\label{eq:1} \frac{1}{\sqrt{2\pi\sigma^2\sigma^2\sigma^2\sigma^2\sigma^2\sigma^2}}\int_{-\infty}^{\infty} \frac{1}{\sqrt{2\pi\sigma^2\sigma^2\sigma^2\sigma^2\sigma^2\sigma^2}}\frac{d\sigma}{d\sigma}.$ 

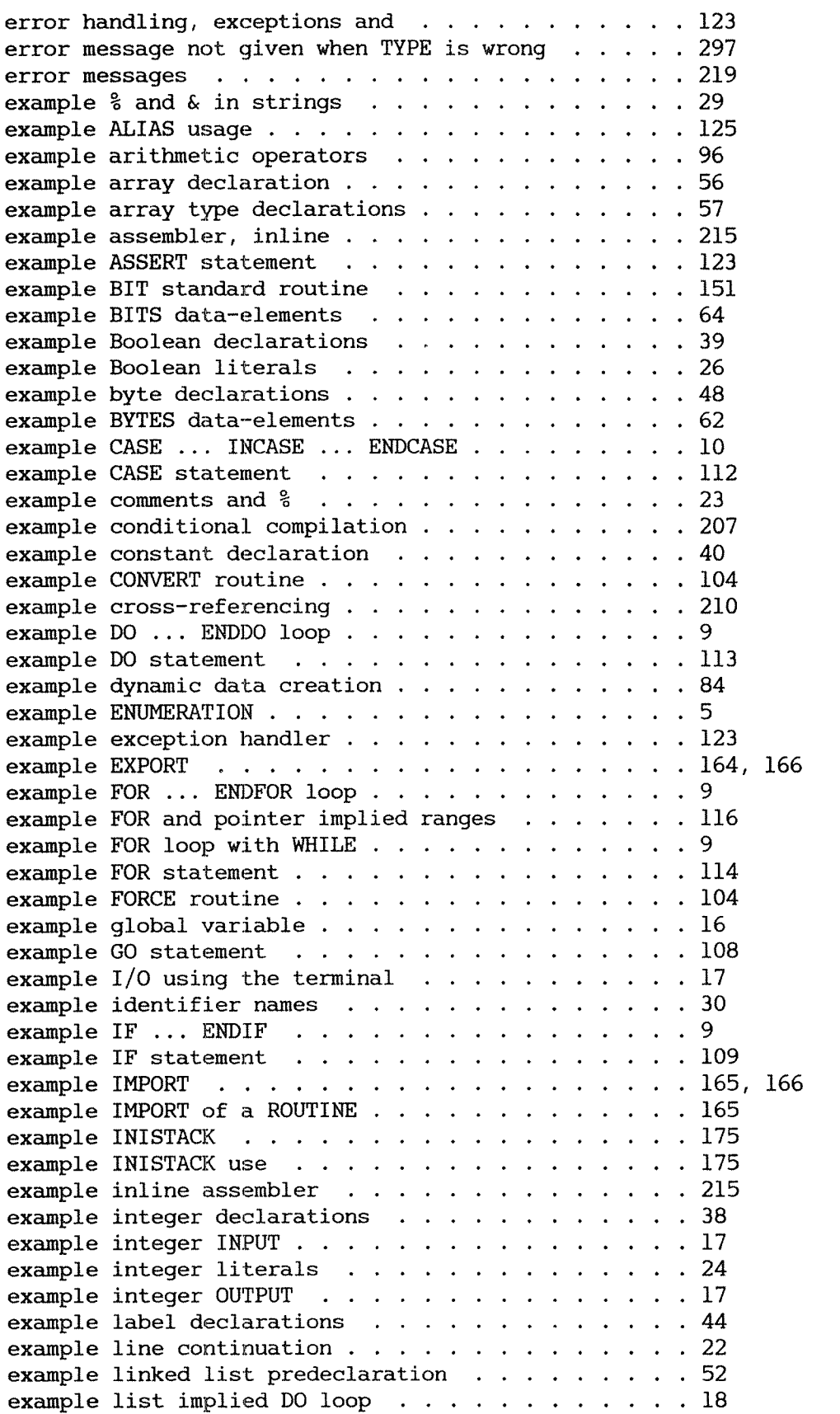

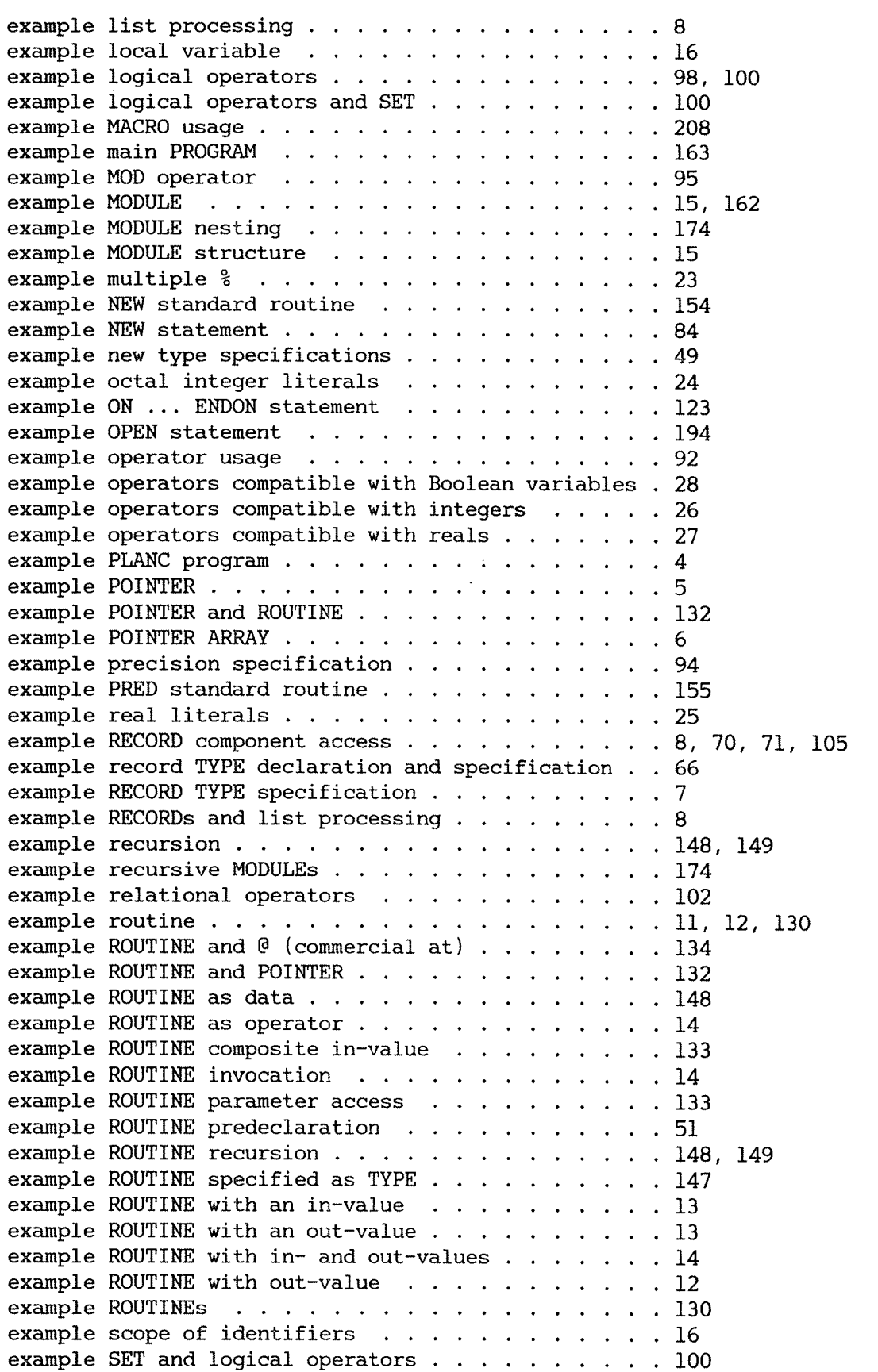

 $\mathcal{L}^{(1)}$ 

 $\left\langle \left( \mathcal{L}_{\mathcal{F}}\right) \left( \mathcal{L}_{\mathcal{F}}\right) \right\rangle _{0}=0.$ 

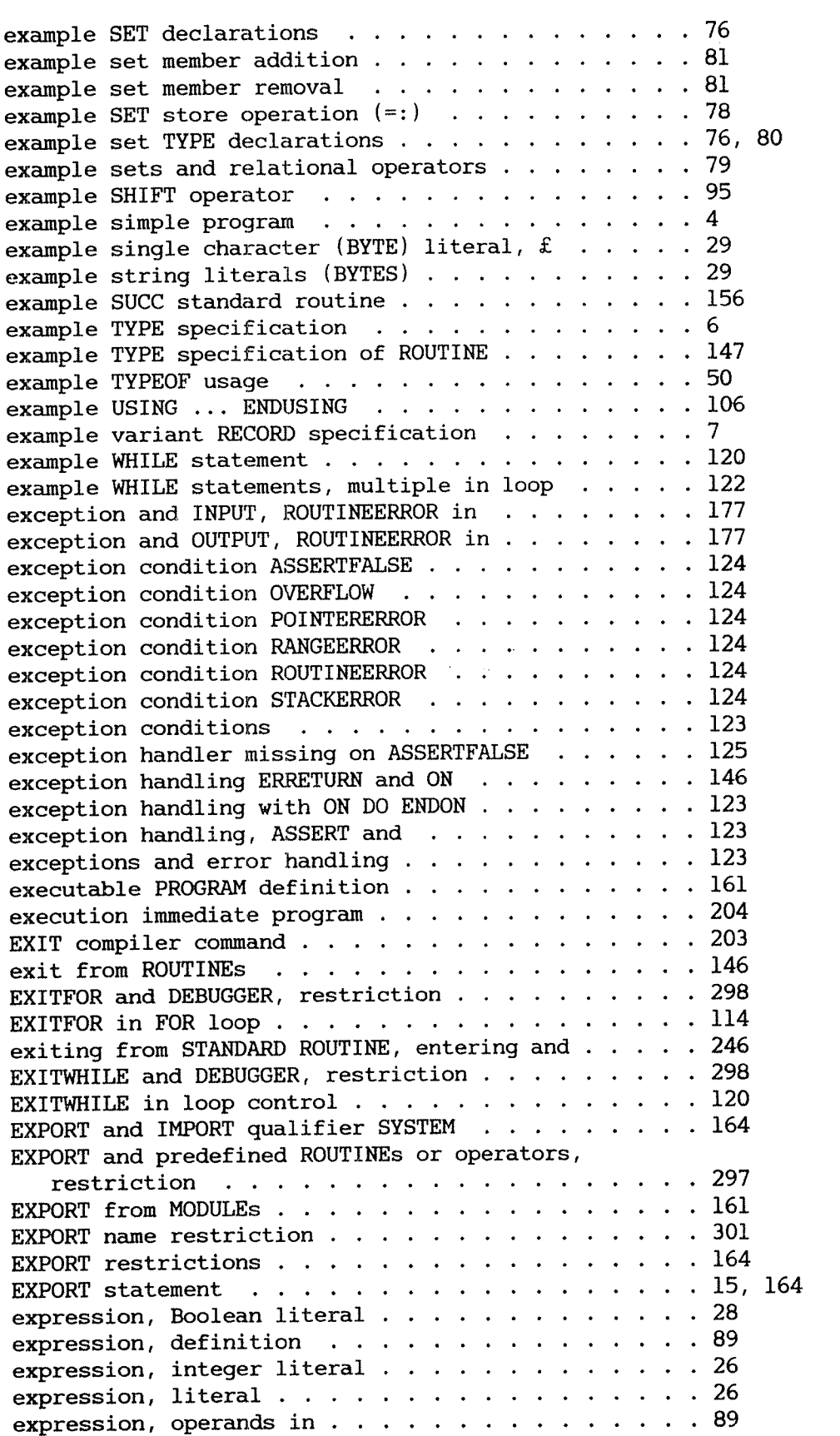

 $\bar{z}$ 

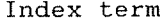

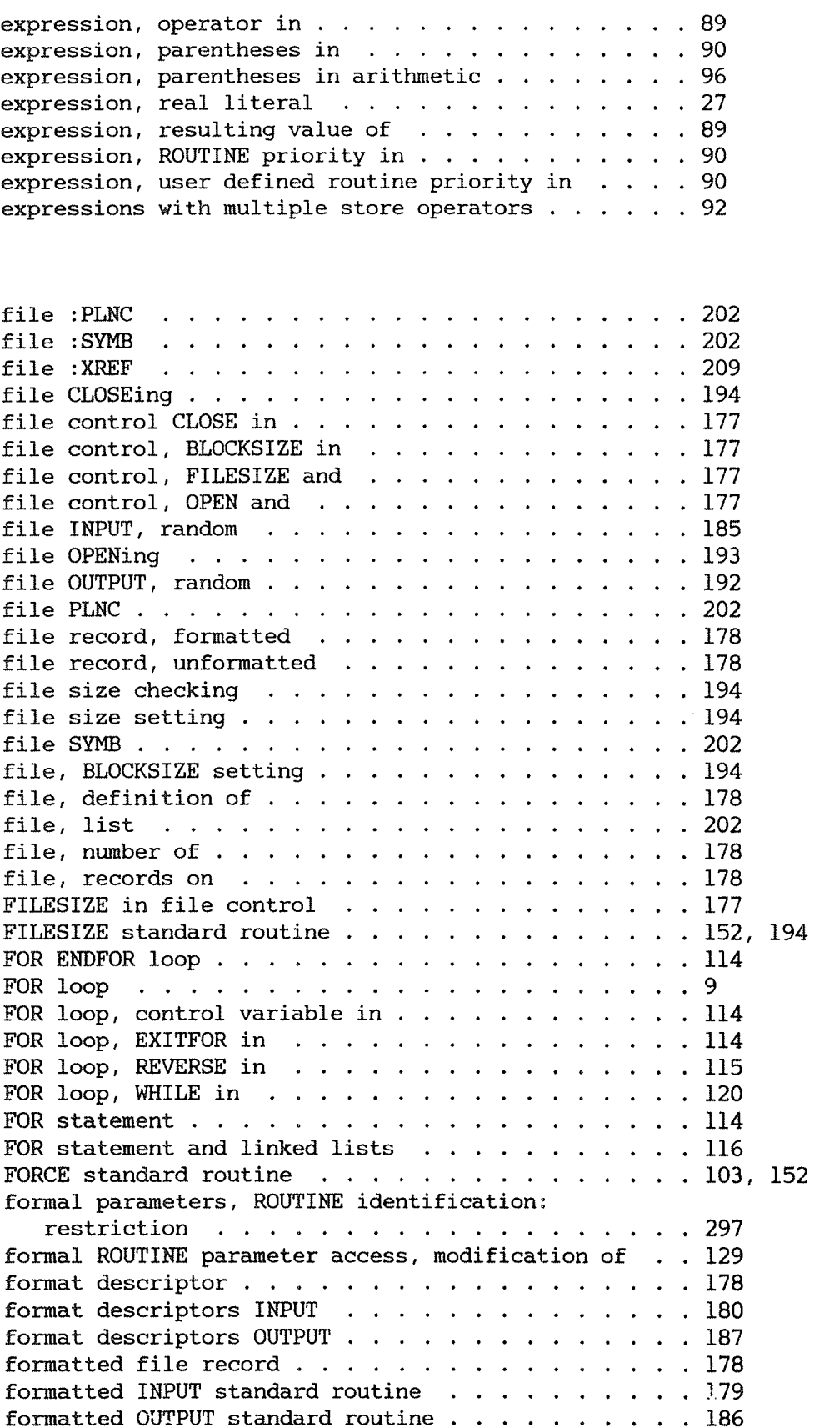

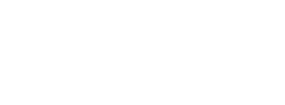

 $-15-$ 

### Index term and the contract of the contract of the Reference Reference FORTRAN and COBOL, routines similar to  $\ldots$  . . . . 138 FORTRAN COMMON, IMPORT COMMON option for . . . . . 165, 260 FORTRAN, invoking PLANC from . . . . . . . . . . . 249, 256 FORTRAN, ROUTINE call from COBOL and  $\ldots$ , ... 145 FREE P pointer for dynamic data allocation  $\ldots$  . . . 83 FREE P, NEW and dynamic data allocation in free memory  $\ldots$  . . . . . . . . . . . . . . . . 84 global data . . . 174 global declarations within a MODULE  $\ldots$  . . . . . . 161 global TYPE and CONSTANT . . . . . . . . . . . . . 173 global variable, example . . . . . . . . . . . . . 16 GO statement  $\cdots$ ,  $\cdots$ ,  $\cdots$ ,  $\cdots$ ,  $\cdots$ ,  $\cdots$ ,  $\cdots$ , 44, 107 header, definition of ROUTINE  $\ldots$  . . . . . . . . . 128 header, main PROGRAM . . . . . . . . . . . . . . . . 163 HELP compiler command . . . . . . . . . . . . . . . 203 hierarchy of ROUTINE calls  $\ldots$  . . . . . . . . . . 209 identification of ROUTINEs  $\ldots$ , . . . . . . . . . 127 identifier length restriction  $\ldots$  . . . . . . . . . 300 identifier scope and ROUTINEs  $\ldots$  . . . . . . . . . 150 identifier, name of  $\ldots$  . . . . . . . . . . . . . . 30 identifier, scope of  $\ldots$  . . . . . . . . . . . . . 16 identifiers, creation of . . . . . . . . . . . . . 176 identifiers, local . 150 identifiers, scope  $\ldots$  . . . . . . . . . . . . . . . 150, 176 IF command for conditional compilation  $\ldots$  . . . . 206 IF conditional statement  $\ldots$  . . . . . . . . . . . 9 IF statement  $\ldots$  . . . . . . . . . . . . . . . . . 108 IF statement, ELSE in . . . . . . . . . . . . . . . . 108 IF statement, ELSIF in  $\ldots$  . . . . . . . . . . . . . 108 IF statement, ENDIF in  $\dots$  . . . . . . . . . . . . . 108 IF statement, THEN in  $\ldots$  . . . . . . . . . . . . . . 108 immediate program execution . . . . . . . . . . . . 204 implementation restrictions in PLANC  $\ldots$  . . . . . 297 implied range, POINTER and  $\ldots$  . . . . . . . . . . 32, 44, 85 implied ranges  $\ldots$  . . . . . . . . . . . . . . . . 32 implied SET member  $\ldots$  . . . . . . . . . . . . . . . 75 implied subarray  $\ldots$  . . . . . . . . . . . . . . . . . 61 IMPORT COMMON option for accessing FORTRAN COMMON . . 165 IMPORT into MODULES . . . . . . . . . . 161 IMPORT name restriction  $\ldots$  . . . . . . . . . . . . 301 IMPORT of a ROUTINE  $\ldots$  . . . . . . . . . . . . . . 165 IMPORT of TYPE and CONSTANT  $\ldots$  . . . . . . . . . . 166 IMPORT qualifier SYSTEM . . . . . . . . . . . . . . . 164 IMPORT statement . . . . . . . . . . . . . . . . . . 15, 164

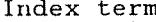

Reference

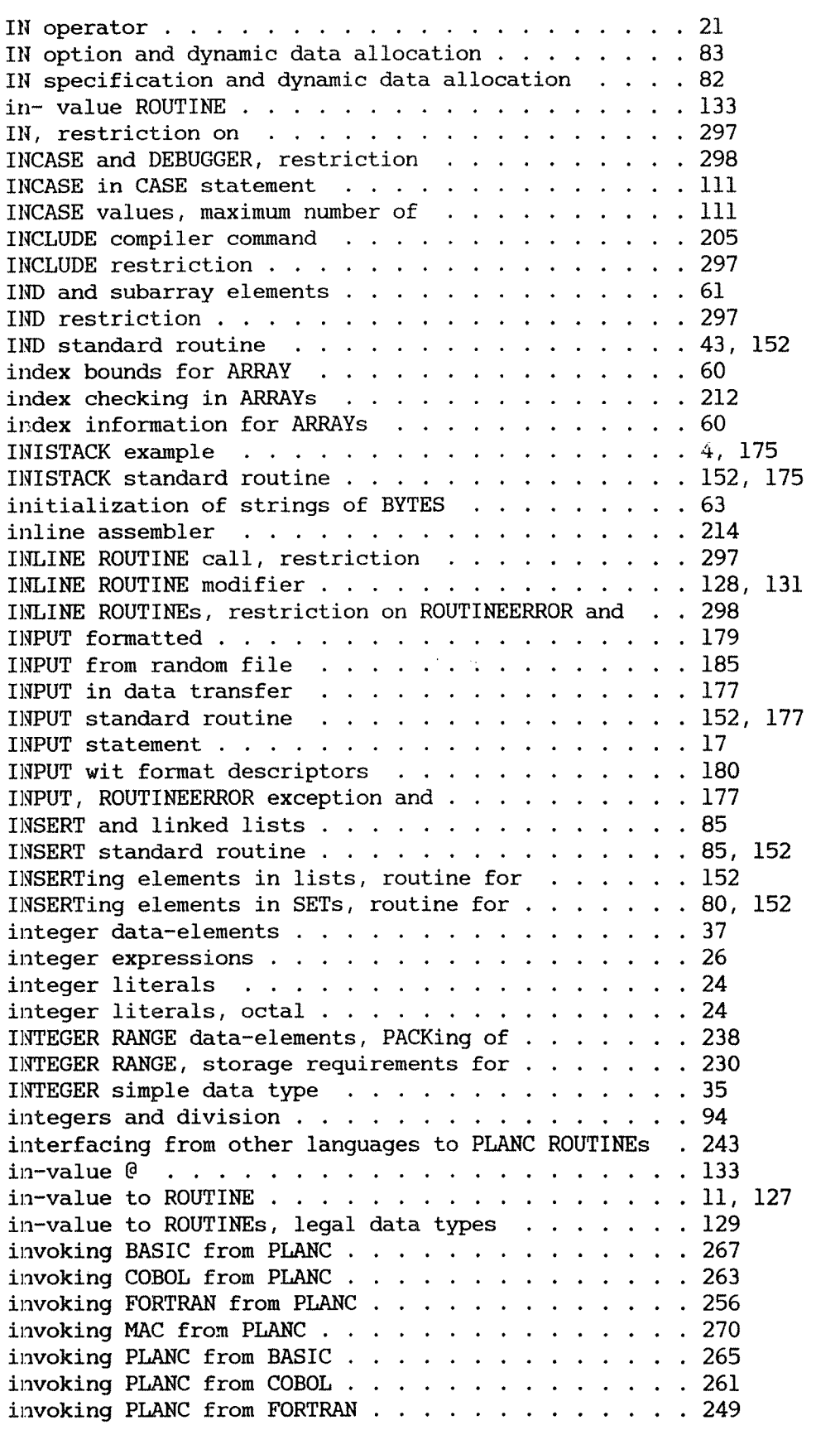

Norsk Data ND-60.1l7.5 EN

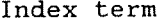

 $\sim$   $\sim$ 

#### Reference

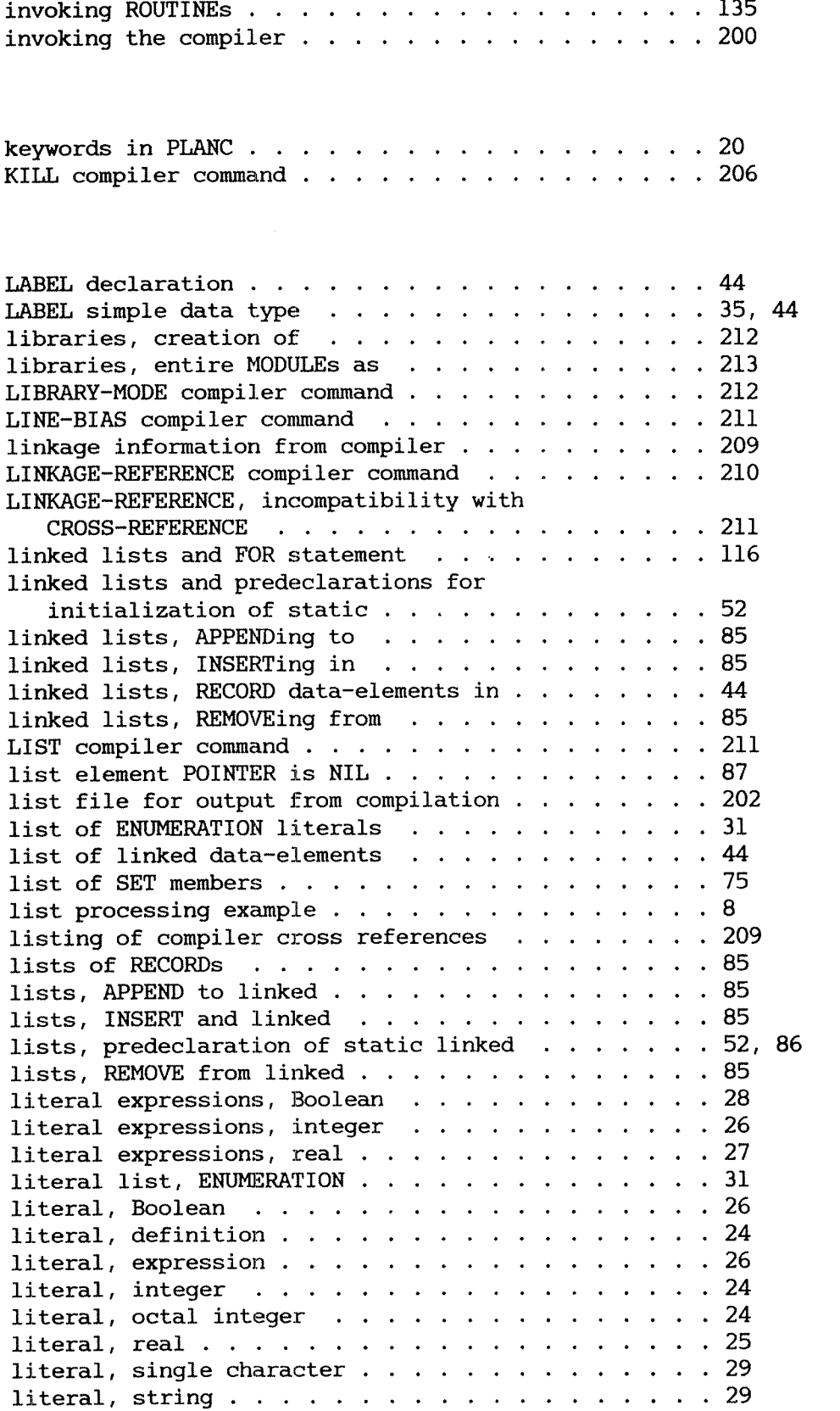

invoking PLANC from MAC . . <sup>269</sup>

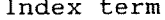

 $\hat{\boldsymbol{\beta}}$ 

Reference

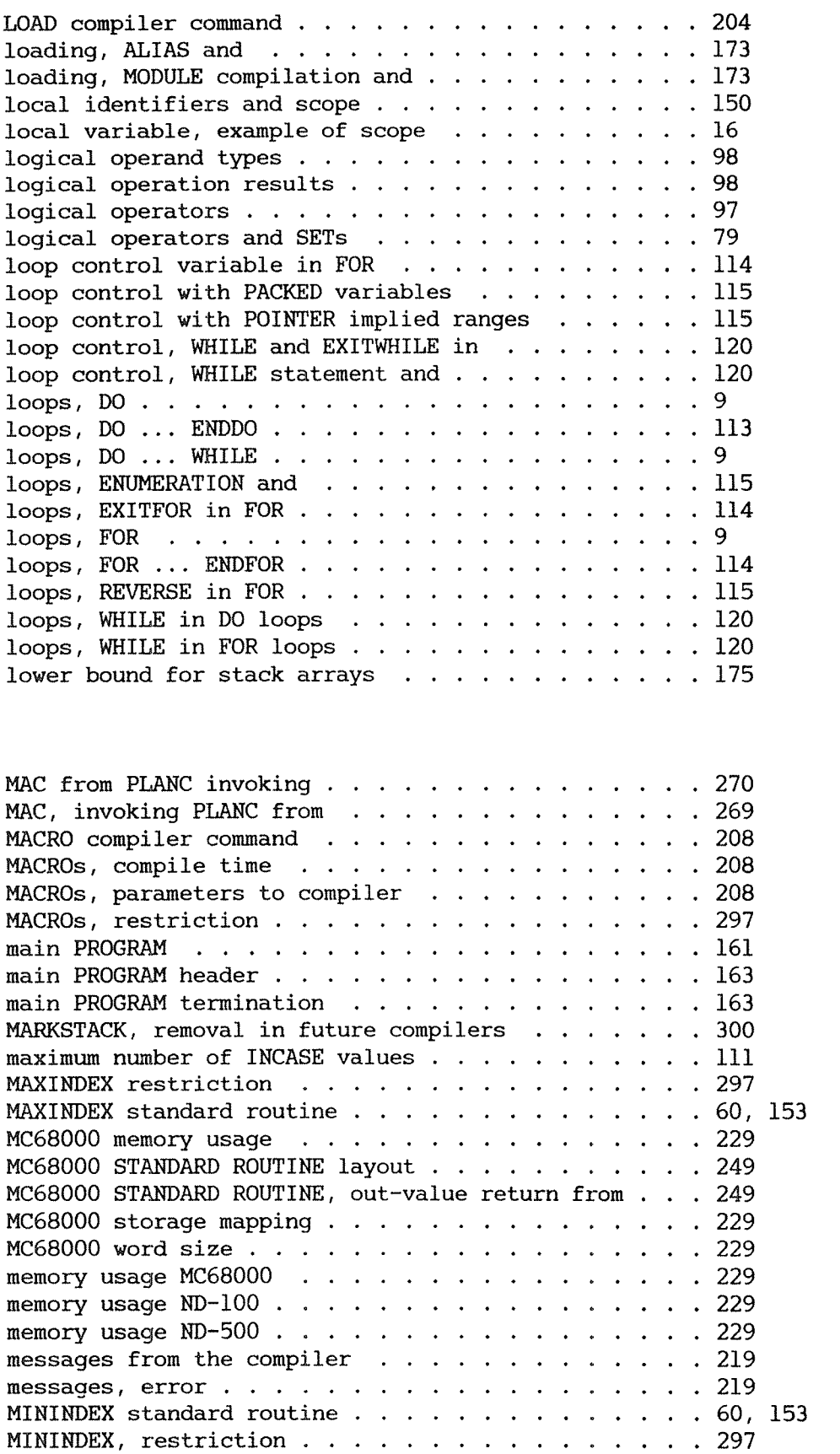

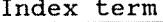

 $\hat{\mathcal{L}}_{\mu\nu}$  , where

 $\hat{\mathcal{F}}$ 

 $\hat{\mathcal{A}}$ 

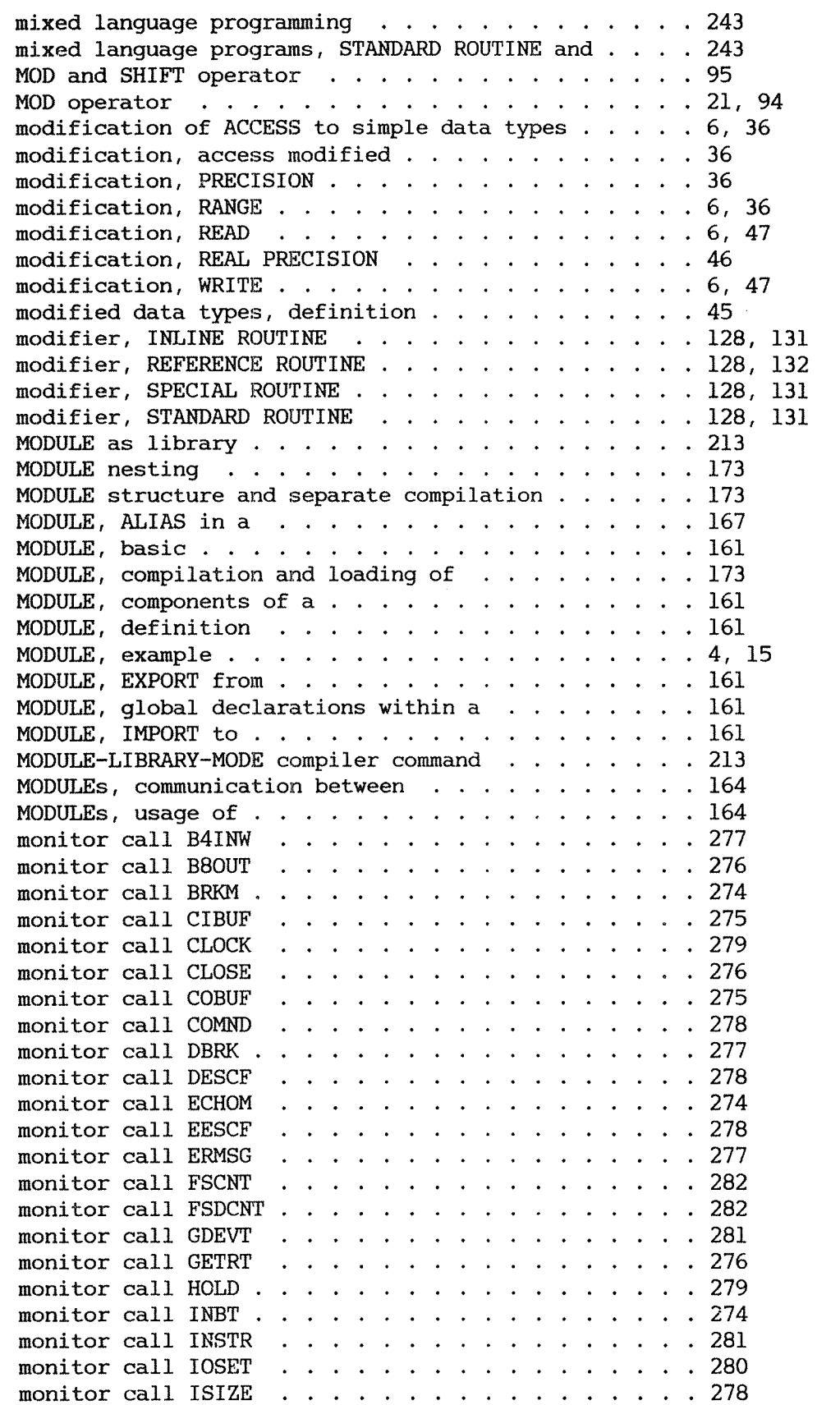

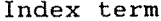

Reference

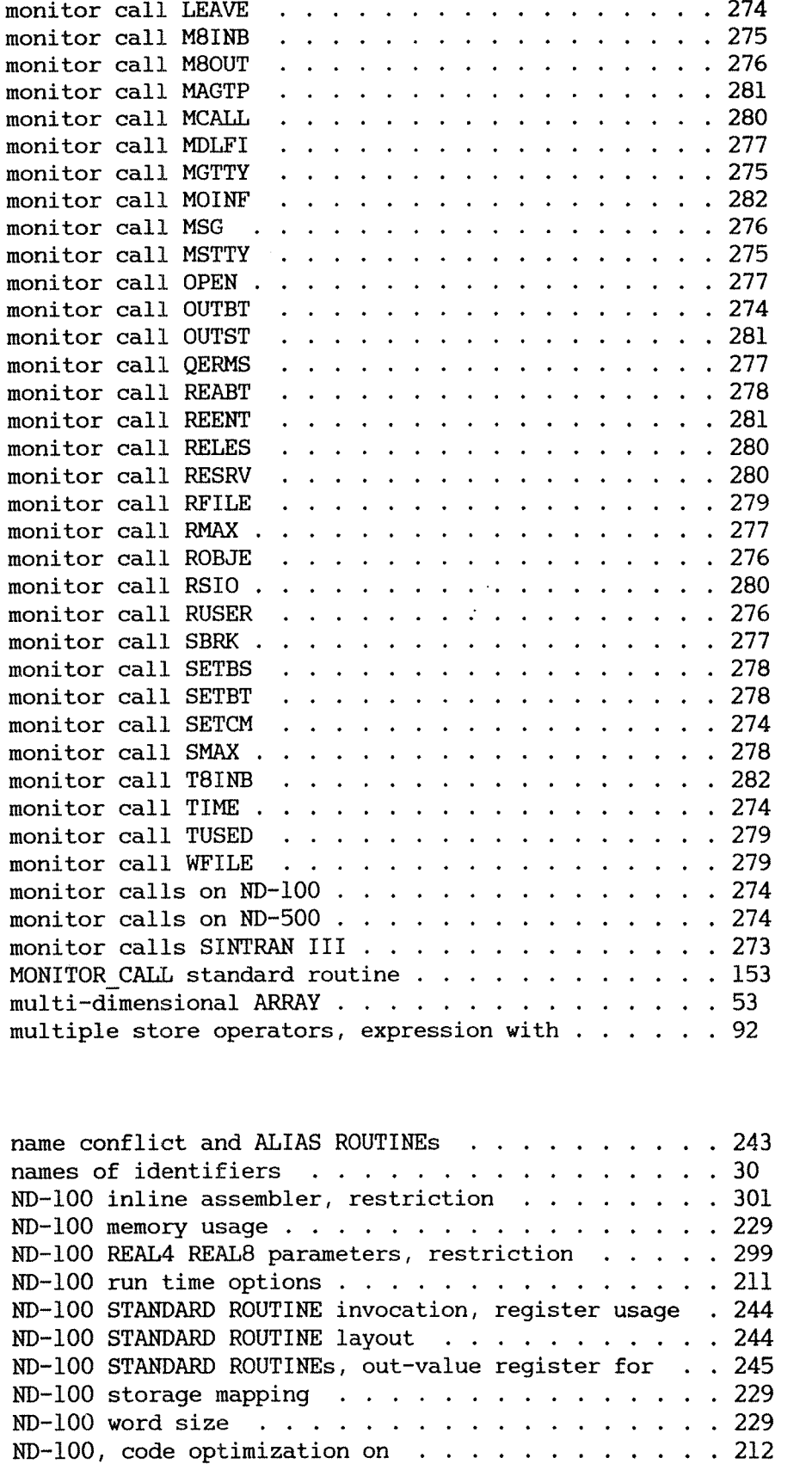

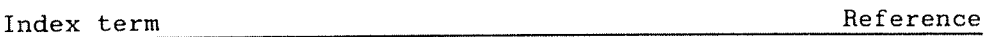

game <sub>to</sub>

 $\frac{1}{2} \sqrt{2} \frac{1}{2} \frac{1}{$ 

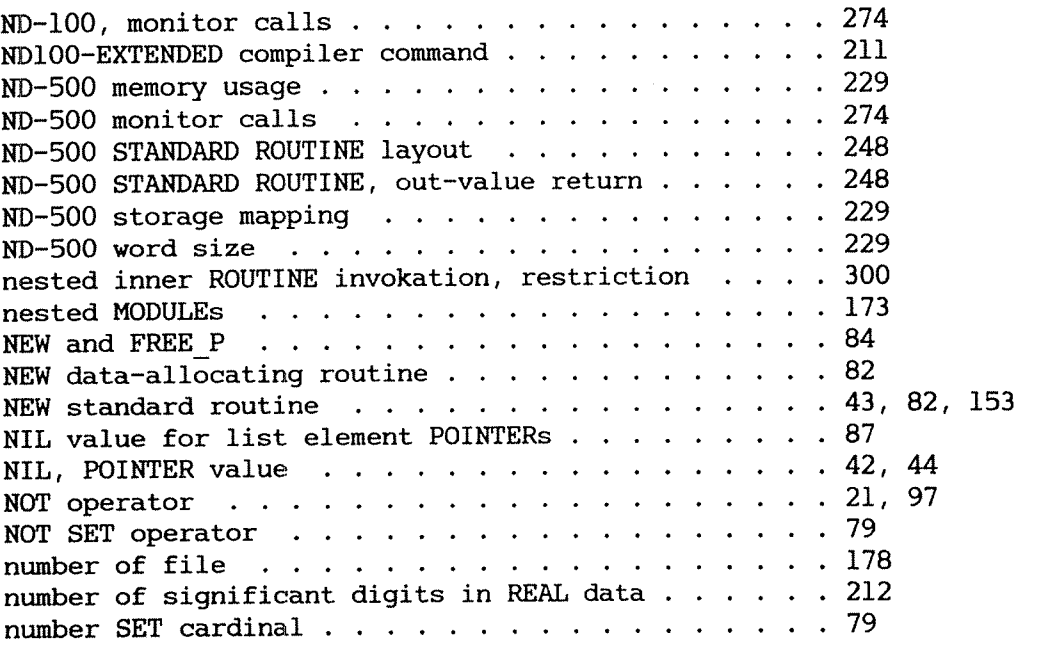

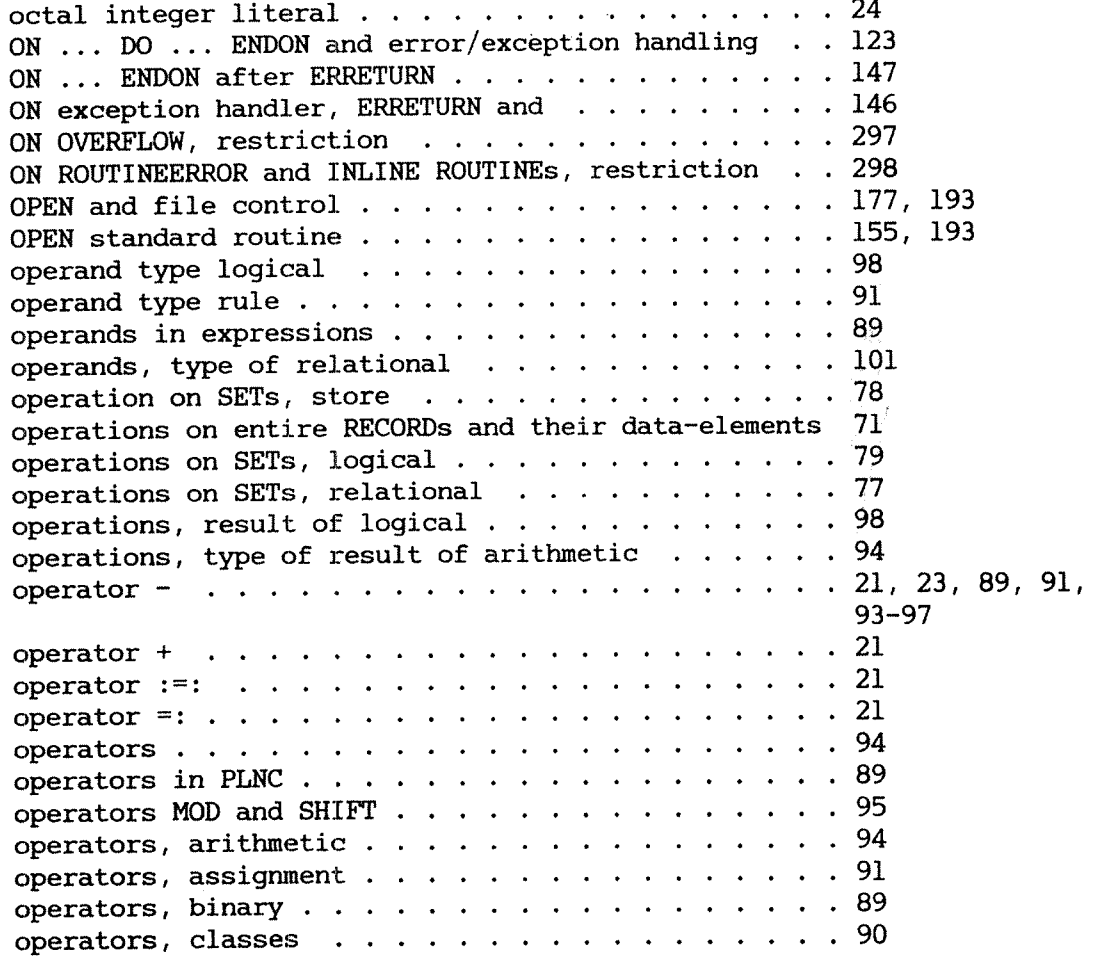

Norsk Data ND—60.117.5 EN

 $\bar{z}$ 

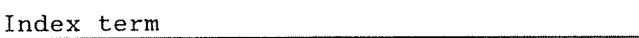

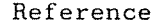

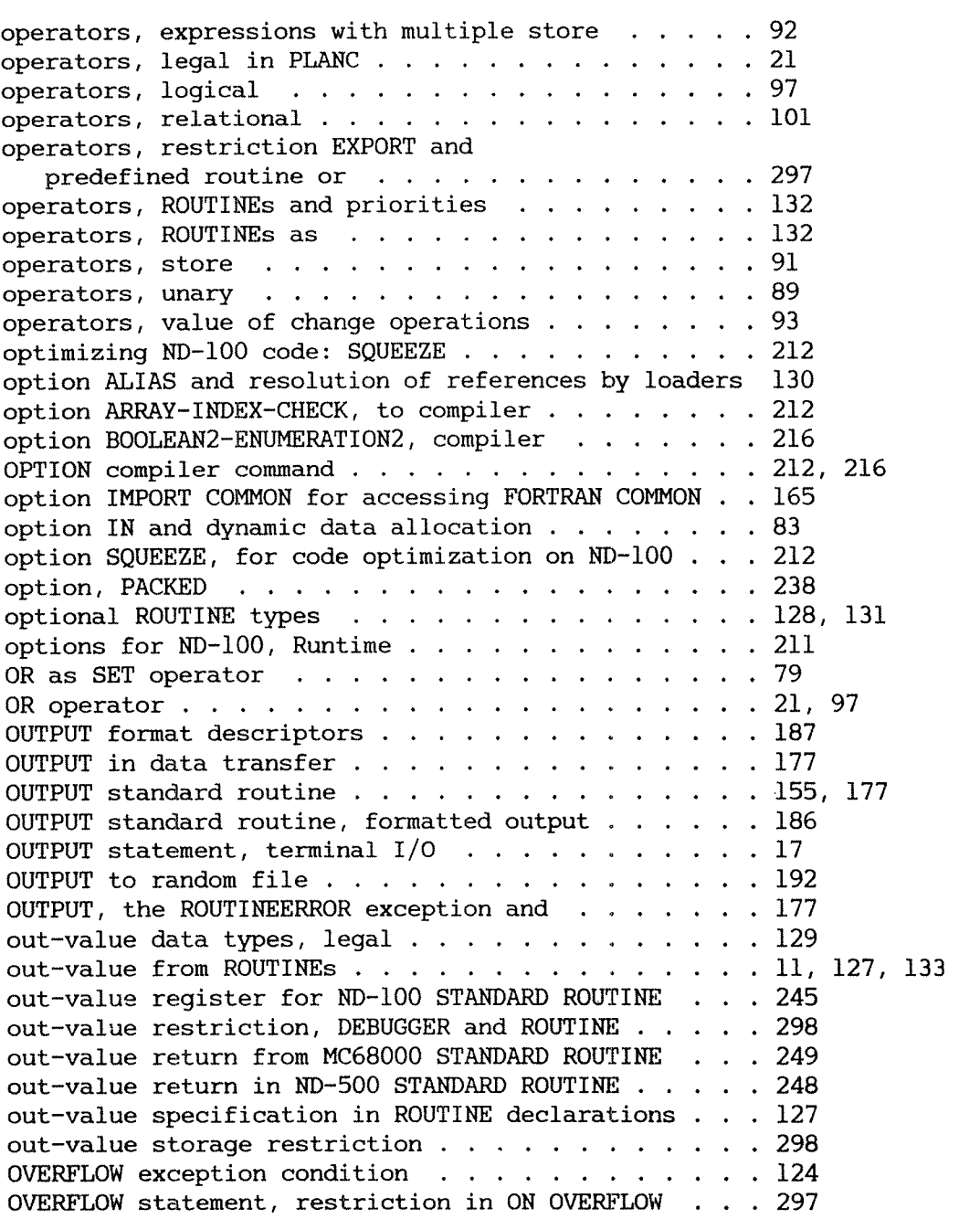

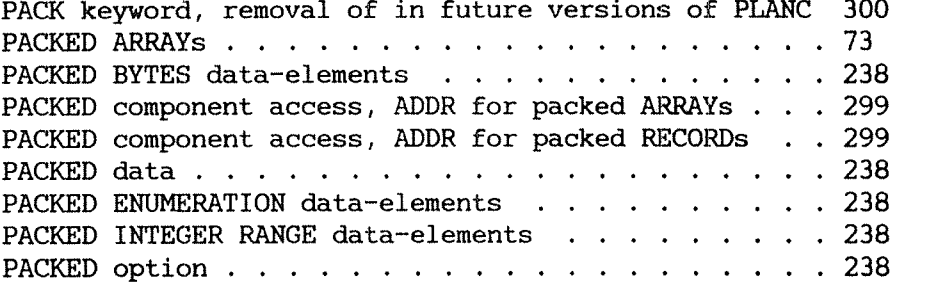

Norsk Data ND-60.117.5 EN

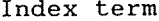

 $\hat{\rho}_{\mu\nu}$  , where  $\hat{\rho}_{\mu\nu}$ 

an<br>Barat

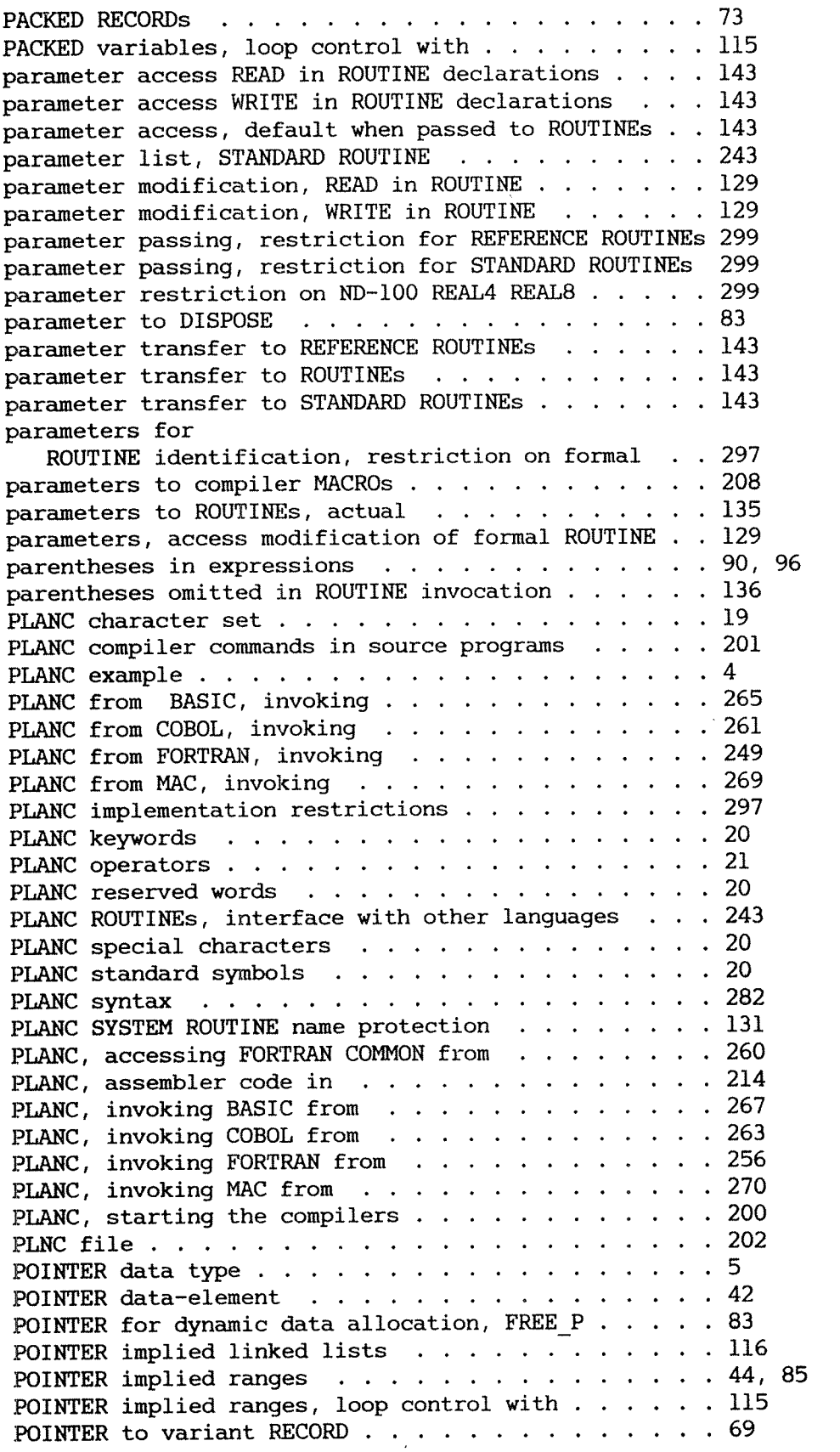

Norsk Data ND—60.1l7.5 EN

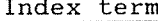

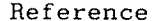

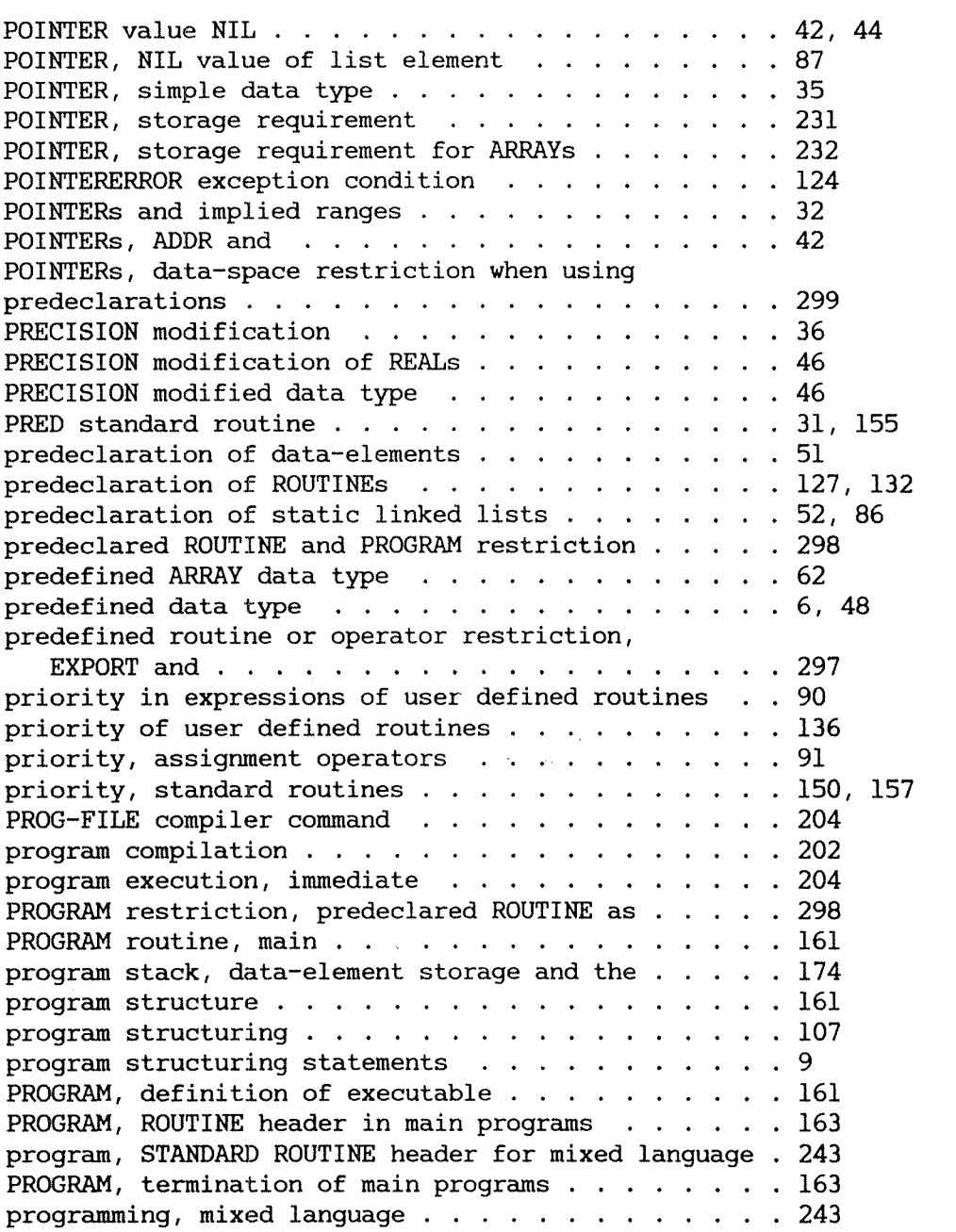

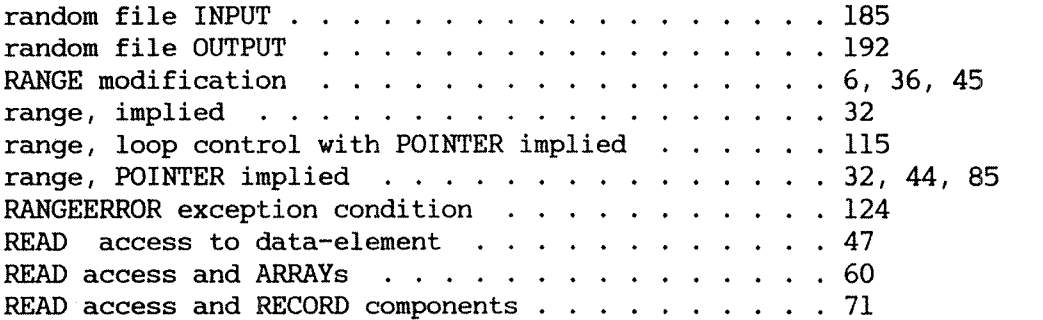

Norsk Data ND~60.117.5 EN
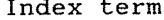

 $\sqrt{2}$ 

 $\rho^{(\rm{max})}$ 

 $\sim$ 

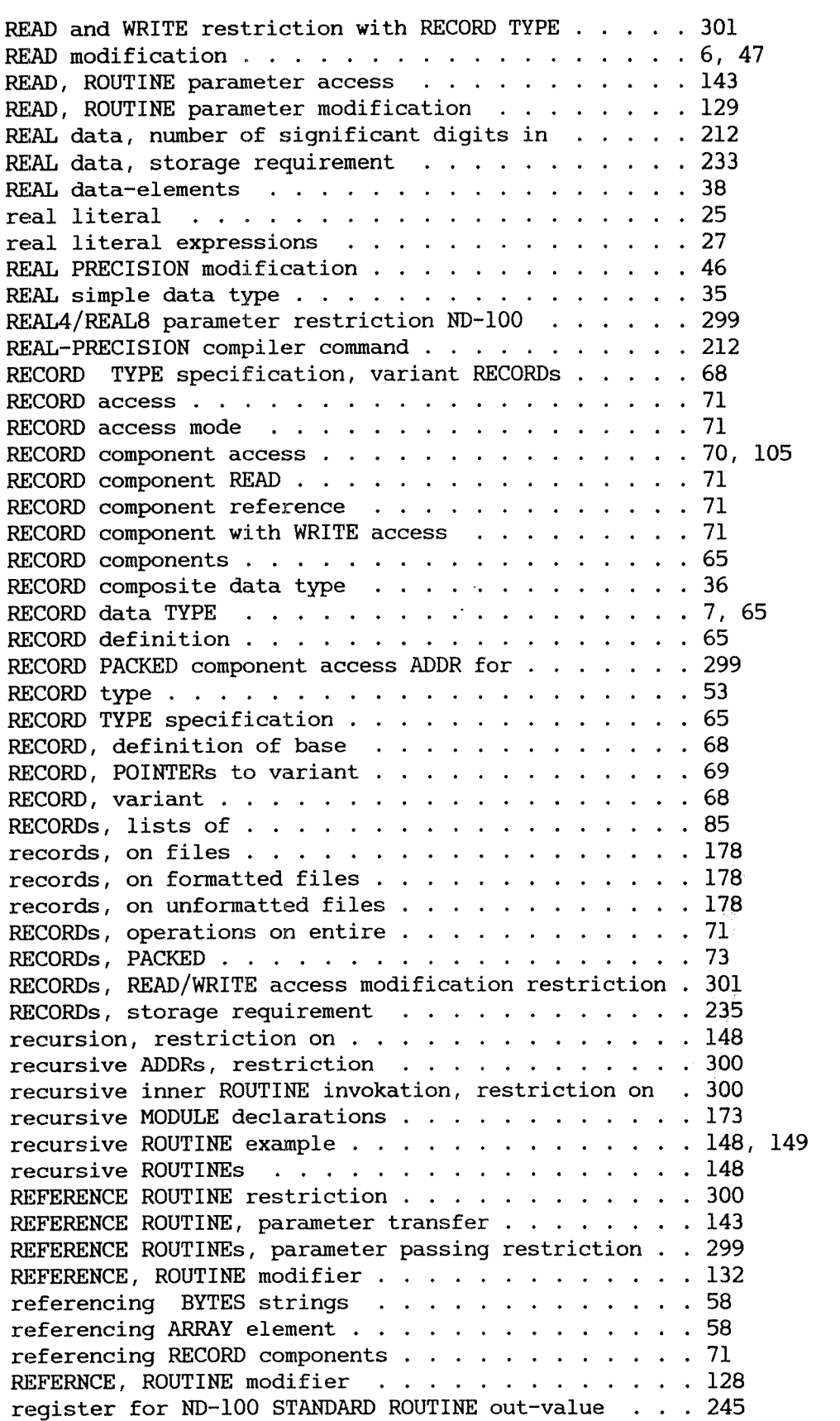

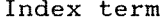

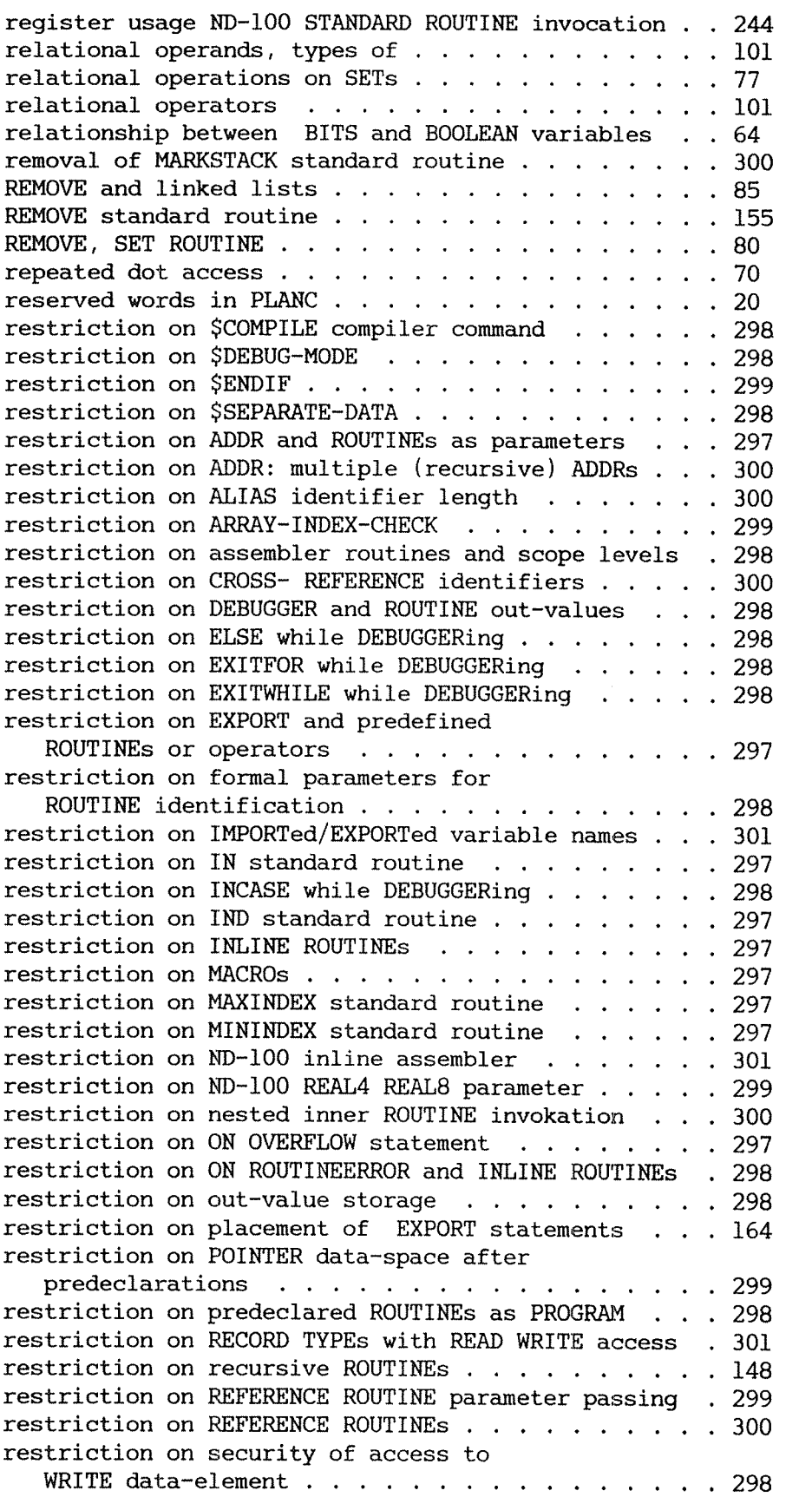

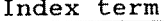

 $\mathcal{H}^{\text{c}}_{\text{c}}(\mathbb{R}^n)$  ,  $\mathcal{H}^{\text{c}}_{\text{c}}$ 

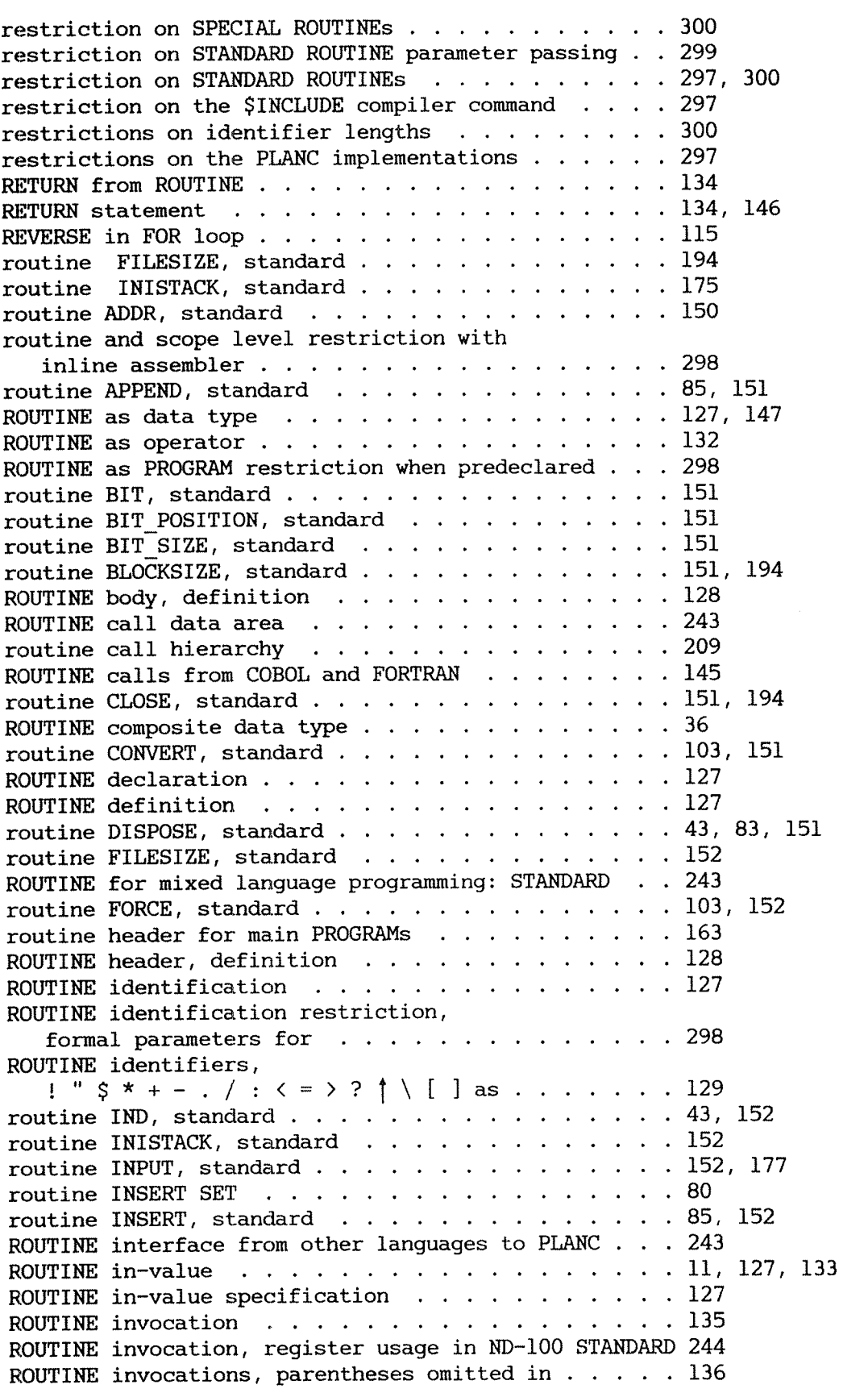

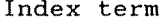

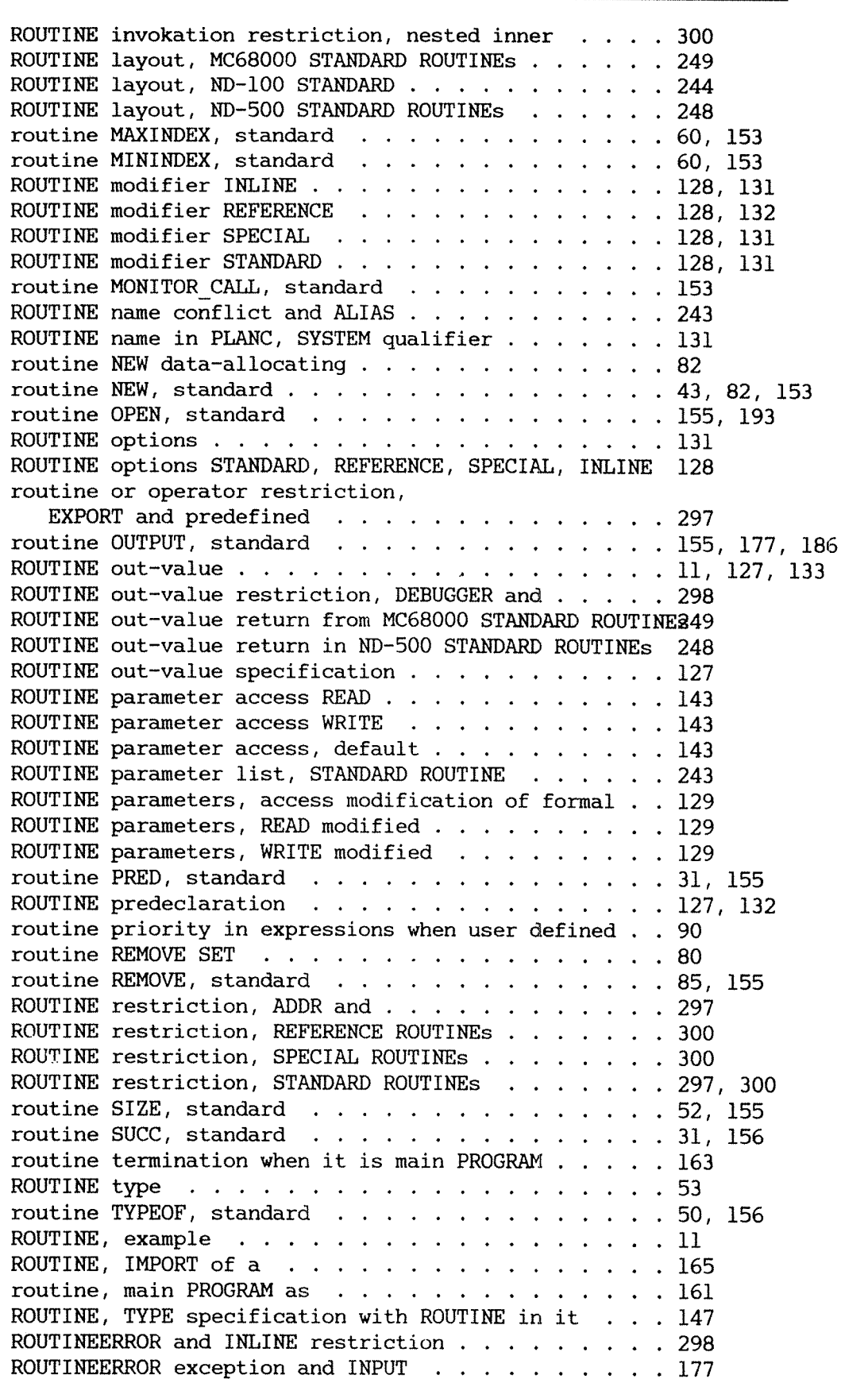

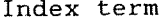

يتسترا

 $\sim$   $\sim$ 

 $\mathcal{L}_{\mathcal{A}}$  and  $\mathcal{L}_{\mathcal{A}}$ 

and the company

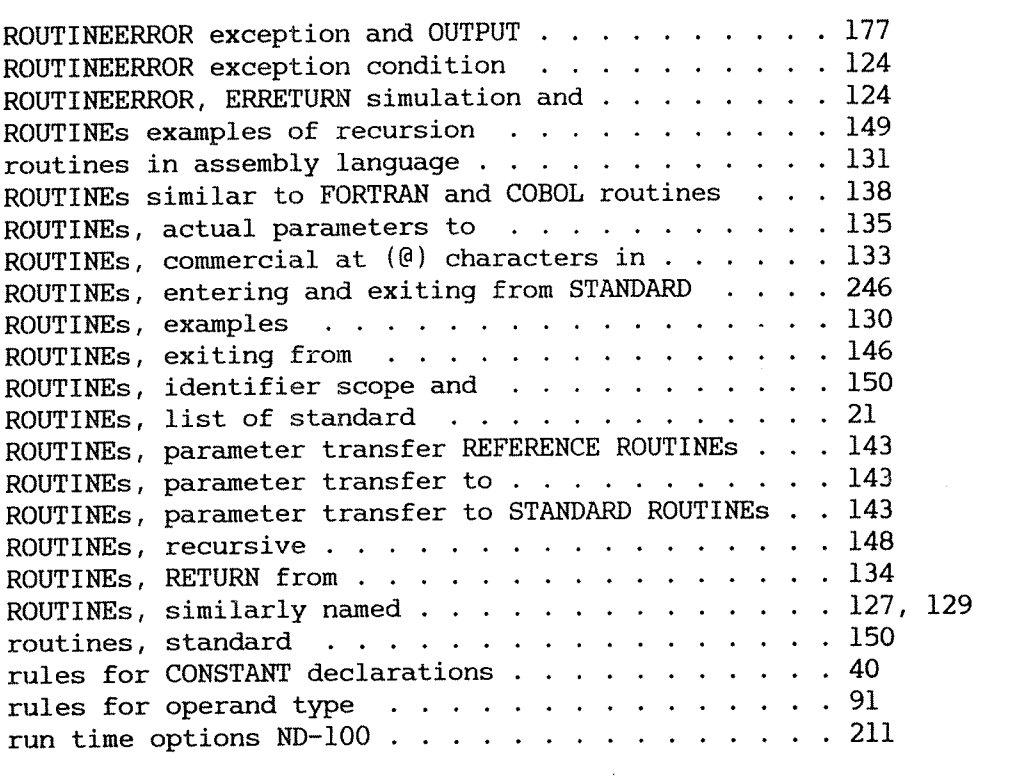

 $\hat{f}^{\dagger}$  ,  $\hat{f}^{\dagger}$  ,  $\hat{f}^{\dagger}$  ,  $\hat{f}^{\dagger}$ 

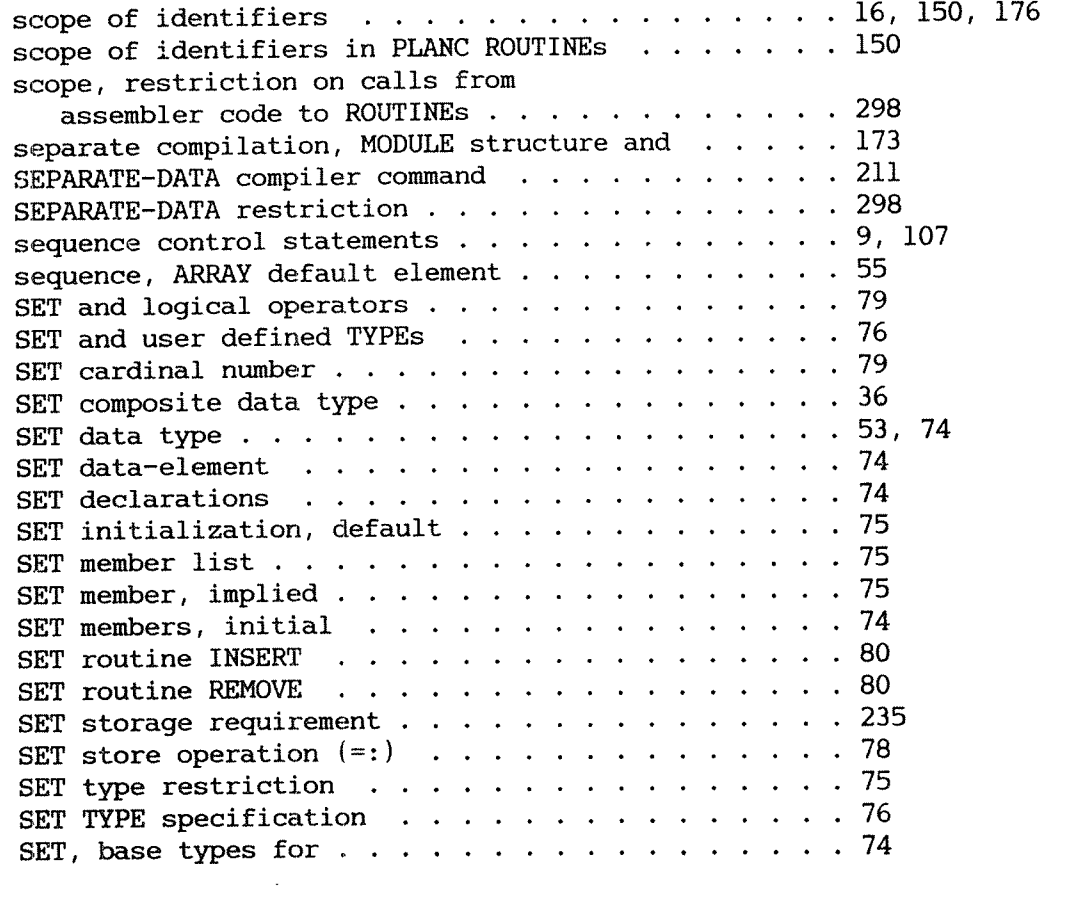

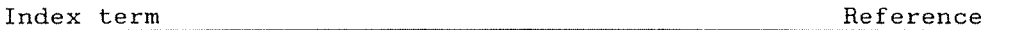

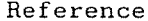

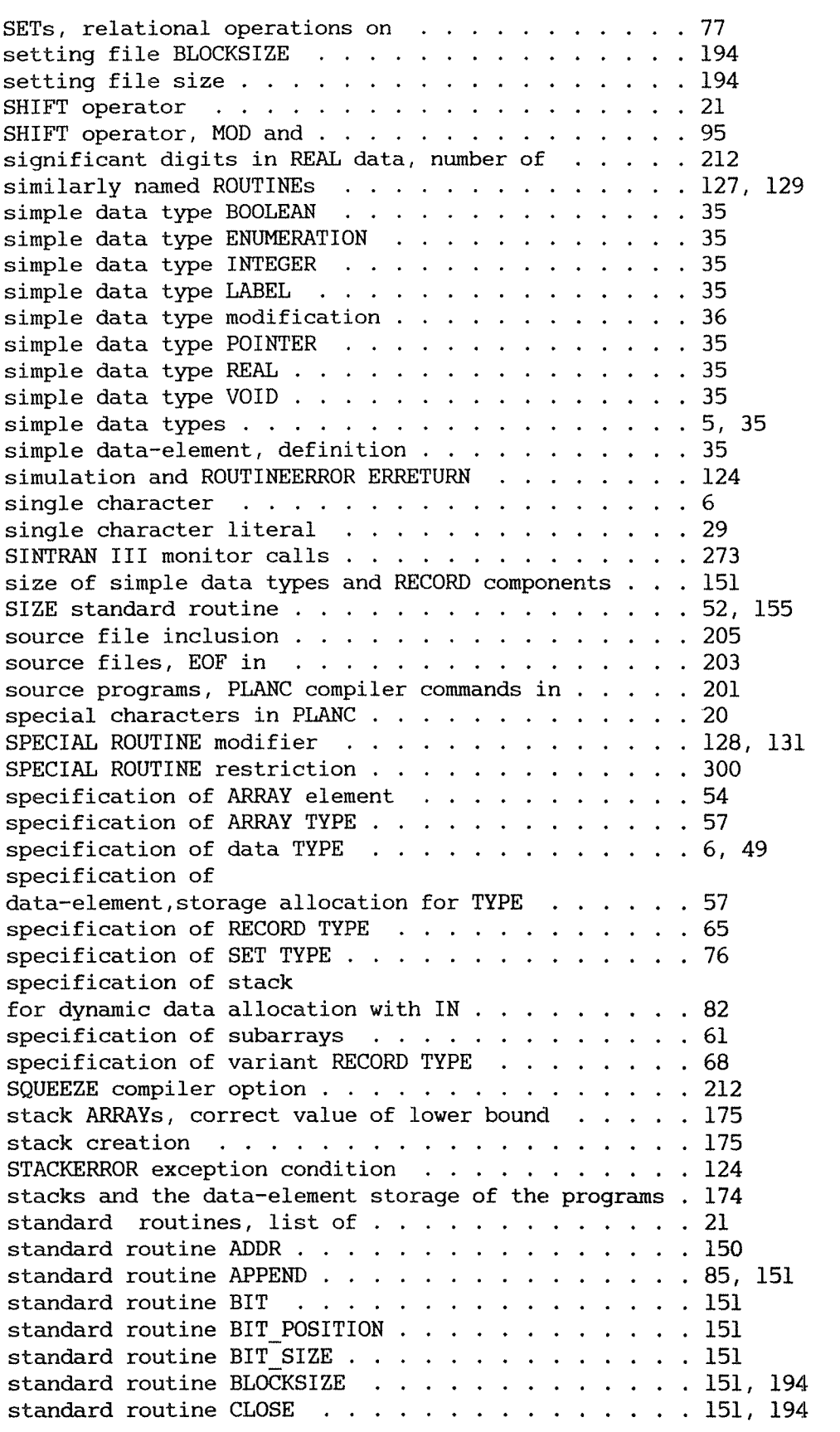

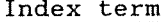

 $\hat{\rho}^{\rm{meas}}$ 

 $\sim$   $\sim$ 

# <u>Index term and the second response term Reference</u>

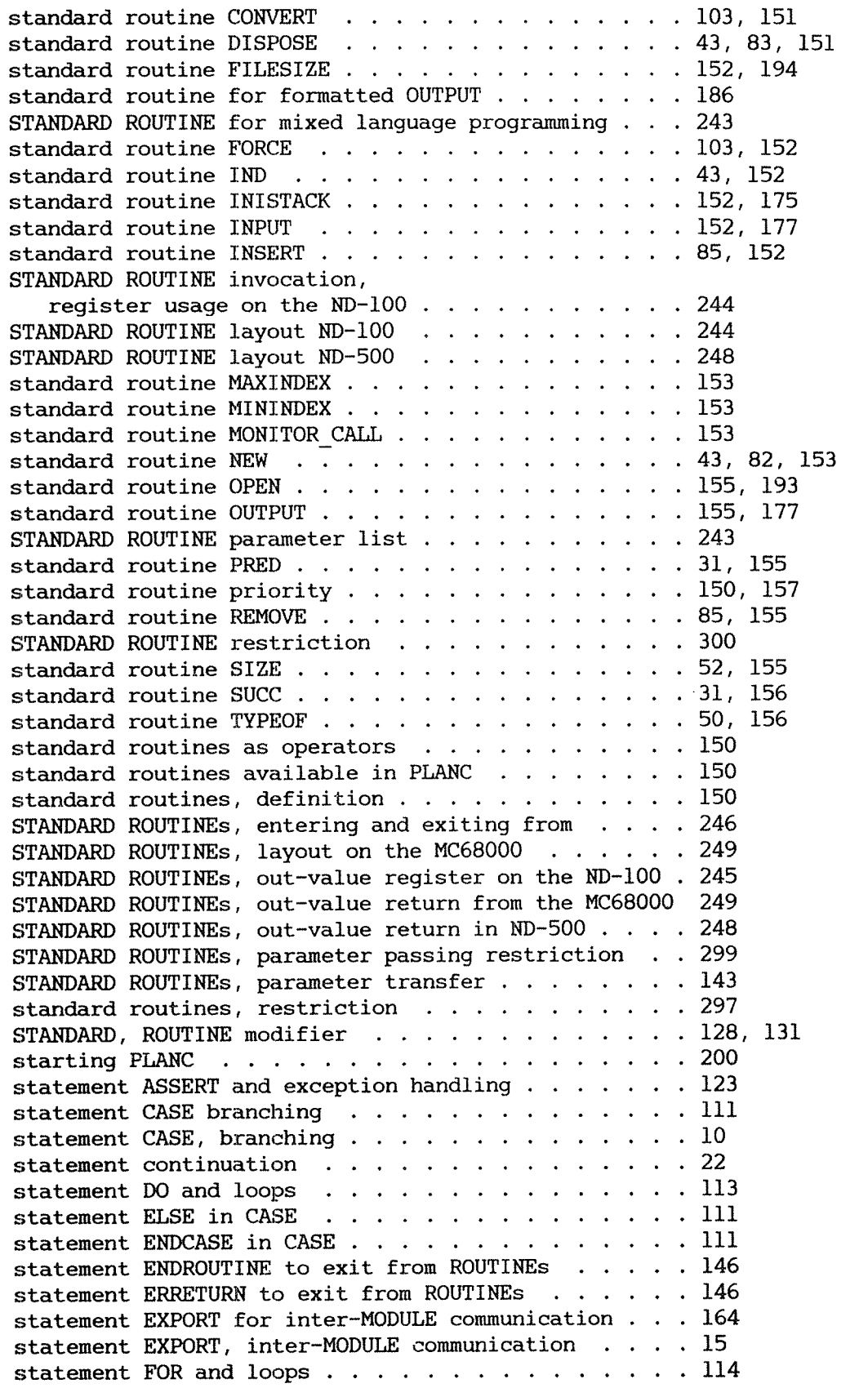

Norsk Data ND—60.117.5 EN

## Index term Reference

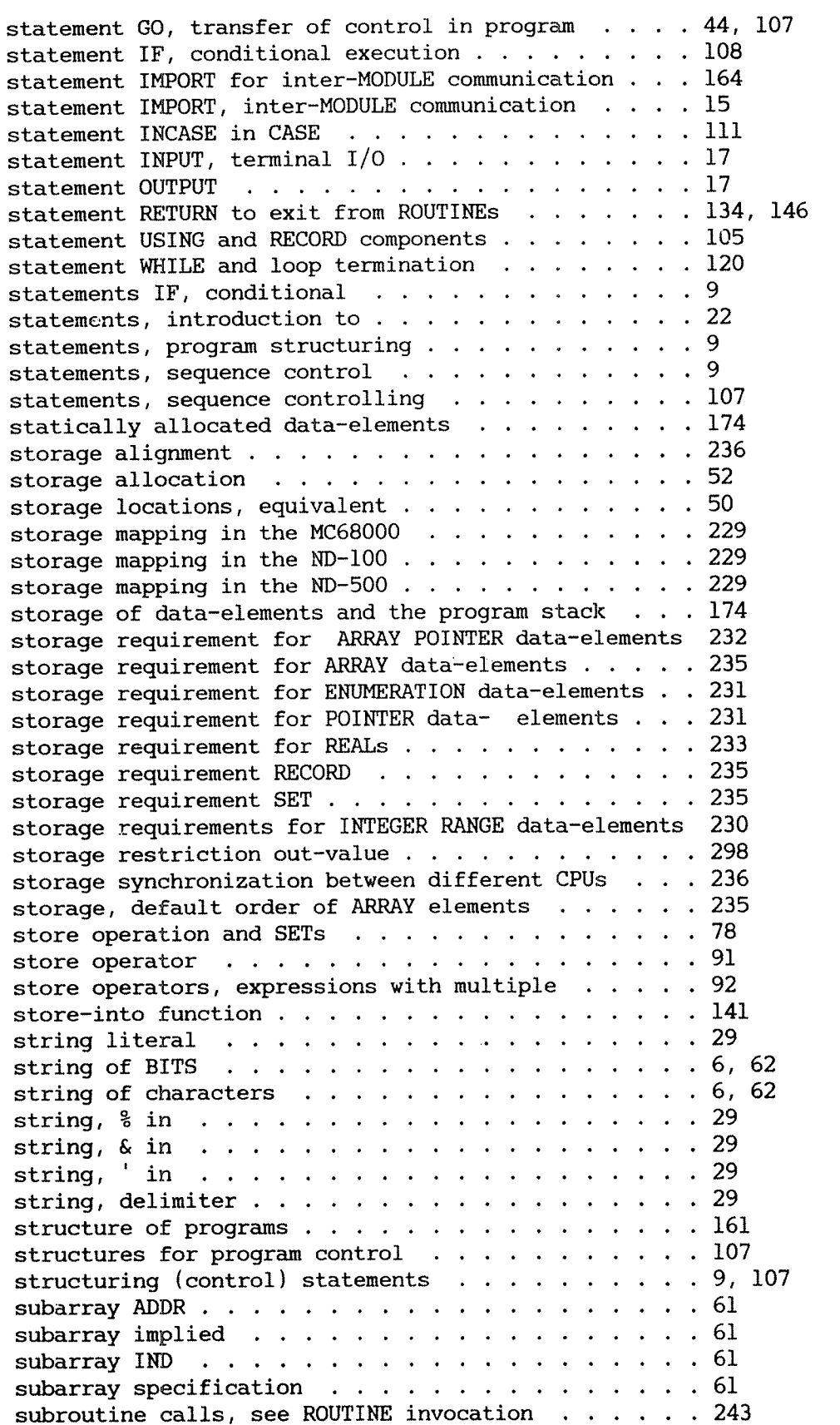

Norsk Data ND-60.117.5 EN

 $\overline{a}$ 

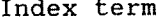

 $\mathcal{L}^{(1,1),\ldots, n_\ell}$ 

 $\mu$  and  $\mu_{\rm eq}$ 

## Reference

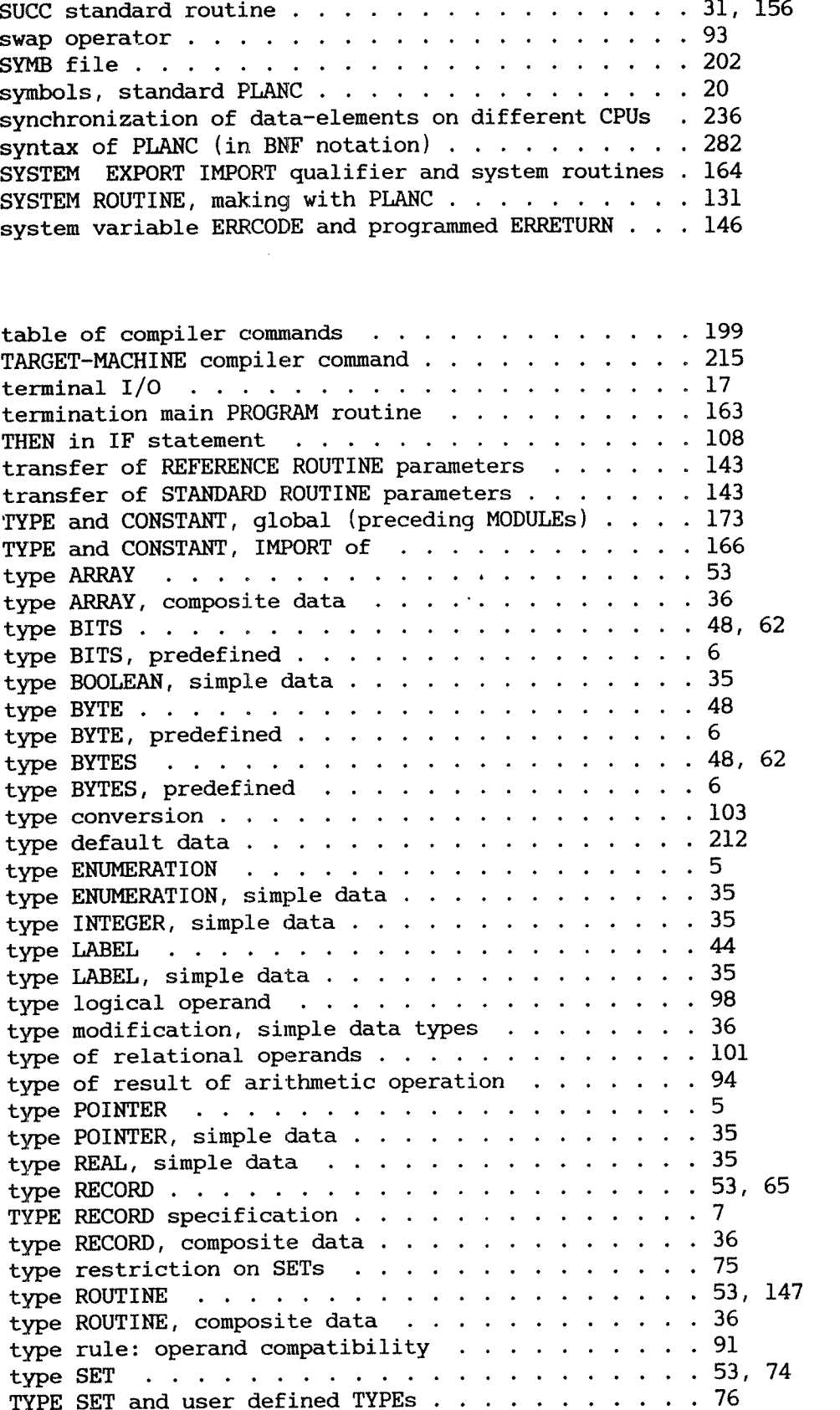

Norsk Data ND-60.117.5 EN

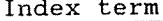

Reference

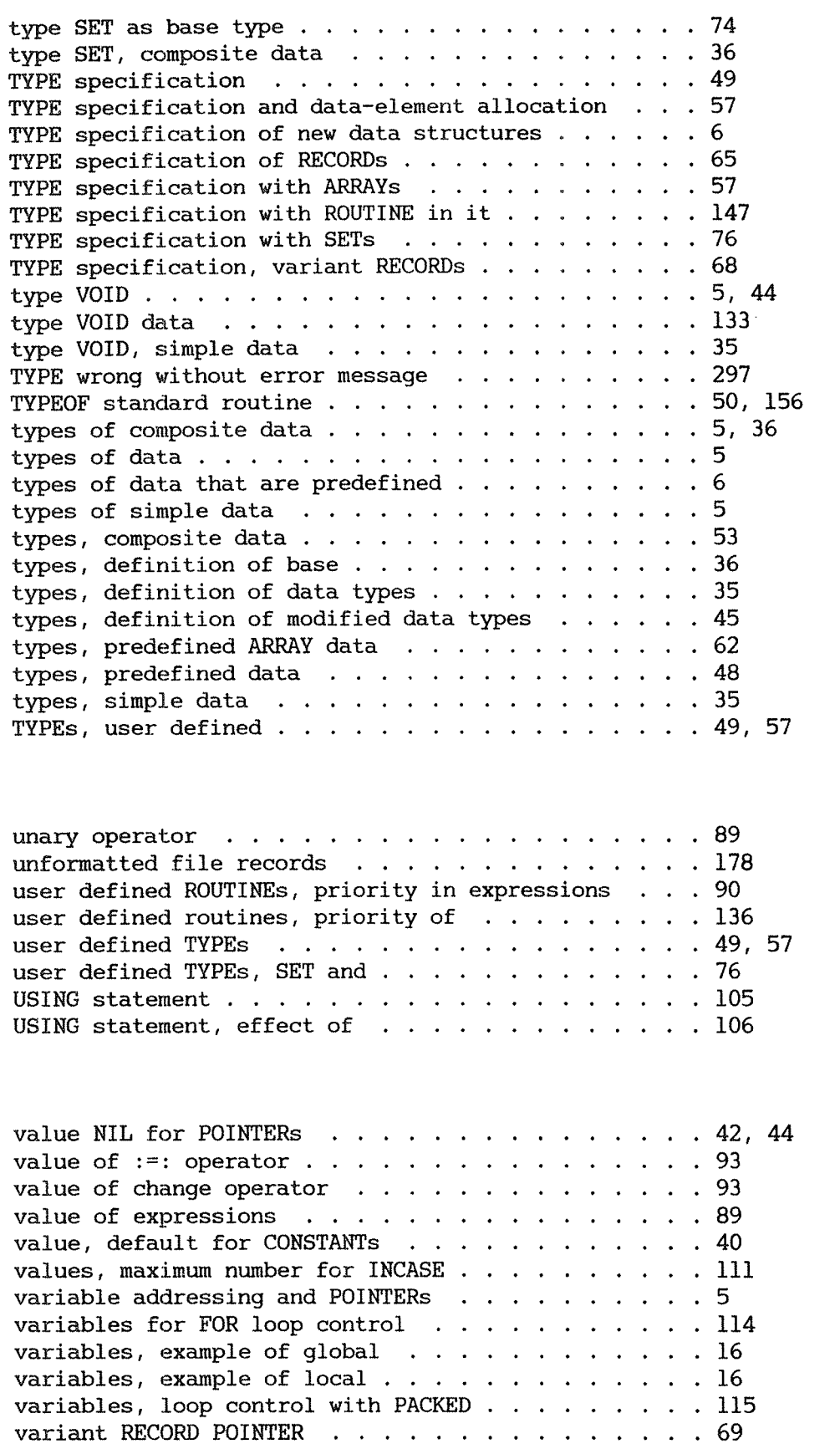

Norsk Data ND~60.117.5 EN

# Index term Reference

.<br>James 1

.<br>Literature

 $\lambda_{\rm{max}}=1$ 

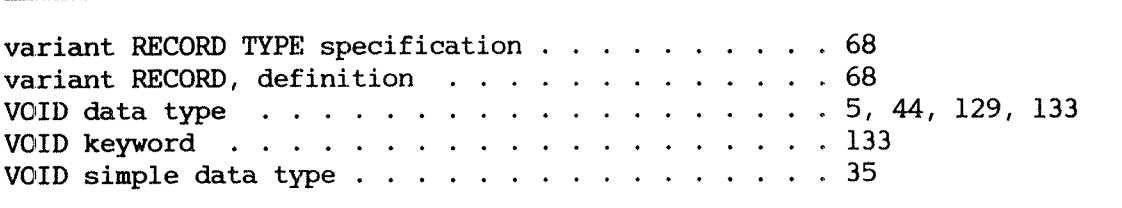

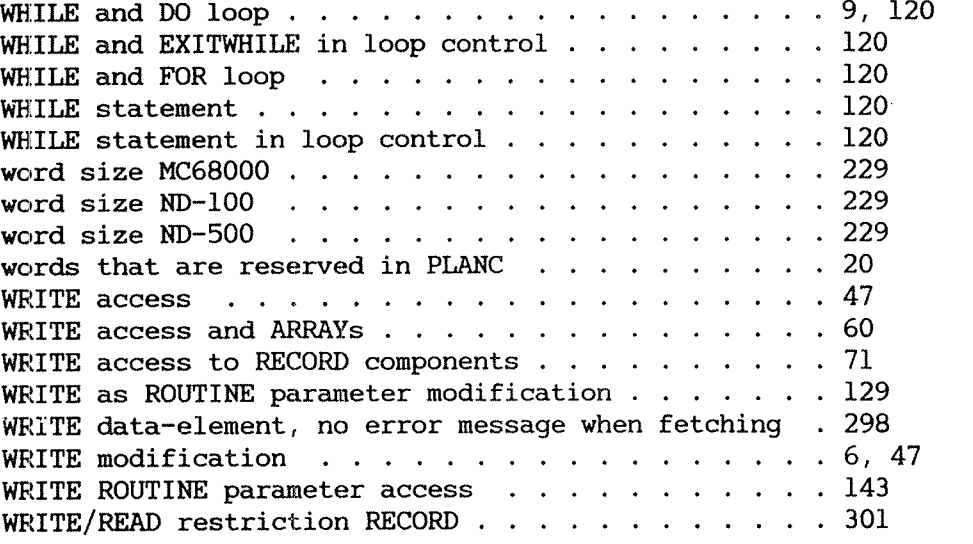

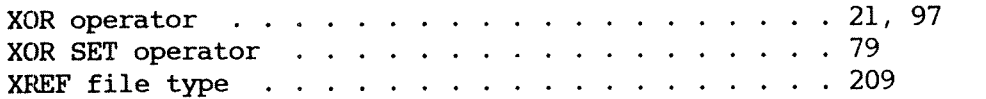

The notation used throughout the manual to describe PLANC statements and constructs is listed below:

- $[$   $]$ Square brackets indicate optional items
- An ellipsis following square brackets specifies that the  $\dddot{\phantom{0}}$ preceding optional items may appear one or more times in succession.
- ( ) Parentheses, sometimes referred to as round brackets, are part of the PLANC language and must be coded where shown.
	- Minus—signs or hyphens are sometimes used to increase legibility in syntax definitions. Note that this does not imply that hyphens are accepted in variable names in programs.
		- Blanks are used to improve readability, but unless otherwise noted have no significance.

## 1. INTRODUCTION AND OVERVIEW OF THE PLANC LANGUAGE

The PLANC (Programming Language ND Computers) is designed as a highlevel systems programming language. It is <sup>a</sup> member of the ALGOL/PASCAL family of block structured languages. PLANC is used mainly for writing systems software such as operating systems and compilers. It has been defined in <sup>a</sup> machine-independent manner and machine—dependent features (e.g. data allocation strategies, interfaces to programs in other languages) for particular machines will be specifically noted in this manual.

In the late 60's and early 70's many computer scientists and software developers identified the' 'software crisis'. One trend from this recognition of problems and difficulties in software development was that using assembly languages for large software projects was inadequate.

The first move was more extensive use of macro processors to create single language constructs which gave more powerful facilities to an assembly language, in <sup>a</sup> reliable and consistent way. The next step was to develop 'middle—level' languages, primarily for systems programming, but with features similar to the popular high-level languages, e.g. FORTRAN, COBOL and ALGOL. A notable middle—level language was PL360, developed by N. Wirth for the IBM 8/360, and was the forerunner of Pascal which is now very widely used.

The early 70's saw the emergence of Pascal, BCPL, BLISS, C and other languages designed for writing systems software such as compilers and operating systems. Some of these developments produced as <sup>a</sup> side benefit, fairly straightforward techniques for implementation on various hardware. System software development thus began to escape from the exclusive province of the hardware manufacturers.

Further, these languages extended some areas in which the previous high—level languages were limited or simply did not have, e.g. data structures and the so-called structured programming control mechanisms IF—THEN—ELSE, CASE and DO-WHILE etc. This has also affected the recent development of general—purpose languages, namely some of the particular features specified for FORTRAN <sup>77</sup> and ADA.

## 1.1. HANC LANGUAGE OVERVIEW

This chapter is <sup>a</sup> detailed overview of the PLANC language and should enable programmers to read and understand PLANC programs. <sup>A</sup> more detailed presentation of PLANC will appear in later chapters, for those who wish to write large complex programs and systems or to interface to programs and systems written in PLANC.

# 1.2. A SIMPLE PLANC PROGRAM

PLANC programs are structured into modules and routines; the routine concept, as will be seen later, is <sup>a</sup> broad one compared with other programming languages.

But first <sup>a</sup> simple example. The program below consists of <sup>a</sup> module mudpie which contains a routine mprog, of the special routine type, main program, that must be used for specifying the entry point at execution time. The program also contains some examples of simple declarations, <sup>a</sup> standard routine, and the use of the assignment operator.

### EXAHPLE 1.1 A VERY SIMPLE PROGRAM

```
MODULE mudpie
   INTEGER ARRAY : stack [0:100]
   PROGRAM : mprog
      INTEGR : i, j, k, mINISTACK stack
      1 =: i2 =: ji+j =: k =: mENDBOUTINE
ENDMODULE
```
The first line declares <sup>a</sup> module which is the smallest section of <sup>a</sup> PLANC program that can be compiled separately.

On line 2, <sup>a</sup> single dimension array with bounds of O and <sup>100</sup> is declared as <sup>a</sup> data-element in the basic module mudpie. Note that the lower index bound must be 0 to be used by the INISTACK standard routine.

Variables local to mprog appear in <sup>a</sup> declaration statement in line 4. i and j are set to <sup>l</sup> and <sup>2</sup> and their sum is assigned to both <sup>k</sup> and m, within one expression.

However simple <sup>a</sup> program may be, the INISTACK standard routine, shown on line 5, must appear in the main program (here mprog) before any other routines are called. It creates <sup>a</sup> stack to provide storage for dynamic allocation of the data-elements within each routine while it is being executed. In the previous example, this stack will be called stack, declared in the main module.

## 1.3. DATA TYPES

Having looked at <sup>a</sup> basic PLANC program we will now look in greater detail at the way in which data is described.

PLANC supports <sup>a</sup> variety of data types which are divided into the categories of simple and composite. <sup>A</sup> data—element of composite type may be subdivided into simple or further composite types. They are the following:

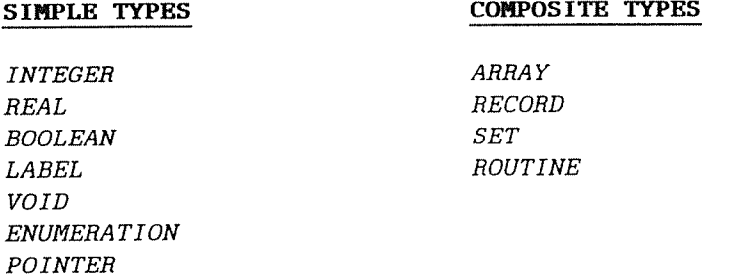

The PLANC data types ENUMERATION and VOID are unusual; since the type VOID only appears in the declaration of routines it is described along with them. Data type ENUMERATION enables <sup>a</sup> data—element to take any value from an explicitly specified ordered group. Examples of declarations would be:

ENUMEHATION [hot,warm,mild,cool;cold] : weather,temperature ENUMEFATION (lousy,firstclass,luxury,deluxe] : hotel :=lou5y

Note that *hotel* has been set to an initial value of *lousy* (hopefully our program will be able to improve it!).

POINTERS are data types which are "addresses" of variables of some other type. For instance, we could declare: HEAL : r REAL POINTER :  $rp := ADDR(r)$ 

where the pointer data-element  $rp$  is initialized with the address of the REAL data-element r.

Some of the simple data types may have certain characteristics modified. Thus type INTEGER may have its RANGE modified, type REAL its PRECISION modified, and any simple type may be ACCESS modified.

Access modified types are either READ or WRITE modified. If the modification is READ then write operations on the data—element are illegal, i.e. the data-element may only take the initial value. Conversely, WRITE modification usually precludes read access. This facility can be useful when <sup>a</sup> data—element is used as <sup>a</sup> routine parameter.

There are also some predefined types of data (i.e. they can be defined in terms of already existing simple types) for holding sequences of characters (sometimes called character strings) or sequences of binary bits. They are:

l) BYTE : For containing <sup>a</sup> single character 2) BYTES : For containing character strings 3) BITS : For containing bit strings

# 1.4. TYPE SPECIFICATION

Just as predefined and modified data types are based on the simple data types, it is also possible in PLANC for the user to define his own data types in terms of any of these three. However, <sup>a</sup> user type specification differs in that it does not cause <sup>a</sup> data~element to be constructed. This will only occur on <sup>a</sup> subsequent declaration statement.

Examples of the use of the TYPE specification are:

TYPE personnel number = INTEGER RANGE  $[0: 999999]$  $TYPE$   $calc$  =  $REAL$   $READ$  $TYPE$  section = REAL ARRAY POINTER

Note that the data type section represents a pointer to an array of reals. Contrast this with:

TYPE sparse <sup>=</sup> REAL POINTER ARRAY

where *sparse* is an array of pointers, each pointing to a single real.

## 1.5. RECORDS

Using <sup>a</sup> TYPE specification for the declaration of RECORD data types provides <sup>a</sup> "structure template" for the components of <sup>a</sup> record as seen in the example.

## EXAHPLE 1.2 A RECORD TYPE SPECIFICATION

```
\textit{TYPE} monthnames = ENUMERATION(jan, feb, mar, apr, ..., nov, dec)
TYPE date = RECORD
         INTEGER RANGE [1:31] : day
         monthnames : month
         INTEGER RANGE [0:2000] : year
ENDRECORD
\boldsymbol{z} declare some data-elements of the newly specified data type
date : startdate, end date
```
The above record has three components but it could have had any number of them.

Note that as this is an example of <sup>a</sup> TYPE specification, no data element is constructed unless <sup>a</sup> declaration statement is encountered such as the last line of the example.

It is possible to define <sup>a</sup> record which has components in addition to those of an existing one. This variant record will then have the components defined in the page record together with the new components from the variant part.

### EXAMPLE 1.3 A VARIANT RECORD

```
TYPE part = RECORDREAL : partno, buyprice, sellprice
ENDHECORD
TYPE tax_rating = part RECORD
        INTEGER : taxcode
ENDHECORD
TYPE stock = part RECORD
        BYTES: warehouse(1:4)REAL : quantity
ENDRECORD
% declare some record data-elements
part : frame
tax rating : boughtin
stock : screw
```
Thus records of type tax rating (e.g. boughtin) will have components partno, buyprice, sellprice, and taxcode, and records of type stock (e.g. screw) will have components partno, buyprice, sellprice, warehouse and quantity.

To access components of <sup>a</sup> record <sup>a</sup> dot notation is used. Thus to access components in the records of example 1.3 we would use references like:

frame.buyprice boughtin.taxcode

It can be useful to have an empty base record which can serve as <sup>a</sup> common entry point to the variant ones by using <sup>a</sup> pointer which references the base record.

## 1.6. LIST PROCESSING

List structures can be defined as record structures as illustrated below.

EXAMPLE 1.4 RECORD TYPES IN LIST PROCESSING

```
TYPE element = RECORD
         element POINTER : NEXT
         \mathcal{Z}\mathcal{U}other components \mathcal{L}ENDRECORD
% pointer for the start of a linked list of records
element POINTER : HEAD
```
The pointer HEAD would point to the first element in the list and the pointer NEXT in each record would point to each successive element in a list.

There are three standard routines available in PLANC for list processing:

INSERT will insert <sup>a</sup> new element at the head of <sup>a</sup> list

APPEND will append <sup>a</sup> new element at the end of <sup>a</sup> list

REMOVE will remove any element from the list

# 1.7. SEQUENCE CONTROL STATEMENTS

Control statements enable the normal sequence of statement execution to be altered. PLANC has a number of facilities to form repetitive loops or select <sup>a</sup> course of action from <sup>a</sup> number of possibilities.

The FOR and ENDFOR statements create <sup>a</sup> very simple loop. The code bounded by them must include <sup>a</sup> DO statement as shown in the example.

EXAMPLE 1.5 <sup>A</sup> SIMPLE FOR—ENDFOR LOOP

```
FOB count IN 1:n D0
   count+sum =:sumENDFOR
```
Another simple loop is formed by the DO—ENDDO statements.

## EXAMPLE 1.6 A D0—ENDDO LOOP

```
D0
   2 statements for execution
ENDDO
```
Either of the two loops above may contain <sup>a</sup> WHILE statement. Forexample:

EXAMPLE 1.7 ANOTHER FOR—ENDFOR LOOP

```
INTEGER : lower,upper
INTEGR ARRAY : a(0:10)FOR 1 IN lower:upper D0
   a(i-1)+a(i) =: a(i)\emph{z} continue the loop only for negative array elements
   WHILE a(i)/0\mathscr{L}ENDFOB
```
A simple conditional statement is the IF statement. It must always be followed by <sup>a</sup> corresponding ENDIF as in:

# EXAMPLE 1.8 AN IF~THEN~ENDIF STATEMENT

```
2 make the value positive
IF \times \leftarrow Q THEN
   -x =: xEWDIF
```
IF statements may be nested, and there are no restrictions on the executable statements which may be contained in <sup>a</sup> nested IF statement.

Further, PLANC has <sup>a</sup> CASE statement. It selects one of <sup>a</sup> number of <sup>a</sup> group of statements to be executed, the remaining groups are ignored.

### EXAMPLE 1.9 THE CASE STATEMENT

```
ENUMEBATION [stop signal,go signal} : action
TYPE colour list = ENUMERATION (red, blue, green, amber)
\boldsymbol{\mathcal{Z}}colour list : colour
\boldsymbol{\mathcal{Z}}CASE colour
   INCASE red
       stop_signal =:action
    INCASE green
       go_signal =:action
   E LSE\mathcal{V}_{\sigma}2 control only comes here for other colours
        \overline{\mathscr{L}}ENDCASE
```
Note the percent character (%) indicating <sup>a</sup> comment line. It may appear in any column of <sup>a</sup> statement. Everything following the percent character, on the same line, is ignored by the compiler.

## 1.8. ROUTINES

From <sup>a</sup> language point of View, routines can be regarded as composite data-elements. When a routine is declared, a data-element is constructed which is sufficiently large to contain all of the storage the routine will require. (Storage required at runtime is provided by the INISTACK standard routine, as illustrated in the very first example.)

PLANC routines are similar to the subprograms of other languages but they have an extra feature in that <sup>a</sup> specific single value can be supplied to the routine by the caller, and vice versa, such that the value input is available anywhere within the routine. These values are in addition to the usual parameters. For example:

### EXAMPLE 1.10 A SIMPLE ROUTINE

```
ROUTINE VOID,VOID [INTEGER WRITE] : simple[intpara] \mathbf{z}% no values supplied into or out of the routine SIMPLE,
    \% it has only one integer parameter intpara
   \mathscr{L}INTEGER :local,int
   FOR local IN 1,2,3,8:10 DO \mathbf{\hat{z}}2 executable statements within the loop
       \boldsymbol{z}ENDFOH
    \emph{z} intpara will be returned to caller
   int=:intpara
   RETURN
ENDROUTINE
```
The use of the data type VOID is shown, so-named since it indicates the absence of the in-value data-element or the out-value data-element respectively. The routine body contains control statements for <sup>a</sup> simple repetitive loop.

Only one parameter (within the parentheses following the routine name) will be passed to the routine and it is declared to have WRITE access only. Parameters have by default READ access only. The keyword WRITE allows this parameter to have values stored into it and the actual parameter will not receive this new value before the routine has returned to its caller.

A more sophisticated example of sorting by successive maxima is shown here. The method used is to find the maximum element of an array which is "swapped" with the first element. The subarray of all elements, except the first, is now scanned and the maximum element will be interchanged with the second of the original array, and so on. Within the routine the standard routine MAXINDEX yields the maximum index (upper bound) of vector, and calling highest obtains the index of the maximum element of each subarray. (The routine highest is in fact given as example 1.13.)

## EXAMPLE 1.11 SORTING BY SUCCESSIVE HAXIHA

```
ROUTINE VOID, VOID (REAL ARRAY READ WRITE) : sort (vector)
   REAL : temp
   INTEGR: k, highvalFOR k IN vector DO
      highest \{vector[k : \text{MAXINDEX}(vector, 1)]\} = :highval
      vector(highval) =:temp; vector(k) =:vector(highval)temp =:vector(k)ENDFOH
ENDROUTINE
```
The next example returns an out-value, i.e. it is like a FORTRAN function reference, which indicates whether an array contains all the same values or not. The out~value is defined as BOOLEAN in the routine declaration so that <sup>a</sup> value of TRUE or FALSE can be returned. In this case it depends on whether or not all the values of an integer array are unequal.

#### EXAHPLE 1.12 ROUTINE WITH AN OUT—VALUE

```
ROUTINE VOID,BOOLEAN {INTEGER ARRAY] : func[arrx]
   \mathscr{Z}% no in-value, out-value BOOLEAN, in the routine func
   % having 1 parameter, arrx, an INTEGER array
   \mathcal{Z}INTEGER : i,j
   2 loop through all the elements of the array
   FOR 1 IN arrx DO
       \emph{z} loop through each element prior to this element of the array
      FOR j IN 1:i-1 DO2 is there a different value ?
          IF arrx(i) >< arrx(j) THEN
             \emph{z} all array elements not the same value
             FALSE RETURN
          ENDIF
      ENDFOR
   ENDFOR
    \emph{z} all elements are the same value
   TRUE RETURN
ENDBOUTINE
```
The routine *highest*, invoked in example 1.11, is a further example we can give at this point. It returns the index of the maximum value in an array (MININDEX obtains the value of the lower bound).

## EXAMPLE 1.13 ANOTHER ROUTINE WITH AN OUT—VALUE

ROUTINE VOID, INTEGER(REAL ARRAY) : highest(v) REAL : max INTEGER : answer,i 2 set an initial index of the highest value  $v$ ( MININDEX( $v$ , 1)=:answer ) =:max  $\emph{z}$  scan the array for the highest value FOR 1 IN V DO  $IF \; v(i) > max \; THEN$  $\boldsymbol{z}$  note the use of the resulting value as the subscript  $v[i=:answer] =:max$ EWDIF ENDFOB  $\boldsymbol{z}$  give back the index of the highest value as an out-value answer RETURN ENDROUTINE

In the case where there is an in—value, this can be referenced within the routine by use of the  $\mathcal C$  (commercial at) character. If the routine has an in—value but no out-value it will simply store the in-value it receives; the in—value will be the data-element associated with the identifier referred to immediately preceding the routine invocation. Example 1.14 shows some of the principles involved.

#### EXAMPLE 1.14 ROUTINE WITH AN IN—VALUE BUT NO OUT—VALUE

INTEGER : param2, prog\_data\_el ; REAL : param1 2 set up the in-value INTEGER : inval  $2=$ : inval  $\hat{z}$  invoke the routine rtn with inval as the in-value inval rtn[param1,param2]  $\emph{z}$  after the routine call, parm2 will have the value  $1$  $\emph{z}$  it could be assigned to a program data-element param2=:prog\_data\_el The routine declaration might be ROUTINE INTEGER, VOID (REAL, INTEGER WRITE) : rtn (p1,p2)  $\mathbf{z}$ 2 and the routine body might contain  $\mathscr{\mathscr{L}}$ IF @>0 THEN 2 reference in-value  $1 = : p2$ EWDIF z **RETURN ENDROUTINE** 

A routine of this type might be used in situations such as reading or writing to/from files or similar service functions, thus saving the programmer some coding.

Finally, the routine with both an in~value and an out~value. As an example, the routine below adds two complex numbers represented as records.

EXAMPLE 1.15 ROUTINE WITH BOTH AN IN-VALUE AND AN OUT-VALUE

```
% a record type specification of a complex number
TYPE complex = RECORD
          REAL : r.iENDBECORD
\alpha\hat{z} a routine to perform addition of two complex numbers
\gammaROUTINE complex,complex [complex] : plus[cnum]
   % the out-value is declared as complex
   complex : result z the in-value, referenced by \mathcal C, is one complex number,
    the parameter is the other
   \mathcal{C}.r + cnum.r=:result.r
      .i + cnum.i=:result.i
    put the sum of the two complex numbers into the out-value
    result RETURN
end and all the para<br>
Q.r + cnun<br>
Q.i + cnun<br>
x put the<br>\nresult RET<br>
ENDROUTINE
```
The routine plus could be invoked by:

 $c1$  plus  $c2$ 

where  $c1$  and  $c2$  have been declared as:

complex :c1,c2

Since routine identifiers can be <sup>a</sup> string of letters or special characters, the routine name might equally well have been + or  $*_{+}$ , and the invocation:

 $c1 + c2$  or  $c1 * + c2$ 

thus the routine defines <sup>a</sup> user-written operator.

# 1.9. MODULES

A module, which is the smallest unit of <sup>a</sup> PLANC program that can be compiled separately, can be contained within other modules. Thus we can have basic modules and any number of compound ones. All program and data must be inside a basic module, and if it is to be independently executable, it must contain <sup>a</sup> main program, as shown in example 1.1. However, only one main program routine can exist per executable program since it is this which defines the execution~time entry point.

Large programs are usually subdivided into logical groups, i.e. modules, to simplify their administration. Access from one module to the data and routines of another is controlled by the two PLANC statements: EXPORT and IMPORT.

An IMPORT statement defines items of other modules' to be made accessible in the present module. An EXPORT statement defines items in the present module to be made accessible to other modules. In example 1.16, we show the structure of <sup>a</sup> compound module which contains two basic modules, together with <sup>a</sup> simple usage of the IMPORT and EXPORT statements.

#### EXAMPLE 1.16 MODULE STRUCTURE

MODULE comp  $\sim$  2 Compound module MODULE basic1 2 2 Basic module EXPORT <sup>x</sup> IMPORT REAL : y INTEGER : <sup>x</sup>  $\alpha$  $\mathcal{L}$  $\boldsymbol{\mathcal{Z}}$ ENDMODULE  $\begin{array}{ccc} \zeta & End & of \ \, \text{module} \,\, \text{basic1} \end{array}$  $\boldsymbol{\mathcal{Z}}$ MODULE basic2  $\lambda$  Another basic module EXPORT y IMPORT INTEGER : <sup>x</sup> REAL : y z  $\frac{1}{6}$  $\boldsymbol{\mathcal{Z}}$ ENDMODULE 2 2 End of module basic2 ENDMODULE  $\begin{array}{ccc} \sim & \sim & \sim & \text{End of compound module comp} \end{array}$ 

# 1.10. SCOPE OF IDENTIFIERS

An identifier has <sup>a</sup> scope which is the routine, or module, which contains its declaration and all the routines, or modules, within it. For example:

### EXAMPLE 1.17 SCOPE OF IDENTIFIERS

MODULE update 7. global variables  $BOOLEAN ARRAY : busy(0:100)$ Z ROUTINE VOID,INTEGEH : reserve INTEGER : i,j FOR i IN busy DO  $\frac{1}{6}$ ENDFOH j RETURN ENDHOUTINE  $\mathcal{L}$ ROUTINE INTEGEH,VOID : release  $INTEGR$  :  $i$ ,  $j$ Z **ENDROUTINE** EWDMODULE

The array busy has the scope of module update, and is also known by the routines  $reserve$  and  $relesse$ . The variables  $i$ ,  $j$  in reserve are different from the  $i$ ,  $j$  in release.

## 1.11. SIMPLE INPUT/OJTPUT TO THE TERMINAL

PLANC has no extensive facilities for handling input and output. However, there are some system-supplied routines to handle the simple case. As an example, the statement:

INPUT [1,'I5',number]

will read an integer from the terminal and place it in number.

For output, the statement:

OUTPUT [1,'I5',number]

will write number as an integer using five places on the output line.

We can now write <sup>a</sup> PLANC program to read two numbers from the terminal, and write out their sum.

EXAMPLE 1.18 SIMPLE I/O USING THE TERMINAL

MODULE summer  $INTEGER$  ARRAY : stack $[0:100]$ % a main 'PROGRAM' routine follows PROGRAM : sum  $INTEGR : a,b,c$ INISTACK stack % get two numbers from the terminal INPUT {1,'I5',a} INPUT [1,'I5',b] 2 output the sum of the two numbers on the terminal  $a+b=$ : c OUTPUT  $(1,'15',c)$ ENDROUTINE  $\qquad \qquad \text{\textit{z} end of routine \text{\textit{'sum}}'}$ EWDMODULE

## 1.12. A MORE COMPLEX EXAMPLE

To show how some of the previously mentioned features might be combined, we give <sup>a</sup> final example. Suppose you want to find the area of <sup>a</sup> farm where each field is represented by <sup>a</sup> record in <sup>a</sup> linked list of records. In the given code, these records are chained together through the record component data-element next.

## EXAMPLE 1.19 DINKUH PLANC

```
\emph{z} specify a RECORD data type for each field of the farm
TYPE field = RECORD
        HEAL : area
        field POINTER : next
ENDRECORD
\mathscr{L}% a pointer data-element to begin a linked list
z – see later chapters for details of building the list
\mathscr{L}field POINTER : pepfarm
% a data-element for the area of the farm
REAL : farmsize
\hat{z} invoke the routine to compute the total farm area
acreage[pepfarm]=:farmsize
ROUTINE VOID, REAL (field POINTER) : acreage(first)
   field POINTER : work
   REAL : answer
   0.0 =: answer
    \boldsymbol{\mathit{x}} scan the list of field records to compute the total area
   FOR work IN firstinext D0
      answer + work.area =:answer
   ENDFOH
   answer RETURN
ENDROUTINE
```
The FOR-ENDFOR loop contains a "pointer implied range" first:next which describes <sup>a</sup> linked list of pointers. The data-element before the colon is <sup>a</sup> record pointer indicating the start of the chain. Following the colon is the data-element within the record which contains the linking pointers through the chain. In this way we can access <sup>a</sup> linked list of records using <sup>a</sup> simple FOR-ENDFOR loop, which is <sup>a</sup> useful facility when processing lists.

# 2. BASIC LANGUAGE ELEPENTS

## 2.1. INTRODUCTION

Following the overview of the PLANC language we will now begin to look at the language features in complete detail.

This chapter will present the lowest level language elements, such as, the character set, identifiers and literals, with which PLANC source language statements can be formed. A number of source statements can then be put together to construct <sup>a</sup> complete PLANC program. This program can be submitted to the PLANC compiler to produce an executable program if the compilation process is successful.

## 2.2. CHARACTER SET

The full ASCII character set may be used in PLANC programs. However particular elements of the language may be made up of <sup>a</sup> restricted subset of characters as shown in the following sections. Lowercase alphabetic characters are converted to uppercase except when used in string literals.

## 2.3. STANDARD SWBOLS

The Standard Symbols have predefined meanings in the PLANC language. They are special characters or are formed from special characters and letters. Standard Symbols comprising alphabetic characters only are often referred to as keywords. Here is a list of all the Standard Symbols:

### Special characters

- $\boldsymbol{\mathcal{Z}}$ - treat the rest of this line as comment text.
- $6$  the statement on this line is continued on the next line.
- ; terminate the preceding language statement on this line.

Note: This is used to put more than <sup>1</sup> statement on <sup>a</sup> line.

- '- is used to delimit <sup>a</sup> string literal.
- #— precedes <sup>a</sup> single character literal.
- [ opening parentheses.
- J closing parentheses.
- $\mathbf{r}$ - delimiter in declaration statement or range expression.
- delimiter in a list of identifiers.
- @ <sup>~</sup> routine in—value qualifier.
- accesses record components.  $\mathbf{r}$
- ?- predeclaration indicator.
- \$ asfirst character indicates line is <sup>a</sup> compiler command.
- "— enclose macro parameters within the macro definition.

#### Keywords

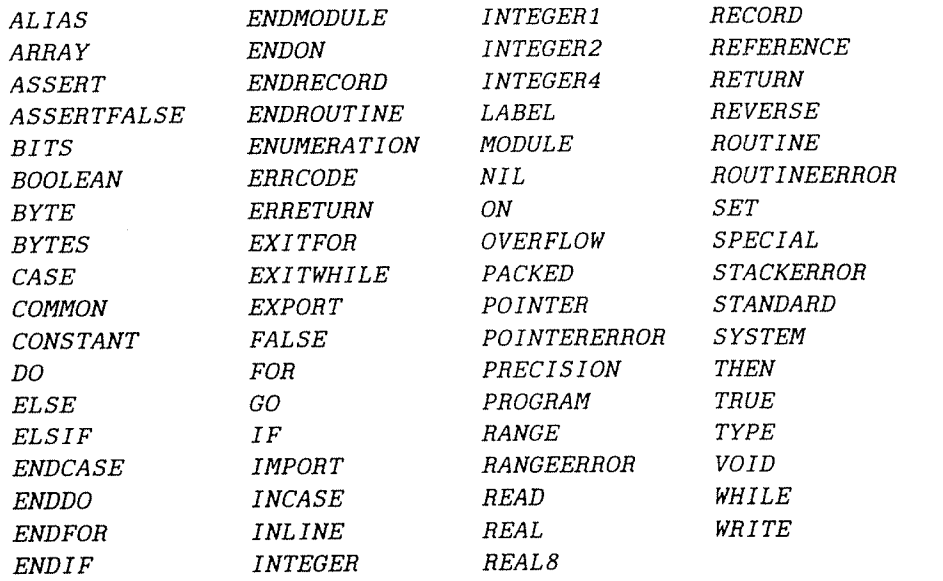

## **Operators**

 $\mathcal{L}_{\text{max}}$ 

 $\frac{1}{\sqrt{2}}$  , where  $\frac{1}{\sqrt{2}}$ 

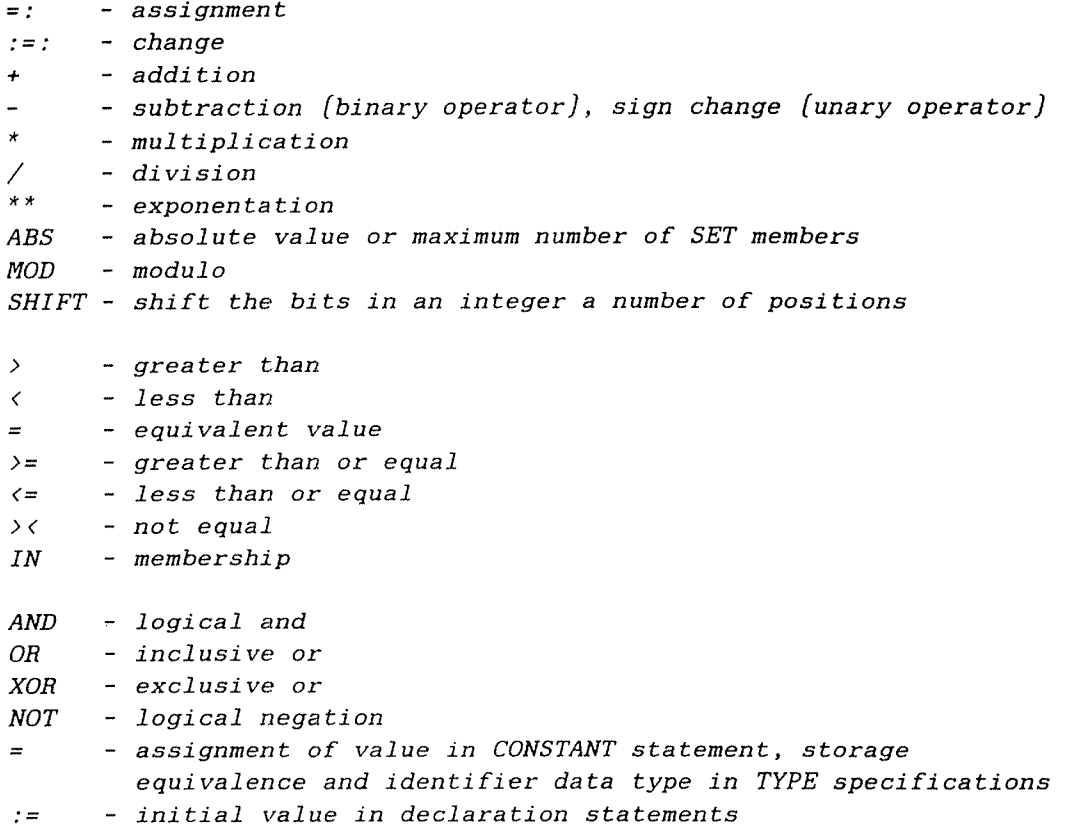

## Standard Routines

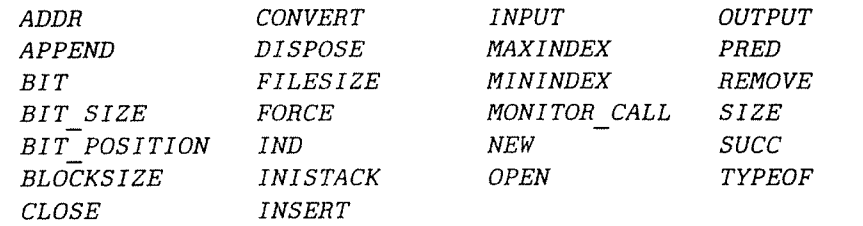

## 2.4. STATEMENTS

PLANC statements are usually written one per line. A statement may be terminated by <sup>a</sup> semicolon character (7) but this is not required.

However more than one statement may be included on one line by using the semicolon character  $(7)$  to terminate each statement within the line. All alphabetic characters in PLANC statements may be typed in lowercase or uppercase but the compiler will convert all the alphabetic characters to uppercase with the exception of single characters and string literals, including format descriptors in INPUT/OUTPUT statements (i.e. anything between single apostrophes). For clarity, it is <sup>a</sup> good idea to type all keywords in uppercase.

A single blank space must be present immediately before and after most keywords, but more blank spaces are not treated as significant.by the compiler. Some keywords may be preceded or followed by operators or delimiters. While PLANC has <sup>a</sup> free format, it is recommended that you use blank spaces to indent and space source code elements for clarity and readability.

For example:

 $INTEGR$  :  $int1, int2$  ;  $REAL$  :  $r11$  ;  $BOOLEAN$  :  $bool1$ 

## 2.5. CONTINUATION OF STATEMENTS

Sometimes you may need to write <sup>a</sup> statement which is longer than one line. If <sup>a</sup> statement is to be continued on the next line, an ampersand character  $(6)$  must be placed after the statement text on the first line, and then the compiler will join the next line to the first line and treat both together as <sup>a</sup> single language statement.

### For example:

INTEGER : int1, int2, int3,  $\&\t$   $*$  this line will be continued int4,int5

## 2.6. COMMENTS

Comments within program source are important for documentation purposes, and they may be included on any lines of PLANC source by inserting <sup>a</sup> percent character (%). All text following the percent character on the same line will be regarded as comment text by the compiler and have no effect on the program.

For example:

```
INTEGER : integ1,integ2 \boldsymbol{\mathsf{z}}* The line above, this line and the following 2 lines
.\°
are comment lines. They have no effect on the program. \boldsymbol{\mathcal{E}}INTEGER : integ3
INTEGER : integ4 \frac{2}{3} This is also comment text
```
Note that there is <sup>a</sup> special use of two consecutive percent characters (%%), see section 2.10.

#### For example:

2222 this is not a comment line  $22$  but this is

## 2.7. LITERALS

A literal is an integer, real, Boolean, character or string constant. Literals do not change their value during the execution of the program. A literal value is held in <sup>a</sup> storage entity known as <sup>a</sup> data element.

## 2.7.1. INTEGER LITERALS

The form of an integer literal is an optional minus sign followed by a string of digits.

Examples of integer literals:

 $\Omega$ 123  $-1$ 123456

The maximum and minimum possible values and the actual size of the data~element used to store the integer literal is machine—dependent. In general the smallest data—element possible to contain the actual value will be allocated by the compiler.

For example, on the ND-100 the values must lie between:

—2147483648 and 2147483647 inclusive, 351 will be stored in an INTEGERZ data~element.

For full details of limits on the possible range of values and actual storage allocated, see Appendix C.

An integer literal in PLANC may be written as an octal value rather than as <sup>a</sup> decimal value. An octal literal is an optional minus sign followed by <sup>a</sup> string of digits, each in the range 0 to 7 inclusive, and followed by the letter B.

Examples of octal integer literals:

The range of values possible and the storage allocated by the compiler will be the same as for decimal literals.

For example, on the ND—IOO:

537B [351 decimal} will be stored in an INTEGEHZ data—element.

OB 7773  $-765B$ 

# 2.7.2. REAL LITERALS

The form of <sup>a</sup> basic real literal is an optional minus sign, <sup>a</sup> whole number part, <sup>a</sup> decimal point and <sup>a</sup> fractional part. Both the whole number part and the fractional part are strings of digits; the whole number part must be present.

A real exponent consists of the letter E followed by an unsigned whole number for <sup>a</sup> positive exponent or <sup>a</sup> minus sign and <sup>a</sup> whole number for <sup>a</sup> negative exponent. The value of <sup>a</sup> real literal containing an exponent is the product of the basic real literal preceding the E and the power of 10 indicated by the number following the E. The exponent must not be preceded by <sup>a</sup> space.

Examples of some valid real literals:

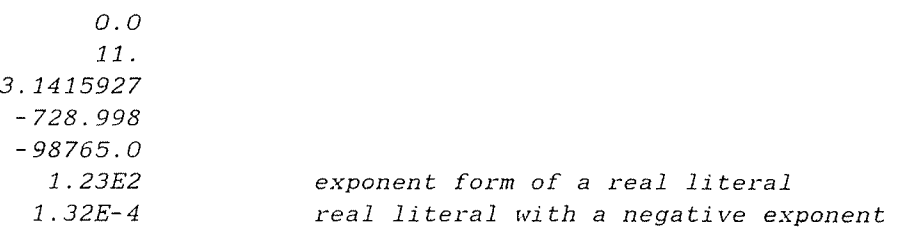

### Examples of some invalid real literals:

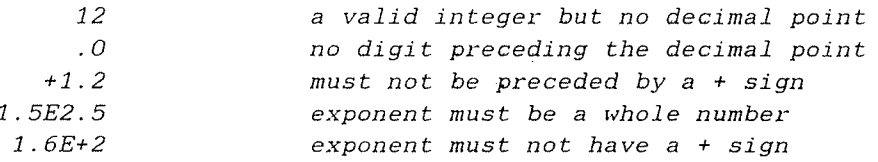

The real value is an approximation to the actual value of <sup>a</sup> mathematical expression. The actual internal representation of real values may not be the same in all implementations of PLANC. The maximum and minimum real values possible may vary on different model machines or according to the type of floating-point hardware on <sup>a</sup> particular machine. Further, the number of significant digits which may be represented accurately also depends on the machine model and the floating~point hardware present. Full details of storage allocation, maximum and minimum possible values, and the number of significant digits which can be represented accurately are available in Appendix C.
# 2.7.3. BOOLEAN LITERALS

The possible values of <sup>a</sup> Boolean literal are TRUE or FALSE.

Examples of Boolean literals:

TRUE FALSE

## 2.8. LITERAL EXPRESSIONS

A literal expression is an expression made up of either literals of the same data type or identifiers which have already been declared in <sup>a</sup> CONSTANT statement, thus having <sup>a</sup> literal value. For <sup>a</sup> detailed description of the way expressions are evaluated, see Chapter 5, EXPRESSIONS FORMATION AND EVALUATION. In addition to the operators listed below for each data type, parentheses may be used for clarity or to force an expression to be evaluated in <sup>a</sup> particular order of operations.

## 2.8.1. INTEGER LITERAL EXPRESSIONS

Integer literal expressions may be formed by using integer data~ elements and the following operators and standard routines:

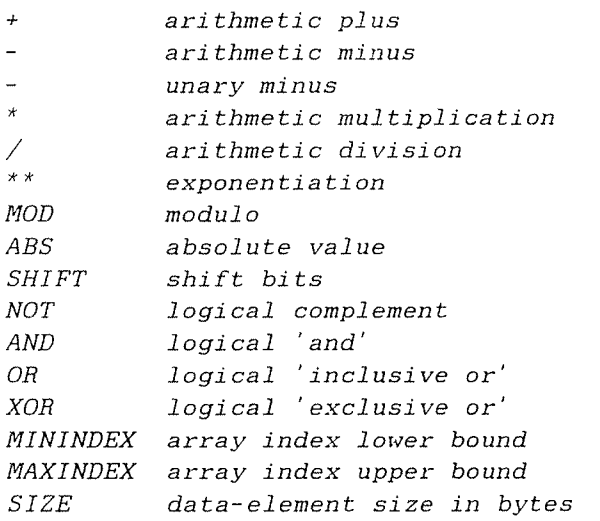

PLANC Reference Manual 27 BASIC LANGUAGE ELEMENTS

```
For example:
```

```
INTEGR : int1:=2*2 \frac{2}{2} \frac{2}{2} \frac{2}{2} \frac{2}{2} \frac{2}{2} \frac{2}{2} \frac{2}{2} \frac{2}{2} \frac{2}{2} \frac{2}{2} \frac{2}{2} \frac{2}{2} \frac{2}{2} \frac{2}{2} \frac{2}{2} \frac{2}{2} \frac{2}{2} \frac{2}{2} \frac{2}{2} \frac{2}{2} \frac{22 the indentifier int] will be initialized to 4.
CONSTANT four=4
INTEGER : int2:=[1+four)*2 % literals, constants mixed
2 the identifier int2 will be initialized to 10.
INTEGER : int3:=777B AND 17B \% use of logical operator
\lambda the identifier int3 will be initialized to 17B
\emph{z} i.e. 15 decimal.
```
# 2.8.2. REAL LITERAL EXPRESSIONS

Real literal expressions may be formed by using real data-elements and the following operators:

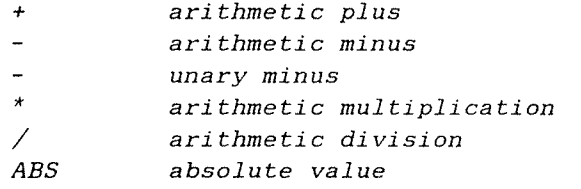

For example:

REAL :  $r11:=2.5*4.0$   $\therefore$  real literals only 2 the identifier r11 will be initialized to 10.0.

CONSTANT rlconst=2.0 REAL :  $r12:= (5.7-r1const)/2.0$  % literals, constants mixed 2 the identifier r12 will be initialized to 1.85.

## 2.8.3. BOOLEAN LITERAL EXPRESSIONS

Boolean literal expressions may be formed by using Boolean data elements and the following operators:

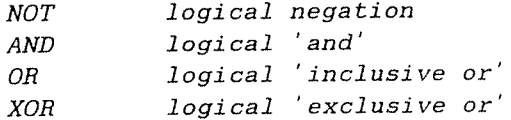

Furthermore, Boolean literal expressions may contain any of the relational operators (see section 5.4) with integer operands only.

#### For example:

BOOLEAN : bool1:=TRUE AND FALSE % literals only  $\emph{z}$  the identifier booll will be initialized to FALSE.

CONSTANT bcl=TRUE BOOLEAN : bool2:=bc1 OR TRUE % literals, constants mixed 2 the identifier boolZ will be initialized to TRUE.

 $BOOLEAN : **bool3** : = TRUE AND (2=3)$ 2 the Boolean expression in parentheses results in FALSE 2 and the identifier bool3 will be initialized to FALSE.

### 2.9. SINGLE CHARACTER LITERALS

The form of <sup>a</sup> single character literal is the number sign character (£) followed by one ASCII character.

#### For example:

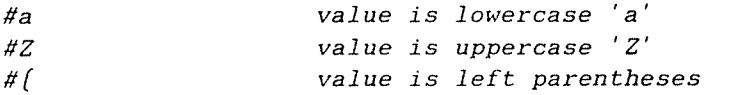

PLANC has no 'character' data type. A single character literal will be held in <sup>a</sup> data—element of the predefined data type BYTE (see section 3.12.1). With certain choices of data storage allocation, this enables much faster handling of <sup>a</sup> single character than <sup>a</sup> character string of length greater than one character.

Note that to specify the special characters percent  $(\hat{\xi})$ , ampersand  $(\hat{\xi})$ and apostrophe (') in <sup>a</sup> single character literal, only one occurrence of such a character should follow the number sign character  $(f)$ .

### 2.10. STRING LITERALS

The form of a string literal is the apostrophe character ('), followed by one or more ASCII characters, terminated by another apostrophe character (').

For example:

'this is <sup>a</sup> STRING of characters'

PLANC has no string data type. String literals will be held in <sup>a</sup> dataelement of the predefined data type BYTES (see section 4.1.7.1).

Uppercase alphabetic characters within string literals will not be converted to lowercase.

Note: If % (percent), & (ampersand), or ' (apostrophe) characters are to appear within <sup>a</sup> string literal, then these characters must be duplicated for each occurrence required, in order to prevent their usual 'special' interpretation in PLANC.

For example:

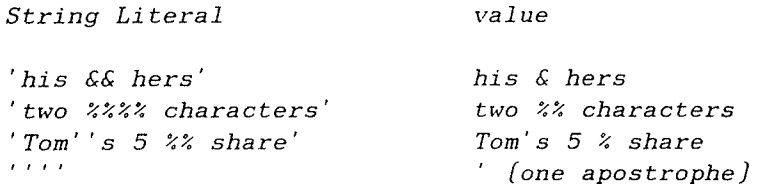

Note that 'a' is not equivalent to fa and has <sup>a</sup> different internal representation.

## 2.11. IDENTIFIER NAMES

An identifier name in PLANC is the name associated with a dataelement. An identifier is <sup>a</sup> sequence of letters, digits and underscore characters, but the first character must be <sup>a</sup> letter. An underscore must not be the last character of an identifier and only single underscore characters may be used (i.e. two consecutive underscore characters are invalid). While an identifier may be of any length, only the first ten characters are used for unique identification.

#### For example:

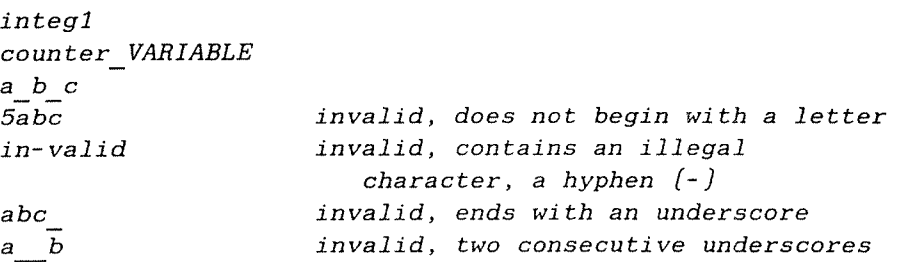

Since uppercase and lowercase letters are treated as equivalent by the compiler, the identifiers:

ident] and IDENT1

will be associated with the same data-element.

As only the first ten characters of identifier names are significant, the identifiers:

a very long name and a\_very\_long\_identifier

will be associated with the same data-element.

#### 2.12. ENUMERATION LITERAL LISTS

The form of an enumeration literal list is a list of enumeration identifiers separated by commas. The general form is:

#### enum-ident[,enum-ident ...] where

enum~ident is formed under the same rules as identifiers

The order of appearance in the list specifies the sequence of the enumeration identifier values for use as operands with the relational operators (see section 5.4) or with the PRED and SUCC standard routines (see section 7.9) which will return previous or successive values respectively.

#### For example:

red,dark\_blue,green,purple

is a valid enumeration literal list with four enumeration identifiers.

 $\mathcal{A}$ 

## 2.13. IWLIED RANGE

The imglied range is an abbreviated form for describing all or part of <sup>a</sup> list of Integer values. Enumeration identifiers or Pointer data elements. The precise meaning of such <sup>a</sup> list depends on which PLANC statement it is used in. It has the following general forms:

value1 : value2

or

 $expn1 : expn2$ 

or

ptrl : ptr2

where

- value1, value2 are both, either integer literals, enumeration identifiers or the resulting value of literal expressions of these data types.
- $expn1$ ,  $expn2$  are expressions which will be evaluated at runtime to give an integer or enumeration resulting value.
- Note: In both the above cases the second value must be greater than or equal to the first value or <sup>a</sup> list with no values will be generated.
- ptr1, ptr2 are pointer identifiers within a linked list of record data-elements, or <sup>a</sup> linked list of pointer data elements.

Exanples of implied ranges:

```
H2 : 36
\emph{z} specifies the list of integer values
\mathscr{L}12, 13, 14, ... , 35, 36
2*(3+1) : 10**22 specifies the list of integer values
2 8, 9, 10, ... , 99, 100
ENUMERATION (white,black,red,blue,grey,green,mauve]
% followed by a statement containing red : green
  specifies the enumeration literal list, i.e. enumeration
i identifiers
u\'o\'n\'°\f
```

```
red, blue, grey, green
```
The implied pointer range is discussed in more detail in section 3.8, together with the description of the Pointer data type. For, examples of the use of an implied pointer range, see FOR - ENDFOR loops, section 6.5, and Processing of Records in List Structures section 4.6.

PLANC Reference Manual

 $\mathbf{A}$ 

### 3. DATA DECLARATION AND SIMPLE DATA TYPES

This chapter will describe some of the basic terms and concepts associated with the storage and accessing of data values in PLANC programs. Only the simple data types will be discussed here. More complex data structures are available in PLANC, e.g. arrays and records, but they will be discussed later.

## 3.1. DEFINITION OF HANC TERMINOLOGY

Two of the basic language elements in PLANC, literals and identifiers, have already been discussed (Chapter 2, BASIC LANGUAGE ELEMENTS). Another basic language element is the data—element. A data~element is any area of storage that can be referred to as an entity and that may contain a definite value. Most data-elements are referred to by an identifier name but some, such as literals, do not have any associated name. Each data~element is of <sup>a</sup> defined data type which specifies two characteristics:

- 1) the format and range of possible values of information stored. in the data-element.
- 2) the operations which may be applied to the data—element.

Data-elements may be of either a simple or a composite data type. A data-element of <sup>a</sup> simple data type is an entity which may not be split into any components. A data-element of <sup>a</sup> composite data type consists of components, each of which is <sup>a</sup> data—element of simple or composite type.

The PLANC language has <sup>a</sup> variety of data types available.

Simple data types are:

- l) INTEGER
- 2) REAL
- 3) BOOLEAN
- 4) LABEL
- 5) VOID
- 6) ENUMERATION
- 7) POINTER

Composite data types are:

- 1) ARRAY
- 2) RECORD
- 3) SET
- 4) ROUTINE

Some simple data types may have particular characteristics modified. The modifications which are available are:

- l) RANGE for INTEGER type only
- 2) PRECISION for REAL type only
- 3) ACCESS MODIFIED for some simple and composite data types

In <sup>a</sup> PLANC program, <sup>a</sup> new data type may be created by defining the new type in terms of existing data types. The existing simple data type used in such a definition is called the base type of the new data type.

A declaration specifies an identifier name to be associated with <sup>a</sup> data-element, the data type of the data—element and allocates appropriate storage to contain the values of the data-element. <sup>A</sup> declaration may also optionally specify an initial value to be present in the data-element when the program begins execution. The genera<sup>l</sup> form of <sup>a</sup> declaration statement for <sup>a</sup> simple data type is:

data-type : ident[:=lit-exp] [,ident[:=lit-exp] ] ...

where

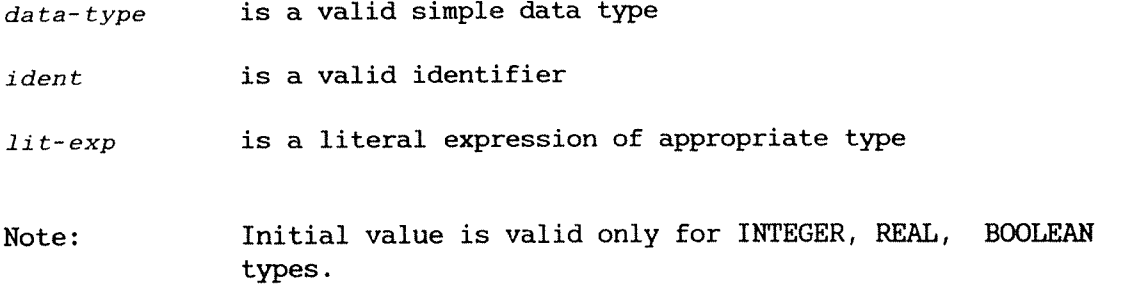

An initial value should normally be used in the outer level of <sup>a</sup> module. If an identifier is to have an initial value inside <sup>a</sup> routine, then its access must be declared as READ, see section 3.11.3.

### 3.2. INTEGER DATA'ELB'ENTS

The data type 'integer' specifies data-elements which can contain whole number values. The general form of a declaration of an integer data-elements is:

```
INTEGER : ident[:=lit-exp] [,ident[:=lit-exp]] ...
```
where

ident is a valid identifier

lit—exp is <sup>a</sup> integer literal expression

The range of possible values which can be held in an integer data element has been discussed briefly under Integer Literals (see section 2.7.1). For full details of the range of possible values and storage allocated, see Appendix C.

Some variants of the INTEGER type are available and these have particular range limits. These are:

l) INTEGERl <sup>~</sup> to be stored in an 8 bit field. The range of possible values is:

 $-128$   $\le$  value  $\le$  127.

2) INTEGERZ - to be stored in <sup>a</sup> 16 bit field. The range of possible values is:

 $-32768$   $\leq$  value  $\leq$  32767.

3) INTEGER4 — to be stored in <sup>a</sup> 32 bit field. The range of possible values is:

 $-2147483648 \le value \le 2147483647.$ 

The type INTEGER will default to one of the variants depending on the machine implementation, see Appendix C.

During compilation, the initial value of an integer literal dataelement, will not cause <sup>a</sup> compiler error if it is too large for the storage available for the data type declared: some form of truncation will occur. During program execution no checks will be carried out other than those provided by the hardware being used, e.g. overflow, see Exception and Error Handling, section 6.8 and Appendix C.

Examples of integer declarations:

```
INTEGR : int1, int2, int3, init1:=45, int4INTEGER1 : int8b:= -22
INTEGER2 : int16b
INTEGER4 : int32b
```
### 3.3. REAL DATA-ELEMENTS

The data type 'real' specifies data-elements which can contain floating-point values. The general form of a declaration of real dataelements is:

REAL :  $ident[:=lit-exp]$  [, $ident[:=lit-exp]$ ] ...

where

ident is <sup>a</sup> valid identifier

lit-exp is <sup>a</sup> real literal expression

The range of possible values which can be held in <sup>a</sup> real data—element has been discussed briefly under Real Literals, see section 2.7.2. For full details of the range of possible values, the number of significant digits and storage allocated, see Appendix C.

A variant of the REAL type is available and it has particular range limits. It is:

REAL8 to be stored in a 64 bit field. The range of possible values is:  $10^{**}$ -76  $\le$  value  $\le$  10<sup>\*</sup>76

with accuracy of 15 significant digits.

The type REAL will default to <sup>a</sup> 32, 48 or 64 bit format depending on the machine implementation and the floating—point hardware being used, see Appendix C.

During compilation, the initial value of <sup>a</sup> real literal data-element, will not cause <sup>a</sup> compiler error if the value is too large for the storage available for the data type declared; some form of truncation will occur. During program execution no checks will be carried out other than those provided by the hardware being used (e.g. overflow), see Exception and Error Handling, section 6.8 and Appendix C.

Examples of real declarations:

REAL : r11, r12, rinit1:=45.0, rinit2:=2.65E-8, r13 REHLB : rl64bit HEHL8 : r164b:= -22.765E24

## 3.4. BOOLEAN DATA-ELEMENTS

The data type 'Boolean' specifies data-elements which can contain logical values. The general form of a declaration of Boolean dataelements is:

BOOLEAN : ident[:=lit-exp] [,ident[:=lit-exp] ] ...

where

ident is <sup>a</sup> valid identifier

lit—exp is <sup>a</sup> Boolean literal expression

The possible values which can be held in <sup>a</sup> Boolean data-element are TRUE or FALSE. They have been discussed briefly under Boolean Literals, see section 26.

Examples of Boolean declarations:

BOOLEAN : bool1, bool2, bool3  $BOOLEAN$  : blinit1:=TRUE,blinit2:=FALSE AND TRUE

## 3.5. CONSTANT DECLARATIONS

The 'constant' declaration specifies identifiers which will be associated with data-elements whose value will be fixed at compile time and not allowed to change during program execution. The general form of <sup>a</sup> constant declaration is:

CONSTANT ident[=lit~exp] [,ident=lit~exp] ...

where

ident is a valid identifier

 $lit-exp$  is a literal expression of integer, real, Boolean type

The following rules apply to CONSTANT declarations:

- l) The data type of an identifier is determined by the data type of the corresponding literal expression following the equals character  $(=)$ .
- 2) If the equals character  $(=)$  and the literal expression are omitted, then the identifier type will be of type integer by default. In this case the integer value stored in the data element will be the next integer value higher than the previous integer value in this CONSTANT statement. If there is no previous integer value specified in this CONSTANT statement, either explicitly or by default, then <sup>0</sup> will be the first value provided.

#### Examples of constant declarations:

 $CONSTANT$   $int1=23.11=3.14.$ bl1=TRUE % explicit value data types

CONSTANT zero, r12=1.1, one, b12=FALSE, two  $\emph{z}$  identifiers without values take values  $0$ , 1, 2

CONSTANT four=4,five,nine=four+five  $\it z$  'five' takes the next higher value after  $\it 4$  $\emph{z}$  and 'nine' is the sum of 4 and 5 CONSTANT rl3=rll\*r12,bl3=bll AND blZ  $\%$  expressions result in rl $3$  taking the value  $3.454$ 2 and bl3 taking the value FALSE.

CONSTANT c4=1 CONVERT INTEGER4 forces 04 to occupy four bytes when it is used, although its value can be contained in <sup>a</sup> smaller % forces c4 to occl<br>% although its valu<br>% number of bytes.

### 3.6. ENLMERATION DATA—ELEMENTS

The data type 'enumeration' specifies data-elements which can take any one of <sup>a</sup> finite number of values declared in an enumeration literal list. The genera<sup>l</sup> form of <sup>a</sup> declaration of enumeration data-elements is:

ENUHERATION ( en-lit~list ] : ident[:=en—id—val] [,ident[:=en-id-val] ] ... where

 $en$ -lit-list is an enumeration literal list

ident is <sup>a</sup> valid identifier

en-id-val is one of the values in the enumeration literal list

The possible values which can be held in an enumeration data~element are strictly limited to those values in the enumeration literal list of this declaration statement. An enumeration data-element will

usually be held in an integer size storage location which will determine the maximum number of distinct values in the enumeration literal list, for details see Appendix C.

#### Examples of enumeration declarations:

ENUMEHATION {saturday,sunday] : weekend\_days,days ENUMERATION [ringnes,becks,fosters] : goodbeer:=ringnes ENUMERATION [ringnes,mack,fosters] : bestbeer:=fosters

The enumeration data type is of particular interest when used in conjunction with the CASE statement, see section 6.3.

The SUCC standard routine and the FRED standard routine may be used to obtain the following or previous enumeration values respectively. For detailed description of these standard routines, see section 7.9.

## 3.7. POINTERS

The data type 'pointer' specifies data—elements which can contain references (addresses) to any data—element of <sup>a</sup> given data type. The given data type for which <sup>a</sup> pointer identifier can hold references is called the 'qualification' of the pointer. The general form of <sup>a</sup> declaration of pointer data-elements is:

d-type POINTER : ident[:=p-ident] [,ident:=p-ident ...]

where

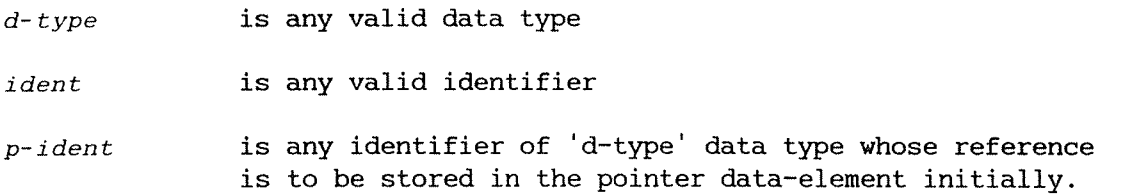

The value 'NIL' may be used to specify that <sup>a</sup> pointer identifier should reference no data—element. This may be used as an initial value or anywhere within the executable statements to reset the value of <sup>a</sup> pointer data-element.

#### Examples of pointer declarations:

INTEGER : int1,int2 INTEGER POINTER : intptr1,intptr2:=int2 REAL POINTER : rlptr1,rlptr2:=NIL

The possible values of <sup>a</sup> pointer data-element will vary according to the data type which is to be referenced. Details of storage requirements of pointer data—elements for various data types may be found in Appendix C.

Pointer data-elements may be initialized at compile time by using the ADDR standard routine, providing the parameter of the standard routine invocation can be evaluated by the compiler.

#### For example:

```
INTEGER POINTER : ip1:=int % has the same effect as
INTEGR POINTER : ip1:=ADDR(int)z –
INTEGR POINTER : ipt10:=ADDR(10)\% will initialize the data-element with the address of the integer
\emph{z} constant 10.
```
Pointer identifiers may be used in expressions with all of the relational operators, e.g. to compare addresses for equality in <sup>a</sup> conditional statement. However it should be noted that evaluation of such expressions and the resulting value depend critically on the internal representation of addresses in each machine implementation of PLANC, see Appendix C.

Pointer data-elements used as operands for the relational operators are treated as unsigned integers for the purposes of comparison. For the size of these integers on each particular machine implementation see Appendix C.

The data-elements described so far are all static in that the necessary memory is allocated for <sup>a</sup> data-element at the time that the module containing the declaration is about to begin execution. It is also possible to use dynamic data—elements which are created and destroyed dynamically during the execution of the module. The standard routines NEW and DISPOSE may be used for dynamically creating and destroying data—elements respectively, see section 4.5. The POINTER data type may be used to refer to either static or dynamically created data~elements. Dynamically created data-elements do not have explicit identifiers with which to access their values as do static dataelements, so the standard routine IND (see section 7.9) may be used to access the value of dynamically created data-elements.

## 3.8. POINTER IMPLIED RANGE

The pointer implied range is an abbreviated form which describes <sup>a</sup> linked list of pointer data-elements which may form <sup>a</sup> chain of records. The syntax of the pointer implied range has been described in section 2.13. A linked list of RECORDS may be set up statically or created dynamically using the NEW standard routine.

The list of data—elements which such <sup>a</sup> pointer implied range indicates, may be created at compile time or dynamically at runtime when the appropriate addresses must be set up by the program. <sup>A</sup> list being processed by the use of <sup>a</sup> implied pointer range will terminate when <sup>a</sup> NIL pointer value is encountered. See Processing of Records in List Structures, section 4.6, the IN operator, section 5.4, and FOR  $-$ ENDFOR loop, section 6.5, for examples of the use of pointer implied ranges.

## 3.9. LABELS

The data type 'label' defines an identifier which has no associated data-element. <sup>A</sup> label identifier may only be placed at the start of an executable statement. The general form is:

label—ident : executable-statement

Labels must be declared if they are to be referred to by GO statements, see section 6.1. Labels will be further discussed in Scope of Identifiers, see section 7.8.

#### Examples of label declarations:

LABEL : lab1,loop,next

## 3.10. VOID

The data type 'void' denotes the absence of <sup>a</sup> data-element where <sup>a</sup> data-element could be present in <sup>a</sup> statement. The general form of <sup>a</sup> void declaration is:

#### VOID

It has particular use in routine declarations and will be discussed in more detail in Chapter 7, ROUTINES.

## 3.11. MODIFIED DATA TYPES

A 'modified data type' is one of the simple or complex data types with certain of its characteristics restricted. The following modifications of simple types are available:

- 1) Range Modification for INTEGER data types only.
- 2) Precision Modification for REAL data types only.
- 3) Access Modification read/write access to data-elements of all simple data types.

### 3.11.1. RANGE MODIFICATION

A 'range modified' integer data-element has its value range restricted to an explicit upper and lower bound. The genera<sup>l</sup> form of <sup>a</sup> range modified integer declaration is:

```
INTEGER RANGE [int-lit—exp : int—lit—exp)
     ident[:=int-lit-exp] [,ident[:=int-lit-exp] ]...
```
where

int-lit-exp is a valid integer literal expression

ident is <sup>a</sup> valid identifier

The data~elements of <sup>a</sup> range-modified integer data type will be allocated storage according to the smallest number of storage units able to hold all values of the range explicitly declared.

Examples of range modified integer declarations:

INTEGER RANGE [~10:990000] : dblint1,dblint2:=99999 2 will require <sup>32</sup> bit integer data—elements

INTEGER RANGE [0:200] : int1,int2:=148 2 will require data—elements of at least <sup>8</sup> bits

During compilation of <sup>a</sup> program, the size of an integer literal, used for an initial value of <sup>a</sup> range modified integer data-element, will not cause <sup>a</sup> compiler error if the value is too large for the storage available for the data type declared; some form of truncation will occur. During program execution, no checks will be carried out other than those provided by the hardware being used, e.g. overflow, see Exception and Error Handling, section 6.8 and Appendix C.

## 3.11.2. PRECISION MODIFICATION

A 'precision modified' real data~element has its maximum number of significant digits explicitly specified. The general form of <sup>a</sup> precision modified real declaration is:

REAL PRECISION (int-lit) : ident[:=real-lit-exp]  $\left[$ , ident $\left[$ :=real-lit-exp $\right]$   $\left[$ ...

where

 $int$ -lit is an integer literal less than or equal to a number determined by the machine and the floating-point hardware being used.

ident is <sup>a</sup> valid identifier

real—lit—exp is <sup>a</sup> real literal expression

The data-elements of <sup>a</sup> precision—modified real data type will have storage allocated as the smallest number of storage units able to give the required number of significant digits.

Examples of precision modified real declarations:

REAL PRECISION [4} : rll,r12:=99.99 2 will require 32 bit real data-elements

HEAL PRECISION [8] : rl3,rl4:=919.99129 X will require 48 bit real data-elements

During compilation of <sup>a</sup> program, the size of <sup>a</sup> real literal, used for an initial value of a precision-modified real data-element, will not cause <sup>a</sup> compiler error if the value is too large for the storage available for the data type declared; some form of truncation will occur. During program execution no checks will be carried out other than those provided by the hardware being used, e.g. overflow, see Exception and Error Handling section 6.8, and Appendix C.

### 3.11.3. Access MDDIFICATICN

An 'access modified' data—element may have its access restricted to either READ or WRITE operations respectively. The genera<sup>l</sup> form of an access modified declaration is:

 $data-type READ : ident:=lit-exp[, ident:=lit-exp] ...$ 

or

data-type WRITE : ident[,ident] ...

where

data—type is <sup>a</sup> simple data type

ident is <sup>a</sup> valid identifier

 $lit\text{-}exp$  is a literal expression resulting in a value of 'datatype

READ access will not allow the value of <sup>a</sup> data-element to be changed during program execution so it is necessary to initialize such identifiers in <sup>a</sup> declaration statement.

WRITE access will only allow values to be stored into <sup>a</sup> data-element. This is of particular interest in the declaration of arrays and records, to control access to their component data-elements, see sections 4.1.3 and 4.2.3. WRITE access is discussed also in relation to parameter transfer in routines, see section 7.4.

The default access for all declarations is both READ and WRITE, except for formal parameters of ROUTINES, see Chapter 7.

## 3.12. PREDEFINED DATA TYPES

Some predefined data types are provided in the PLANC compiler. The predefined data types are defined in terms of the simple data types. The simple data types have operators and operations defined for them, however, the predefined have the same operators and operations as those defined for the base data type from which the predefined type has been derived. The following predefined data types are available:

- 1) BYTE data-elements can contain single characters only.
- 2) BYTES data-elements can contain character strings.
- 3) BITS data-elements can contain sequences of bits.

## 3.12.1. BYTE DATA—ELEMENTS

The data—element of the BYTE predefined data type can contain <sup>a</sup> single character only. It is eguivalent to the declaration:

```
INTEGER RANGE [0:255] : declaration-list
```
Thus BYTE data-elements may represent all characters in the ASCII character set. However BYTE identifiers may be used as integer identifiers with the operators defined for the integer data types.

Examples of BYTE declarations:

```
BYTE : ch1,ch2,ch3
BYTE : chinit:=#z \frac{2}{3} an initialized byte data-element
\alphaz#x = :ch1 2 store ch. in a byte data-element
ch1+chinit = :ch3 2 add two byte data-elements
```
# 3.12.2. BYTES DATA'ELEMENTS

The BYTES predefined data type used for character strings will be discussed in section 4.1.7.1.

## 3.12.3. BITS DATA-ELEMENTS

The BITS predefined data type used for bit strings will be discussed in section 4.1.7.2.

## 3.13. TYPE SPECIFICATION AND USER DEFINED TYPES

The predefined data types and the modified data types are examples of variations of the simple data types described earlier. In <sup>a</sup> similar sense, the programmer may define his own data types in terms of the available data types, including the predefined and modified data types. The genera<sup>l</sup> form of <sup>a</sup> type specification is:

TYPE new-type-ident =  $data$ -type

#### where

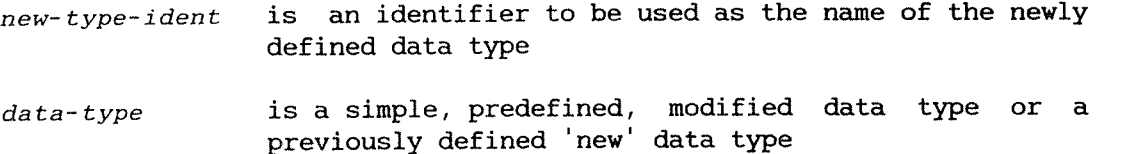

It is important to note that <sup>a</sup> type specification statement will not cause any data—elements to be constructed. <sup>A</sup> type specification statement describes the precise characteristics to be associated with <sup>a</sup> data-element defined by <sup>a</sup> declaration statement. Data-elements will only be constructed, and storage allocated for program execution, as <sup>a</sup> result of declaration statements for static data-elements or by using the NEW standard routine for dynamically created data-elements.

#### Examples of new type specifications and their use:

TYPE mychar = INTEGER RANGE  $(0:127)$   $\dot{z}$  i.e. 7 bit characters 2 this new type can now be used in <sup>a</sup> declaration mychar : ch1,ch2,ch3

TYPE colour <sup>=</sup> EWUMERATION [red,green,blue,black,white]  $color:$ :  $c11, c12, c13$  $z$  a new data type  $^{\prime}$  colour $^{\prime}$  is now available

2 however, <sup>a</sup> similar effect could be achieved without creating  $\emph{z}$  the new data type 'colour' ENUMERATION (red, green, blue, black, white) : cl1, cl2, cl3

## 3.14. TYPEOF STANDARD ROUTINE

The TYPEOF standard routine specifies identifiers to be of the same data type as <sup>a</sup> previously declared identifier. The general form of use of the TYPEOF invocation is:

TYPEDF p—ident : ident-list

where

p-ident is <sup>a</sup> previously declared identifier

ident~list is <sup>a</sup> list of identifier declarations

Example of use of the TYPEOF standard routine:

 $INTEGR$  :  $int1, int2, int3$ TYPEOF int2 : id1,id2  $\lambda$  idl and id2 are dependent on the data type of int2. % i.e. id1, id2 are currently of type integer

## 3.15. EQUIVALENT DATA STORAGE FOR DATA—ELEMENTS

The eguivalence declaration will force two data-elements to begin at the same storage location, regardless of their data types. The general form of an equivalence declaration is:

data—type : identifier <sup>=</sup> previous—identifier

where

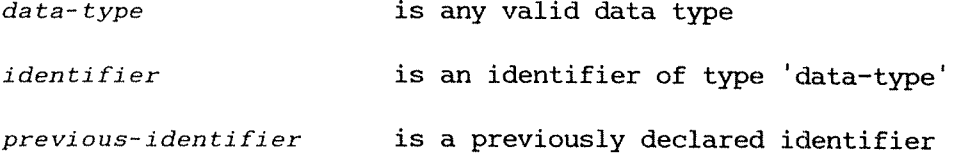

Data—elements of different types require different amounts of storage, so it will be necessary to know precise implementation details of storage allocation in order to understand the consequences of overlapping data-elements with the equivalence declaration, see Appendix C.

Example of an equivalence declaration:

INTEGER : int1, int2 REAL : r11,r12=int1

The data-element for r12 will begin at the same storage location as intl but will not be of the same length.

# 3.16. PREDECLARATION OF DATA-ELEMENTS

The predeclaration facility may be used if it is necessary to refer to <sup>a</sup> data-element in <sup>a</sup> statement which precedes the actual declaration of that data-element. <sup>A</sup> predeclaration must precede the statement which refers to the data—element. This predeclaration informs the PLANC compiler that an actual declaration will occur somewhere further on in the module.

A predeclaration is of the same form as the actual declaration, but <sup>a</sup> question mark character (?) follows the data-element name.

For example:

INTEGER : int1?

is a predeclaration of  $int1$  and further in the module there must be a following declaration:

INTEGER : int1

The predeclaration is of particular use if two routines have mutual references, e.g. if two routines invoke each other.

```
For example:
```

```
\emph{z} predeclaration of routine data-element rt2
ROUTINE VOID,VOID : rt2?
\mathscr{L}ROUTINE VOID,VOID : rt]
    2 invoke rt2
   rt2
ENDROUTINE
z
ROUTINE VOID, VOID : rt2
    % Note the following invocation of rt1 prevents simply
    \boldsymbol{z} exchanging the order of the routines
   rt1\boldsymbol{z}ENDROUTINE
```
A further possible use of predeclarations is to initialize <sup>a</sup> static linked list of records.

#### For example:

```
\emph{z} define a data type for records in the linked list
TYPE myrecord = RECORD
        myrecord POINTER : linkptr
        INTEGER : recnumber
ENDRECORD
\boldsymbol{z} initialize a static linked list of records
myrecord : r1?, r2?, r3? % predeclaration of data-elements
myrecord POINTER : listhead:=ADDR(r1)
myrecord : r1 := (ADDR(r2), 1)myrecord : r2 := (ADDR(r3), 2)myrecord : r3 := (NIL, 3)2 Note that predeclaration may be avoided by reversing the
2 order of the last four lines
```
## 3.17. SIZE STANDARD ROUTINE

The SIZE standard routine returns the number of bytes used for the storage of the data—element associated with the identifier specified in the call to the SIZE routine. As the storage requirements vary with the different implementations of PLANC, see Appendix C, this standard routine gives access to the quantity of storage used for <sup>a</sup> particular data-element. This routine may also be used for composite dataelements which could be of particular use for dynamically created arrays or records, see section 4.5.

For example:

HEAL : r11 INTEGEBZ : int2,int2512e, realsize  $\boldsymbol{z}$ SIZE r11 =: realsize 2 store the number of bytes used for <sup>a</sup> floating-point value  $SIZE$  int2 =: int2size 2 store the number of bytes used for an INTEGERZ value

Note that the SIZE standard routine may be used to give the size of <sup>a</sup> data—element of <sup>a</sup> user defined data type which appears in <sup>a</sup> TYPE specification. Further, any data type keyword may also be used as the parameter of the SIZE invocation.

## 4., DATA [EGARATION AND CU'POSITE DATA TYPES

This chapter describes the composite data types available in PLANC.<br>Composite data types have components which are either further Composite data types have components which are either composite data types, or simple data types which have been discussed in Chapter 3. In array and record composite data—elements, the component data-elements are uniquely identified and may be accessed individually. The following composite data types are available in PLANC:

- l) ARRAY has components, all of the same type.
- 2) RECORD has components of different types.
- 3) SET is a collection of elements, treated as an entity.
- 4) ROUTINE is <sup>a</sup> subprogram to carry out some specific function.

### 4.1. ARRAYS

An array data—element is made up of <sup>a</sup> group of components, all of the same type. The array elements may be either of <sup>a</sup> simple data type or themselves be of <sup>a</sup> composite data type, e.g. an array or record. An array whose components are arrays is called <sup>a</sup> multidimensional array. All elements of an array data—element are uniquely identified by an index value from <sup>a</sup> continuous integer range or from <sup>a</sup> range of values of an enumeration set.

Array data-elements are the basis for the predefined data types, BYTES for character strings and BITS for sequences of bits. Arrays may also be used to represent other data structures by defining new data types.

### 4.1.1. ARRAY DECLARATIONS

A declaration of an array data-element specifies the following information:

- 1) Array Name an identifier which can be used to refer to the array data-element as <sup>a</sup> single entity or to refer to individual elements of the array by the use of unique index values.
- 2) Number of Dimensions specifies the number of index values needed to uniquely identify an element of the array data element.
- 3) Range of Values for each Dimension specifies the valid range of values that each index may take in order to uniquely identify an element of the array data—element.
- 4) Initial Element Values optionally some or all array elements may contain initial values at the beginning of program execution.

The gener a1 form of <sup>a</sup> declaration of array data-elements is:

data-type ARRAY [ARRAY] ... : array-decl[,array-decl] ...

where

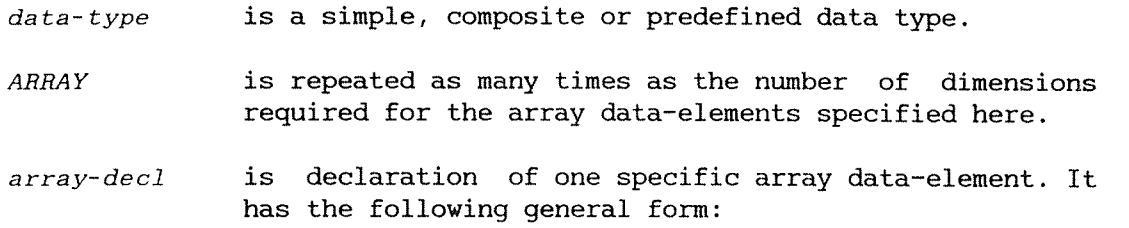

ident[low-bnd:up-bnd[,low-bnd:up-bnd] ..J[:=[value-list]]

where

ident is a valid identifier.

- low-bnd is <sup>a</sup> literal expression which results in an integer or enumeration value when evaluated. This value is the lowest value that an index for this dimension may take.
- up—bnd as for low—bnd and must be of the same data type as the low~bnd. This value is the highest value that the index for this dimension may take.
- Note: low—bnd:up-bnd is called the index set and there must be one index set for each dimension specified for the array data—element.
- value-list is a list of literal values which will be the initial values of the array elements. For array elements of composite or predefined data types, the data-elements of the initial value list must be of the correct base type.
- Note: 1. That literal expressions may be used, provided that the resulting value is of the correct type.
	- 2. For array elements of the predefined type BYTES, string literal values will have apostrophes instead of parentheses.

The data type of all the elements of the array data~element is the data—type specified in the declaration statement. The number of array data—elements may be computed by taking the product of the number of distinct values that each index set contains, i.e. the number of values for each dimension specified for <sup>a</sup> multi—dimensional array. The actual storage required for such an array depends on the storage required for <sup>a</sup> single array element, then multiplied by the number of elements specified in the array. For the storage requirements of the simple data types, see Appendix C.

The array data~element may contain initial values when program execution begins. These values are specified in the list of literal expressions, which have evaluated results of the data type 'data type'. The list of values is placed in the array in the following order; set each index to its lowest value, then vary the indices through their index sets to their highest value, with the last index changing most rapidly. For multidimensional arrays, if an initial value list is specified, then it must contain one level of parentheses for each dimension, to uniquely define the correspondence of the values to their array elements. An exception to this rule is available for BYTES arrays of more than one dimension, see section 4.1.7.1.

Note: This default sequence of elements of an array is the same as that used in the Pascal language, but different to that used in FORTRAN. This is significant if modules of mixed languages are to communicate satisfactorily, see Mixed Language Programming, Appendix D.

If an array declaration contains <sup>a</sup> list of initial values which has fewer values than specified by the index set, the specified number of array elements will be initialized and the rest will be set to <sup>a</sup> null value, in fact binary zeroes. For multidimensional arrays, the first few elements of <sup>a</sup> group, corresponding to <sup>a</sup> particular index set, may be initialized by the use of parentheses.

If <sup>a</sup> list of literal expressions, to be used as initial values in an array data—element, is present in the declaration statement then the index set may be omitted and the PLANC compiler will supply implicit bounds so that the array will have sufficient elements to contain the list of initial values. In this case the list of initial values will implicitly determine the number of elements of the array data~element. The implicit bounds are zero (0) and the number of elements minus one.

#### Examples of array declarations:

```
2 two one—dimensional arrays, same number of elements, but
2 the values of each index range are different
REAL ARRAY : vector1(1:11), vector2(-5:5)\emph{z} the second array has a list of initial values
CONSTANT two=2
INTEGER ARRAY : ar1(1:5), ar2(1:4):=(-2,4+two,21,-108)\ddot{\textit{x}} the array ar3 has the same size characteristics as ar2 above,
% with an index set, with values 0:3, implicitly specified by
% the list of initial values
INTEGER ARRAY : ar3:=[-2,4+two,21,-108]% an array whose elements are range modified to be 6 bit
2 integers
INTEGR RANGE (1:63) ARRAY : modint(1:3):=(2,4,6)% a real and an integer array with enumeration index sets
ENUMERATION [red,yellow,blue,white,black] : colour
REAL ARRAY : \text{area}([yellow;white] := [1.0, 2.0, 3.0]INTEGR ARRAY : aren2(red:blue):=(2,3,5)% a two dimensional Boolean array and
% a three dimensional real array:
BOOLEAN ARRAY ARRAY : bool2[1:5,1:10]REAL ARRAY ARRAY ARRAY : r13(1:2,1:3,1:4)\hat{z} cube is a three dimensional array with implicit index sets
equivalent to a declaration
MN
      cube{0:2,0:1,0:1]
\mathscr{L}INTEGER ARRAY ARRAY ARRAY .- &
cube:=[([1,3),(2,4)],([0,0),(0,2)),([-1,1),(1,-1)])
```
### lI.l.2. ARRAY TYPE SPECIFICATION AND USER DEFINED TYPES

A type specification may be used to create <sup>a</sup> new data type based on the array data type. This newly defined data type may then be used for declaring data~elements with the characteristics of the newly defined data type. The genera<sup>l</sup> form of an array type specification is:

TYPE type-ident = data-type  $ARRAY$ [ ARRAY] ...

where

- type-ident is an identifier which is the name of the new array data type.
- data-type is a simple data type as in an array declaration.

ARRAY;is repeated for the number of dimensions required for each array data-element to be declared of this new data type.

Note: For each 'ARRAY' keyword there must be an index set, specified explicitly or implicitly, in each dataelement declaration of this new data type.

A type specification will not result in any data-elements being constructed, it only specifies certain characteristics that data elements will have if they are declared to be of <sup>a</sup> newly specified type. Array data~elements will only be constructed in association with a declaration statement.

Examples of array type specifications:

TYPE ivector <sup>=</sup> INTEGER RANGE [0:127] ARRAY an array type of one dimensional arrays 2 with <sup>7</sup> bit unsigned integer array elements  $ivector : ivc1(1:10), ivc2(1:100)$ *z* an array type of one dimensional arrays<br>% with 7 bit unsigned integer array elements<br>ivector : ivc1(1:10),ivc2(1:100)<br>% 2 data-elements of the 'ivector' array data type ENUMEEATION (red,b1ue,green,blue,pink] : colour TYPE artype <sup>=</sup> INTEGER ARRAY ARRAY 2 type specification  $\boldsymbol{\mathcal{Z}}$ artype : ar1[red:blue,red:pink] & :={  $(1,2,3,4,5)$ ,  $(6,7,8,9,10)$  } 2 this is <sup>a</sup> 2 dimensional 2\*5 array with 10 integer elements  $\boldsymbol{z}$  which may be accessed with enumeration identifier values

### 4.1.3. REFERENCE TO ARRAY ELEMENTS AND ACCESS MODE

In the executable part of <sup>a</sup> program, it is necessary to refer to individual elements of an array data-element, either to store a value or to access <sup>a</sup> stored value. The genera<sup>l</sup> form of <sup>a</sup> reference to an array element is:

#### array—ident[index—expr[,index—expr] ...]

where

array-ident is the identifier in the array declaration.

- index-expr is an expression of integer or enumeration data type to match the type of the index set in the array declaration.
- Note: There must be the same number of index-expr's in an array element reference, as index sets in the array declaration.

#### Examples of array references:

```
BOOLEAN ARRAY : bool1(1:20)
°/.
THUE=:bool1(2)TRUE=:bool1(1+1) \lambda is the same as the previous statement
ENUMERATION [red,blue,green,pink] : colour
INTEGER ARRAY ARRAY :iarl[red:green,blue:pink]
\mathscr{L}2 = : iar1(blue, blue) % store 2 in the array element
```
An exception to the above is available for BYTES arrays with more than one dimension. The last subscript may be omitted and the reference will be to the entire string, i.e. the entire range of values of the last index set.

#### For example:

```
BYTES ARRAY : b1(1:2,0:3):=(a^{\prime}abc^{\prime},b^{\prime}xyz^{\prime})BYTES : b2(1:3)b1(1)=:b2the string 'abc' will be stored in array b2
% the string  abc  will be stored in array b2<br>% Note, one extra ARRAY keyword is implicitly included in a
% BYTES declaration
```
Note that there are certain restrictions on the ND-lOO concerning the last dimension. It is imposed by hardware, and described in more detail on page 235.

In the previous example, the reference to the array  $bl$ ,  $bl(1)$ , is equivalent to the subarray:

b1[1:1,0:3]

In an array declaration, the data type of the elements of the array may be <sup>a</sup> modified simple data type. In particular, the READ 'access' modified type may be used in the following manner:

HEAL READ ARRAY : rlar1[1:2]:=[8.0,9.0]

This declaration specifies that the array elements are for read access only. Consequently no values can be stored into the individual array elements during program execution.

#### 14.1.4. OPERATIONS 0N ENTIRE ARRAYS AND ARRAY ACCESS

The contents of an array data—element may be copied into another dataelement by using the store operator. Such <sup>a</sup> copy operation treats an array as <sup>a</sup> single entity. An array copy is only allowable if both source and destination arrays have identical declaration characteristics, i.e. elements of the same data type, same number of dimensions and the same index sets.

Example of an array copy:

```
INTEGER ARRAY ARRAY : iarray1(1:2,1:2):={ (1,2),(3,4)}, &
iarray2[1:2,1:2]
z
iarray1=:iarray2 % copy iarray1 into iarray2
```
An entire array, i.e. all of its elements, may be assigned to <sup>a</sup> single value by using the store operator in the following way:

expr=zarray~ident

where

expr has <sup>a</sup> value of the same data type as the declared data type of the elements of the array.

array-ident is an array identifier.

Example of assigning <sup>a</sup> single value into an entire array:

```
INTEGER ARRAY ARRAY : iarray(1:10,1:10)'/,
'/
5+3**2=:iarray \qquad % stores 14 in each array element
```
Arrays have an access mode, identical to that for simple data types, for operations which treat an array as <sup>a</sup> single entity. The entire access mode may be declared as READ or WRITE, following the ARRAY keywords.

Example of use of array access mode:

INTEGER ARRAY READ : iar1[1:10]

is an array into which entire array operations cannot store values. However it is still valid to store into individual elements of the array.

If the declaration is:

INTEGER READ ARRAY READ : iar2[1:10]

then it is not permitted to store into individual elements or into the entire array as an entity.

Note that the access mode keywords, READ/WRITE, may not be placed between the ARRAY keywords. READ/WRITE must precede or follow all the ARRAY keywords of any ARRAY declaration.

#### 4.1.5. INDEX SET INFORMATION

All array data—elements have <sup>a</sup> descriptor which contains information specifying the number of dimensions, number of index sets, the range of values for each index set and the data type of the array elements. All array operations and operations on individual elements use this descriptor information.

The lower and upper bound values for each index set are available during program execution through the use of the following standard routines:

- l) MININDEX (array-ident,dimension number) returns the lower bound of the corresponding index set.
- 2) MAXINDEX (array-ident,dimension number) returns the upper bound of the corresponding index set.

These routines are described in Standard Routines Available in PLANC, section 7.9.

#### 4.1.6. SUBARRAYS

A subarray is <sup>a</sup> part of an array which may be referred to as <sup>a</sup> single entity. <sup>A</sup> subarray is specified by using <sup>a</sup> subarray index set for each dimension of the original array. Each subarray index set must be <sup>a</sup> subset of the corresponding index set in the original array.

#### Examples of subarrays:

REAL ARRAY : rvector1(1:10), rvector2(5:40) 2 copy one subarray to another  $rvector1(4:8)=:rvector2(24:28)$ 

INTEGER ARRAY ARRAY :  $intar1(0:10,1:5)$ , $intar2(1:11,-2:2)$ 2 copy subarrays of <sup>2</sup> dimensional arrays intarl[0:10,i:k~2]=:intar2[1:11,i—3:k—5}  $intar1(0:1,1: j)=: intar2(2:3,0: j-1)$ 

If the ADDR standard routine (see section 7.9) is called with <sup>a</sup> subarray as <sup>a</sup> parameter, then an array descriptor for the subarray will be constructed. This descriptor may be stored in a pointer dataelement which is qualified to reference an array of these characteristics. The subarray may then be treated as if it were an array, just like <sup>a</sup> dynamically created array, and the IND standard routine could be used to obtain the values of elements of this subarray.

If an array is declared with two or more dimensions, then <sup>a</sup> subarray may be implied by omitting the last one or more dimensions. If the array is declared with n dimensions, and the subarray has the last k dimensions omitted ( $k(n)$ , then the subarray will have n-k dimensions.

#### For example:

 $INTEGR$  ARRAY ARRAY : twod $(1:100,1:100)$  $INTEGR$   $ARRAY$  : oned $(1:100)$ INTEGER : sub1,sub2  $\emph{z}$  a one dimensional subarray may be referred as follows twod $(10)$ =:oned  $\hat{z}$  the explicit subarray twod $(10:10,1:100)$ 

Note that an element in the implied subarray twod(10), may be referred to by the form twod(10) (2). An alternative to using this form would be to refer to the original array twod, using twod $(10,2)$  which gives much faster access at runtime.
# 4.1.7. PREDEFINED DATA TYPES USING ARRAYS

The array data type is used as <sup>a</sup> base type for the following data types :

- 1) BYTES arrays used to represent character strings.
- 2) BITS arrays used to represent bit strings.

## l1.1.7.1. BYTES — ARRAYS USED To REPRESENT CHARACTER STRINGS

A BYTES data-element can contain any number of characters. Each character is held as an unsigned 8 bit integer and is equivalent to the declaration:

TYPE bytes <sup>=</sup> BYTE ARRAY PACKED

Note: The keyword PACKED will be discussed in section 4.2.5.

The declaration of <sup>a</sup> BYTES data-element includes one ARRAY keyword implicitly, as this predefined data type is defined as an array of BYTE data-elements.

The elements of <sup>a</sup> BYTES data-element, i.e. <sup>a</sup> BYTE array, may be used as operands for integer operators or the entire array may be treated as an integer array, but the only specific character string operations provided by the PLANC compiler are assignment and the relational operators, see section 5.4. The user may of course create more string functions, e.g. string concatenation.

#### Examples of BYTES data—elements:

```
BYTES: magic[1:100]\mathscr{\mathscr{L}}\emph{z} a data-element which can hold 100 separate characters
\alpha'abrac{adabra'} = : magic(10:20) % store 11 characters
BYTES : string:='i am the greatest'
a data-element which can hold 17 characters
% a data element which can hold 17 character<br>% the first character can be referenced by
     string[0]
% string(U)<br>% the second by
   string[1] and so on.
\mathbf{z}
```
If <sup>a</sup> BYTES array of more than one dimension is to be initialized, then an exception to the normal predefined data type facilities is available. This represents an array of strings, where the last dimension may be initialized by <sup>a</sup> whole string.

#### For example:

BYTES ARRAY : bytes2by4 $(0:1,2:5)$ :={'abcd','wxyz'} 2 two strings, each containing <sup>4</sup> characters, in an array

It is of interest to note in the type specification, that the BYTES type is effectively specified in terms of another predefined type.

As <sup>a</sup> consequence of the data type BYTES being defined as <sup>a</sup> BYTE ARRAY, there may be <sup>a</sup> difficulty if an access mode, READ/WRITE is to be used for each array element, i.e. each BYTE data-element which makes up the BYTES array. In order to declare an access mode for each array element, the access mode keyword, READ/WRITE, must precede all of the ARRAY keywords. Since the BYTES declaration includes an implicit ARRAY keyword, it is not possible to declare an explicit access mode keyword prior to the first ARRAY keyword. If such an explicit access mode for each element of <sup>a</sup> BYTES array is required, the user will have to construct his own declaration as <sup>a</sup> BYTE array, with the access mode keyword placed prior to all ARRAY keywords.

For example:

BYTE ARRAY ARRAY PACKED : safe els  $(0:9,0:9)$ 

is exactly equivalent to the declaration

BYTES ARRAY : safe\_els  $(0:9,0:9)$ 

However, if the array elements are to have <sup>a</sup> READ access mode only, then the following declaration is the only way to achieve this:

BYTE READ ARRAY ARRAY PACKED : safe els  $(0:9,0:9)$ 

If <sup>a</sup> number of BYTES arrays were required with READ access mode for each element, <sup>a</sup> newly defined data type could be created for convenience.

For example:

TYPE mybytes <sup>=</sup> BYTE READ ARRAY ARRAY PACKED

# $4.1.7.2$ . BITS - Arrays Used to Represent Sequences of Bits

A BITS data-element can contain <sup>a</sup> sequence of bits of any length. Each bit is represented by <sup>a</sup> BOOLEAN data-element compressed into succesive bits of storage. It is equivalent to the declaration:

 $TYPE$  bits = BOOLEAN ARRAY PACKED

Note: The keyword PACKED will be discussed in section 4.2.5.

The elements of <sup>a</sup> BITS array may be used as operands for Boolean operators or the entire array may be treated as <sup>a</sup> Boolean array, but there are no specific bit operations provided by the PLANC compiler. The user may of course create bit functions, e.g. concatenate two bit strings. An element of <sup>a</sup> BITS array may take the values TRUE and FALSE.

#### Examples of BITS data—elements:

 $BITS : flags1(1:10)$ 2 set individual flags  $TRUE=$ :flagsl[1]  $FALSE = : flags1(3)$ BITS ARRAY : flags2 $(1:2,1:2):$  =  $($  (TRUE, FALSE),  $(TRUE,TRUE)$  ) BOOLEAN : bl1 2 access <sup>a</sup> single bit value  $flags2[2,2]=:b11$ 

### 4.2. RECORDS

A record data~element is made up of components each of which may be of any data type, simple, composite or newly defined. Each component of <sup>a</sup> record data—element is uniquely identified by an identifier within the record declaration. The RECORD data type must be declared in <sup>a</sup> TYPE specification statement; declaration statements for RECORD dataelements must use <sup>a</sup> record data type specified previously in the program in which the declaration statement occurs.

## l4.2.1. RECORD DECLARATIONS AND TYPE SPECIFICATION

A record type specification specifies the following information:

- 1) Record Type Name anidentifier to be used in declaration statements to refer to the record data type.
- 2) Component Data Type the data type of each component of the record data—element.
- 3) Component Identifier the name used to refer uniquely to each component of <sup>a</sup> record.

The general form of <sup>a</sup> record type specification is:

TYPE rec~type~ident <sup>=</sup> RECORD

comp-data—type : comp-ident—list—l comp-data-type : comp-ident-list-2 comp-...-list-n [MOD literal-expr]

**ENDRECORD** 

#### where

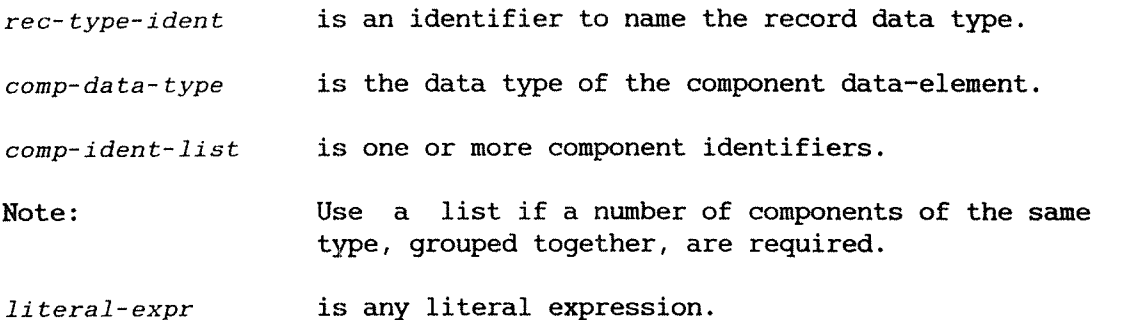

A record type specification will not result in any data—elements being constructed, it is only <sup>a</sup> description of which component data—elements are constructed for declaration statements which use this newly specified record data type. Records which are specified independently of each other, i.e. not variants, may use the same identifier name for <sup>a</sup> component.

#### Examples of record type specification and declaration:

```
Z specification of a 'parts' record type
TYPE partrec = RECORD
        INTEGER : partnumber
        BYTES : partname [1:20]
        HEAL : partprice
ENDRECORD
2 each record has 3 components — a number, name and
2 price for a part
\boldsymbol{\mathcal{Z}}% declare 2 data-elements of the 'parts' data type
partrec : mypart,yourpart
% a record may have arrays or records as components
TYPE person = RECORD
        BYTES : personname [1:20]
        INTEGER : age
ENDRECORD
TYPE team = RECORD
        BYTES : teamname [1:15]
        INTEGER ARRAY : teamnumbers [1:30]
        person ARRAY : teammembers (1:30)ENDHECORD
% the record 'team' has an array 'teamnumbers' and
2 an array of records 'teammembers'
team : myteam \lambda a 'team' data-element declaration
```
The components of <sup>a</sup> record data~element may be initialized by the compiler so that the values will be present when the program begins execution. The initial values must be specified in the record dataelement declaration. If any components of <sup>a</sup> record data—element are to be initialized, then all components of that record must be given an initial value.

#### Example of initializing record components:

TYPE partrec <sup>=</sup> RECORD INTEGER : partnumber  $BYTES:partialm = [1:20]$ REAL : partcost **ENDRECORD**  $\boldsymbol{z}$  declare a record data~element with components initialized partrec : psupply:=[123,'power supply',100.2]

Note that if equivalence is used within record components and initial values are to be placed in the data~element, only the first declaration of the data—element may have an initial value.

The storage alignment of record component data—elements will be carried out according to the descriptions in Appendix C. Alignment of record component data-elements may be explicitly controlled by the MOD alignment clause. <sup>A</sup> MOD alignment clause forces the data-element to be allocated at an address, whose displacement from the start of the record, is <sup>a</sup> multiple of the resulting value from evaluation of the expression in the MOD clause.

# l1.2.2. VARIANT RECORD TYPE SPECIFICATION

Record data—elements declared for <sup>a</sup> given data type have so far all had the same structure of components. It is possible to specify two or more records which have some common components and some components which vary from one record to the next. Such related records are called variant records. Variant records may be specified by specifying <sup>a</sup> record type with all the common components, called the base record and then specifying each variant record as comprising the base record plus those components particular to the variant record.

The general form of <sup>a</sup> type specification of <sup>a</sup> variant record is:

```
TYPE var-rec-ident = base-rec-ident \&RECORD
       var—conpl—data-type : var—compl—ident~list
       var-comp2-data-type : var-comp2-ident-list
```
#### **ENDRECORD**

#### where

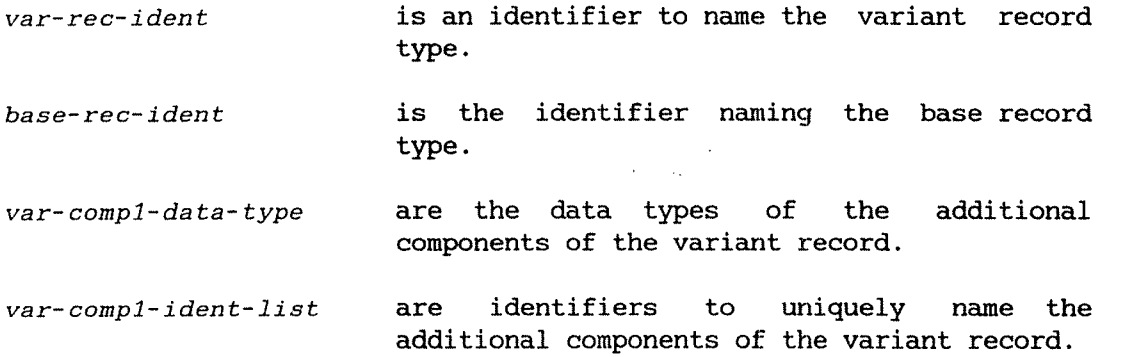

Following type specifications of two or more variant record data types, declarations of record data-elements of the variant data type may be made as for normal record data-element declarations.

```
Examples of variant record specification and declaration:
```

```
2 specify a 'Vehicle' record data type
TYPE vehicle = RECORD
        HEAL : weight,length,width,height
ENDRECORD
2 specify first variant record data type using 'vehicle' as % the base record
TYPE bus = vehicle RECORD
        INTEGER : seats,numbercrew
ENDRECORD
2 specify second variant record data type
TYPE truck = vehicle RECORD
        REAL : loadcapacity
        BOOLEHN : automatic
ENDRECORD
% declare 'bus' and 'truck' data-elements with initial values
bus : localbus := (100.0, 10.1, 3.4, 2.1, 44, 1)bus : toursbus:=[150.0,11.3,3.4,2.1,35,3]
truck: tip truck: = [ 50.5, 8.6, 3.2, 1.9, 45.0, TRUE]
```
Note that <sup>a</sup> record pointer identifier, declared for the base record, may be used to contain addresses of base record data-elements or any of its variant record data-elements.

If <sup>a</sup> routine declaration contains <sup>a</sup> base record data type for <sup>a</sup> parameter, then an invocation of this routine may have any variant of this record data type as an actual parameter. However, if the routine declaration contains <sup>a</sup> variant record data type as <sup>a</sup> formal parameter, only this variant record data type (or further variants of this data type), may be used as an actual parameter in <sup>a</sup> routine invocation.

# 4.2.3. REFERENCE TO RECORD COMPONENTS AND ACCESS MODE

In the executable part of <sup>a</sup> program, it is necessary to refer to components of <sup>a</sup> record data-element, either to store <sup>a</sup> value or to access an already stored value. The general form of <sup>a</sup> reference to <sup>a</sup> record data—element component is:

#### data-el-ident.comp-ident

where

data-el-ident is the identifier in a record declaration. Note that it may be <sup>a</sup> record pointer, but the following references will all access the same data-element:

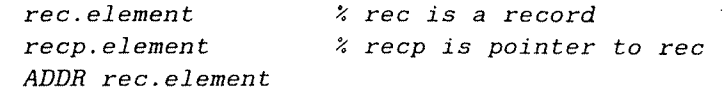

- Note: The limitation on the last dimension of the BYTES ARRAY for the ND-lOO, see page 235.
- comp-ident is the component identifier in the record type specification.
- Note: If the component is itself <sup>a</sup> record, then use <sup>a</sup> further dot followed by <sup>a</sup> component identifier from that record.

#### Examples of record component references:

```
TYPE person = RECORD
        BYTES : givenname [1:15]
        BYTES : familyname [1:30]
        INTEGER : age, heightcm
ENDRECORD
% declare a 'friend' data-element of data type 'person'
person : friend:=['Fred','Bloggs',49,179]
2 access a component of a 'friend' data—element
friend.age=: \ldots % store the age of 'friend'
2 would access the value 49
2 specify a 'team' record type using 'person' from above
TYPE team = RECORD
        person : captain
        INTEGER ARRAY : teamnumbers [1:5]
ENDRECORD
% declare a 'team' data-element
team : usteam:=[ ['Ronald','Haygun',79,141] ,1,3,5,7,9]
2 access a component of a record within a record
2 i.e. the 'family name' of the 'captain' of the 'usteam'
usteam.captain.familyname=: ...
2 would access the value 'Raygun'
```
### 14.2.4. OPERATIONS 0N ENTIRE RECORDS AND RECORD Access

The contents of <sup>a</sup> record data-element may be copied into another record data—element by using the store operator. For such <sup>a</sup> copy, the record data—elements must be of the same record data type.

#### Example of <sup>a</sup> record copy:

% type specification of an 'address' record TYPE address <sup>=</sup> RECORD  $BYTES: name(1:30)$ INTEGER : streetnumber BYTES : streetname [1:20]  $BYTES : city(1:15)$ EWDRECORD % declare two address data-elements address : NDaddress:=['NDOSLO',20,'jerikoveien','oslo 10'] address : myaddress

2 copy the initialized address to the other data—element NDaddress=:myaddress

Records have an access mode, identical to that for simple data types, for operations which treat <sup>a</sup> record as <sup>a</sup> single entity. The entire access mode may be declared as READ or WRITE, following the RECORD keyword.

Exanple of use of record access mode:

 $TYPE$  address =  $RECORD$  READ  $\quad$  % same as previous record **ENDRECORD** 

This is <sup>a</sup> record into which entire record operations cannot store values. However it is still valid to store into individual components of such a record.

If the declaration is:

```
TYPE address = RECORD HEAD
            \boldsymbol{\mathcal{Z}}INTEGER HEAD : streetnumber
             \boldsymbol{z}
```
ENDRECORD

then it is not allowable to store into the name component of the address record or into the entire record data—element as an entity.

### 4.2.5. PACKED OPTION FOR ARRAYS AND RECORDS

For data~elements of simple data types, storage may be wasted in particular machine implementations. For the composite data types, arrays and records, space required for data~elements can be minimized by using the option PACKED in <sup>a</sup> TYPE definition or <sup>a</sup> declaration, in the case of an array.

#### For example:

INTEGER1 ARRAY PACKED : minints(1:500) 2 will require 250 words on the ND-JOO whereas  $INTEGR1$  ARRAY :  $ints(1:500)$ 2 will require <sup>500</sup> words and use only half of each word

Use of the PACKED option will minimize storage requirements but it should be noted that this may cause <sup>a</sup> program to execute more slowly because of time taken to extract component data-elements from the more compact storage allocation being used.

Further examples of the effect of the PACKED option:

2 on the ND—IOO TYPE letters = ENUMERATION  $(a, b, c, d)$ letters ARRAY : waste[1:10] 2 will require <sup>a</sup> <sup>16</sup> bit word per array element, i.e. <sup>10</sup> words letters ARRAY PACKED : nowaste{1:10] 2 will require an <sup>8</sup> bit field per array element, 1.9. <sup>5</sup> words 2 on the ND-IOO TYPE myrec <sup>=</sup> RECORD PACKED letters : alphabet  $\hat{z}$  2 bit instead of 16 bit field  $\emph{BYTE}$  : bytvar  $\quad$   $\emph{2}$  8 bit instead of 16 bit field BOOLEAN : b1 1 bit instead of 16 bit field n\' ENDRECORD

The specific rules of how PACKED affects the storage requirements of <sup>a</sup> data-element, on both the ND-lOO, the ND-SOO and the MC68000, are described in Appendix C.

# 4.3. SETS

<sup>A</sup> set data-element is of <sup>a</sup> composite data type that, like the array and record, is made up of <sup>a</sup> collection of components. However, unlike the array or record, we neither index nor access the individual components of <sup>a</sup> set. Instead <sup>a</sup> set is used only as <sup>a</sup> single entity.

The components that comprise <sup>a</sup> particular set are chosen from the possible values of <sup>a</sup> simple data type called the base type of the set. The valid base types for sets in PLANC are:

- l) INTEGER RANGE
- 2) ENUMERATION

A set data-element may represent all subsets of the value of the base data type of the set, including the 'empty' set. There is no mutual ordering between the components of <sup>a</sup> set.

Thus the set data type in PLANC corresponds to the mathematical notion of <sup>a</sup> set, with some restriction as to what may form the members of the set. The usual mathematical set operations, e.g. union, intersection, difference and complement are available as operators for use with set operands.

# 4.3.1. SET DECLARATIONS

<sup>A</sup> set data~element declaration specifies the following information:

- 1) Set Name an identifier which can be used to refer to the set data-element as <sup>a</sup> single entity.
- 2) Base Type  $-$  a data type which will specify all the possible members of a set data—element.
- 3) Initial members optionally specify <sup>a</sup> subset of the base type values to be members of <sup>a</sup> set at the beginning of program execution.

The general form of a declaration of set data-elements is:

```
base-type SET : ident[:=memb-list] [,ident[:=memb-list] ]
```
where

- base—type is one of the data types ENUMERATION, INTEGER RANGE or <sup>a</sup> data type newly defined with one of these as <sup>a</sup> base type.
- Note: Integer range base type is restricted to <sup>a</sup> maximum of 256 values and the lower bound must be zero. In other words, an INTEGER RANGE must be  $0:x$ , where  $x \le 255$ .
- ident is a valid identifier.
- memb-list is a list of values, selected once only, from the possible values of the base data type.
- Note: That literal expressions may be used, provided that the resulting value is of the correct type.

The 'memb—list' may be partly or entirely specified by an implied range providing that the list of values is of the correct data type, see section 2.13.

If the 'memb—list' is omitted, then the set will be empty when program execution begins.

A set data-element will require enough storage to hold an indicator of the presence or absence of every possible member of the set, i.e. every valid value of the base type of the set. For details of the actual storage used, see Appendix C.

#### Examples of set declarations:

 $2$  specify an enumeration data type TYPE day = ENUMERATION  $(monday, tuesday, wednesday,$ thursday, friday, saturday, sunday)  $z$  declare a set data-element with the weekend days as members day SET : weekend:  $=$  [saturday, sunday] % declare a set data-element for the week days using an 2 implied enumeration range day SET : workdays:=[monday:friday]

% declare a set of base type integer using an implied integer 2 range to specify <sup>a</sup> list of integer values INTEGER RANGE[0:255] SET : twenties:=[20:27,28,29]

% declare a set which will be empty initially  $INTEGR\ range(0:255) \ SET: emptyint$ 

## 4.3.2. SET TYPE SPECIFICATION AND USER DEFINED TYPES

A type specification may be used to describe <sup>a</sup> new data type based on the set data type. This newly defined data type may then be used for declaring data—elements with the characteristics of the newly defined data type. The general form of <sup>a</sup> set type specification is:

TYPE set—type-ident <sup>=</sup> set—base—type SET

where

```
set-type-ident is an identifier which is the name of the new set
                  data type
```
set-base-type is the base data type for this set data type.

A type specification will not result in any data-elements being constructed, it only specifies certain characteristics that dataelements will have if they are declared to be of <sup>a</sup> newly specified type. Set data-elements will only be constructed in association with <sup>a</sup> declaration statement.

Examples of set type specifications:

 $TYPE$  numbers = INTEGER RANGE $(0:127)$  SET 2 declare data~elements of the 'numbers' data type numbers : tensset:=[10,20,30,40,50,60,70,80,90] numbers : digitsset:=[0:9]

 $TYPE$  colours =  $EWUMERATION$  (black, red, blue, green, white) TYPE houses <sup>=</sup> colours SET 2 declare <sup>a</sup> data—element of the 'houses' data type houses :  $myhouse:=(red, white, blue)$ 

# 4.3.3. OPERATIONS ON SETS

The relational operators (see section 5.4) may be used with set dataelements. As for other data types, evaluation of <sup>a</sup> relational operator with two set data-elements as operands will give a Boolean resulting value, i.e. TRUE or FALSE. The relational operators and their meanings when used with set data-elements as operands are as follows:

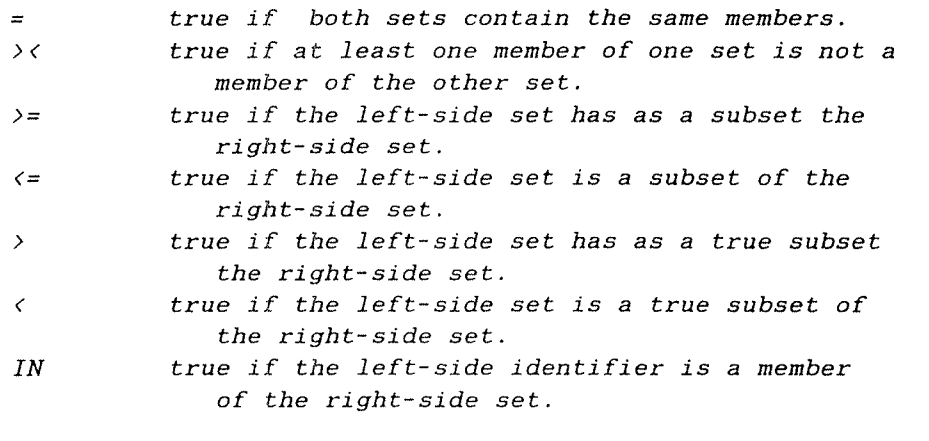

Note: The IN operator is the only relational operator without both operands as sets. The first operand data~element of the IN operator must have <sup>a</sup> base type of INTEGER RANGE, ENUMERATION or.POINTER and the second operand data~element is <sup>a</sup> set of the corresponding base type.

#### Exanples of sets and relational operators:

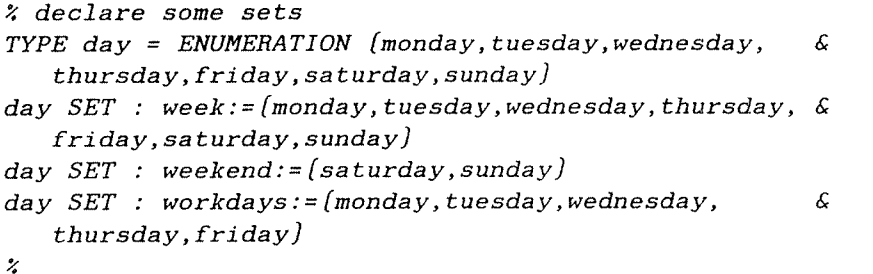

After these declarations, the operators give the following results:

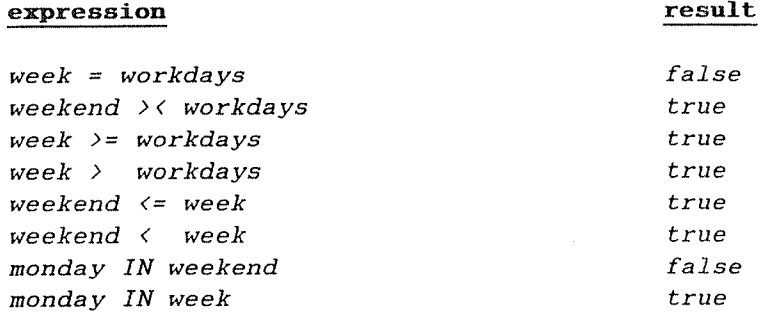

The store operator =: (see section 5.1), may be used with set dataelements as operands. It will have the effect of setting the members of one set data-element exactly equal to the members of another set data-element.

Example of sets and the store operator:

INTEGER RANGE  $[0:10]$  SET : odds:= $[1,3,5,7,9]$ ,numbers  $\boldsymbol{z}$  store the members of set 'odds' in set 'numbers' odds=:numbers

You should remember that the way the set "odds" is initialized above, cannot be used in an executable statement in exactly the same way, e.g.

 $(1,3,5,7,9)$ =:numbers

will give <sup>a</sup> compile error. The correct way to specify an unnamed set with <sup>a</sup> constant group of members requires the set base data type. This is described following the description of the logical operators below.

The logical operators, see section 5.3, may be used with set data elements. Evaluation of logical operators with set data—elements as operands gives <sup>a</sup> resulting value of the set data type with the exception of the ABS operator which gives an integer result. The set operators and their meanings when used with set data-elements as operands are as follows:

- AND set intersection, i.e. result is a set with members which are members of both operand sets.
- OR set union, i.e. result is a set with members which are members of either operand set or both.
- XOR set difference, i.e. result is a set with members which are members of one of the two operand sets and not members of the other.
- NOT set negation, i.e. result is a set which has as members all the members which are not members of the operand set.
- ABS cardinal number, i.e. result is an integer value of the maximum possible number of members of the operand set.

### Examples of sets and logical operators:

```
2 declare some sets
TYPE colour = ENUMERATION [red,green,blue,pink,ash, &
yellow,white,black]
colour SET : bright:=[red,green,yellow,pink],anycolour
color \; SET \; : \; pastel := (blue, yellow, pink)INTEGER : intl
2 union - result will have red, green, yellow, pink, blue
bright OB pastel =: anycolour
Z intersection ~ result will have yellow, pink
pastel AND bright =: anycolour
2 difference - result will have red, green, blue
bright XOR pastel =: anycolour
Z negation - result will have ash, yellow, white, black
NOT bright =: anycolour
2 set cardinal number — result is 8
ABS bright =: intl
```
The following standard routines are provided to carry out operations on set data-elements:

- l) Specify <sup>a</sup> set data—element with <sup>a</sup> constant group of members.
- 2) INSERT
- 3) REMOVE

To specify an unnamed set data-element with <sup>a</sup> constant group of members use the general form:

set-data-type (memb-list)

where

set-data—type is data type with <sup>a</sup> set base data type.

- memb-list is a list of literals, selected once only, from the possible values of the base data type.
- Note: 1. This list may include literal expressions which are to be evaluated at compile time.
	- 2. Omission of the 'memb-list' from the parentheses denotes the 'empty' set for that base data type.

#### Example:

TYRE tnumbers <sup>=</sup> INTEGER RANGE [0:100] SET tnumbers : numbers TYPE colour <sup>=</sup> ENUMEEATION (red,blue,grey,pink,black] TYPE tcolour <sup>=</sup> colour SET tcolour : luckyset INTEGER : intl 2 store an unnamed constant set data-element tnumbers  $(1,3,5,7)$  =:numbers tnumbers  $\{1,3,5:10\}$  =: numbers  $t$ colour (blue:black) =:luckyset  $2$  lots of luck ! 2 use an expression evaluated at compile time CONSTANT int2=15 tnumbers [int2\*3+4,int2:int2+5]=:numbers 2 an empty 'colour' set data-element tcolour  $\begin{pmatrix} 1 & -1 \end{pmatrix}$  = : luckyset  $\begin{pmatrix} 2 & 0 \end{pmatrix}$  no luck at all  $\begin{pmatrix} 2 & 0 \end{pmatrix}$ 

Restriction: such an unnamed set data-element with <sup>a</sup> constant group of members, must not be the first statement of <sup>a</sup> routine, unless the entire statement is contained within parentheses.

Add <sup>a</sup> member to <sup>a</sup> set data-element:

#### set—member—ident INSERT set~ident

#### where

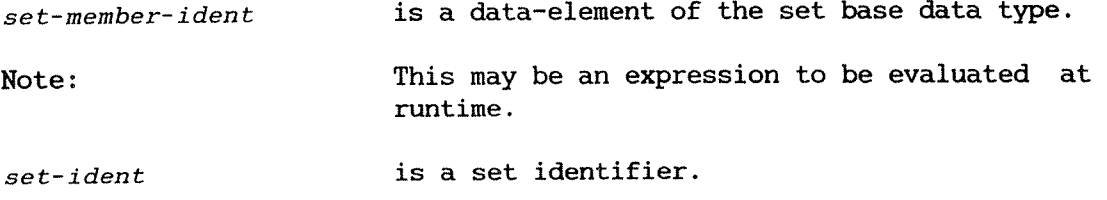

#### Example:

```
INTEGER : int
INTEGER HANGE[0:100] SET : numbers
2 add a member to the 'numbers' set data~element
3 INSERT numbers
int'2 INSERT numbers
```
Remove a member from a set data-element:

set-menber—ident REHOVE set—ident

#### where

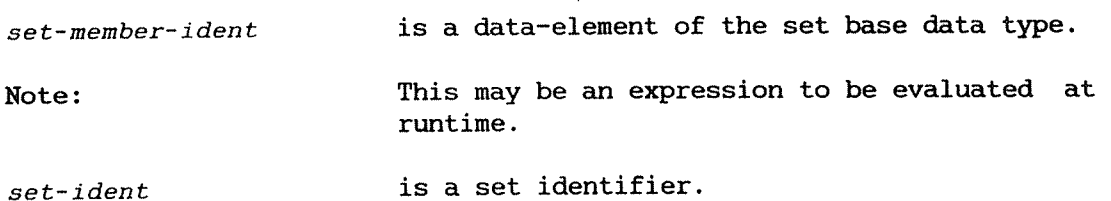

#### Example:

```
INTEGER : int
INTEGER RANGE(0:10) SET : evens:=(0, 2, 4, 6, 8, 10)2 remove a member from the 'evens' set data—element
6 REMOVE evens
int+5 REMOVE evens
```
### 4.4. ROUTINES

The 'routine' is defined in the PLANC language as <sup>a</sup> composite data type. While this may seem <sup>a</sup> little unusual, it is of benefit in declaring <sup>a</sup> routine name to be used as <sup>a</sup> generic function with in fact <sup>a</sup> family of similar routines which differ only in that their parameters are of different data types and perhaps their return values too, e.g. <sup>a</sup> 'plus' operator may therefore be created for integer, real and complex parameters.

A full description of the syntax of routine type specification, declaration, invocation and the use of parameters to communicate information to and from routines may be found in Chapter 7, ROUTINES.

## 4.5. DYNAMIC ALLOCATION OF DATA—ELEMENTS

During execution of <sup>a</sup> PLANC program, data—elements may be dynamically created and destroyed in storage. The actual storage used for dynamically created data-elements may be the program stack or an INTEGER array. If the program stack is used, it must be declared with enough space to hold all the dynamically created data-elements as well as all the other usual runtime requirements. One or more INTEGER arrays may be used as storage for dynamically created data—elements.

The NEW standard routine will dynamically create unnamed simple or composite data-elements. Invocations to the NEW standard routine return <sup>a</sup> pointer data-element of the type of the parameter used in the call. Invocations of the NEW standard routine are as follows:

For simple or composite data-elements use:

#### NEW data-type [IN int-array-ident]

where

data-type is any simple, composite, predefined or user defined data type, except arrays.

int~array~ident

is an integer array identifier.

For arrays or subarrays, it is possible to use:

NEW ar-type [index—set[,index—set] ...] [as above]

where

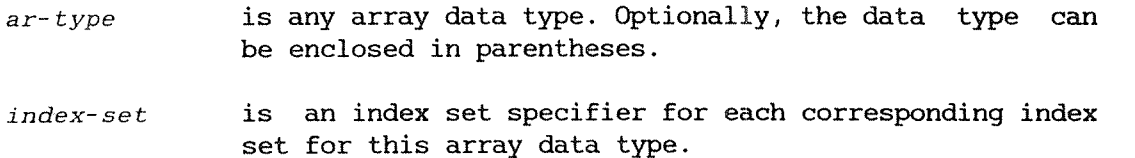

#### Example of dynamic creation of <sup>a</sup> simple data—element:

INTEGER ARRAY : store[1:1000] REAL POINTER : rlptr  $\overline{\mathscr{L}}$ NEW REAL=:rlptr 2 dynamic creation of <sup>a</sup> real data-element on the program stack  $\mathcal{L}$ NEW REAL IN store=:rlptr 2 dynamic creation of <sup>a</sup> real data-element in an integer array

Dynamically allocated data-elements will be created in the local data area of <sup>a</sup> routine unless an INTEGER ARRAY from an outer level routine is used in the NEW routine call. Note that all data~elements, including those dynamically created, in the routine's local data area will be lost when an exit from <sup>a</sup> routine occurs.

The DISPOSE standard routine is used to deallocate dynamically created data—elements, i.e. <sup>a</sup> data-element which has been created by use of the NEW data type IN array standard routine. Invocations of the DISPOSE standard routine are to be used as follows:

DISPOSE pointer—ident

where

pointer—ident is <sup>a</sup> pointer data-element with <sup>a</sup> value pointing to the data—element to be deallocated.

During execution, an INTEGER ARRAY POINTER called FREE\_P is available. It is initialized to point to the memory location immediately following the PLANC library routines loaded from the appropriate PLANC library files. In order to safely use this pointer to utilize the free space, the library routines must be loaded last.

In order to use the free space available, the declaration:

IMPORT INTEGER ARRAY POINTER : FREE P

must appear in the appropriate module. MININDEX( IND(FREE P), 1 ) and MAXINDEX( IND(FREE P), 1) give the low and high addresses of the free memory area, represented as unsigned integers.

This pointer may be used with the NEW standard routine as follows:

 $NEW$  ... IN IND(FREE P)=:ptr

Examples of dynamic creation of array and record data—elements:

```
2 specify an array data type
TYPE doublereal = REAL ARRAY ARRAY
\emph{z} declare a pointer data-element for the array data-element
doublereal POINTER : arraypointer
REAL : r11 \boldsymbol{\mathcal{Z}}2 dynamically create an array and store its pointer value
NEW \left( doublereal\left(1:5,0:10\right) ) =: arraypointer
\mathscr{L}2 access an element of the array data~element as follows
IND \{array pointer\} (1,10) =: r11 % store value in rl1
\mathbf{z}2 specify a record data type
TYPE complex = RECORD
         REAL : realpart,imagpart
ENDRECORD
\emph{z} declare a constant value record data-element
complex : constcomplex:=[1.0,1.0]
2 declare pointer data-element for the 'complex' data type
complex POINTER : complexpointer
\mathscr{L}\emph{z} dynamically create another 'complex' record
NEW (complex) =: complex pointer\emph{z} store the constant record into the dynamically created
% 'complex' record data-element
constcomplex =: IND(complexpointer)
```
# 4.6. PROCESSING OF RECORDS IN LIST STRUCTURES

The following standard routines are available for processing linked lists of record data-elements:

- l) The INSERT standard routine will add <sup>a</sup> record data-element to the front of <sup>a</sup> linked list.
- 2) The APPEND standard routine will add <sup>a</sup> record data-element to the end of <sup>a</sup> linked list.
- 3) The REMOVE standard routine will remove <sup>a</sup> record data-element from anywhere in <sup>a</sup> linked list.

The genera<sup>l</sup> form of the invocations of all of these standard routines is:

rec-pntr INSERT list-pntr—range

where

rec-pntr is a pointer to the record to be processed.

list—pntr—range is <sup>a</sup> pointer implied range, describing the linked list.

The use of these list processing routines is illustrated in the following code examples.

#### Set up <sup>a</sup> static linked list:

```
3 define a record data type for the linked list
TYPE myrecord = RECORD
        myrecord POINTER : linkptr
        INTEGER : recordnumber
ENDHECOBD
\emph{z} initialize a static linked list of records
myrecord : r1?, r2?, r3? % predeclaration of data-elements
myrecord POINTER : listhead:=ADDH[r1],anyrecptr
myrecord : r1 := (ADDR(r2), 1)myrecord : r2 := (ADDR(r3), 2)myrecord : r3 := (NIL, 3)% declare some records to illustrate list processing
myrecord : front:=[NIL, -1], back:=[NIL, 99]
myrecord POINTER : frontptr:=ADDH[front],backptr:=ADDB[back}
```
The record front may be added to the start of the linked list by the statement,

frontptr INSERT listhead:linkptr

Following the execution of this statement, the linked list will contain four records whose record numbers are -l, l, 2, 3.

The record back may be added to the end of the linked list by the statement,

backptr APPEND listhead:linkptr

Following the execution of this statement, the linked list will contain five records whose record numbers are —l, l, 2, 3, 99.

The record  $r1$  may be removed from the linked list by the following statements,

 $ADDR(r1)=:anyrecptr$ anyreoptr REMOVE listhead:linkptr

Now the linked list will have only four records, with the record numbers —1, 2, 3, 99.

The standard routines will do all the necessary changes to the linkptr component data—elements of records affected by the changes in the linked list, e.g. when record  $r1$  is removed, record number -1 is changed to point to record  $r2$  (number 2).

Record data—elements may be created dynamically by the use of the NEW standard routine. Such record data-elements may be manipulated in linked lists in the same way as the explicitly declared record data elements above. In fact an entire list may be constructed from such unnamed dynamically allocated record data-elements.

If <sup>a</sup> new record is to be placed in the middle of the linked list, then the program will have to change the linkptr component data—elements explicitly.

### PLANC Reference Manual 87 DATA DECLARATION AND COMPOSITE DATA TYPES

Note that the standard routines INSERT, APPEND and REMOVE will not give any error indication if the record pointer in the routine invocation is empty (i.e. the pointer to the record to be processed has <sup>a</sup> value NIL). This also applies to the REMOVE standard routine if the linked list is empty. Take care to remember that if INSERT or APPEND is used on <sup>a</sup> record that is already in <sup>a</sup> linked list, there is no error indication, but the address link field will be overwritten.

PLANC Reference Manual

# 5. EXPRESSIONS - FORMATION AND EVALUATION

An expression comprises operators and data-elements as operands, formed according to <sup>a</sup> set of rules. During program execution, an expression may be evaluated to give <sup>a</sup> resulting value which may be stored in <sup>a</sup> data-element.

PLANC, unlike most high level languages, does not have an assignment statement. It has assignment operators which may be used within expressions to store any temporary resulting value during the evaluation of an expression. At any point during evaluation of an expression, <sup>a</sup> temporary resulting value is available. Evaluation of one expression may store <sup>a</sup> number of values into data-elements, or if the expression is simply to invoke <sup>a</sup> routine with no out—value (see section 7.2) then there is no resulting value and no value is stored. The PLANC compiler will, if possible, try to evaluate an expression at compile time (e.g. if it contains literals only).

The operands used to form an expression may be literals, identifiers or routine invocations. An expression must contain operands whose corresponding data-elements are of one data type only, or parts of the expression must give <sup>a</sup> resulting value data-element of the correct data type required for further evaluation. This means that in general, there is no automatic conversion of the operand data—elements to the data types required by <sup>a</sup> specific operator. <sup>A</sup> routine invocation, within an expression evaluation, may have a side-effect of modifying a data-element value which is to be used later in the evaluation.

The operators in PLANC are defined for one or more data types. The following sections will describe all the available operators for each specific data type. Further, some operators are binary, i.e. they may be used with two operands. For example, the sum of the values held in two integer data-elements may be obtained by the following part of an expression:

#### integl+integZ

by using the binary <sup>+</sup> operator for the integer data type. Other operators are unary, i.e. they may be used with only one operand. For example, the complement of <sup>a</sup> Boolean data-element may be obtained by the following part of an expression:

#### NOT bool1

by using the unary NOT operator for the Boolean data type. The evaluation of any operator and its operands will give <sup>a</sup> resulting value, except for routines with no out-value. This resulting value, which the runtime system may store in <sup>a</sup> temporary data-element, may be explicitly stored by the use of the assignment operators.

The operators available in PLANC each have <sup>a</sup> priority which determines the order of evaluation within the expression. An expression is evaluated by first forming the resulting values of the highest priority operators. These resulting values replace the operator and its operands and then the next highest priority operators are evaluated. For operators of the same priority, evaluation is from left to right.

Parentheses may be used to enclose part of an expression, causing that part to be evaluated separately from anything outside the parentheses.

User defined routines may be used within expressions and will be evaluated accordingly. Such routines have <sup>a</sup> higher priority than all the PLANC defined operators.

There are four classes of operators:

- ~assignment
- arithmetic
- logical
- relational

# 5.1. ASSIGMENT OPERATORS

PLANC has two assignment operators which may be included within expressions. The assignment operators are used to store values, into data—elements, during evaluation of an expression. More than one assignment operator may be used in an expression, causing <sup>a</sup> number of values to be stored during evaluation of this expression. PLANC has no distinct assignment statement as many other high-level languages have.

The assignment operators have <sup>a</sup> priority associated with each side of the operator. The left—side priority is the lowest possible priority, to ensure that the entire expression to the left of the operator has been evaluated before evaluation of the assignment operator.

Both operands for an assignment operator may be of any simple, composite or predefined data types. Both operands must be of the same data type. If however the operands are modified integer or real data types, they may be of different modified data types (i.e. integer range or real precision) and appropriate conversion will take place prior to evaluation of the assignment operator, provided the receiving data—element is large enough to contain the value to be stored. If not, truncation will occur and no runtime error indication will be given.

If the operands are data-elements of composite data types, then the value of the entire data-element will be moved by the store operator, e.g. <sup>a</sup> store operator with array operands will move the entire array as an entity (see section 4.1.4).

The two assignment operators are:

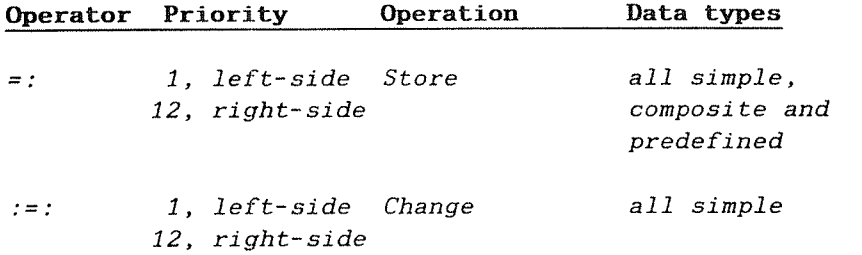

When evaluation of an expression reaches <sup>a</sup> store operator, the resulting value of the part of the expression, immediately to the left of the store operator, will be stored into the data-element associated with the operand immediately to the right of the store operator.

The resulting value after evaluation of <sup>a</sup> store operator has the same value as the resulting value immediately prior to the evaluation of the store operator, i.e. evaluation of <sup>a</sup> store operator does not change the resulting value of the expression during evaluation.

Examples:

1. 53=:int

will store the integer literal value in the integer data—element associated with the identifier int.

2.  $3+5=:int$ 

will evaluate the sum of the two integer literals first because the integer <sup>+</sup> operator has <sup>a</sup> priority of 8. The left-side priority of the store operator is l, i.e. lower than that for the <sup>+</sup> operator, and thus it will be evaluated after the +. The resulting value of evaluation of the integer + operator is  $8$ , and will then be stored in the integer data-element associated with the identifier int.

3. intval=:int

will store the value stored in the data—element associated with the identifier intval, into the data—element associated with the identifier int.

4. 2+2=:int1=:int2

will store the value of the sum, 4, into the data~element associated with the identifier intl. The resulting value at this point of the expression evaluation is 4. Then evaluation of the second assignment operator stores the resulting value 4 into-the data-element associated with the identifier int2.

5. 1+2=:int1+4=:int2

will have <sup>a</sup> resulting value 3 from the first sum. Evaluation of the first store operator will store the resulting value 3 in the dataelement associated with the identifier intl. Then second <sup>+</sup> operator will have <sup>a</sup> resulting value of the sum, 3+4. This resulting value, 7, will be stored by the second store operator into the data—element associated with the identifier int2.

6.  $5*4+1=:int$ 

will store the value of the entire expression, i.e. 21, into the dataelement associated with the identifier int. If however, parentheses were used:

 $5*(4+1)=:int$ 

the order of evaluation of the operators is different. In the expression without parentheses, the product 5\*4 is evaluated to give the resulting value 20. Then the sum 20+l is evaluated to give the resulting value 21, which is then stored. In the expression with parentheses, first the sum 4+1 is evaluated to give the resulting value 5. Then the product 5\*5 is evaluated to give the resulting value 25, which is then stored. Note that the parentheses not only change the order of evaluation within the expression, but cause <sup>a</sup> different final result, depending on the mixture of operators used in the expression.

When evaluation of an expression reaches a change operator, the resulting value of the part of the expression, immediately to the left of the store operator, will be stored into the data-element associated with the operand immediately to the right of the store operator. This is identical to the store operator.

The resulting value, from evaluation of <sup>a</sup> change operator, is different to that of <sup>a</sup> store operator. The value of the data-element to receive the value to be stored by <sup>a</sup> change operator, immediately prior to evaluation of the change operator, will be the resulting value following evaluation of the change operator.

#### For example:

1.  $3 = :int \t 3 = :int \t 3 = 3$  into data-element associated with int  $4:=:int$ 

will store the integer literal value 4 into the data-element associated with the identifier int, but the resulting value of the expression following evaluation of the change operator is 3, i.e. the value that was in the data-element associated with int before evaluation of the change operator.

2.  $3 = :i$  2 store 3 into data-element associated with i  $4 =: j$  2 store 4 into data-element associated with j  $i:=:j=:i$  % exchange the values of i and j

will store the value, 3, from the data—element associated with the identifier i into the data—element associated with j. However, the resulting value of the change operator is the value in j prior to evaluation of the change operator, i.e. 4. Then the resulting value, 4, is stored by the second operator in the expression, i.e. <sup>4</sup> is stored into the data-element associated with i.

 $3.$  1=:a  $\frac{2}{3}$  store 1 into data-element associated with a  $2 = :b$   $\therefore$  store 2 into data-element associated with b  $0 = :c(1) = :c(2)$  % likewise, store 0 into the elements 1 and 2  $\frac{k}{q}$  of array c  $a:=:b=:c(b)$  $\%$  – what are the contents of c now? See below

Execution of the last statement goes as follows:

- 1) First, the  $l$  stored in  $a$  is also stored in  $b$ , while the new value of the expression becomes 2, which is the previous value of b.
- 2) Then the <sup>2</sup> is stored in that element of <sup>c</sup> having <sup>a</sup> number which corresponds to the new value of b (which is 1). That is,  $c(b)$  is now the same as  $c(1)$ , and has the value of the expression in it, which is 2. The element  $c(2)$  still has the value 0.

# 5.2. ARITHMETIC OPERATORS

PLANC has <sup>a</sup> number of arithmetic operators which are available for operands whose data-elements are integer or real data types. There are both unary and binary arithmetic operators. The operands for <sup>a</sup> binary operator must both be either real or integer, but the operands may vary in the declared modifications (i.e. range for integer and precision for real).

The following table lists all of the available arithmetic operators:

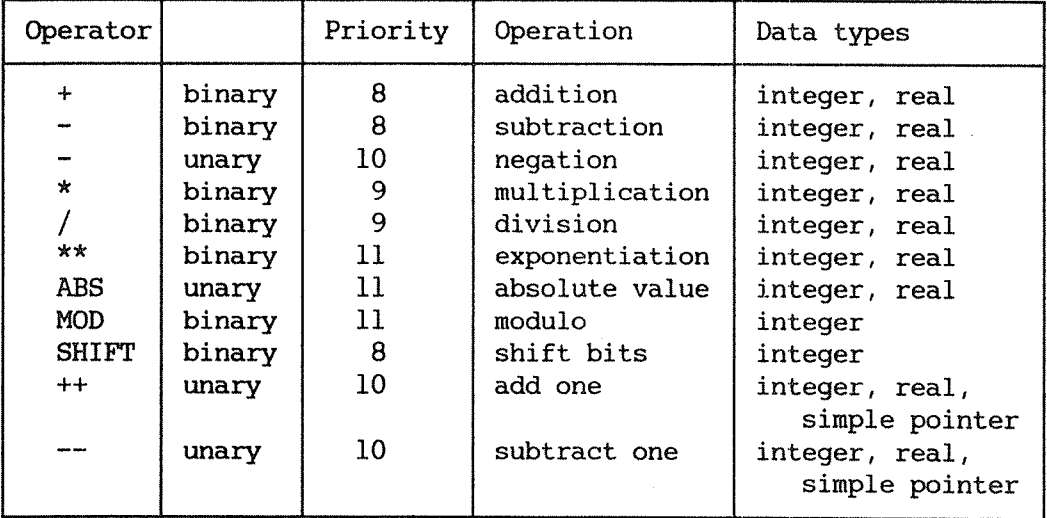

The binary operators +, -,  $*$  and /, and the unary operators - and ABS can have operand data—elements of either integer or real data types. Further, the operands may be modified (i.e. integer range or real precision). Various modified integer data type operand data-elements may be mixed when used with the binary operators. Likewise, modified real operands may be mixed when used with the binary operators.

The resulting value data-element will be of the same data type as the operands. If the operands are different modifications of one data type, then the resulting value will be a data-element of the data type appropriate to hold the larger of the two operand modified data types, i.e. for integer data-elements, a data-element of the larger range, and for real data-elements, <sup>a</sup> data—element of the larger precision.

For example:

HEAL PRECISION [15] : r11 REAL PRECISION (7) : r12 2  $\ldots r11+r12 \ldots$ 

evaluation of the real addition operator within an expression would give <sup>a</sup> resulting value at that point in the expression, in <sup>a</sup> REAL PRECISION (15) data~element, for further expression evaluation.

Note that the integer division will not return any remainder, the MOD operator must be used.

PLANC Reference Manual 95 EXPRESSIONS — FORMATION AND EVALUATION

The \*\* operator, for exponentiation, may have a first operand dataelement of integer or real data type. The second operand data-element can only be an integer data type.

The binary operators, MOD and SHIFT, must have integer, or integer modified, operands only. They both give <sup>a</sup> resulting value in an integer data—element.

The SHIFT operator will shift bits in the first operand data-element. The second operand specifies the number of bit positions to be shifted and if this operand is positive, then the shift is to the left, negative means shift to the right. If the first operand data-element is <sup>a</sup> signed integer data type, then the sign bit is not affected by left shifts and it is extended for right shifts. If the first operand data~element is an unsigned data type, i.e. <sup>a</sup> non-negative integer range, then zeroes are shifted in from the left in right shifts, and they are shifted in from the right for left shifts.

For example:

773 SHIFT 3

gives <sup>a</sup> resulting value 7708.

The MOD operator gives <sup>a</sup> resulting value of the first operand modulo the second operand, i.e. the remainder after dividing the first operand value by the second operand value.

For example:

27 MOD 5

gives <sup>a</sup> resulting value of 2, i.e. remainder of 27/5,

-27 MOD 5

qives a resulting value of  $-2$ ,

27 MOD ~5

gives <sup>a</sup> resulting value of 2,

~27 MOD -5

gives a resulting value of  $-2$ .

Examples of the use of the arithmetic operators :

- 1. X+y will form the sum of  $x$  and  $y$ .
- 2. x-y will subtract  $y$  from  $x$ .
- $3. x+y+z$ will sum together  $x$ ,  $y$  and  $z$ .
- 4.  $x+y-z$ will add  $x$  and  $y$  and then subtract  $z$  from the result, see note on page 97.
- <sup>x</sup>\*y/z will multiply  $x$  and  $y$  before dividing the result by  $z$ , see note on page 97.
- 6.  $x/v^*z$ will divide  $x$  by  $y$  first, and then multiply the result by  $z$ .
- 7.  $x^*y+z$ will multiply  $x$  and  $y$  and add  $z$  to the result.
- $8.$   $x+y*z$ will multiply  $y$  and  $z$  and add  $x$  to the result. The order is determined by the different priorities, \* is 9 and  $+$  is  $8$ .
- 9.  $-x^{**}2$ since the operator  $**$  has a higher priority,  $ll$ , its operands will be combined first. Thus the expression will be interpreted as  $-(x^{**}2)$ .
- 10. ++i has the same effect as  $i+1 = 1$ . The statement  $2*(++i)$ will
	- a) increment the previous value of  $i$  by one and store the result in i
	- b) multiply the incremented value of  $i$  by 2 and store the resulting value in  $j$
- 11.  $-$ -i has the same effect as  $i-1 =: i$ . The statement  $2^*(--i)$ will
	- a) decrement the previous value of  $i$  by one and store the result in i
	- b) multiply the decremented value of  $i$  by 2 and store the resulting value in  $j$

If the operator priorities do not give the desired order of evaluation, then parts of an expression may be enclosed in parentheses. Parts thus enclosed are evaluated as <sup>a</sup> whole expression before being used as an operand.

For example:

- 1.  $x+y/z$  will cause division of y by z before adding x to form the result, because of operator priority.
- 2.  $(x+y)/z$  will ensure that x and y are added, and then that result will be divided by z.
- 3.  $(x+y)/(x+z)$  here  $x+y$  and  $x+z$  will be computed separately and subsequently, the former result will be divided by the latter. Note that either  $x+y$  or  $x+z$  may be evaluated first.

While the operators  $+, -$ ,  $*,$  / and  $**$  represent the usual mathematical operations, one must be aware that the underlying computing hardware has fixed limits to the precision and accuracy of representation of values and the results of operations. These limits are described in Appendix C.

Note: The order of operations on computer hardware is such that the result would be mathematically exact if the hardware were mathematically precise. If <sup>a</sup> particular order of operations is vital for numerical accuracy, it is best to use parentheses to force the order.

For example:

1.  $x+y+z$  represents the sum of x, y and z. The computation may add  $x$  to  $y$  and then add  $z$ , or it may add  $y$  to  $z$  and then add x.

But:

2.  $(x+y)+z$  will ensure that x and y are added together, before z is added to the result.

# 5.3. LOGICAL OPERATORS

PLANC has logical operators which are available for operands whose data—elements are of the integer, Boolean or set data types. There are both unary and binary logical operators. The operands for <sup>a</sup> binary operator must both be either integer, Boolean or set, but the operands may vary in the declared modifications (i.e. range for integer).
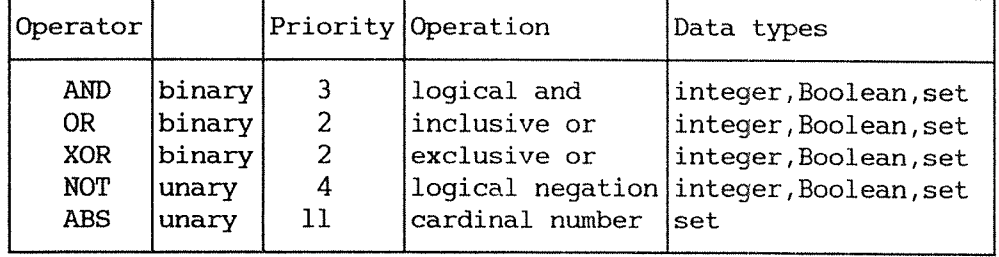

### The following table lists all of the available logical operators:

The binary operators, the AND operator, the OR operator and the XOR operator, and the unary NOT operator can have operand data~elements of either integer, Boolean or set data types. Further, modified integers may be used as operands. Integer range and modified integer operands may be mixed when used with the binary operators.

The resulting value will be of the same data type as the operands. If the operands are different modifications of integer data type, then the resulting value will be an integer data-element appropriate to hold the larger range of the two modified integer operand dataelements.

The ABS operator will give as <sup>a</sup> resulting value, the maximum number of members declared for the operand set data-element. The resulting value will be an integer data—element.

It should be noted that the evaluation rules described, are for explanatory purposes so that an expression can be correctly interpreted. However, the actual order of interpretation is not fixed so long as the result is mathematically and logically equivalent. Indeed it can happen that part of an expression is not evaluated at all.

For example:

IF  $(i=1 \text{ OR } 1.5+i=1:10.1)$  THEN ...

in which, if i has the value  $l$ , then the expression in parentheses is known to have the value TRUE after testing  $i$  for  $l$ . Further, no value will be stored into <sup>r</sup> during evaluation of the expression in parentheses.

The resulting value of expressions involving the above operators, with Boolean operand data—elements:

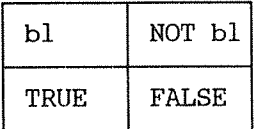

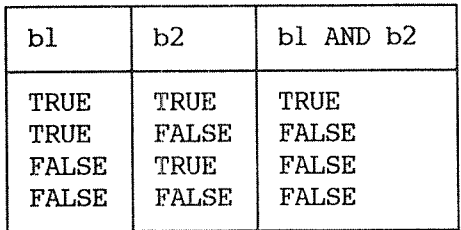

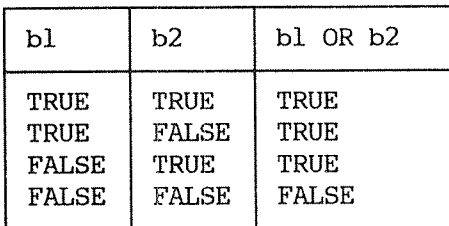

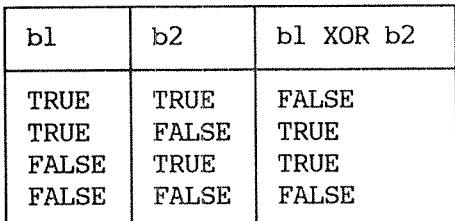

If these operators are used with integer operand data-elements, then the operator will be applied to all bits in the entire integer data element, where <sup>a</sup> bit value <sup>1</sup> is interpreted as TRUE and <sup>0</sup> as FALSE.

If these operators are used with set operand data-elements, the operators will carry out the usual mathematical operations on the sets.

Examples of the use of logical operators:

```
INTEGER : int1:=12B,int2:=14B
\mathcal{Z}.. NOT int1 .. \frac{2}{3} resulting binary value is ..10101
\mathscr{L}.. int1 AND int2 .. % resulting binary value is ..01000
\alpha.. intl OR int2 ..  2 resulting binary value is ..01110
\mathcal{Z}.. int1 XOR int2 .. % resulting binary value is ..10110
```
Examples of sets and logical operators:

```
2 declare some sets
\textit{TYPE} \textit{colour} = \textit{ENUMERATION} \textit{(\textit{red},green,blue,pink,ash, \& }yellow,white,black]
colour SET : bright:=[red,green,yellow,pink],anycolour,fool
colour SET : pastel:=[blue,yellow,pink]
INTEGR : int12 inclusive or - result is red, green, yellow, pink, blue
bright OH pastel =: anycolour
% logical and - result is yellow, pink
pastel AND bright =: anycolour
% exclusive or - result is red, green, blue
bright XOR pastel =: anycolour
% logical negation - result is blue, ash, white, black
NOT \; bright =: fool2 set maximum number of members — result is 8
ABS bright =: int1
```
# 5.4. RELATIONAL OPERATORS

PLANC has relational operators which are available for operands whose data-elements are of the integer, real, enumeration, pointer and set data types. There are only binary relational operators.

The following table lists all the available relational operators:

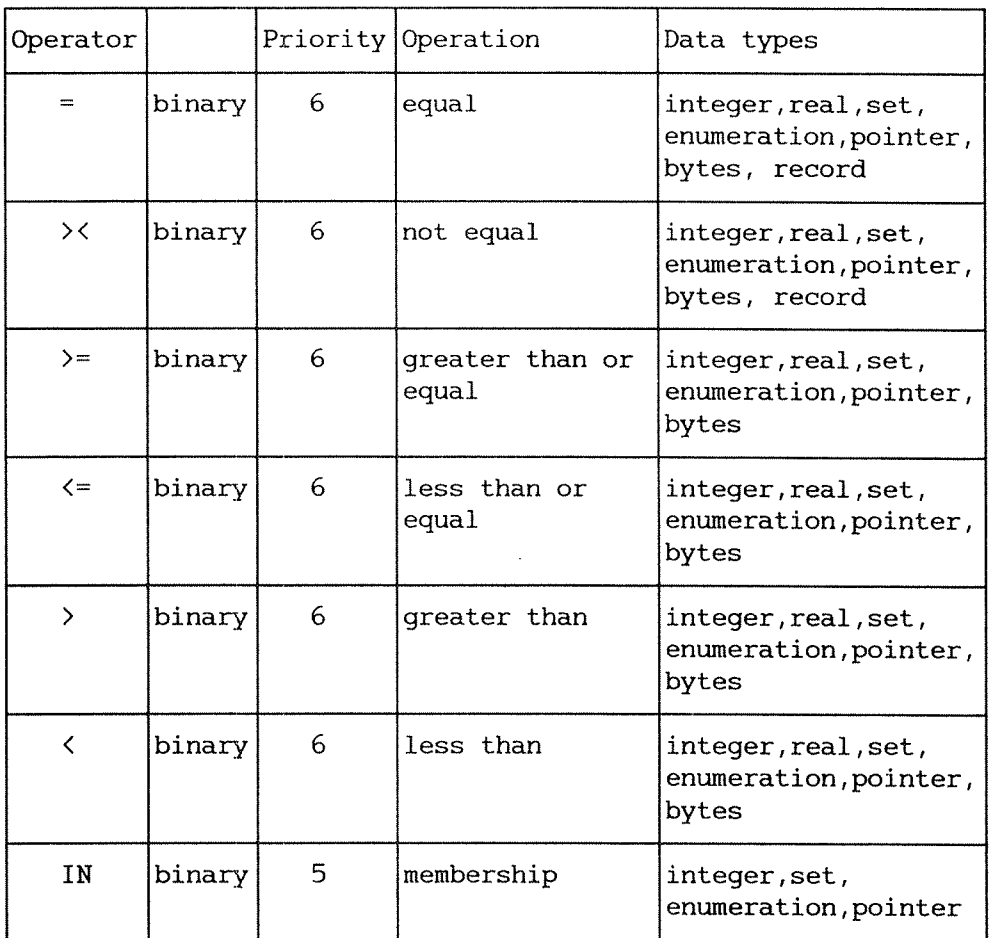

All relational operators, except IN, must have both operand dataelements of the same data type. Operand data—elements of integer or real data types may be modified (i.e. integer range or real precision). Modified integer or real data type operand data-elements may be mixed when used with the binary relational operators.

102 PLANC Reference Manual EXPRESSIONS — FORMATION AND EVALUATION

If the IN operator has <sup>a</sup> first operand data-element of integer, enumeration or pointer data types, then the second operand is <sup>a</sup> list of data-elements of the same data type as the first operand. This list may contain explicit literals, constant identifiers, identifiers, expressions to be evaluated at runtime or implied ranges of the correct data type. If the IN operator has <sup>a</sup> second operand dataelement of the set data type, then the first operand must be <sup>a</sup> possible member value of the set, which may be evaluated from an expression at runtime.

The resulting value from evaluation of any relational operator will be stored in <sup>a</sup> Boolean data-element.

Examples of the use of relational operators:

```
INTEGR : int1INTEGER RANGE [0:200] : int2
z
54:int1\ldots intl \geq 0.. \frac{2}{3} resulting value TRUE
\boldsymbol{z}20000::int1; 5=:int2
.. int1 < int2 ..   % resulting value FALSE<br>,
\mathbb{Z}21 = : int1: -3 = : int2\ldots int1*int2 = 0.. % resulting value FALSE
\boldsymbol{z}5 = :int1; 10 = :int2\ldots intl-1 IN 1,3,5,int2 \ldots % resulting value FALSE
\ldots intl-2 IN 1:100,2*int2 \ldots % resulting value TRUE
\mathcal{Z}REAL : r11
REAL PRECISION [9] : r12
1.5=:r11; 3.7=:r12\ldots r11 >< r12 \ldots % resulting value TRUE
\mathcal{Z}ENUMERATION [pink,blue,bottle,red] : mycolor,yourcolor
red=:mycolor; blue=:yourcolor
.. mycolor > yourcolor .. % resulting value TRUE
.. bottle IN mycolor, yourcolor.. % resulting value FALSE
.. mycolor IN blue: red .. % resulting value TRUE
\mathbf{z}INTEGER ARRAY : vectorlist (1:100)
INTEGER ARRAY POINTER :
listhead:=ADDR[vectorlist[ MININDEX[vectorlist,1] J], &
listtail:=ADDR[vectorlist[ MAXINDEX[vectorlist,1] ]]
\ldots listhead = listtail \ldots % resulting value FALSE
\overline{z}INTEGER RANGE [1:100] SET : Odds:=[1,3,5,7,9]
.. 1+3 IN odds .. % resulting value FALSE
```
# 5.5. CONVERSION BETWEEN DATA TYPES

The rules for forming expressions in PLANC restrict the way data types may be used, especially for moving and storing data-element values of <sup>a</sup> particular data type. Sometimes it may be necessary to move <sup>a</sup> value into <sup>a</sup> data-element of <sup>a</sup> different data type or simply convert between different data types (e.g. integer to real). Generally, good programming practises try to avoid this sort of operation, but if it is necessary, great care should be taken.

The following Standard Routines are provided in the PLANC language:

CONVERT convert between the various integer and real data types.

FORCE take the value from one data-element, and store it into another data—element of <sup>a</sup> different data type to. the first, but of exactly the same sine.

These standard routines give <sup>a</sup> value in <sup>a</sup> temporary resulting value data-element (i.e. the routine out-value), which should be stored with one of the assignment operators.

The general forms of the routine invocations are:

identifier CONVERT data-type

or

identifier FORCE data-type

where

identifier is an identifier whose data-element value is to be converted.

data-type is the data type of the data—element into which the value is to be stored.

The CONVERT routine may be used for <sup>a</sup> data type conversion with an assignment operator to simply store the value.

For example:

INTEGER : int REAL : rl  $12=:int$ 2 convert an integer value to real value  $int$  CONVERT REAL =:  $r1$ 2 use conversion within expression  $3.0+2.0*$  (int CONVERT REAL)=:rl 2 note, parentheses not required, but they help visually

The FORCE standard routine may be used with any mixture of simple, composite, predefined or user specified data types.

For example:

 $\textit{TYPE} \textit{colour} = \textit{ENUMERATION} \textit{(red, pink, blue)}$ INTEGER : intl INTEGER : int 2 put an integer value into <sup>a</sup> real pointer data—element  $int$  FORCE REAL POINTER  $\dots$ 2 for some bizarre reason the following might be done!  $12 = : int1$ intl FORCE colour ...

Note that the data—element data type to receive the value from the FORCE standard routine should be exactly the same size as the originating data—element.

For example:

INTEGER] : int int FORCE REAL

will give unpredictable results. A compile time message will occur.

The FORCE standard routine must be used with great care. The internal representation of the data types involved must be known, see Appendix C, otherwise results may be unpredictable after use of the FORCE routine.

# 5.6. ACCESSING RECORD COMPONENTS WITH THE USING STATEMENT

This section describes <sup>a</sup> feature in PLANC which is available from version G.

When accessing <sup>a</sup> RECORD data-element in any of the ways described in section 4.2.3, it is quite usual to make several references to its components within <sup>a</sup> small region of the program.

Consider the following RECORD:

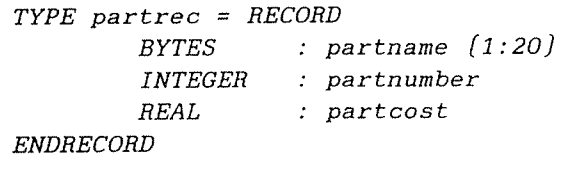

partrec ARRAY : part  $(1:100)$ 

Then, the variable  $part(1)$  might be initialized as

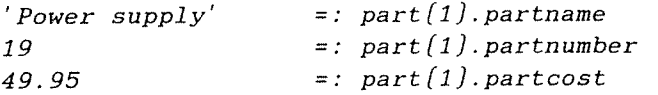

In these circumstances, repeated references to components in <sup>a</sup> record by writing the RECORD data—element name or access specification as <sup>a</sup> qualifier to the required component identifier soon becomes tedious. PLANC provides <sup>a</sup> statement for use with RECORD data-elements that enables reference to records without having to repeat the RECORD data element identifier each time you wish to access <sup>a</sup> component. This is the USING~statement.

The genera<sup>l</sup> form of the USING statement is:

USING data—element—list

statements

ENDUSING

 $\mathbf{r}$ 

 $\bullet$ 

where data-element-list is an expression resulting in a RECORD dataelement, or <sup>a</sup> pointer to <sup>a</sup> RECORD data~element. If there are several such expressions, they must be separated by commas.

Within the statement controlled by <sup>a</sup> USING statement, the components of the RECORD data-elements in the data-element-list may be accessed by use of the component name alone.

The effect of a USING statement is to open a new scope which contains the component identifiers corresponding to each of the named record variables in the list. This means that the component identifiers can be used as variables within the USING statement. (For <sup>a</sup> full

description of 'scope of identifier' rules, see section 7.8.) The initialization of the variable part may thus be written as:

```
USING part(1)'Power supply' =: partname
  19 =' partnumber
  49.95 =: partcost
ENDUS ING
```
The genera<sup>l</sup> form of the USING statement,

```
USING v1, v2, ... vn {\bf S}ENDUSING
is equivalent to
   USING v1
      USING v2
         USING vn
             S
          ENDUSING
      ENDUSING
```
ENDUSING

That is, the scopes are opened, and therefore nested, in the order in which are listed in the USING-statement.

Thus, if the RECORD data-elements  $v1$  and  $v2$  each have a component identified by  $F_t$ , then a simple occurrence of  $F$  within  $S$  denotes the corresponding component of  $v2$ , not that of  $v1$ , by the rules of nested scopes. The component  $F$  of v1 can be denoted within S only by writing  $v1.F$  explicitly.

The use of <sup>a</sup> USING statement not only reduces the amount of program text, but also increases its readability, and in some cases may produce <sup>a</sup> more efficient program.

Note: All the elements in <sup>a</sup> USING element list are stored in temporary pointers to their respective records. These pointers are used when accessing record components in the scope of the current USING statement (i.e., between USING and ENDUSING). Thus, if <sup>a</sup> record pointer referred to in the USING element list changes value inside the scope of the USING statement, this has no effect on statements with access to record components by component name only.

# 6. SEQUENCE CONTROL STATEMENTS

The executable statements discussed so far will be executed strictly in the sequence that they appear in the source program. PLANC has <sup>a</sup> number of statements which will unconditionally or conditionally change the sequence of statements to be executed or cause <sup>a</sup> group of statements to be executed repeatedly under some form of iteration control. The sequence control statements available are:

GO unconditional change of sequence.

IF conditional change of sequence.

CASE multi~choice conditional change of sequence.

- DO repetitive execution, of a group of statements.
- FOR repetitive execution, of a group of statements, a specified number of times.
- WHILE repetitive execution, of a group of statements, until a condition is satisfied.
- ASSERT runtime error occurs if <sup>a</sup> specified condition is not true.

# 6.1. GO STATEMENT

The 'GO' statement unconditionally transfers control to another statement within <sup>a</sup> routine. The general form of <sup>a</sup> GO statement is:

#### GO label—identifier

#### where

label-identifier is a label, declared within the scope of this GO statement.

Note, for <sup>a</sup> full description of 'scope of identifier' rules, see section 7.8.

Take care to remember that control transfers into structures such as FOR - ENDFOR or DO <sup>~</sup> WHILE <sup>~</sup> ENDDO loops may have unpredictable results.

Example of the use of <sup>a</sup> G0 statement:

```
2 declarations
INTEGER : intl
LABEL : lab1, lab2, lab3
\boldsymbol{\mathcal{Z}}% executable program
\mathbf{z}lab1: 1=:int1 2 any executable statement
\boldsymbol{z}GO lab1 \frac{1}{2} \frac{1}{2} \frac{1}{2} transfer to statement 'labl'
```
# 6.2. IF STATBENT

The 'IF' statement will conditionally execute one or more groups of executable statements. The groups of statements executed in this manner may contain further 'nested' IF statements. The genera<sup>l</sup> form of an IF statement is:

```
IF expr THEN
   ex-stnts
[ELSIF expr THEN
   ex—stnts]...
[ELSE
   ex-stnts]
ENDIF
```
where

expr is an expression with a Boolean resulting value.

ex-stmts is a group of executable statements.

If the expression immediately following the IF gives <sup>a</sup> value TRUE, the group of statements immediately following the THEN will be executed, and then control will be transferred to the statement immediately following the ENDIF.

- If this expression gives <sup>a</sup> value FALSE then:
	- if there is neither an ELSIF nor ELSE present, control will pass to the statement following the ENDIF,
	- if the IF ENDIF contains any ELSIF's, the expression immediately following each ELSIF will determine whether its THEN group of statements is to be executed or not. This process will continue for each next ELSIF,for each expression which gives <sup>a</sup> value FALSE. If <sup>a</sup> THEN path is taken, the control will pass to the statement following the ENDIF after that group of statements has been executed,
	- if the IF ENDIF contains an ELSE, control passes to the group of statements following the ELSE only if the expressions of the IF and those of any ELSIF's present, all give the value FALSE.

#### Examples of IF statements:

```
1.
A simple IF - THEN.
```

```
2 test for a full page
IF currentline+lines > linesperpage THEN
   2 yes, start a new page
   newpage
   0 =: currentline
   printheading
ENDIF
```
#### 2. An IF - THEN — ELSE.

```
2 adjust wages for tax
IF taxed THEN
   2 yes, reduce payment by tax amount
   gross - tax(gross) =:nettELSE
   2 no, pay full amount
   gross=:nett
EWDIF
```
#### 3. An IF - THEN — ELSIF <sup>~</sup> ELSE

```
2 compute area of a many-sided figure
IF sides = 3 THEN
   2 area of a triangle
   (a+b+c)/2.0=:ssqrt{2} sqrt(s<sup>*</sup>(s-a)* (s-b)* (s-c) ]=:area
ELSIF sides = 4 THEN
   2 area of a rectangle
   a*b=:area
EZSE
   \lambda approximate other figures by the area of a circle
   pi*[radius**2]=:area
ENDIF
```
### 4. Nested IF's.

```
2 check document signatures
IF amount > 10000 THEN
  2 large amount, check number of signatures
   IF signatures < 2 THEN
     z reject
     setnogood
   ELSE
      2 large amount check
      bigcheck
  ENDIF
ELSIF amount > 100 THEN
   2 medium amount check
  midcheck
ENDIF
2 if passed, pay it
IF chequeok THEN
  payit
EZSE
  chequeerror
ENDIF
```
# 6.3. CASE STATEMENT

The 'CASE' statement will select one of <sup>a</sup> number of groups of executable statements to be executed. During one execution of <sup>a</sup> CASE statement, only one of the groups will be executed and the remaining groups will be skipped. The selection of <sup>a</sup> particular group of statements is by the CASE expression whose value must correspond to the integer or enumeration data type values used in the INCASE parts of the CASE statement. The genera<sup>l</sup> form of the CASE statement is:

```
CASE expr
   INCASE value—list
      ex—stnts
   [INCASE value-list
      ex-stmts]...
   [ELSE
      ex-stmts}
```
ENDCASE

where

expr is an expression with a resulting value data type, corresponding to the data type of the INCASE value lists. The expr may have <sup>a</sup> maximum of 256 different values, and must be either:

- a) an enumeration with <sup>a</sup> maximum of 256 different values
- b) integers ranging between 0 and 255
- value-list is a list of integer or enumeration literal values.

Note: It may be expressed as an implied range.

ex~stmts is <sup>a</sup> group of executable statements.

The values in each INCASE part must all be of the same data type as expr. Each value which occurs in an INCASE part, must not occur more than once in all of the value~list's of the entire CASE statement.

The group of statements following the ELSE will be executed if the value of the expression is valid but does not appear in any INCASE value—list. If the value-lists do not contain all possible values, an ELSE must be present.

If the value of the expression is invalid, e.g. outside <sup>a</sup> defined integer range, control will be transferred to the statement immediately following the ENDCASE, i.e. the CASE statement will be skipped, unless an ELSE part is present. If an ELSE part is present, the group of statements following the ELSE will be executed.

Note: If the values belong to an INTEGER RANGE, the lower bound of the INTEGER RANGE must be 0. The values actually checked currently are <sup>0</sup> and the nearest higher power of 2 to the upper bound.

### Examples of CASE statements:

```
TYPE days = ENUMERATION (monday, tuesday, wednesday, \&thursday,friday,saturday,sunday]
days : thisday
\overline{z}CASE thisday
   INCASE saturday
      shopping
   INCASE sunday
      dayofrest
   INCASE monday : thursday
      workdays
   EISE
      2 control comes here only for the value friday
      leftovers
ENDCASE
```
# 6.4. DO STATEMENT

The 'DO' statement may be used to repetitively execute <sup>a</sup> group of statements with no control of the number of the repetitions or of the termination condition to exit from such <sup>a</sup> loop. The general form of <sup>a</sup> DO - ENDDO loop is:

DO ex—stmts ENDDO

where

ex-stmts is a group of executable statements.

The group of statements will be executed repeatedly. At least one GO statement must be in the group of statements to leave the loop under some condition. If not the program will contain an infinite loop.

### Example of <sup>a</sup> DO — ENDDO loop:

```
REAL start:=1.0, increment:=0.1, limit:=2.0, valueLABEL : next
2 loop through a series of fractional values
start=:value
D0
   2 use 'value' for computation
   Z
   2 test for end of loop
   increment+value=:value
   IF value > limit THEN
      GO next
   ENDIF
ENDDO
next : ...
```
# **6.5. FOR STATEMENT**

The 'FOR' statement will cause repeated execution of <sup>a</sup> group of statements bounded by the FOR and ENDFOR. The number of repetitions is specified during execution just prior to entering a FOR - ENDFOR loop for the first time. The group of statements may be executed the specified number of times or perhaps fewer times if some exceptional condition arises during the repetitive execution. The general form of the FOR <sup>~</sup> ENDFOR loop is:

```
FOR control-ident IN [REVERSE] list DO
   ex-stmts
[EXITFOR
   ex-stmts]
ENDFOR
```
where

- control-ident is an identifier whose data type must correspond with that of the 'list' values.
- list is <sup>a</sup> list of data-elements of INTEGER, ENUMERATION, ARRAY or POINTER data type.

ex-stmts is a group of executable statements.

The control identifier will take the values of the 'list' in the sequence that they have been specified. The control identifier is available within the loop but care must be taken if its value is changed, as this may interfere with orderly control of the loop. Upon exit from <sup>a</sup> FOR — ENDFOR loop, the control identifier will have an unpredictable value. This applies as soon as the loop exit action begins, namely if an EXITFOR is present, the control identifier value will not have <sup>a</sup> predictable value on entering the EXITFOR group of statements.

The list of the FOR - ENDFOR loop is an implicit or explicit list of values which will determine the number of repetitions of the loop. The list may comprise:

- Integer, Enumeration or Pointer data-elements which may be literal expressions or expressions evaluated at runtime. The control identifier must be of the same data type. Expressions are evaluated at runtime within the loop initialization so that modifying identifiers used in such an expression during execution of the loop will have no effect on the control of the loop.
- An implied range, of type Integer or Enumeration, may be used for any elements of such <sup>a</sup> list or for the whole list. The upper and lower bounds of an implied range, which must be evaluated at runtime, will be computed during loop initialization - as is the case for explicit data—elements. However, when using an implied range, altering the value of the control identifier during execution of the loop may affect the loop control (see paragraph below on loop testing).
- The list may contain one or more single-dimensioned array dataelements. In this case the control identifier must be an integer data type, which will take the successive values of the index sets of the specified arrays in the list.

The control identifier may also be <sup>a</sup> pointer data—element of the same base data type as the elements of the arrays specified in the list. However, <sup>a</sup> pointer must not be used for the control identifier if the array has been declared with the PACKED option, and the elements of the array require less storage than the smallest addressable unit on <sup>a</sup> particular machine, e.g. on the ND—lOO an array whose elements were declared as INTEGERl PACKED would produce unpredictable results. Further, if the control identifier is <sup>a</sup> pointer data-element, only one array is permitted in the list.

- The list may contain one or more Pointer Implied Ranges. This is used to step through some records in <sup>a</sup> linked list (see section 4.6).

The keyword REVERSE, if present, applies to each implied range in the list, with the exception of Pointer implied ranges. It will cause the loop control to begin with the second value (the last value as declared) in each implied range and step downwards to the first value of the range. Note that implied ranges must be specified in ascending order. The REVERSE option may not be used with <sup>a</sup> Pointer implied range.

The keyword REVERSE also applies to any arrays in the list. If the control identifier is either an integer or a pointer data-element, it will begin with the value corresponding to the upper bound of the index set and take successive values until the lower bound of the index set is reached.

<sup>A</sup> FOR - ENDFOR loop contains <sup>a</sup> test to check if the required number of repetitions has been completed. This test is done at the end of the loop. Further, if one or more implied range is in the list of the FOR statement, then incrementing through the implied range values will also take place at the end of the loop. Note that while stepping through the values of an implied range, if the value of the control identifier is explicitly set greater than or equal to the final value of the range, then this will terminate looping through the values of that particular implied range.

If the list of <sup>a</sup> FOR — ENDFOR loop contains one or more implied range, <sup>a</sup> further test is placed within the loop initialization. If the values of the implied range can be computed at compile time, then if the terminal value of the implied range is smaller than the initial value, the entire FOR - ENDFOR loop will be skipped, i.e. it will not be executed at all. If the values of the implied range can only be computed at execution time, then <sup>a</sup> runtime check within the loop initialization will result in zero repetitions of the loop if the terminal value of the range is smaller than the initial value.

The group of executable statements may include any executable statements but statements such as  $DO - ENDDO$  and  $IF - ENDIF$  must be entirely contained within the FOR — ENDFOR loop. Loops may be nested in any number of levels, provided each loop is entirely contained within an outer level loop. While the number of levels of nesting is theoretically unlimited, the actual number is limited by the memory available to the PLANC compiler.

If an EXITFOR is present, then when all the list values are exhausted, control will be passed to the statement immediately following the EXITFOR. Following the execution of this group of statements, control will be passed to the statement immediately following the ENDFOR. If an exit from the loop is made by any other means than exhausting the value list, the EXITFOR group will not be entered.

Note: That pointer implied range constructs such as

FOB X IN listhead:listpointer  $%$  actions ENDFOH

will give NIL as the final value of  $x$  if the loop is left upon exhaustion of the linked list.

### PLANC Reference Manual 117 SEQUENCE CONTROL STATEMENTS

### Examples of PCB <sup>~</sup> ENDFOR loops:

1. A simple loop with explicit integer values.

INTEGER : intcontrol FOR intcontrol IN 1,5,15,3,17 DO 2 group of statements — to be executed <sup>5</sup> times ENDFOH

#### A simple loop with explicit enumeration values.

```
ENUMERATION {red,pink,blue,grey,brown] : colour
FOR colour IN pink, grey, red, brown DO
   2 group of statements — to be executed 4 times
ENDFOH
```
A simple loop with explicit pointers in the FDR list.

```
INTEGER POINTER : ptrcontrol, ptr1, ptr2, ptr3
\emph{z} put some addresses into p\emph{tr1}, \emph{ptr2} and \emph{ptr3}FOB ptrcontrol IN ptr1,ptr2,ptr3 D0
    \emph{z} group of statements - to be executed 3 times
ENDFOH
```
A simple loop with implied ranges in the FOR list.

```
INTEGER : intcontrol ~ FOR intcontrol IN 1:10,21,24,51:60,101 DO
   2 group of statements — to be executed 23 times
ENDFOR
```
### A simple loop with implied ranges, using REVERSE.

```
INTEGER : intcontrol
FOB intcontrol IN REVERSE 1:10,21,24,51:60,101 D0
   \emph{z} group of statements - to be executed 23 times
   2 Note : the sequence of values of the control identifier is
   \alpha 10,9,...,1,21,24,60,59,...,51,101
ENDFOR
```
## 6. <sup>A</sup> simple loop, values in FOR list to be evaluated at runtine.

```
INTEGER : intcontrol, int1, int2, int3
FOR intcontrol IN int1,int2:int3*2 D0
   \emph{z} group of statements - to be executed n times,
   z i.e. 1+(\verb"in't3*2-int2*1), evaluated at runtime.
   z intcontrol takes the values int1,int2,int2+1,...,int3*2.
EWDFOH
```
### 7. A simple loop with arrays in the FOR list.

```
INTEGER : intcontrol
REAL ARRAY : arreal1(1:3), arreal2(1:7)FOR intcontrol IN arreall,arreal2 DO
   2 group of statements — to be executed 10 [i.e. 3+7] times
   \emph{z} control identifier takes the values 1,2,3,1,2,3,4,5,6,7 \emph{z}ENDFOH
```
### 8. A simple loop, arrays in FOR list, <sup>a</sup> pointer control identifier.

```
REAL POINTER : ptrcontrol
REAL ARRAY : arreal1(1:3)FOR ptrcontrol IN arreall D0
   2 group of statements — to be executed 3 times
   control identifier takes the addresses of the array elements
   2 arreall[1],[2],[3]
z cont<br>arre :<br>ENDFOR
```
### 9. A simple loop, pointer implied range in FOR list.

```
2 define a record data type for the linked list
TYPE myrecord = RECORD
        myrecord POINTER : linkptr
        INTEGER : recnumber
ENDRECORD
\boldsymbol{z} initialize a static linked list of records
myrecord : r1?, r2?, r3? % predeclaration of data-elements
myrecord POINTER : listhead:=ADDR[r1]
myrecord : r1 := \left( \text{ADDR}(r2), 1 \right)myrecord : r2:= (\Delta DDR(r3), 2)myrecord : r3:=[ NIL, 3 ]
2 declare a record pointer for scanning the list
myrecord POINTER : ptrcontrol
2 loop through all records in the linked list
FOR ptrcontrol IN listhead: linkptr DO
   2 group of statements to process one record data—element
ENDFOR
2 now the value of ptrcontrol is NIL
```
### 10. A nested loop.

```
INTEGER : rowelement, colelement
REAL ARRAY ARRAY : square(1:5,1:5)REAL : sum
\boldsymbol{z} sum elements to the left of the diagonal element \boldsymbol{z}FOR rowelement IN 1:MAXINDEX[square,1] DO
   0.0=:sum
   FOR colelement IN 1:rowelement~1 DO
      sum+square[colelement,rowelement]=:sum
   ENDFOR
   2 store the sum in the diagonal array element
   sum=:square(rowelement,rowelement)
ENDFOR
```
### PLANC Reference Manual 119 SEQUENCE CONTROL STATEMENTS

### 11. A simple loop with an EXITFOR part.

```
INTEGER : intcontrol, sum, limit
BOOLEAN : sumflag
LABEL : next
INTEGER ARRAY : vector{1:100]
0 = :sum; FALSE=:sumflag; 500=:limit
FOR intcontrol IN vector DO
   sum+vector[intcontrol]=:sum
   IF sum < limit THEN
      GO next
   EWDIF
EXITFOR
   IF sum < 0 THEN
      FALSE = : sumflagENDIF
ENDFOR
next : \ldots.
```
# 6.6. WILE STATEMENT

The 'WHILE' statement may be used within DO - ENDDO or FOR - ENDFOR loops to exit when <sup>a</sup> condition becomes false. While the condition remains true, the loop control will not be affected. The general form of <sup>a</sup> WHILE statement used within <sup>a</sup> loop is:

```
In a DO - ENDDO loop:
```
m.

```
ex-stmts
   WHILE expr
      ex-stmts
   [EXITWHILE
      ex-stmts]
ENDDO
```
In <sup>a</sup> FOR - ENDFOR loop:

```
FOR control—ident IN [REVERSE] list DD
   ex-stnts
   WHILE expr
      ex—stnts
   [EXITWHILE
      ex-stmts
   [EXITFOR
      ex—stnts]
ENDFOR
```
where

expr is an expression with <sup>a</sup> Boolean resulting value.

ex-stmts is a group of executable statements.

The effect of the WHILE statement each time it is executed within the loop, is to test if the resulting value of the expression is TRUE. If it is, pass control to the executable statement immediately following the WHILE. If the resulting value of the expression is FALSE, then control will exit from the loop and pass to the statement immediately following the ENDFOR or ENDDO.

If an EXITWHILE is present within the loop, the group of statements following the EXITWHILE will be executed as soon as the loop exit action begins, as <sup>a</sup> consequence of the relevant WHILE statement. Note however, that if an EXITWHILE and an EXITFOR are both present in <sup>a</sup> FOR — ENDFOR loop, then an exit from the loop effected by the WHILE condition will execute the EXITWHILE group of statements but not the EXITFOR group of statements, prior to the exit from the loop.

A WHILE statement may be placed anywhere within the group of executable statements of <sup>a</sup> loop, depending on where <sup>a</sup> loop exit is desired under the control of <sup>a</sup> logical condition. Further, any number of WHILE statements may be used within <sup>a</sup> FOR — ENDFOR or <sup>a</sup> D0 — ENDDO loop.

Exanples of use of the WHILE statement:

```
1. Within a DO ~ ENDDD loop.
```

```
INTEGER : records
BOOLEAN : endoffile
2 read first record of a file
0 = :recordsopenfile
nextrecord
2 loop through all records in the file
D0
    2 if end of file, exit from loop
   WHILE NOT endoffile
      2 process a record
      1+records=:records \mathscr{L}% end of the loop statements
      \boldsymbol{\mathcal{Z}}% loop exit condition
   EXITWHILE
      2 close file
      closefile
```
ENDDO

2. A WHILE statement used to leave <sup>a</sup> FOR - ENDFOR loop without using <sup>a</sup> label.  $\blacksquare$ 

INTEGER : intcontrol FOR intcontrol IN 1:100 DO  $\boldsymbol{z}$  exit from loop under certain conditions IF NOT checkvalid THEN WHILE FALSE ENDIF  $\boldsymbol{z}$ 2 things are ok, continue looping  $\frac{1}{6}$ EXITWHILE ENDFOR

### 3. Multiple WHILE statements within a FOR - ENDFOR loop.

```
CONSIANT rows:=10,cols:=10
INTEGER rowelement,colelement
REAL ARRAY ARRAY : matrix(1:rows,1:cols)HEAL ARRAY : rowsum[1:rows]
HEAL : limitsum
2 loop through all rows of the matrix
100.0=:limitsum
FOR rowelement IN 1:rows D0
   0.0=:rowsum(rowelement)2 sum the row elements, provided it is within limits
   FOR colelement IN 1:cols DO
      matrix[rowelement,colelement]+rowsum[rowelement] &
      =:rowsum[rowelement]
      2 check sum limits
      WHILE rowsum (rowelement) < limitsum
         2 too many elements for sum ?
      WHILE colelement CONVERT REAL \langle limitsum/4.0
         2 in case of abnormal exit, set sum negative
      EXITWHILE
         —1.0=:rowsum{rowelement]
         Z end of inner loop
   ENDFOH
EWDFOB
```
# 6.7. ASSERT STATBENT

An 'ASSERT' statement requires an associated condition to be true whenever the statement is encountered. The general form of the ASSERT statement is:

ASSERT expr

where

expr is an expression with a Boolean resulting value.

During program execution, if the resulting value of the expression is TRUE then control will simply pass to the next executable statement. If however the resulting value of the expression is FALSE, an error condition arises and control will be transferred elsewhere depending on what has been specified for handling 'ASSERT' errors. For further details of how 'ASSERT' errors may be handled, see Exception and Error Handling, section 6.8. This provides an explicit means for supplementing the normal runtime checks provided by the system.

#### Exanples of ASSERT statements:

 $ASSERT$  intl < number\*2 ASSEHT int2 <sup>&</sup>lt; 1 AND red IN mycolours

# 6.8. EXCEPTION AND ERROR HANDLIPG

PLANC provides <sup>a</sup> mechanism for handling specific sorts of error conditions which may arise during program execution. A part of the program, called an 'exception handler', may have control passed to it when the corresponding error condition occurs, rather than continue executing statements in the normal way. The general form of such an exception handler is

```
ON exception[,exception]... DO
   ex-stmts
ENDON
```
where

exception is any defined exception condition.

ex-stmts is a group of executable statements.

An exception handler may handle errors due to one or more exception conditions. An exception condition will be sensed only in the source code following the ON statement — ENDON statement group of source statements, within <sup>a</sup> routine. If more than one ON - ENDON exception handler appears in <sup>a</sup> routine, then the one immediately preceding the occurrence of an exception, in the source code, will be activated to handle the exception.

The particular exception conditions defined in PLANC are:

- ASSERTFALSE for the expression in an ASSERT statement giving a value FALSE.
- OVEHFLOW arithmetic overflow. Note: That hardware checks only activate this exception.
- POINTERERROR attempt to use a data-element, referenced by a pointer whose value is NIL (not implemented). The NEW..IN standard routine will trap such errors if the space to be used is not adequate.
- RANGEERROR array index or integer range error (not implemented).
- ROUTINEERROR a called routine has taken an ERRETURN exit.
- STACKERROR stack overflow or underflow has occurred, e.g. when using the NEW standard routine (not implemented).

Executing an exception handler is similar to execution of <sup>a</sup> routine invocation. The ENDON is in this sense equivalent to the RETURN statement, passing control back to the place where that exception condition occurred.

Note that <sup>a</sup> ROUTINEERROR exception handler cannot set-up or repair the out—value, or output parameters which would have been passed back by successful execution, after invocation of the routine which generated the exception condition.

Consider the following facts concerning exceptions: Stack overflow from recursive routine calls will never invoke exception blocks. ROUTINEERROR blocks will be invoked from NEW, but will receive error code -l if the allocation was in the stack, and 0 if the allocation was in another area. POINTERERROR blocks will only be invoked on overflow from NEW in <sup>a</sup> special area. The system routine which handles stack overflow can be overloaded by <sup>a</sup> user written routine with its own stack. The ALIAS name must be 5STCO, or £STCO.

If <sup>a</sup> ROUTINEERROR exception occurs and no exception handler has been provided, an ERRETURN exit from the routine will be simulated. Control will pass back up the invocation hierarchy as described in section 7.5.

Examples of exception handlers:

0N ASSEHTFALSE D0  $0=:int1$ GO out ENDON

ON STACKERROR, OVERFLOW DO int2 ERHETURN ENDON

Note that the PLANC runtime system has <sup>a</sup> routine which will be invoked if an ASSERT condition is FALSE and the user has no 0N ASSERTFALSE exception handler. The form of the declaration of this routine is:

 $%$  on the ND-100 ROUTINE SPECIAL VOID,VOID : assert handler ALIAS '5FATA' % on the ND-500 ROUTINE SPECIAL VOID,VOID : assert handler ALIAS '#FATA'

If <sup>a</sup> user wishes to replace this routine with another, the user written routine must be loaded before PLANC library routines.

126 PLANC Reference Manual

# 7. RGJTINES

A PLANC routine is group of statements which can be referred to as an entity to carry out <sup>a</sup> particular function. A routine comprises executable statements and declarations of any identifiers used within the routine. The routine concept in PLANC is defined as <sup>a</sup> composite data type, whose declaration includes data types of the data-elements to be used in communication between the routine and its caller. A routine has an explicit in-value and out-value which affect the way a routine invocation appears in <sup>a</sup> calling routine.

A routine may be invoked to carry out <sup>a</sup> specific function or operation. The PLANC routine is similar to the 'subprogram' concept of other programming languages. However, <sup>a</sup> PLANC routine has one explicit in—value and one explicit out-value. A PLANC routine may also have <sup>a</sup> list of formal parameters declared, for transmitting data-elements into or out of the routine. A routine may be invoked from another routine in the same module or <sup>a</sup> routine in <sup>a</sup> separate module.

## 7.1. ROUTINE DECLARATION

routine is a composite data type. Consequently, a routine declaration causes the construction of a data-element which includes all the memory area used for the routine, except for dynamically created data—elements.

A routine declaration will include the following:

- 1) Options which determine the specific structure of the routine for particular types of routine invocation.
- 2) The data types of the explicit in—value and out-value of the routine.
- 3) The data types of any formal parameters used within the routine, which will consequently be required in any call to the routine.
- 4) The identifier to be used as <sup>a</sup> routine name for invoking the routine.
- 5) The identifiers of any formal parameters declared, to be used within the routine, or <sup>a</sup> ? (question mark) for predeclaration.
- 6) The optional ALIAS name.
- 7) The declarations of local data—elements which will only be available inside the routine.
- 8) Executable statements which carry out the desired operations required of the routine.

The first six points on the previous page items are called the routine header. The last two items are called the routine body. Accordingly, a predeclaration has no routine body.

The general form of <sup>a</sup> ROUTINE declaration is:

```
ROUTINE — rest of routine header
   routine body
ENDROUTINE
```
The general form of <sup>a</sup> ROUTINE header is:

ROUTINE [option[ option]...] in-data—type,out-data—type  $[(p-data-types)]$  : rout-ident  $[(p-ident-list) / ?]$ [ALIAS 'a-rout—ident']

where

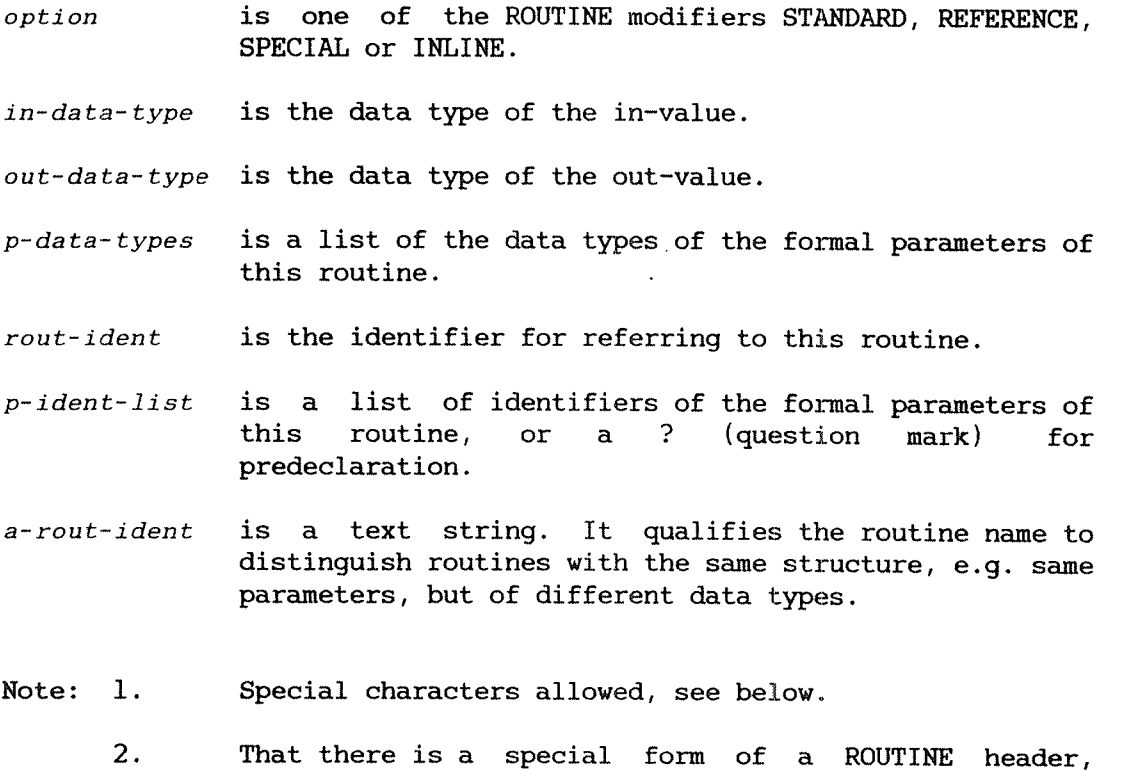

The limits on the number of significant characters in rout-ident and a-rout-ident are described in section 2.11 and on page 300.

namely for <sup>a</sup> main PROGRAM routine, see 8.2.

PLANC Reference Manual 129 ROUTINES

As an alternative to the normal identifier name formation rules, <sup>a</sup> routine identifier name may be made up of the following special characters only:

 $\frac{1}{2}$  " \$ \* + - . / : < = > ?  $\uparrow \setminus [$  ]

Further, such <sup>a</sup> routine identifier name may be <sup>a</sup> mixture of these special characters, but the rules concerning the number of characters in an identifier still apply, see section 2.11.

- $Note: 1.$  A dollar character  $(\xi)$  cannot begin a routine identifier.
	- 2. A full stop character (.) can only begin <sup>a</sup> routine identifier.
	- 3. A space character must precede the routine identifier if it begins with one of the above special characters.

Several routines may be declared with the same routine identifier. The PLANC compiler will only accept these routines if they can be distinguished by the data types of the in-value and the parameters. For examples and details of such families of routines (see section 8.4).

A routine has one distinct in~value data-element and one distinct outvalue data-element. The in—value and out—value data-elements may be of any valid data type, i.e. simple, composite, predefined or userdefined. Further, if either in-value or out~value data-element is not required for <sup>a</sup> particular routine, then the keyword VOID may be used to denote the absence of <sup>a</sup> data-element in the formal routine declaration, i.e. in the routine header.

A routine may be declared with any number of formal parameters for communication between the invoker and the routine itself. A parameter may be used to transfer <sup>a</sup> value into <sup>a</sup> routine or to transfer <sup>a</sup> value out of <sup>a</sup> routine or both. It is generally regarded as an unwise practice to use one parameter for transferring values in both directions. The routine header contains <sup>a</sup> declaration of the data type of each formal parameter. It also contains the identifier names of each formal parameter which must be used to refer to each parameter within the routine. The data type of each formal parameter may be access modified (see section 3.11.3), with READ or WRITE. The default access for each declared formal parameter is READ. Parameter transfer is discussed in more detail in section 7.4.

#### Examples of simple routines:

```
1. A routine to return the larger of two integer values.
```

```
ROUTINE VOID, VOID (INTEGER, INTEGER, INTEGER WRITE) : \alphasimple(in1,in2,outval)
   % in-value and out-value data-elements are absent<br>*
   % declarations local to this routine
   \mathbb{X}INTEGER : local
   % select the larger parameter value
   in2=:local
   IF in1 > in2 THEN
      in1=:local
   ENDIF
   2 transfer the larger value back to the invoking routine
   local=:outval
   RETURN
ENDROUTINE
```
#### 2. A similar routine, using the out—value to return the value.

```
ROUTINE VOID, INTEGER (INTEGER, INTEGER) : simple\{in1, in2\}\mathscr{\mathscr{L}}% declarations local to this routine
   \mathcal{Z}INTEGER : local
   2 select the larger parameter value
   in2=:local
   IF in1 > in2 THEN
      in1=:local
   ENDIF
   2 send the larger value back to caller
   % Note that the out-value is part of the RETURN statement
   local RETURN
EWDROUTINE
```
A routine is normally invoked by use of the routine name identifier in the declaration. However, if <sup>a</sup> number of routines have the same name and the same number of parameters (e.g. an operator myplus may be required to handle various data types), then each routine may be uniquely identified by use of an ALIAS name for access from another module (see Chapter 8, PROGRAM STRUCTURE). Further, any module wishing to use such <sup>a</sup> family of routines, must IMPORT each one of the family it wishes to use. The IMPORT statements may use either the originally declared routine name identifier or the ALIAS name (see section 8.4), as the routine identifier and whichever is chosen must be used for all routine invocations in that module. This use of ALIAS is necessary to generate adequate information for the Loader to resolve all references correctly. For examples of use of the ALIAS option, see section 8.4. If <sup>a</sup> module containing <sup>a</sup> family of routines is to be accessible within <sup>a</sup> library file, the \$LIBRARY~MODE command must be used, see Appendix A.

The name in the ALIAS text string may contain characters which form an identifier which is illegal as <sup>a</sup> routine name identifier in PLANC or other languages. This facility may be used to create <sup>a</sup> protection mechanism for preventing <sup>a</sup> user program from inadvertently naming and invoking <sup>a</sup> system routine, which would normally only be invoked by other systems software, e.g. the FORTRAN I/O routines.

A system routine with <sup>a</sup> (SYSTEM) EXPORT qualifier, will enable other modules to access it, provided that the (SYSTEM) IMPORT qualifier is used, see section 8.3. Then this identifier will be handled by the Loader in the same way as an ALIAS name. For example, most of the FORTRAN runtime library routines are protected from unintentional invocation by names declared with this protection mechanism. This may be set-up by the use of the EXPORT/IMPORT qualifier, (SYSTEM), or an ALIAS name. Take care to remember, this protection mechanism must be used with the greatest care possible, as it may lead to conflicts with system routines.

Routine declarations may be nested to any number of levels within another routine. However, there are some restrictions on the recursive invocation of routines, see section 7.7.

The optional routine modifiers specify how the compiler should construct routines with regard to parameter transfer and calling sequence. The following modifiers are available:

- 1) INLINE the data—element of such <sup>a</sup> routine will have no object code generated by the compiler. Each invocation of this routine will have the entire routine data~element instead of the usual call sequence. This will result in <sup>a</sup> larger program with several copies of the routine. But the program will execute faster as the invocation overheads are not incurred for each use of the routine. INLINE should only be used for small routines, e.g.  $l - 5$  lines. An INLINE routine cannot be declared or invoked within another INLINE routine.
- 2) SPECIAL no routine entry/exit sequence at all is provided. Calling such <sup>a</sup> routine can be made faster than for <sup>a</sup> normal routine, as the usual register storage and stack initialization will not be done. Consequently the extra speed might be gained with <sup>a</sup> corresponding decrease in security of the environment during the execution of such a routine. This should only be used by the most experienced and knowledgeable users, who may be using assembly code!
- 3) STANDARD <sup>a</sup> calling sequence, including parameter transfer, is generated which is the standard used by FORTRAN and COBOL to call subprograms. In~values are not allowed. Note that the standard routines, MININDEX, MAXINDEX for array parameters and ERRETURN, are not available in STANDARD routines, either PLANC calling other language routines or vice versa. For examples of the use of such mixed language combinations of routines, see Appendix D.
- 4) REFERENCE normally, parameters whose data-elements are of the simple data types are transferred by value. In <sup>a</sup> REFERENCE routine all parameter data-elements are transferred by reference, i.e. the routine is given the

address of each data—element concerned. The calling sequence is not the same as for STANDARD.

While routines are defined as <sup>a</sup> composite data type in PLANC, calling any routine is treated as an occurrence of an operator. When treated in this manner as an operator, <sup>a</sup> routine has the priority 11 for the purposes of evaluation of any expressions containing routine invocations.

However, if <sup>a</sup> routine name is the same as any operator defined by the PLANC compiler, e.g.  $+$ ,  $*$  or ABS, then this routine will have the same priority as the predefined operator, for the purposes of expression evaluation.

Predeclaration of a routine may be used in the same way as for dataelements of any other data type. An illustration of this facility is in section 3.16.

A pointer data—element may be declared to reference <sup>a</sup> routine dataelement. If this is done, then the pointer data-element and the IND standard routine may be used to invoke the routine. Note that the IND standard routine may only invoke routines in the outer level of <sup>a</sup> module, see section 7.9.

For example:

2 define <sup>a</sup> data type for <sup>a</sup> sort of routine TYPE myroutine <sup>=</sup> ROUTINE VOID,VOID 2 declare a routine data—element myroutine : myfirst  $\mathscr{Z}$  . EWDROUTINE  $\boldsymbol{z}$  declare a pointer for the defined routine data type myroutine POINTER : mypointer

% executable statements

2 set—up the address of the routine data—element

 $ADDR$  myfirst =: mypointer  $\emph{z}$  invoke the routine IND mypointer

# 7.2. IN-VALUE AND OUT-VALUE OF ROUTINES

PLANC routines have one explicit in-value data-element and one explicit out-value data-element. Either the in-value or out-value may not be required for <sup>a</sup> specific routine declaration and the keyword VOID denotes the absence of a data-element.

If an in—value is present in the routine declaration, then executable statements within the routine can refer to the in~value data-element by using the Commercial At character  $(\theta)$ . The  $\theta$  character may be looked upon as the identifier associated with the in-value dataelement and of the same data type.

#### For example:

ROUTINE REAL, VOID (REAL WRITE) : donothing (giveitback) 2 simply return the in~value in the parameter  $\theta$ =:giveitback ENDROUTINE

If the in-value is <sup>a</sup> composite data type, e.g. <sup>a</sup> record, then the @ character will precede the normal way of referencing <sup>a</sup> component of the data-element of the composite data type.

#### For example:

```
TYPE myrecord = RECORD
         INTEGER : field]
         REAL : field2
ENDRECORD
\mathbf{z}2 routine declaration \boldsymbol{z}ROUTINE myrecord,VOID [INTEGER WHITE] : simplertn [out]
   2 return twice the value of the first field in the record
   \theta.field1*2=:out
ENDROUTINE
```
% Now some code to invoke the routine :

INTEGER : outparam % declare a record data-element with initial values myrecord : rec1:=[10,23.5] % invoke a routine, passing it a record data-element rec] simplertn [outparam]

If routines are nested, the Commercial at character  $(\theta)$  refers to the in-value of the inner most routine with respect to the place where the @ is used.
The out-value data-element of <sup>a</sup> routine will have <sup>a</sup> value stored into it when <sup>a</sup> RETURN statement is executed to terminate <sup>a</sup> routine, see section 7.5. If an expression precedes the RETURN, then the resulting value from evaluation of the expression must be of the correct data type to match the routine declaration. This will be checked at compilation time.

For example:

ROUTINE REAL, REAL : twice % double the in-value and put it into the out-value REAL : localreal  $@*2.0=:local real$ localreal RETURN ENDROUTINE

This could also coded in the following way:

ROUTINE REAL, REAL : twice  $%$  double the in-value and put it into the out-value REAL : localreal @=:localreal 2.0\*localreal RETURN **ENDROUTINE** 

But the simplest way of all is:

 $ROUTINE$  REAL, REAL : twice  $\hat{z}$  double the in-value and put it into the out-value 2.0\*@ RETURN ENDROUTINE

Note that in—value and out-value declarations for composite dataelements will result in transfer by reference during execution of <sup>a</sup> routine invocation, i.e. only an address is passed not the entire data-element.

# 7.3. ROUTINE INVOCATION

A routine will be invoked, by simply executing <sup>a</sup> statement containing the identifier in the routine declaration. If the routine declaration has an in—value, then the identifier immediately preceding the routine invocation, will indicate the data-element to be used as the in—value. If the routine declaration includes parameters, then the actual parameters in the source program, may be expressions or identifiers separated by commas, enclosed in parentheses, immediately following the routine invocation. For each formal parameter in the routine declaration, there must be an actual parameter in the routine invocation, i.e. <sup>a</sup> data-element, of the formal parameter's data type in the routine declaration. If not, the compiler will give an error message.

#### For example:

2 program code to invoke <sup>a</sup> routine INTEGER : invalue, p2actual REAL : p1actual Z invoke routine with an in—value and 2 actual parameters  $51 = :invalue$ ;  $5.35 = :plactual$ invalue artn [p1actual,p2actual] 2 use value returned from routine in the 2nd actual parameter  $p2actual='local int$   $\ddot{z}$  value returned = 1

 $\lambda$  The following routine declaration can be invoked by the above code,

ROUTINE INTEGER, VOID (REAL, INTEGER WRITE) : artn(fp1,fp2)  $\hat{z}$  set 2nd parameter : 1, in-value and 1st parameter +ve 2, not  $(in-value$  and 1st parameter +ve)  $\ddot{\tilde{z}}$  $IF @>0$  AND  $fp1>0.0$  THEN  $1=fp2$ ELSE  $2 = :fp2$ ENDIF Z **RETURN** ENDHOUTINE

Note that if the actual parameter is of the same base type, but <sup>a</sup> different modification to the formal parameter, e.g. INTEGER4 actual parameter and formal declaration is INTEGERl, then during execution precision may be lost, depending on the value held in the actual parameter.

If the parameter list of <sup>a</sup> routine declaration comprises only one formal parameter, then the parentheses may be omitted for any invocation.

If the routine invocation is within an expression, then the evaluation will proceed by the normal rules, see Chapter 5 EXPRESSIONS -FORMATION AND EVALUATION, with the routine invocations being treated with priority ll unless it has the same name as an operator or standard routine. In the latter case, it has the same priority as the operator or standard routine. The resulting value from evaluation of an expression may become the in-value for the routine invocation, by the use of parentheses.

If the routine declaration includes an out-value, and the routine invocation is within an expression, then the out-value returned from the routine invocation will be used for the further evaluation of the expression.

Note that if <sup>a</sup> routine is declared with an in-value and an out-value, and it is invoked in an expression in the following way, i.e. with an assignment operator immediately before and after the routine invocation:

 $\therefore$  i =: rtn =: j

then the value of i will be the value stored in  $j_i$ , not the out-value of the routine invocation.

Invocation of <sup>a</sup> routine within another routine, i.e. nested routine invocations, must not be carried out by the use of the IND standard routine.

#### Examples:

1. A routine invocation within an expression.

```
2 program code to invoke a routine
INTEGER :localint,invalue,p2actual
REAL : plactual
\lambda invoke routine with an in-value 5, and 2 actual parameters
5=:invalue ; 5.5=:p1actual
2+invalue artn [plactual,p2actual]+3::localint\frac{2+1+3}{1+2}, i.e. localint=6
\lambda Routine declaration, to be invoked as above
ROUTINE INTEGER, INTEGER (REAL, INTEGER WRITE) : artn(fp1, fp2)
   % set 2nd parameter - 1, in-value and 1st parameter +ve
   \lambda and out-value 2, not (in-value and 1st parameter +ve)
   \mathcal{L}IF @>0 AND fp1>0.0 THEN
      1=fp2ELSE
      2 = :fp2ENDIF
   2 set out-value equal to 2nd parameter
   fp2 RETURN
ENDROUTINE
```
# 2. A routine invocation with an expression as an in—value.

```
2 program code to invoke a routine
INTEGER :localint,int,p2actual
REAL : plactual
\emph{z} invoke routine with an in-value -4, and 2 actual parameters
2 note, first actual parameter is an expression
5=: int ; 5.5=: plactual
(int - 9) artn (2.0<sup>*</sup>p1actual,p2actual)+3=:localint\% evaluation becomes \left(-4\right) artn \left(\ldots\right) +3
               then 2+3, i.e. localint=5
\boldsymbol{\mathcal{Z}}.\° Routine declaration, to be invoked as above
ROUTINE INTEGER, INTEGER (REAL, INTEGER WRITE) : artn(fp1,fp2)
    \emph{z} set 2nd parameter - 1, in-value and 1st parameter +ve
    z and out-value z, not(in-value and 1st parameter +ve)
   \boldsymbol{z}IF @>0 AND fp1>0.0 THEN
       1=:fp2ELSE
       2 = :f p2ENDIF
    2 set out-value equal to 2nd parameter
   fp2 RETURN
ENDROUTINE
```
Routines will have functionally different characteristics depending on the presence or absence of an in-value and an out—value data~element. The invocation of a routine will have distinct form for each of the four different possible in-value and out-value configurations.

#### IN—VALUB ABSENT, OUT-VALUE ABSENT

A routine with no in-value or out-value data—element will be invoked by an executable statement containing nothing other than the routine name, and actual parameters if any have been declared. Since there is no out—value, the routine must terminate an expression. Since there is no in—value, the routine can be preceded by nothing in an expression.

Such an executable statement will carry out a well-defined operation. Communication of values into and out of the routine can only be accomplished by use of routine parameters. This appears like the Subroutine construct of languages such as FORTRAN or COBOL. In fact, this form of <sup>a</sup> routine used in conjunction with the STANDARD routine modifier, will create <sup>a</sup> routine which is callable from <sup>a</sup> FORTRAN or COBOL program, and behave like <sup>a</sup> subroutine.

## For example:

ROUTINE VOID, VOID (REAL, REAL, REAL WRITE) :  $\&$ addfadd1,add2,sum] Z routine which behaves like <sup>a</sup> subroutine, e.g. FORTRAN 2 add the first two parameters and return the sum in the third add1+add2=:sum **RETURN ENDROUTINE**  $\mathcal{L}$ 2 code to invoke the 'subroutine' routine  $\mathbf{z}$ REAL READ : first:=5.3, second:=6.7 REAL : total  $\alpha$  $add(first, second, total)$   $% z = 12.0$ 2 invocation stands alone as an executable statement

## IN-VALUE ABSENT, OUT-VALUE PRESENT

<sup>A</sup> routine with an out-value, but no in—value will be invoked as part of an executable statement which contains an expression to be evaluated. In the expression containing such a routine invocation, the routine name plus optionally, <sup>a</sup> parameter list, may be looked upon as an identifier which will have <sup>a</sup> definite value during evaluation of the expression. Even though the routine is technically an operator with priority 11, <sup>a</sup> routine of this nature behaves like an identifier with an associated data-element. These characteristics, used with READ only parameters, are similar to <sup>a</sup> FORTRAN function subprogram. In fact, this form of <sup>a</sup> routine with READ only parameters used in conjunction with the STANDARD routine modifier, will create <sup>a</sup> routine callable from FORTRAN, and behave like <sup>a</sup> function subprogram.

#### For example:

ROUTINE VOID, INTEGER (INTEGER) : twice (invalue) % routine which behaves like a function, e.g. FORTRAN 2 return double the value input 2\*invalue RETURN  $\mathcal{L}$ 2 invoke the above routine within an expression  $\boldsymbol{z}$ INTEGER : int  $5+twice(3)+4=:int$   $2+2$   $2+2$   $2+2$   $2+2$   $2+2$   $2+2$   $2+2$   $2+2$   $2+2$   $2+2$   $2+2$   $2+2$   $2+2$   $2+2$   $2+2$   $2+2$   $2+2$   $2+2$   $2+2$   $2+2$   $2+2$   $2+2$   $2+2$   $2+2$   $2+2$   $2+2$   $2+2$   $2+2$   $2+2$   $2+2$   $2+2$   $2+2$   $2+2$   $2+2$   $2+$ 

#### IN—VALUE PRESENT, OUT—VALUE ABSENT

A routine with an in-value, but no out~value may be invoked within an expression. Since the routine has no out—value, it must terminate the expression. Such <sup>a</sup> routine will simply store the in-value it receives.

A routine of this form is sometimes referred to as <sup>a</sup> 'store'into subroutine'. It may be used to store <sup>a</sup> value into <sup>a</sup> data structure, while completely separating the actual details of the data structure from the program using the data structure.

#### For example:

```
MODULE tables
   EXPORT inentry
   2 global table and table pointer, to be stored over successive
   % routine invocations
   INTEGER : tablepointer
   INTEGER ARRAY : table[1:100]°/,
   ROUTINE INTEGER, VOID : inentry
       2 add another value to the table
      \alphaENDROUTINE
ENDMODULE \mathcal{L}% module to use the table via the above routine - could be
\chi separately compiled
\mathscr{L}MODULE usetable
   IMPORT ( ROUTINE INTEGER, VOID : inentry )
   INTEGR ARRAY : stack(0:1000)\overline{\mathscr{L}}PROGRAM : doit
       INTEGR : int1, int2, int3\lambda executable program - compute value and store in the table
       INISTACK stack
       (int1+int2*int3) inentry
       \alphaENDROUTINE
ENDMODULE
```
For details of MODULES and EXPORT/IMPORT statements, see sections 8.3 and 8.5.

The user program can now put values into <sup>a</sup> table, but does not see the structure of the table. Indeed the MODULE tables, could be recoded to store the table entries in <sup>a</sup> linked list of RECORD data-elements, and the MODULE usetable would require no change. A matching routine to return <sup>a</sup> table entry could be written. This routine should have no invalue and an out-value. Then the pair of routines together, could be thought of as <sup>a</sup> composite data-element, e.g. <sup>a</sup> table with certain characteristics, whose actual implementation details are completely separated from <sup>a</sup> user of the data—element.

# IN-VALUE PRESENT, OUT-VALUE PRESENT

A routine with both an in—value and an out—value may be invoked within an expression. Since an invocation of such <sup>a</sup> routine is preceded by <sup>a</sup> data-element, and returns <sup>a</sup> data-element, it will represent an operator within the expression if the routine is declared with one parameter. Note, that routine invocations have priority 11, i.e. higher than most operators.

A routine of this form is sometimes referred to as <sup>a</sup> 'store—into function'. It can be used to create operators, analogous to existing operators, e.g. <sup>+</sup> or — for existing data types, e.g. BOOLEAN. Further, operators may be created for newly defined data types, e.g. operators for <sup>a</sup> newly defined complex data type.

# For example:

```
Z the following two modules must be nested to be able to import
\boldsymbol{\mathit{x}} the newly defined data type "complex"
MODULE complexoperators
   TYPE complex = RECORD
              REAL : realpart, imagpart
   ENDRECORD
   EXPORT + !, * !
     . add two complex data—elements
    2 formula used is [a+i.b]+[c+i.d]:[a+c]+i.[b+d]
   ROUTINE complex, complex [complex] : +! [follow]complex : local
       @.realpart+follow.realpart=:local.realpart
       @.imagpart+follow.imagpart=:local.imagpart
        local RETURN
   ENDROUTINE
    2 multiply two complex data-elements
    Z formula used is [8+1.b]*[c+i.d]=[ac—bd]+i.[ad+bc]
    ROUTINE complex,complex [complex] : *![follow]
        complex : local
        @.realpart*follow.realpart~@.imagpart*follow.imagpart &
        =:local.realpart
        @.realpart*follow.imagpart+@.imagpart*follow.realpart &
        =:local.imagpart
        local RETURN
    % add two com<br>
% formula use<br>
ROUTINE complex<br>
\theta.realpart<br>
\theta.imagpart<br>
\theta.imagpart<br>
\theta.imagpart<br>
\theta.imagpart<br>
ENDROUTINE complex<br>
\theta.realpart<br>
\theta.realpart<br>
\theta.realpart<br>
\theta.realpart<br>
\theta.realpart<br>
\theta.
    \boldsymbol{\mathcal{Z}}2 a nested module — to use the complex data type
    \boldsymbol{z}MODULE usecomplex
        IMPORT complex
        IMPORT [ ROUTINE complex,complex [complex] : +! ]
        IMPORT [ ROUTINE complex,complex [complex] : *1 ]
        '/.
        INTEGER ARRAY : stack[0:1000]
        \overline{\mathbf{z}}PROGRAM : docomplex
            complex READ : cpx1 := (1.0, 2.0), cpx2(3.0, 4.0)complex : cpx3Z
            INISTACK stack
            2 add two complex data~elements
            cpx1 +! cpx2 =: cpx3 <br> 2 result is 4+6i% multiply two complex data-elements
            cpx1 *! cpx2 =: cpx3 \frac{2}{3} result is -5+10i
        ENDROUTINF
    ENDMODULE \begin{array}{ccc} z \neq z \neq z \end{array}ENDMODULE \qquad \qquad \text{\& end of complex operators}
```
Note, the data type complex must be IMPORT'ed into a nested module from an outer module.

# 7.4. PARAMETER TRANSFER

<sup>A</sup> routine declaration will declare the data types of any formal parameters to be used by the routine. Any invocation of <sup>a</sup> routine must include actual parameter data~elements of data types corresponding to those of the declared formal parameters. Parameters of the simple data types are transferred in <sup>a</sup> different way to parameters of the composite data types.

The simple data types are transferred by value. This means that <sup>a</sup> routine invocation results in the value stored in the actual parameter data-element being copied into <sup>a</sup> temporary data-element, created locally in the routine's memory area. During execution of the routine, all references to the formal parameter will operate on the temporary, locally created data-element.

The default access mode for parameter data-elements is READ only. The transfer of the actual parameter data-element value to the temporary local data-element, takes place before execution of the routine begins. If WRITE, or READ WRITE has been declared as access mode, during execution the routine may store <sup>a</sup> value in <sup>a</sup> formal parameter for return to the invoking routine. Such <sup>a</sup> value will be transferred to the actual parameter data~element, from the temporary local data~ element, after <sup>a</sup> normal exit from the routine. Such transfers will not take place if an abnormal routine exit occurs, see 7.5.

If WRITE only has been declared as access mode, then the temporary local data-element will have an undefined value at the beginning of execution of the routine. Further, any invocation of <sup>a</sup> routine with any WRITE only parameters, must have explicit actual parameter dataelements for such parameters. Expressions are invalid as actual parameters for such declared WRITE only formal parameters, as they have only <sup>a</sup> temporary data-element for the resulting value of expression evaluation.

Note that for any routine declared with the routine qualifiers REFERENCE or STANDARD, and an array as <sup>a</sup> parameter, an invocation of this routine should only use as an actual parameter, an array with the lower bound of each dimension declared as zero. Otherwise the array elements will not be referenced correctly within the invoked routine.

## Examples of parameter transfer:

```
1. A parameter, default READ only access mode.
```

```
ROUTINE VOID, INTEGER (INTEGER) : twice (param1)
   % param1 refers to the temporary local data-element which has
   received the value of the actual parameter data-element on
N
   2 entry to the routine
   2*param1 RETURN
ENDROUTINE
\mathscr{L}2 code to invoke the above routine \mathbf{z}INTEGER : int1,int2
'/.
twice (5)=:int1 \lambda result is 10
2 an expression as the actual parameter
twice (3+2*4)=:int1 \frac{2}{3} result is 22
% invocation cannot change value in data-element of int1
2=:int1twice (int1)=:int2 % result is 4
```
#### A parameter, with READ WRITE access mode.

```
ROUTINE VOID,VOID {INTEGER READ WRITE] : twice [paraml]
   2 paraml refers to the temporary local data—element which has
   received the value of the actual parameter data-element on
% received<br>
% entry to<br>
2* param1=:<br>
% value in<br>
% to the a<br>
% statemen<br>
RETURN<br>ENDROUTINE
    2 entry to the routine
   2*paraml=:param1
   2 value in the temporary local data-element is transferred back
   2 to the actual parameter data—element after the RETURN
   2 statement is executed
   RETURN
\mathbf{z}2 code to invoke the above routine
\frac{9}{6}3=: int
twice (int) 2 after invocation int = 6
% the following is equivalent to the previous invocation
twice(3=:int)% Note, following invocation is invalid, it has no explicit
2 actual parameter data-element, for the value to be returned
twice(3+2*5)
```
# 3. <sup>A</sup> parameter with WRITE only access mode.

```
ROUTINE INTEGER,VOID {INTEGER WHITE] : triple {paraml}
   3*0 =: param1
    2 value in the temporary local data—element is transferred back
    \boldsymbol{z} to the actual parameter data-element after the RETURN \;2 statement is executed
   RETURN
ENDROUTINE
\boldsymbol{\mathcal{Z}}2 code to invoke the above routine
\boldsymbol{\mathcal{Z}}INTEGER : int
\overline{z}2 triple [int] 2 after invocation int = 6
% Note, the following invocation is invalid
2 triple [3+5] Z no explicit actual parameter
2 data—element
```
The composite data types are transferred by reference. This means that during execution of <sup>a</sup> routine, the address of each actual parameter data-element is transferred into the routine. Then each reference to <sup>a</sup> formal parameter will cause the actual parameter data-element to be referenced directly during execution of the routine.

In FORTRAN and COBOL, parameters are always transferred by reference. Consequently, <sup>a</sup> routine written in PLANC must include the routine modifier STANDARD, in its declaration, to be callable from FORTRAN or COBOL.

# 7.5. EXIT FROM A ROUTINE

Exit from <sup>a</sup> routine will take place when execution reaches <sup>a</sup> RETURN, an ERRETURN or an ENDROUTINE statement. Any number of RETURN and ERRETURN statements may appear in <sup>a</sup> routine.

The general form of <sup>a</sup> RETURN statement is:

## [expression] RETURN

where

expression must be present if the routine has an out-value declared. The resulting value of the expression must be of the data type declared for the out~value.

The general form of an ERRETURN statement is:

# expression ERRETURN

where

expression is the resulting value of the expression which must be of the data type INTEGER.

A RETURN or an ENDROUTINE may be used for normal exit from <sup>a</sup> routine. However, if the routine has an out—value declared, then exit from the routine must be via a RETURN or an ERRETURN statement. The PLANC compiler will check that at least one RETURN is present, if the routine is declared with a non VOID out—value.

The RETURN statement will transmit the out-value of a routine back to the invoking routine.

Exit via an ERRETURN statement will transfer control back to the invoking routine. If the invoking routine has <sup>a</sup> ON ROUTINEERROR statement prior to the routine invocation statement, then control will be transferred to the beginning of that exception handling group of statements. Otherwise, control will be transferred to the next higher level in the routine invocation hierarchy, and so on, until <sup>a</sup> level is reached containing <sup>a</sup> routine exception handler, or the outer level is reached where the program execution will terminate, see section 6.8 for conditions to enter the exception handler, and <sup>a</sup> runtime error message will be issued.

Exit via an ERRETURN statement will make the resulting value of the expression available in the system variable, ERRCODE, which has <sup>a</sup> data-element of the integer data type.

If an exit via an ERRETURN statement has transferred control to a user routine exception handler, then following completion of the exception handler, control will be transferred in one of the following ways:

- an ENDON acts as if the last executed routine call had executed <sup>a</sup> RETURN. Note that an out—value data-element or actual parameter data-elements with WRITE access, would contain unpredictable values.
- <sup>a</sup> GO statement may transfer control to <sup>a</sup> label.
- <sup>a</sup> RETURN or ERRETURN will exit from the routine containing the exception handler to its caller.

# 7.6. USER DEFINED ROUTINE TYPE SPECIFICATION

A routine is <sup>a</sup> composite data type in PLANC. Thus, <sup>a</sup> routine is made up of components of other data types. Further, the facility of <sup>a</sup> user specifying his own composite data types in terms of those already available, also applies to the routine data type.

A user may define <sup>a</sup> new data type based on the routine data type. This TYPE specification will include:

- 1) Routine modifier options, e.g. STANDARD, INLINE, if required.
- 2) The data types of the routine's in~value and out—value.
- 3) The data types of all of the formal parameters, which will be present in any routine data-element of this newly defined TYPE.

Thus, part of the routine header is specified for every routine dataelement declared to be of this user defined TYPE. This mechanism may be used to create <sup>a</sup> family of routines with similar structure, i.e. same in-value and out-value data types, same number of parameters and parameter data types.

For example:

TYPE rtnfamily <sup>=</sup> ROUTINE REAL,VOID [INTEGER WRITE]

A possible application might be to create <sup>a</sup> stack for <sup>a</sup> particular record data type data—element, with functions such as push, pop, etc., each routine handling one record data-element and the stack:

```
TYPE stackrec = RECORD
        INTEGER :11,12
        BEAL : r1, r2ENDRECORD
2TYPE stackrtn = ROUTINE VOID,VOID [stackrec HEAD WHITE]
   2 declare various routines in the stack handling family
   stackrtn : push [inrec]
   2 put the record on the global stack
   \% .
ENDROUTINE
Z
stackrtn : pop [outrec]
\emph{z} return a record from the global stack
\mathscr{Z}ENDROUTINE
```
# 7.7. RECURSIVE ROUTINES

Routines in PLANC may invoke themselves recursively with certain restrictions. For direct recursion, <sup>a</sup> routine may invoke itself only if it is declared in the outer-most level of <sup>a</sup> module. This also applies to modules nested within other 'modules. An alternative explanation is that any routine nested Within another routine must not invoke itself recursively. Indirect recursive invocations are allowed at any level of nested routines or nested modules, provided that the chain of routine invocations goes via the routine at the outer level of the module containing the nested routine which is then invoked by indirect recursion.

## For example:

```
ROUTINE VOID, INTEGER (INTEGER) : factorial (number)
   2 compute n! [n factorial] recursively
   IF number > 1 THEN
       \boldsymbol{z} invoke factorial again recursively for next lower value
      number*factorial[number-1] RETURN
       2 terminal condition of recursion
   ELSE
      1 RETURN
   ENDIF
ENDROUTINE \mathscr{L}2 code to invoke the above recursive routine \boldsymbol{z}INTEGER : int
\boldsymbol{z}factorial[5] =: int % result is 5*4*3*2*1 = 120
```
Note: that routines with the qualifiers SPECIAL or INLINE cannot invoke themselves recursively.

PLANC Reference Manual 149 ROUTINES

The following examples show which routines may legitimately invoke themselves recursively:

1. A routine declared in the outer level of a nodule.

```
MODULE abc
   Z
   ROUTINE ... : rtnyes
      2 this routine, rtnyes, may invoke itself recursively
      ROUTINE ... : rtnno
         \lambda this nested routine, rtnno, may not invoke itself recursively
      ENDROUTINE
   ENDROUTINE
ENDMODULE
```
#### 2. A routine declared within a nested module.

```
MODULE outer
   '/,
   MODULE abc
      %<br>ROUTINE ... : rtnyes
          2 this routine, rtnyes, may invoke itself recursively
          ROUTINE ... : rtnno
             2 this nested routine; rtnno, may not invoke itself recursively
          ENDROUTINE
      ENDROUTINE
   ENDMODULE \ddot{z} end of abc
ENDMODULE \qquad \qquad \text{\textit{z end of outer}}
```
# 3. Indirect recursion, routines declared in separate nodules.

```
MODULE his
   2 necessary EXPORT/IMPORT statements
   ROUTINE ... popeye
      2 this routine may invoke "oliveoil"
      ROUTINE ... roughhouse
         2 this routine may invoke "oliveoil"
      ENDROUTINE
   ENDBOUTINE
ENDMODULE \frac{2}{3} end of his
\overline{\mathscr{L}}MODULE hers
   % necessary EXPORT/IMPORT statements
   ROUTINE ... oliveoil
      2 this routine may invoke "popeye" creating indirect recursion
   ENDROUTINE
ENDMODULE \frac{2}{x} end of hers
```
# 7.8. SCOPE OF IDENTIFIERS IN PLANC ROUTINES

An identifier may be created in <sup>a</sup> routine by <sup>a</sup> normal declaration or <sup>a</sup> type specification. Identifiers defined within <sup>a</sup> routine will have <sup>a</sup> scope including the entire routine. However such identifiers may not have an identifier name which is identical to an identifier whose scope includes this routine, i.e. an identifier may not be declared twice within nested routines.

If routine declarations are nested, then identifiers created within the inner routines have the same restriction as above concerning the choice of identifier names. Note that while INLINE routine expansions are inserted at each invocation, this does not restrict the identifier names which may be used locally within the INLINE routine. The INLINE routine may use local identifier names which are the same as names with a scope which includes calling the INLINE routine.

# 7.9. STANDARD RourINEs AVAILABLE IN PlANC

The standard routines are predefined PLANC language constructs. Their names and tasks are described in the following section, arranged alphabetically.

The PLANC standard routines, which must not be confused with ROUTINEs declared with the STANDARD modifier, are called with the usual PLANC syntax for ROUTINE calls. When the compilers encounter such <sup>a</sup> call in the source code, however, they generate code to perform the function asked for immediately, instead of generating <sup>a</sup> ROUTINE call. Thus, the compiler behaves as if it were encountering an operator. The PLANC standard routines have another feature in common with operators: they have <sup>a</sup> priority when used in complex expressions. These routine priorities are given in the table in section 7.10.

# ADDR

The ADDR standard routine takes as <sup>a</sup> parameter, an identifier of any data type, i.e. simple, composite, predefined or user defined. It will return the address in memory of the corresponding data-element.

Note, if several routines in one module have the same routine name, then the ADDR standard routine will return the address of the first routine declared in the module. If the ADDR standard routine refers to <sup>a</sup> routine data-element, the routine identifier must not be enclosed in parentheses.

# **APPEND**

The APPEND standard routine will add a record to the end of a linked list of records. For <sup>a</sup> detailed illustration of the use of APPEND, see section 4.6.

# BIT

The BIT standard routine will store or retrieve a Boolean value into/from one bit position of the data-element associated with an identifier. For example:

INTEGER : int BOOLEAN : bl1  $TRUE=:BIT(int,3)$  $BIT(int,3)=:b11$ 

will store <sup>a</sup> value 1 into bit 3 (the fourth bit from the right) of the integer data-element associated with *int*. The third bit of *int* is retrieved and stored into  $b11$ .

#### BIT POSITION

The BIT POSITION standard routine has one parameter, which must be the name of <sup>a</sup> RECORD component. If the component name is not unique, you may use dot notation to specify which RECORD type you are looking at. It returns the position of the first bit occupied by the specified entity in the record it belongs to.

#### BIT SIZE

The BIT SIZE standard routine has one parameter, which must be the name of <sup>a</sup> RECORD component or <sup>a</sup> simple data type. If the RECORD component name is not unique, you may use dot notation to specify which RECORD type you are looking at. BIT SIZE returns the number of bits used by the specified type or RECORD component.

#### BLOCKSIZE

The BLOCKSIZE standard routine will set the blocksize of a file. For a detailed description see section 9.6.

#### CLOSE

The CLOSE standard routine will terminate the connection of an external file to an internal file number. For <sup>a</sup> detailed description see section 9.5.

## CONVERT

The CONVERT standard routine will carry out conversion between various integer and real data-elements. For <sup>a</sup> detailed description, see section 5.5.

#### DISPOSE

The DISPOSE standard routine is used to deallocate dynamically created data-elements. For <sup>a</sup> detailed description see section 4.5.

The form of the routine declaration of the DISPOSE standard routine follows:

ROUTINE INTEGER POINTER,VOID & : XDISPOSE ALIAS '5DISPOSE' Z ALIAS 'fiDISPOSE' on HD—SOO

## where

in-value is the address of the data-element to be deallocated.

#### FILESIZE

The FILESIZE standard routine is used to set the size of <sup>a</sup> file, or to inquire as to the present size of <sup>a</sup> file. For <sup>a</sup> detailed description see section 9.7.

## FORCE

The FORCE standard routine will move <sup>a</sup> value from one data—element to another, regardless of the data types. For <sup>a</sup> detailed description see section 5.5.

# 1ND

The IND standard routine will get the value of <sup>a</sup> data—element. The parameter to the IND standard routine must be an appropriate pointer identifier, to reference the data-element. All data types may have their data—element value picked up in this way, i.e. simple, composite, predefined and user defined data types.

#### INISTACK

The INISTACK standard routine will create <sup>a</sup> new stack area. For <sup>a</sup> detailed description see section 8.6.

#### INPUT

The INPUT standard routine may be used for formatted input or for random unformatted INPUT. For detailed description of the various INPUT routines, see chapter 9.

#### INSERT

The INSERT standard routine will add <sup>a</sup> record to the beginning of <sup>a</sup> linked list of records. For a detailed illustration of the use of INSERT, see section 4.6.

The INSERT standard routine will also add a member to a set data element.

#### HAXINDEX

The MAXINDEX standard routine will return the declared upper bound of an array. The routine invocation may be used as follows:

#### HAXINDEX[array—identifier,dimension—number)

#### where

array-identifier is the identifier of the array whose upper bound is required. dimension-number is the number (from 1) of the index set, from which the upper bound is required.

Note that the dimension number must be an integer literal, it cannot be an identifier or an expression.

#### HININDEX

The MININDEX standard routine will return the declared lower bound of an array. The routine invocation may be used as follows:

#### HININDEX[array-identifier,dimension—nunber)

## where

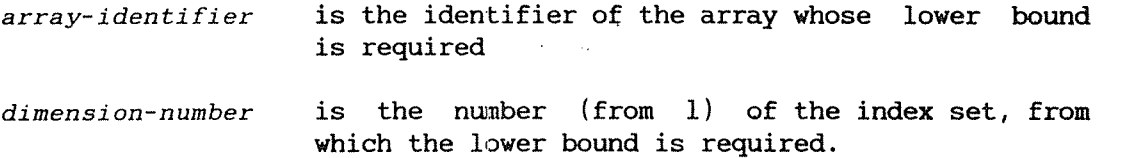

Note that the dimension number must be an integer literal, it cannot be an identifier or an expression.

#### MONITOR CALL

This new standard routine is invoked as follows:

**MONITOR CALL [param1, param2, ... ]** 

The number and types of the parameters may vary (as opposed to ordinary PLANC routines).

The first parameter has to be of type INTEGER or BYTES. If it is INTEGER, then it is the number of the monitor call. If it is BYTES, it has to be a BYTES constant which is the name of the monitor call.

The monitor call names are as found in the SINTRAH III Reference Manual, ND-60.128 EN. After the monitor call identification, come the parameters for that monitor call. See the manual SINTRAN III Monitor Call Guide, ND—60.228 EN (forthcoming), for details.

NEW

The NEW standard routine will dynamically create unnamed simple or composite data-elements. For a detailed description of the parameters and invocation of the NEW standard routine, see section 4.5.

If the NEW standard routine dynamically creates <sup>a</sup> data—element within an explicitly declared array, e.g.

 $INTEGER$  ARRAY : area $[1:1000]$ REAL POINTER : rp NEW HEAL IN area =: rp

This will create an unnamed real data-element in the array area. The address of the real data-element will be stored in the real pointer £2.

Some of the array elements of the array will be required for storage management of the memory used for dynamically created data-elements. The details of the storage management are:

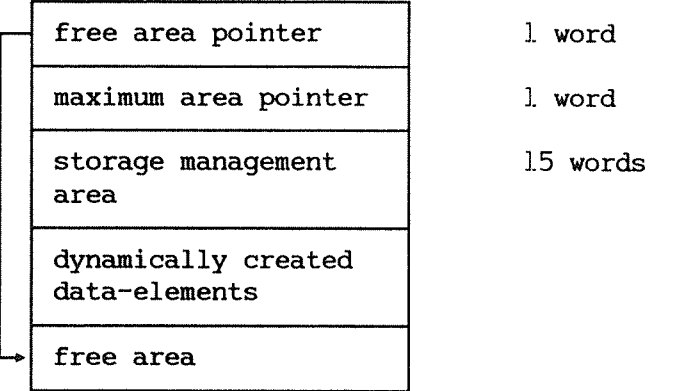

For every invocation of the NEW standard routine which creates <sup>a</sup> dataelement within an array, there will be two extra words required, in addition to the storage used for the created data-element.

If <sup>a</sup> DISPOSE is used to deallocate <sup>a</sup> data-element, then the area may be reused only if there is <sup>a</sup> request for <sup>a</sup> data~e1ement of exactly the same size. Garbage collection, or reorganization of such an area is not carried out.

Note: Prior to the first invocation of NEW, for <sup>a</sup> particular array, the area used for storage management must be initialized thus:

 $0 =: arr(minindex(arr,1])$ 

where italics=arr; represents the name of the array you are using.

PLANC Reference Manual 155 **ROUTINES** 

The form of the routine declaration of the NEW standard routine is:

ROUTINE INTEGER,INTEGER POINTER ( INTEGER ARRAY ) & : KNEW [arr] ALIAS 'SNEV' Z ALIAS '#NEW' on the ND—SOO

#### where

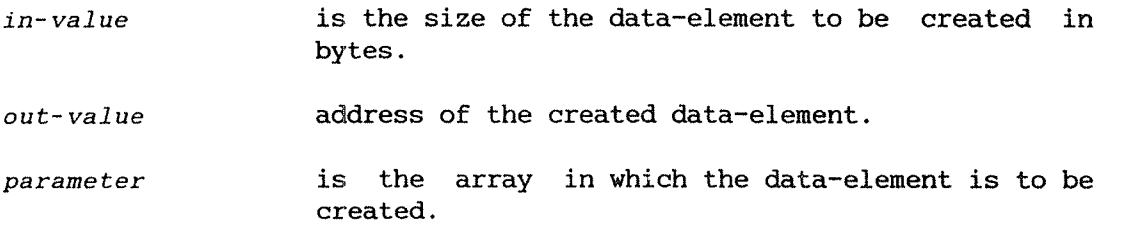

#### **OPEN**

The OPEN standard routine will establish the connection of an external file to an internal file number. For <sup>a</sup> detailed description, see section 9.4.

#### **OUTPUT**

The OUTPUT standard routine may be used for formatted output or for random unformatted OUTPUT. For detailed description of the various OUTPUT routines, see chapter 9.

#### FRED

The PRED standard routine may be used on enumeration data-elements only. It will return the previous enumeration value, within the declared list of enumeration values, to that contained in the data element which is the parameter for the routine invocation.

#### For example:

```
ENUMERATION [good,better,beet] : moral
best=:moral
PRED(moral)=:moral % stores the value 'better'
PRED(good) ... \frac{2}{3} will return an unpredictable value
```
#### REHOVE

The REMOVE standard routine will remove a record from a linked list of records. For <sup>a</sup> detailed illustration of the use of REMOVE, see section 4.6.

The REMOVE standard routine will also remove a member from a set dataelement.

## SIZE

The SIZE standard routine returns the number of bytes used for storage of <sup>a</sup> data~e1ement. It may also be used to get the number of bytes required for any data-element of <sup>a</sup> specified data type. For <sup>a</sup> more detailed description, see section 3.17.

# SUCC

The SUCC standard routine may be used on enumeration data-elements only. It will return the following enumeration value, within the declared list of enumeration values, to that contained in the data element which is the parameter for the routine invocation.

# For example:

ENUMERATION [good,better,best] : moral  $better="moral$  $SUCC(moral)=:moral \; % \; stores \; the \; value \; 'best'$  $SUCC(best)$  ...  $\gamma$  will return an unpredictable value

# TYPEOF

The TYPEOF standard routine specifies identifiers to be of the same data type as <sup>a</sup> previously declared identifier. For detailed description, see section 3.14.

# 7.10. TABLE OF PLANC STANDARD ROUTINES

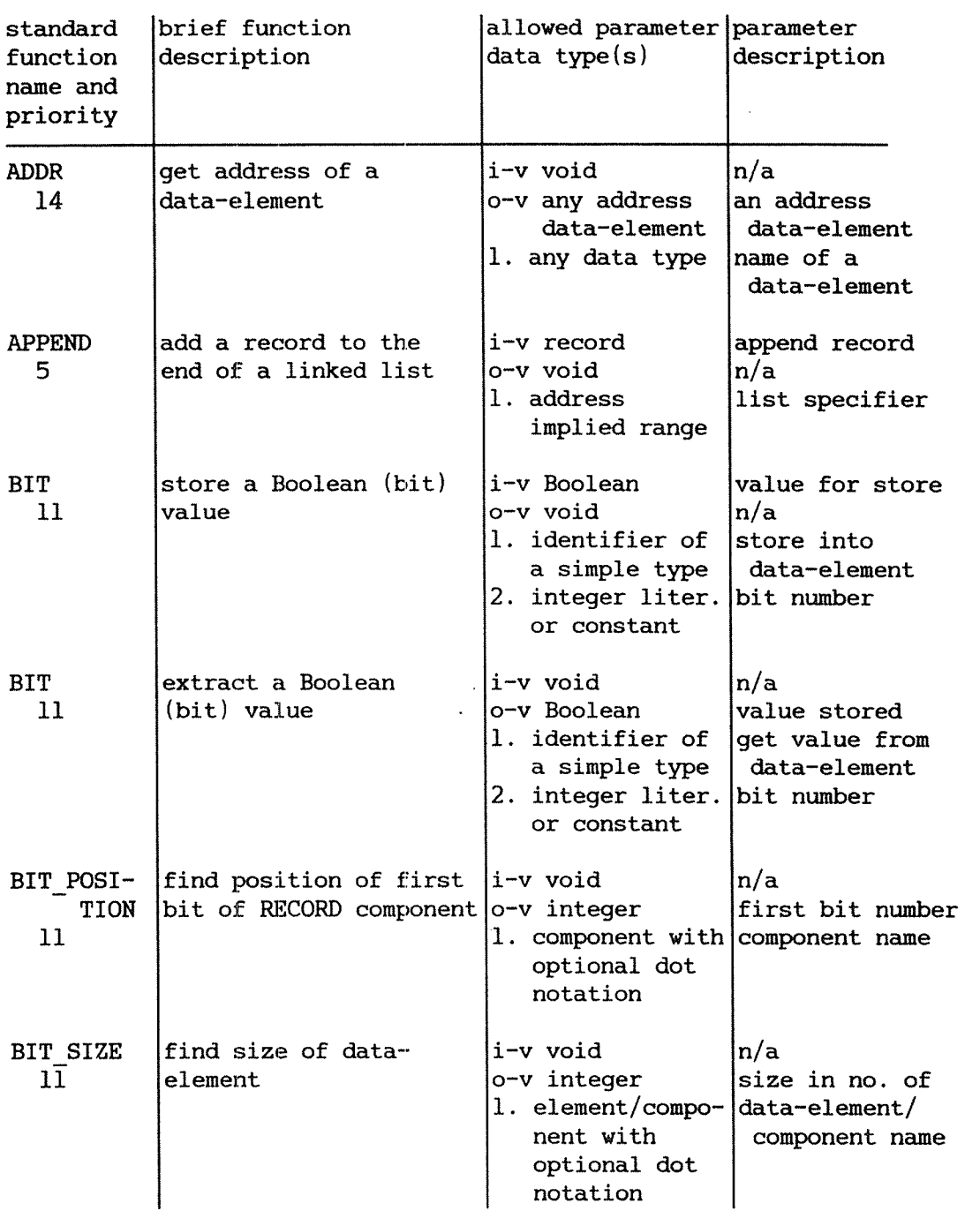

Abbreviations used in the table:

i-v = in-value, o-v = out-value, n/a = not applicable

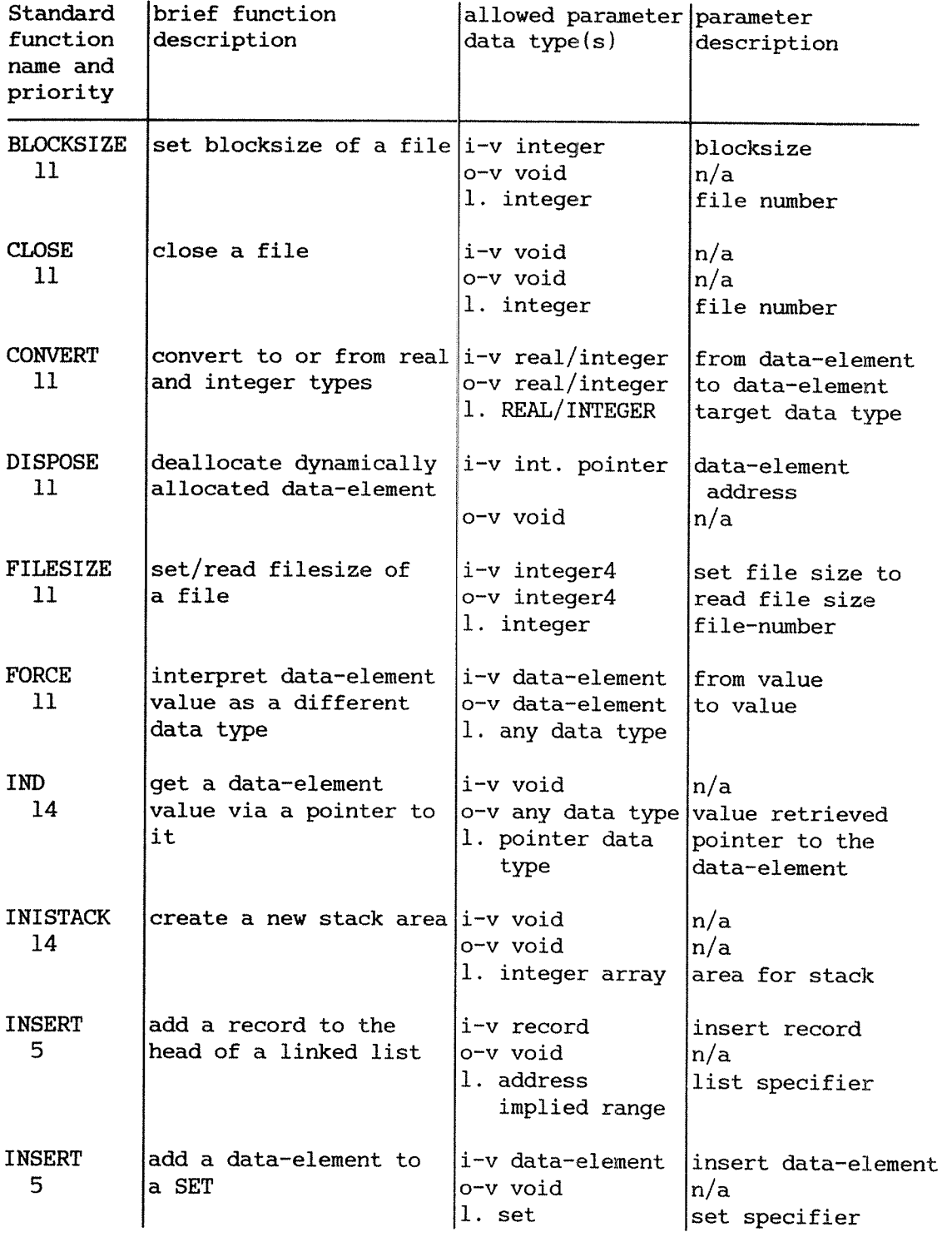

Abbreviations used in the table:

i—v <sup>=</sup> in-value, o-v <sup>=</sup> out—value, n/a <sup>=</sup> not applicable

 $\hat{\rho}$  , where  $\hat{\rho}$ 

, ma<sub>ri</sub>

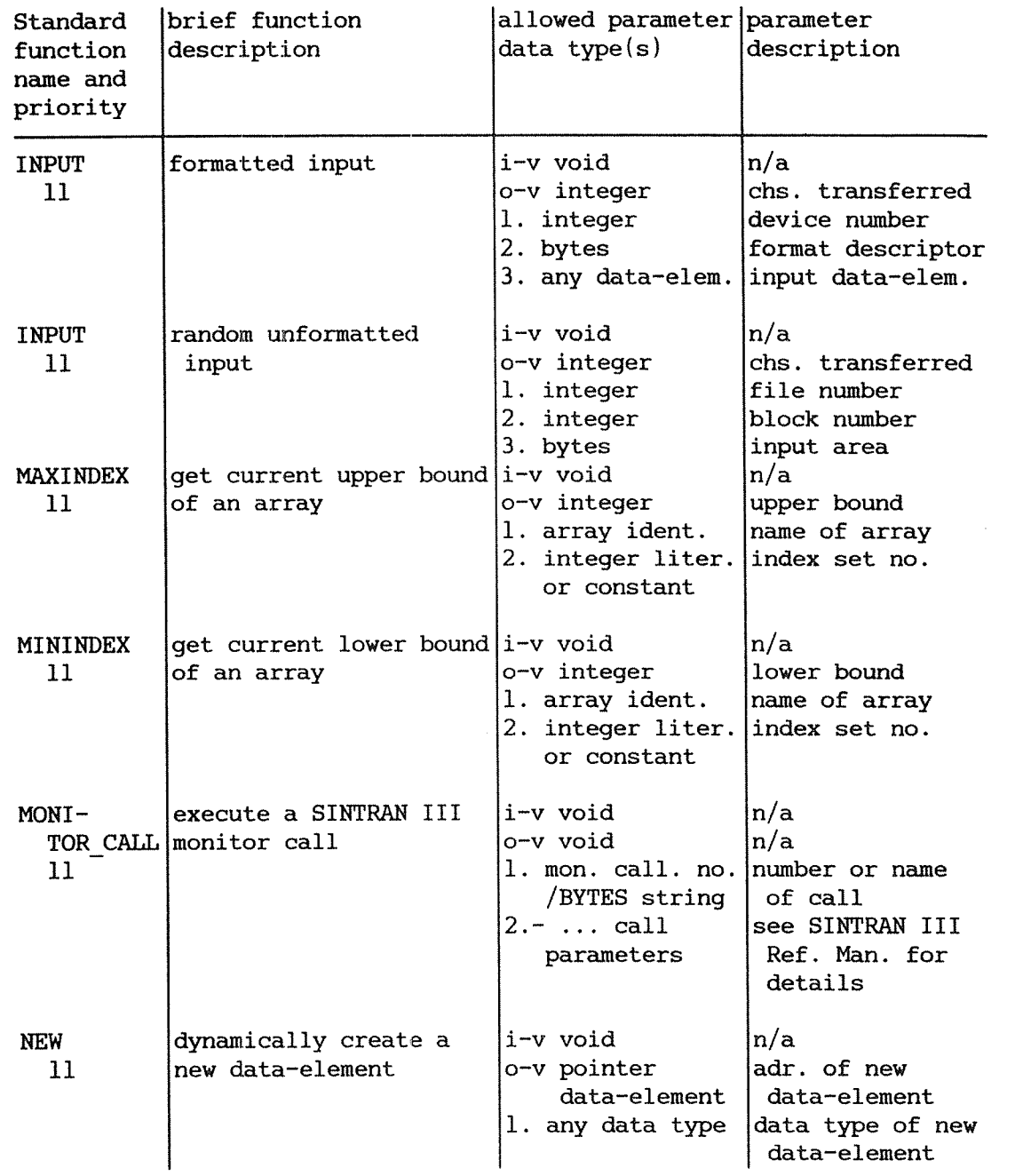

Abbreviations used in the table:

 $i-v = in-value$ ,  $o-v = out-value$ ,  $n/a = not applicable$ 

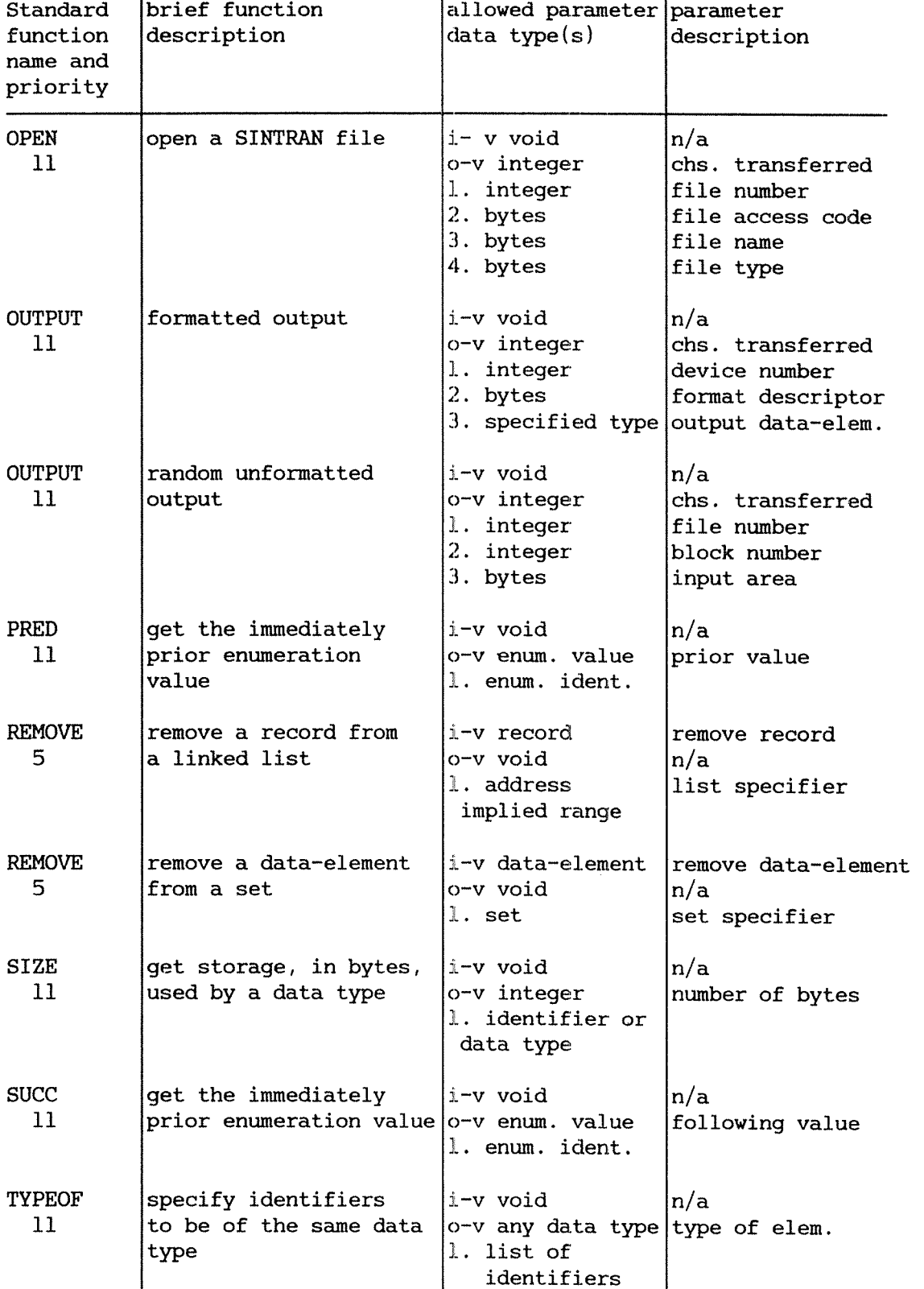

Abbreviations used in the table:

i-v <sup>=</sup> in—value, o-v <sup>=</sup> out-value, n/a <sup>=</sup> not applicable

# 8. PROGRAM STRUCTURE

In order to construct <sup>a</sup> complete PLANC program which can be executed, the following things must be present:

1) At least one MODULE with its component parts.

2) One MODULE must contain at least one routine, of the special type PROGRAM, to define <sup>a</sup> main entry point to begin execution.

# 8.1. BASIC MODULE

A MODULE is the smallest independent part of <sup>a</sup> PLANO program which can be compiled separately. Further, it is the minimum entity required to form <sup>a</sup> program which can be executed as an independent program, providing it contains <sup>a</sup> main PROGRAM routine, see section 8.2.

In large or complex systems it is usually desirable to group into separate entities, similar functions or data structures.This may serve the purpose of being able to more effectively administer the functions required in the system, or making <sup>a</sup> single copy of <sup>a</sup> widely used data structure available to any part of the system from one central place. In PLANC the MODULE is the mechanism to do this, by collecting appropriate or related routines into <sup>a</sup> suitably chosen number of MODULE's for <sup>a</sup> system.

The form of <sup>a</sup> basic MODULE comprises the following components:

- 1) The declared MODULE name.
- 2) EXPORT declarations for data~elements, declared in this MODULE, to be made available to other MODULE'S, see section 8.3.
- 3) IMPORT declarations for data-elements from another MODULE, to be accessible within this MODULE, see section 8.3.
- 4) Declarations and TYPE specifications, local to <sup>a</sup> MODULE, which will be global to all levels of routines declared within this MODULE. These declarations include all routine declarations for this MODULE.
- 5) Executable statements,if any, required for this MODULE.

```
The general form of a MODULE declaration is:
```

```
HODULE nod—ident
             EXPORT statements for data-elements required externally
      N<br>N<br>N
             body of the module
   ENDHODULE
where
```
mod-ident is an identifier for this module.

Note that any EXPORT statements required for this module, must precede all other declarations. However, TYPE specifications and IMPORT statements may precede an EXPORT statement in <sup>a</sup> module.

## For example:

```
MODULE mymodule
   EXPORT myint
   2 only identifiers global in this module may be EXPOHT'ed
   INTEGER : myint
   PROGRAM : mainprogram
      2 declarations local to the main program
      INTEGER : locint
      % executable part of main program routine
   ENDROUTINE
EWDMODULE
```
# 8.2. MAIN PROGRAM

A special type of routine is the main PROGRAM. There must be one main PROGRAM routine in <sup>a</sup> program to be executed. The general form of <sup>a</sup> routine header of a main PROGRAM routine is:

PROGRAM : routine—name

where

routine-name is a valid identifier which is the main entry point to be used to begin program execution.

The main PROGRAM routine has no in—value, out-value or parameters. All other things permitted for routines, e.g. declarations, type definitions and inner nested routines, may be used in <sup>a</sup> main PROGRAM routine. A main program routine must be terminated by an ENDROUTINE statement in the same way as <sup>a</sup> normal routine.

#### For example:

PROGRAM : myprogram

```
z<br>z an inner routine
    \mathscr{L}ROUTINE VOID,INTEGER [INTEGER] : myroutine [intparam]
        % routine body
        intparam RETURN
    ENDROUTINE
    % local declarations for main PROGRAM routine
    \overline{\mathscr{L}}INTEGER : int
    \boldsymbol{z}% executable statements
    \overline{\mathscr{L}}10 = : int\boldsymbol{\mathcal{Z}}2 end of main PROGRAM
    \boldsymbol{z}EWDROUTINE
```
The above main PROGRAM would have to be compiled in <sup>a</sup> MODULE, then linked with <sup>a</sup> Loader. The name 'myprogram' will be the main entry point which can be used to begin execution of the program.

# 8.3. EXPORT/IMPORT - COMMUNICATION BETWEEN MODULES

Modules are used in large systems to group routines and data-elements in some way appropriate to the particular design for the project. It will often be necessary to access data—elements, declared in one module, from one or more other modules. PLANC requires explicit declarations for both the module containing the data-element and the modules wishing to gain access. For the purposes of inter-module communication, routines are treated as other data-elements.

An EXPORT statement, in <sup>a</sup> module, makes available particular dataelements for access by other modules.

The genera<sup>l</sup> form of an EXPORT statement is:

EXPORT [[SYSTEM]] identifier[,identifier]...

where

identifier is an identifier associated with a data-element declared within this module.

The optional qualifier, (SYSTEM), will make the routine identifier associated with <sup>a</sup> data-element inaccessible unless IMPORT'ed with the (SYSTEM) qualifier. If this option is used in an EXPORT statement, then it must be used in any matching IMPORT statements. This is of particular interest as an extra protection to avoid naming conflicts for system provided routines, in runtime systems. The ALIAS facility can be used in <sup>a</sup> similar way, see section 7.1. Users are strongly advised to use the ALIAS facility if special routine names are required.

It is illegal to EXPORT <sup>a</sup> family of routines, with the routine name identifier the same as the name of <sup>a</sup> PIANC predefined standard routine or operator, see section 8.4 for the use of <sup>a</sup> family of routines.

EXPORT statements must be placed immediately following the MODULE statement.

For example:

MODULE exhibit EXPORT bool,vector BOOLEAN : bool INTEGER ARRAY : vector[1:100]  $\alpha$ ENDMODULE

# PLANC Reference Manual 165 PROGRAM STRUCTURE

An IMPORT statement, specifies data-elements to be used in <sup>a</sup> module, providing they have been made available in another module by an EXPORT statement.

The genera<sup>l</sup> form of an IMPORT statement is:

IMPORT [(option)] declaration[,declaration]...

where

declaration is the same as the declaration of the data-element in the module containing the original declaration.

option is either SYSTEM or COMMON.

If the option (SYSTEM) is present in the matching EXPORT statement, then it must also be present in the IMPORT statement.

If the option (COMMON) is used, the identifier(s) may only be used to link to <sup>a</sup> named COMMON block defined in <sup>a</sup> FORTRAN program, see section 0.7, Appendix D for more details.

If declarations of different data types are to be included in one IMPORT statement, then each declaration must be included in parentheses. -

#### For example:

 $IMPORT$   $(INTER : i1, i2)$ ,  $(REAL : r1, r2)$ ,  $(BOOLEAN : b1)$ 

As an IMPORT statement contains the data type of each IMPORT'ed dataelement, all of the normal compilation checks will be carried out on the identifier. These checks apply within the module containing the IMPORT statement. The PLANC compiler checks the correct correspondence with the data—element's data type, declared in the originating module and in the IMPORT statement, if both modules are nested within another module. If the two modules with the corresponding EXPORT/IMPORT statements are not nested within another module, i.e. they are separately compiled, then these correspondence checks are not done.

If the data-element IMPORT'ed is <sup>a</sup> routine, then its declaration in the IMPORT statement must be in parentheses. Further, the list of formal parameter identifiers declared in the routine, must not be included in the IMPORT statement.

#### For example:

IMPORT [ ROUTINE VOID,VOID [INTEGER] : doit J

For families of routines, declared in another single module, the use of ALIAS names is necessary. This allows one or more variants, of routines declared with the same identifier, to be accessed by the IMPORT statement, see section 8.4.

A user defined data type, specified in <sup>a</sup> TYPE statement, or identifiers declared in <sup>a</sup> CONSTANT statement, may be IMPORT'ed into an inner nested module, see section 8.5.

Examples of the use of EXPORT/IMPORT statements:

```
1. Some simple data-elements.
   MODULE source
       EXPORT int, rl, bool
       Z
       INTEGER : int
       REAL: rl
       BOOLEAN : bool
       Z
       ROUTINE VOID, VOID : looknice
           \boldsymbol{z}EWDROUTINE
   ENDMODULE \boldsymbol{\mathcal{Z}}<br>\boldsymbol{\mathcal{Z}} a separate module which could be compiled separately
    \mathbf{z}MODULE getem
        IMPORT ( INTER: int ), ( REAL : r1 )
        IMPORT BOOLEAN : bool
        \mathbf{z}2 now int', 'rl' and 'bool' are available in this module
        \boldsymbol{z}EWDMODULE
2. A routine to be accessed from another module.
    MODULE service
       EXPORT useful
        \boldsymbol{z}ROUTINE VOID,INTEGEH [INTEGER] : useful {param} \boldsymbol{z}2 body of the routine \boldsymbol{z}ENDROUTINE
    ENDMODULE \mathbf{z}\boldsymbol{z} a separate module which could be compiled separately
    \mathscr{L}MODULE getit
        IMPORT [ ROUTINE VOID,INTEGER [INTEGER] : useful J %<br>% now 'useful' is available in this module
```
For more complex use of routines and EXPORT/IMPORT statements, see section 8.4.

 $\boldsymbol{z}$ ENDMODULE

# 8.4. ALIAS USE IN A MODULE

A family of routines to create an operator for various data types, may be declared in one module. All the routines will have the same routine name identifier. If the routines are to be invoked by other routines within the same module, then nothing further is required. The PLANC compiler will compile each invocation with <sup>a</sup> reference to the correct routine, which requires an exact match of the data types of the in value and the parameters. If there is not an exact match, the compiler will give an error message unless there are corresponding parameters with some data type modifications. For range or precision modification, accuracy may be lost.

#### For example:

```
MODULE allinone
   INTEGER ARRAY : stack(0:1000)\mathcal{L}\frac{1}{2} define a family of routines for a +++, plus 1 operator
   \frac{1}{6} each routine will 'add' 1 for a particular data type
   \lambda and return the result as an out-value
   \mathbb{Z}ROUTINE INTEGER, INTEGER : ++Q+1 RETURN 2 return in-value+1
   ENDROUTINE
   z
   ROUTINE REAL, REAL : +++Q+1. O RETURN 2 return in-value+1.0
   ENDROUTINE
   '/.
   ROUTINE BOOLEAN, BOOLEAN : +++
      NOT @ RETURN \gamma return complement of in-value
   ENDROUTINE
   \mathbf{z}2 program to invoke the above +++ routines \mathcal{L}PROGRAM : myplus
      INTEGER :int ; REAL : rl ; BOOLEAN : bool
       % executable program
      INISTACK stack
       2 invoke the integer version of +++
       5 +++ =:int 2 result is 6
       % invoke the real version of +++
       3.51 +++ =: rl \frac{2}{1} \frac{2}{1} result is 4.51
       2 invoke the Boolean version of +++ TRUE ++ =: bool \hat{z} result is FALSE
       \boldsymbol{\mathcal{Z}}ENDROUTINE
ENDMODULE
```
The routine name identifier of <sup>a</sup> family of routines should not be the same as the name of <sup>a</sup> PLANC predefined standard routine or operator as it is illegal to EXPORT <sup>a</sup> family of routines with such <sup>a</sup> name.

If such <sup>a</sup> family of routines were created in one module, but the routines were to be invoked from another module, then ALIAS names would be required for each routine in the family. Further, the family would have to be EXPORT'ed from its module and IMPORT'ed into the module containing the routine invocations.

## For example:

```
MODULE family \frac{1}{2}9\\° define a family of routines for a +++, plus 1 operator \mathscr{L}% each routine will 'add' 1 for a particular data type
      % and return the result as an out-value<br>*
      % set-up access to the family of routines
      EXPORT +++
      \mathcal{V}ROUTINE INTEGER,INTEGER : +++ ALIAS 'intplus'
         @+1 RETURN 2 return in-value+1
      ENDROUTINE
      ROUTINE REAL,REAL : +++ ALIAS 'realplus'
         @+1.0 RETURN % return in-value+1.0
      ENDROUTINE
      ROUTINE BOOLEAN,BOOLEAN : +++ ALIAS 'boolplus'
         NOT @ RETURN 2 return complement of in-value
      ENDROUTINE
   ENDMODULE \begin{array}{ccc} z \neq z & 0 \end{array} and \begin{array}{ccc} z \neq z & 0 \end{array}\mathscr{L}MODULE usethem
      \emph{z} set-up access to the module with the +++ routines
      IMPORT[ ROUTINE INTEGER,INTEGER :+++ ALIAS 'intplus' ]
      IMPORT[ ROUTINE REAL,REAL : +++ ALIAS 'realplus' ]
      IMPORT[ ROUTINE BOOLEAN,BOOLEAN : +++ ALIAS 'boolplus' ]
      INTEGR ARRAY : stack[0:1000]\hat{z} program to invoke the above +++ routines from another module
      \mathscr{L}PROGRAM : myplus
         INTEGER :int ; REAL : rl ; BOOLEAN : bool
          % executable program
         INISTACK stack
         % invoke the integer version of ++5 +++ =:int \frac{2}{3} result is 6
          Z invoke the real version of +++
         3.51 +++ =: rl \frac{2}{3} result is 4.51
          2 invoke the boolean version of +++ TRUE ++ =: bool \hat{z} result is FALSE
      ENDROUTINE
   ENDMODULE \qquad \qquad z \text{ end of module use}(notes next page]
```
PLANC Reference Manual PROGRAM STRUCTURE

Note, that the two modules on the previous page could be compiled together in one file, or separately, prior to execution. In fact, if these modules were nested within another module, then the ALIAS names would not be necessary.

The previous example could be coded differently, with the module which is to invoke the routines referring to the unique ALIAS names only. This applies to the IMPORT statements and the routine invocations.

```
For example:
```

```
MODULE family o\°'\"'\'o\'o\'~° % define a family of routines for a +++, plus 1 operator<br>%<br>% each routine will 'add' 1 for a particular data type<br>% and return the result as an out-value<br>%<br>% set-un access to the family of routines
        each routine will 'add' 1 for a particular data type
    and return the result as an out-value
    set—up access to the family of routines
    EXPORT +++
    \mathcal{L}ROUTINE INTEGER, INTEGER : +++ ALIAS 'intplus'
        Q+1 RETURN \frac{2}{3} return in-value+1
    ENDROUTINE
     \mathcal{Z}ROUTINE HEAL,HEAL : +++ ALIAS 'realplus'
        Q+1.0 RETURN % return in-value+1.0
    ENDHOUTINE
    \overline{z}ROUTINE BO0LEAN,BOOLEAN': +++ ALIAS 'boolplus'
        NOT @ RETURN \ddot{\text{z}} return complement of in-value
    ENDROUTINE
ENDMODULE \begin{array}{ccc} z \neq z & \text{and} \text{ of } x \neq z \end{array}\boldsymbol{z}
```
(cont. next page]
```
MODULE usethem
   \boldsymbol{z} set-up access to the module with the +++ routines
   2 note,
that now reference is directly to the ALIAS names
   IMPORT[ ROUTINE REAL,REAL : realplus ]
   INTEGER ARRAY : stack[0:1000] %<br>% program to invoke the above +++ routines from another module
   \boldsymbol{\mathsf{z}}PROGRAM : myplus
      INTEGR : int% executable program
      INISTACK stack
      % invoke the integer version of +++
                        ; REAL : r15 intplus =:int 2 result
is 6 2 invoke the real version of
+++3.51 realplus =: rl 2 result
is 4.51
       2 invoke the Boolean version
of +++
       TRUE boolplus =: bool
2 result is FALSE
   ENDHOUTINE
ENDMODULE
   IMPORT ( ROUTINE INTEGER, INTEGER : intplus )
   IMPOHT[ ROUTINE BOOLEAN,BOOLEAN : boolplus J
                                      ; BOOLEAN : bool
                     % end of module usethem
```
Note, these two modules could be compiled together in one file, or separately, prior to execution. These modules cannot be both nested within one module as the loader must complete the links for ALIAS names.

The family of routines can be given a new family name within the program which will invoke the appropriate routine in the family.

#### For example:

```
MODULE family \boldsymbol{\mathcal{Z}}\dot{\mathcal{E}} define a family of routines for a +++, plus 1 operator
   .<br>% each routine will 'add' 1 for a particular data type
   \% and return the result as an out-value<br>*
   % set-up access to the family of routines
   EXPORT +++
   \overline{z}ROUTINE INTEGER,INTEGER :+++ ALIAS 'intplus'
      Q+1 RETURN
   EWDROUTINE
   Z
   ROUTINE REAL,REAL
+++ ALIAS 'realplus'
      @+1.0 RETURN
   ENDROUTINE
   Z
    ROUTINE BOOLEANQBOOLEAN : +++ ALIAS 'boolplus'
      NOT @ RETURN
   ENDROUTINE
ENDMODULE
'/,
MODULE usethem
   2 set-up access to the module with the +++ routines
   2 note, that now reference is through a new family name
   IMPORT [ ROUTINE INTEGER, INTEGER : plus1 ALIAS 'intplus' ]
   IMPORT[ ROUTINE REAL,REAL ' plusl ALIAS 'realplus' ]
   IMPORT[ ROUTINE BOOLEAN,BOOLEAN : plus] ALIAS 'boolplus' ]
   INTEGER ARRAY : stack[0:1000]% return in-value+1
                           2 return in—value+1.0
                           2 return complement of in-value
                    2 end of module family
   \mathbf{z}2 program to invoke the above +++ routines from another module \mathscr{\mathscr{L}}PROGRAM : myplus
       INTEGER : int ; REAL ' rl ; BOOLEAN : bool
       2 executable program
       INISTACK stack
       2 invoke the integer version of +++
       5 plus1 =: int \frac{2}{3} result is 6
       \ddot{z} invoke the real version of ++3.51 plus1 =: r1 \ddot{\text{z}} result is 4.51
       2 invoke the Boolean version of +++ TRUE plus1 =: bool \lambda result is FALSE
       \boldsymbol{z}ENDROUTINE
ENDMODULE \lambda end of module usethem
```
Note, these two modules could be compiled together in one file, or separately, prior to execution. These modules cannot be both nested within one module as the loader must complete the links for ALIAS names.

The family of routines can be given new individual names within the program which invokes each of the routines in the family.

#### For example:

```
MODULE family \mathscr{\mathscr{L}}~\" define a family of routines for a +++, plus 1 operator \mathscr{L}each routine will 'add' 1 for a particular data type
       and return the result as an out—value
   \begin{matrix} z&\epsilon\ z&\epsilon\end{matrix}% set-up access to the family of routines
   EXPORT +++
   Z
   ROUTINE INTEGER,INTEGER : +++ ALIAS 'intplus'
      @+1 RETURN 2 return in-value+1
   ENDROUTINE
   Z
   ROUTINE REAL,REAL : +++ ALIAS 'realplus'
      Q+1.0 RETURN 2 return in-value+1.0
   ENDROUTINE
   Z
   ROUTINE BOOLEAN,BOOLEAN : +++ ALIAS 'boolplus'
      NOT @ RETURN 2 return complement of in-value
   ENDROUTINE
ENDMODULE \ddot{z} end of module family
\cdotMODULE usethem
    \emph{z} set-up access to the module with the +++ routines
    2 note, that now we create local names for each routine
   IMPORT ( ROUTINE INTEGER, INTEGER : intl ALIAS 'intplus' )
   IMPORT[ ROUTINE REAL,REAL : reall ALIAS 'realplus' }
   IMPORT[ ROUTINE BOOLEAN,BOOLEAN : booll ALIAS 'boolplus' ]
   INTEGR ARRAY : stack[0:1000]\mathcal{Z}.\' program to invoke the above +++ routines from another module
   \mathbf{z}PROGRAM : myplus
       INTEGER :int ; REAL : rl ; BOOLEAN : bool
       % executable program
       INISTACK stack
       2 invoke the integer version of +++
       5 int1 =:int 2 result is 6
       2 invoke the real version of +++
       3.51 real1 =: r1 \gamma result is 4.51
       2 invoke the Boolean version of +++ TRUE bool1 =: bool % result is FALSE
       \boldsymbol{z}ENDROUTINE
ENDMODULE \begin{array}{ccc} z \neq z & 0 \end{array} and \begin{array}{ccc} z \neq z & 0 \end{array}
```
Note, that these two modules could be compiled together in one file, or separately, prior to execution. These modules cannot be both nested within another module as the loader must complete the links for ALIAS names.

### 8.5. MODULE STRUCTURE AND SEPARATE COMPILATION

Modules are independent entities which may be compiled separately by the PLANC compiler. Then <sup>a</sup> Loader must be used to link all the necessary separate modules together. All required links between the separately compiled modules will be resolved, by the Loader as external references. This can only be done successfully if the links between the modules have been correctly defined with EXPORT/IMPORT statements, see 8.3.

If several routines in <sup>a</sup> module have the same name, then the Loader would not be able to resolve such an ambiguity, unless ALIAS names have been used to give <sup>a</sup> unique qualifier name to each routine, see section 8.4.

TYPE specification and CONSTANT statements may precede all modules on <sup>a</sup> file. In this case these staments will not be contained within any module. During the compilation, identifiers thus created will be globally available to all modules in the compilation. In fact, user specified data types will appear identical to the data types defined within the PLANC compiler. Further, TYPE specifications to be used in this way may be inserted by an INCLUDE compiler command, see Appen dix A.

Modules may be nested within other outer modules to any practical number of levels. If modules are nested, the inner modules can access data—elements declared in outer module levels, only by the usual means of EXPORT/IMPORT statements. This would be exactly the same as if the inner module was removed and compiled as <sup>a</sup> separate module.

However, nesting of modules does offer extra facilities, such as:

- 1) If <sup>a</sup> new data type is specified in an outer level module, then the type specification may be IMPORT'ed to an inner level nested module. If the new data type is to be IMPORT'ed over several levels of nested modules, then it must be IMPORT'ed at every level between the original TYPE specification and the inner level module wishing to access it.
- 2) Identifiers declared in CONSTANT statements may be accessed in nested modules in exactly the same way as TYPE specifications, without EXPORT statements, but with IMPORT statements at every level between the original TYPE specification and the inner level module wishing to access it.

3) If modules are nested within other modules, then checking of the correspondence of the declared data types in matching EXPORT and IMPORT statements is carried out at compilation time.

#### For example:

```
MODULE outer
    TYPE goods = INTEGER RANGE [1:128]
    z \simMODULE inner]
        IMPORT goods
        \boldsymbol{z} . MODULE inner2
            IMPORT goods
            \boldsymbol{z}ENDMODULE \begin{array}{ccc} z \neq z \\ z \neq z \end{array}ENDMODULE \begin{array}{ccc} z \neq z \\ z \neq z \end{array}ENDMODULE \frac{1}{2} and of outer
```
If modules are nested, routines and executable code may only be within the innermost module. However if there are two separate nests of modules within an outer module, then each separate nest of modules may have executable routine within its innermost module.

### 8.6. DATA-ELEMENT STORAGE AND THE PROGRAM STACK

Allocation strategy of data~elements and detailed memory requirements are described for each PLANC implementation, see Appendix C. However, some aspects of data—element storage allocation apply to all PLANC compiler implementations.

In PLANC the distinction has been made between statically and dynamically allocated data-elements.

Statically allocated data—elements include:

- 1) Global data~elements declared in <sup>a</sup> basic MODULE.
- 2) Local data—elements, declared in <sup>a</sup> routine, whose access is READ only.
- 3) Data—elements, constructed by the NEW standard routine, within <sup>a</sup> global data—element, see section 4.5.

Dynamically allocated data-elements include:

- 1) Local data-elements, declared in <sup>a</sup> routine, whose access is not READ only.
- 2) Data-elements, constructed by the NEW standard routine, within <sup>a</sup> local data-element or on the program stack, see section 4.5.

A static data—element may be initialized with <sup>a</sup> specific value, in its declaration, provided that it is not within <sup>a</sup> nested routine. Static data-elements may be initialized within <sup>a</sup> nested routine if it is declared as READ only. Dynamically created data-elements are allocated on <sup>a</sup> stack, either when <sup>a</sup> routine is invoked, or when the NEW standard routine is invoked to create <sup>a</sup> data-element.

The stack used, is referred to as the 'current' stack. The INISTACK standard routine must be used to create <sup>a</sup> current stack at the beginning of program execution. It may be used during program execution to create further stacks.

The genera<sup>l</sup> form of the INISTACK standard routine invocation is:

#### INISTACK int-array

#### where

int-array is an INTEGER ARRAY, of one dimension, with an index set lower bound of zero.

The array, used in an INISTACK invocation, will remain the current stack until another INISTACK invocation, or until the routine with the INISTACK invocation terminates. When <sup>a</sup> routine terminates and returns to its invoker, all stack space allocated during execution of the routine will be released. The stack pointer will automatically be reset to the value it had prior the routine invocation.

#### Example of INISTACK use:

MODULE mymodule Z INTEGER ARRAY : stackarray [0:1000] PROGRAM main  $\boldsymbol{z}$  $\emph{z}$  mandatory at the start of the executable program statements  $\boldsymbol{\mathcal{Z}}$ INISTACK stackarray '/. ENDROUTINE ENDMODULE

## 8.7. SCOPE OF IDENTIFIER NAMES IN PLANC MODULES

In <sup>a</sup> module, identifiers may be created by declaration statements, TYPE specification statements or IMPORT statements. All identifiers created within the outer level of the module are available throughout the module, i.e. the identifiers have <sup>a</sup> scope of the outer module only. However, if another module is nested, then the identifiers created in the outer module are available within the nested module in the following ways:

- l) Identifiers created in the outer module by the usual declaration statements, e.g. INTEGER or ENUMERATION, must have <sup>a</sup> corresponding IMPORT/EXPORT pair of statements, to make the identifier available within the nested module.
- 2) Identifiers created in TYPE specification or CONSTANT statements in the outer module, must be IMPORT'ed into the nested MODULE, but no EXPORT statement is to be used in the outer module, see section 8.5. Only the identifier name is used in IMPORT statements used for this purpose.
- 3) Identifiers created in the outer module by the use of an IMPORT statement, must have another identical IMPORT statement to make the identifier available in a nested module, i.e. an IMPORT statement must appear on every level between the outermost module and the nested module in which it is to be used.

TYPE specification statements and CONSTANT declarations may be made outside, or previous to any module in <sup>a</sup> compilation. These statements are then treated like compiler commands. Identifiers created in this way are globally available in all modules, separate or nested, without IMPORT statements.

# 9. INPUT/OUTPUT

The PLANC compiler and runtime system does not have very extensive input/output facilities. <sup>A</sup> set of standard routines has been provided for input/output, for various of the PLANC data types, to files and devices. One general limitation is that only one data-element may be input/output by a single input/output standard routine invocation. This has been done as it is envisaged that large systems programming projects will design and implement their own set of input/output routines, appropriate to their special needs.

The ROUTINEERROR exception will be activated by errors in any of the input/output or Open/close standard routines. If <sup>a</sup> ROUTINEERROR condition occurs, the system variable, ERRCODE, will contain <sup>a</sup> value from the file system, specifying the nature of the error.

# 9.1. INPUT/OUTPUT TERMS AND CONCEPTS

Input routines control the transfer of data from external media into internal storage. Output routines control the transfer of data from internal storage to external media.

In addition to the data transfer routines, other routines carry out file control operations. The following standard routines are provided in PLANC:

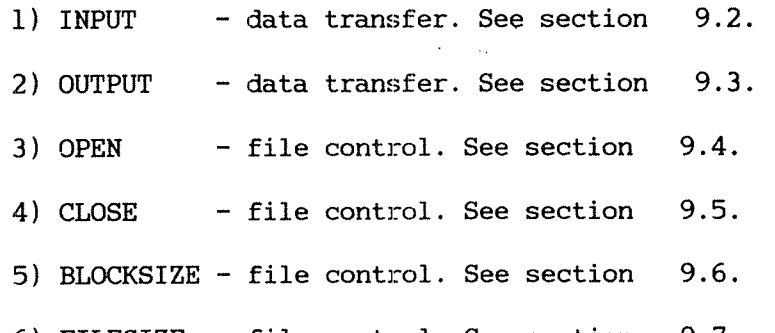

6) FILESIZE - file control. See section  $9.7$ .

Definitions of these terms are found on the next page.

#### RECORDS

A record is <sup>a</sup> sequence of values or characters which is considered as a single unit by the device it is being read to or written from. It may correspond to <sup>a</sup> physical entity such as <sup>a</sup> disk block or <sup>a</sup> magnetic tape block, but not necessarily.

There are two types of records:

- 1) Formatted
- 2) Unformatted

A formatted record is one which is transferred under the control of <sup>a</sup> format descriptor. Other records are unformatted records. During unformatted transfers, data is transferred on a one-to-one correspondence between external media and internal storage with no conversion or formatting operations.

#### FILES

A file is <sup>a</sup> sequence of records, existing on an external device, accessible by <sup>a</sup> PLANC program via the SINTRAN file system.

#### FILE NUMBER

A file number is <sup>a</sup> value in an INTEGER data—element, which specifies <sup>a</sup> particular file internally within <sup>a</sup> program. <sup>A</sup> file number is returned following the execution of the OPEN standard routine.

#### FORMAT DESCRIPTOR

A format descriptor is <sup>a</sup> parameter in both Input and Output standard routine declarations. It describes the physical characteristics of <sup>a</sup> value after it has been transferred from <sup>a</sup> data-element by an output routine, or the physical characteristics before the value is to be transferred into <sup>a</sup> data—element by an input routine.

### 9.2. FORMATTED INPUT STANDARD ROUTINES

The formatted INPUT standard routines transfer one value into <sup>a</sup> dataelement. The genera<sup>l</sup> form of an invocation of <sup>a</sup> formatted INPUT standard routine is:

INPUT [file-number,'descriptor',identifier]

where

file-number is the file number obtained by the OPEN invocation.

descriptor is the format descriptor.

identifier is associated with the data-element into which the value is to be transferred.

Each of the formatted INPUT standard routines is declared with an out value. This out—value will return the number of characters which have been transferred.

A field being read by an INPUT standard routine will terminate when either the maximum number of characters specified in the format descriptor has been read, or when a comma character  $(,)$ , or a carriage return character is encountered.

If <sup>a</sup> field to be read by <sup>a</sup> formatted INPUT standard routine contains leading blanks and <sup>a</sup> numeric value, then the blanks will be recognized as part of the field width but will have no effect on the value transferred into a data-element.

The data types of the parameters of the formatted INPUT standard routines are shown in the general form of the INPUT standard routine declaration:

ROUTINE VOID, INTEGER [INTEGER, BYTES, id-type] : INPUT  $(...)$ 

where

 $id-type$  is the data type of the data-element to receive the value read. This data type must correspond with that implied by the format descriptor.

In the following sections on the formatted INPUT standard routines the abbreviations used are:

wis an unsigned integer number greater than zero.

 $d$  is an unsigned integer number greater than or equal to zero.

#### FOBHAT DESCRIPTORS

The following are the format descriptors available for the formatted INPUT standard routines:

 $Iw$  - Integer field descriptor 0w  $F_{W. d}$  - Floating-point numeric field descriptors Ew.d  $Aw$  - Alphanumeric data field descriptor  $Lw$  - Boolean data field descriptor

Note that if w or w.d is omitted, a maximum number of characters (default for each data type) will be used.

### 9.2.1. I FORMAT, INTEGER INPUT STANDARD ROUTINE

The Iw descriptor is for an integer value to be transferred into an INTEGER data~element from <sup>a</sup> field of up to <sup>w</sup> character positions.

The input field consists of an optional minus sign followed by <sup>a</sup> string of digits, i.e. the same as an integer literal.

The field width described by an integer format descriptor can be overridden by the use of any non~numeric character as <sup>a</sup> delimiter between successive integer values to be read.

#### Examples:

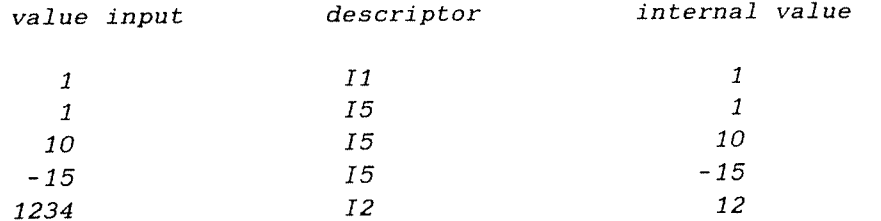

The parameter data types of the integer INPUT standard routine are shown in the routine declaration:

#### ROUTINE VOID, INTEGER  $\epsilon$

[ INTEGER, BYTES, INTEGER4 READ WRITE ]

# 9.2.2. O FORMAT, OCTAL INPUT STANDARD ROUTINE

The Ow descriptor is for an octal value to be transferred into an INTEGER data-element from <sup>a</sup> field of up to <sup>w</sup> character positions.

The input field consists of <sup>a</sup> string of digits with no sign.

#### Examples:

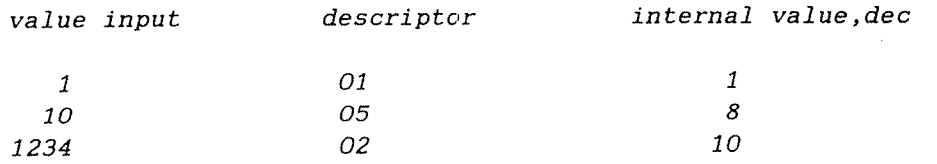

The parameter data types of the octal INPUT standard routine are shown in the routine declaration:

ROUTINE VOID, INTEGER  $\epsilon$ ( INTEGER, BYTES, INTEGER4 READ WRITE)

# 9.2.3. F FORMAT, FIXED DECIMAL POINT INPUT STANDARD ROUTINE

The Fw.d descriptor is for <sup>a</sup> fixed decimal point value to be transferred into <sup>a</sup> REAL data-element from <sup>a</sup> field of <sup>w</sup> character positions.

The input field consists of an optional minus sign, followed by <sup>a</sup> string of digits optionally containing <sup>a</sup> decimal point. If there is no decimal point, the rightmost <sup>d</sup> digits are interpreted as the fractional part of the value. The rules are the same as for <sup>a</sup> REAL literal, see section 2.7.2. If the input field has enough space, the value may be written in exponent form, see section 9.2.4.

#### Examples:

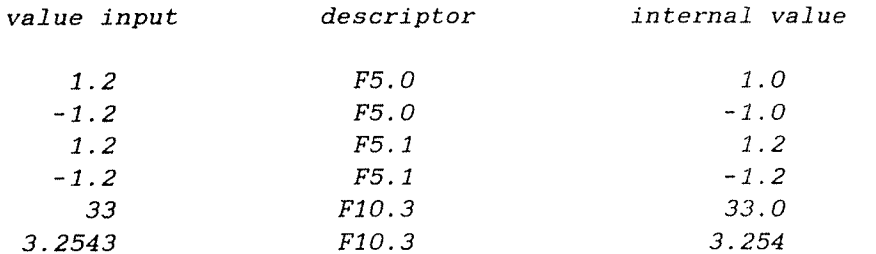

The parameter data types of the fixed decimal point INPUT standard routine are shown in the routine declaration:

ROUTINE VOID,INTEGER (INTEGER, BYTES, REAL READ WRITE )

# 9.2.4. E FORMAT, FIXED DECIMAL POINT NORMALIZED WITH EXPONENT INPUT STANDARD ROUTINE

The Ew.d descriptor is for <sup>a</sup> fixed decimal point value, normalized with an exponent, to be transferred into <sup>a</sup> REAL data-element from <sup>a</sup> field of up to <sup>w</sup> character positions.

The input field may have the same form as described above for the <sup>F</sup> descriptor. This field may optionally be followed by an exponent of the form Enn or E-nn, where nn is limited by the default REAL data type characteristics of the particular machine implementation, see Appendix C. The value from the input field will be multiplied by <sup>10</sup> to the power nn, to get the internally held value.

#### Examples:

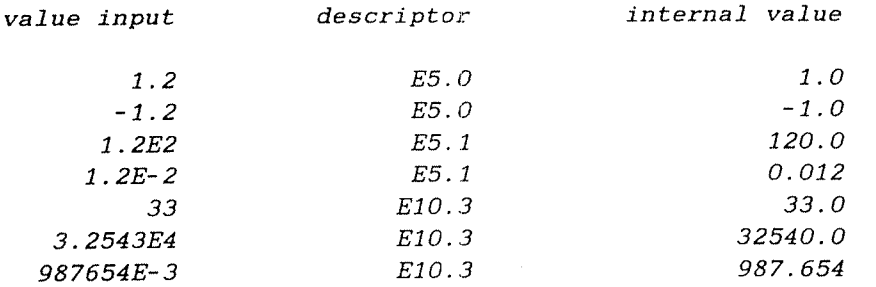

The parameter data types of the fixed decimal point normalized with exponent INPUT standard routine are shown in the routine declaration:

ROUTINE VOID,INTEGER [ INTEGER, BYTES, REAL READ WRITE )

### 9.2.5. A FORMAT, ALPHANUMERIC INPUT STANDARD ROUTINE

The Aw descriptor is for an alphanumeric string to be transferred into <sup>a</sup> BYTES data—element from <sup>a</sup> field of up to <sup>w</sup> character positions.

If more than <sup>w</sup> characters are input, then the first <sup>w</sup> characters only will be stored in the data—element.

#### **Examples:**

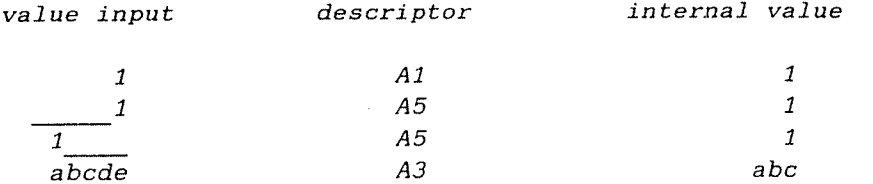

The data types of the alphanumeric INPUT standard routine are shown in the routine declaration:

ROUTINE VOID, INTEGER ( INTEGER, BYTES, BYTES READ WRITE )

# 9.2.6. L FORMAT. BOOLEAN INPUf STANDARD ROUTINE

The Lw descriptor is for <sup>a</sup> Boolean value to be transferred into <sup>a</sup> BOOLEAN data'element from <sup>a</sup> field of up to <sup>w</sup> character positions.

The input field is scanned for the first occurrence of one of the letters T or F, and the BOOLEAN data—element will be set to TRUE or FALSE accordingly. If no <sup>T</sup> or <sup>F</sup> is found in the input field, then the BOOLEAN data-element will be set to <sup>a</sup> value FALSE.

#### Examples:

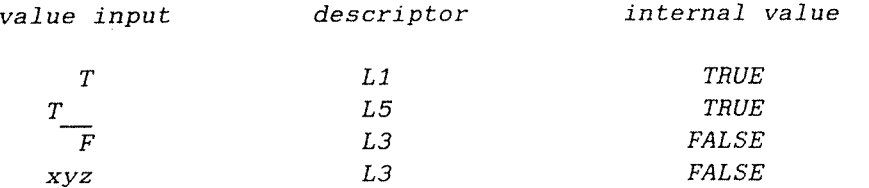

The data types of the Boolean INPUT standard routine are shown in the routine declaration:

ROUTINE VOID, INTEGER  $\epsilon$ [ INTEGER, BYTES, BOOLEAN READ WRITE ]

Note that the out-value will contain the character position, relative to 1, that the T or F has been found in.

### 9.2.7. RANDOM UNFORMATTED INPUT STANDARD ROUTINE

The random unformatted INPUT standard routine reads <sup>a</sup> record of data from <sup>a</sup> file, into <sup>a</sup> BYTES array data—element. The record may be selected randomly from any location within <sup>a</sup> file. The genera<sup>l</sup> form of an invocation of <sup>a</sup> random unformatted INPUT standard routine is:

INPUT [file-number,rec—number,array—ident]

#### where

file—number is the file number obtained by invocation of the OPEN standard routine. rec—number is the record number within the file. Note: The first record is number 0. array-ident is an identifier associated with the BYTES data-element

The parameter data types of the random unformatted INPUT standard routine are shown in the following routine declaration:

into which the value is to be transferred.

ROUTINE VOID,INTEGER ( INTEGER, INTEGER, BYTES ]

The out-value of the random unformatted INPUT standard routine will be the number of characters actually transferred by the routine and this may be used within an expression.

# 9.3. FORMATTED CUTPUT STANDARD ROUTINES

The formatted OUTPUT standard routines transfer one value from <sup>a</sup> data element to <sup>a</sup> file or <sup>a</sup> device. The genera<sup>l</sup> form of an invocation of <sup>a</sup> formatted OUTPUT standard routine is:

OUTPUT (file—number,'descriptor',idemtifier]

where

- file-number is the file number obtained by invocation of the OPEN standard routine.
- descriptor is the format descriptor.
- identifier is associated with the data-element into which the value is to be transferred.

Each of the formatted OUTPUT standard routines is declared with an out—value. This out—value will return the number of characters which has been transferred to the file or device. The field width part of <sup>a</sup> descriptor may be omitted and the out~value will have to be used to find out how many characters have been transferred.

If the value transferred does not fill the width specified for the field, then usually leading blanks will be inserted by the formatted OUTPUT standard routines.

If the internal value is too large to fit into the field width specified, then the output field will be filled with asterisk  $(*)$ characters.

The data types of the parameters of the formatted OUTPUT standard routines are shown in the general form of the OUTPUT routine declaration:

ROUTINE VOID, INTEGER (INTEGER, BYTES, id-type) : OUTPUT  $(\ldots)$ 

where

 $id$ -type is the data type of the data-element whose value is to be output. This data type must correspond with that implied by the format descriptor.

PLANC Reference Manual 187 INPUT/OUTPUT

In the following sections on the formatted OUTPUT standard routines the abbreviations used are:

wis an unsigned integer number greater than zero.

d is an unsigned integer number greater than or equal to zero.

#### FORMAT DESCRIPTORS

The following are the format descriptors available for the formatted OUTPUT standard routines:

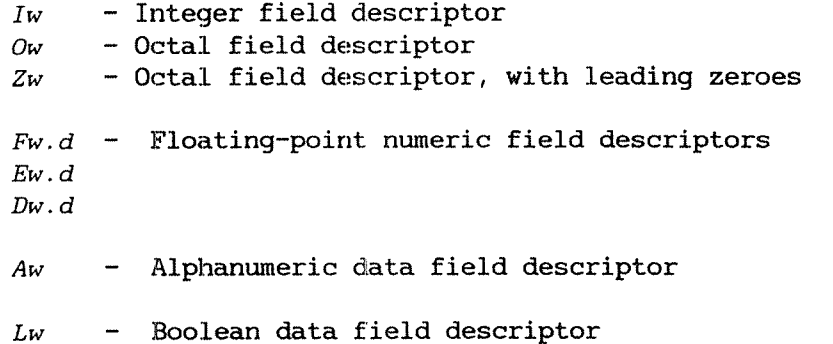

Note that if  $\underline{w}$  or  $\underline{w.d}$  is omitted, the minimum number of characters required to output the data—element will be used.

# 9.3.1. I FORMAT, INTEGER CUTPUT STANDARD ROUTINE

The Iw descriptor is for <sup>a</sup> value to be transferred from an INTEGER data~element to <sup>a</sup> field of <sup>w</sup> character positions, as <sup>a</sup> decimal value.

The value will be right-justified in the field. If the value is negative, one of the character positions will be used for <sup>a</sup> minus sign.

#### **Examples:**

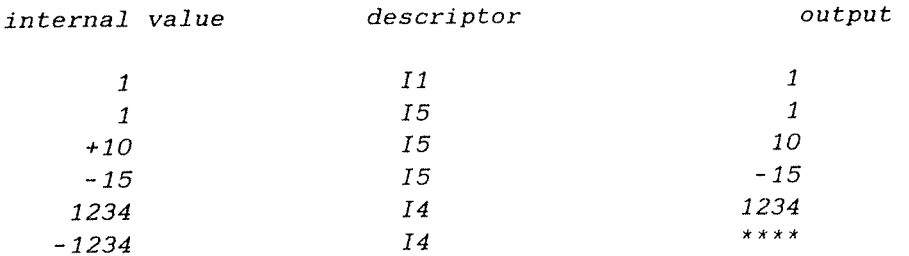

The parameter data types of the integer OUTPUT standard routine are shown in the routine declaration:

ROUTINE VOID,INTEGER [ INTEGER, BYTES, INTEGER4 }

### 9.3.2. O AND Z FORMAT, OCTAL OUTPUT STANDARD ROUTINE

The Ow descriptor is for <sup>a</sup> value to be transferred from an INTEGER data-element as an octal value, to <sup>a</sup> field of up to <sup>w</sup> character positions.

The value will be right-justified in the field. If the value is negative, one of the character positions will be used for <sup>a</sup> minus sign.

Fields output with an Ow descriptor will contain leading space characters. The Zw descriptor will give leading zero characters.

#### Exanples:

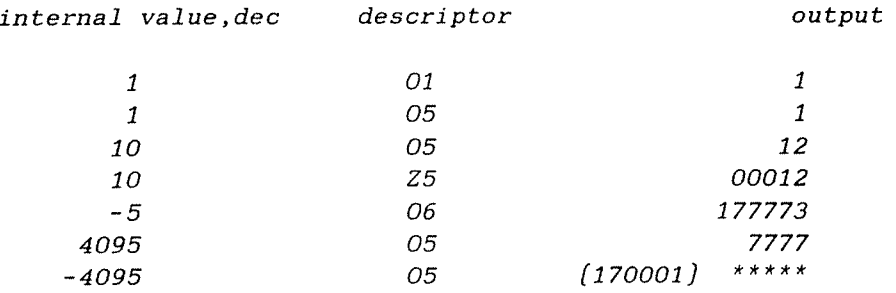

The parameter data types of the octal OUTPUT standard routine are shown in the routine declaration:

ROUTINE VOID, INTEGER [ INTEGER, BYTES, INTEGER4 ]

## 9.3.3. F FORMAT, FIXED DECIMAL POINT CUTPUT STANDARD ROUTINE

The Fw.d descriptor is for <sup>a</sup> value to be transferred from <sup>a</sup> REAL dataelement, as <sup>a</sup> fixed point value, into <sup>a</sup> field of <sup>w</sup> character positions.

The <sup>w</sup> character positions will include <sup>a</sup> decimal point, and an optional minus sign. If the value does not fill the entire field, then the leading character positions will be blank filled.

The value output will be rounded to the number of decimal places specified, if necessary.

#### Examples:

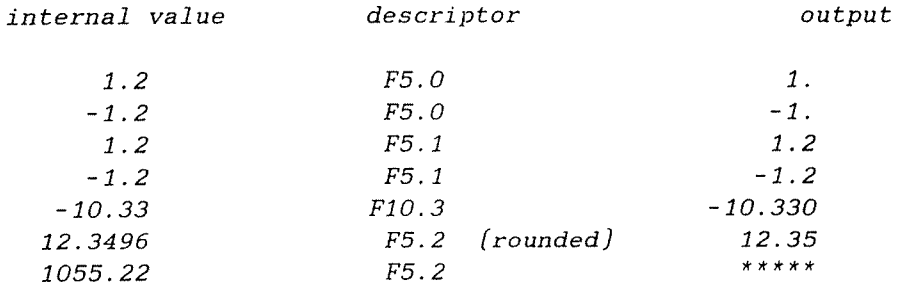

The parameter data types of the fixed decimal point OUTPUT standard routine are shown in the routine declaration:

ROUTINE VOID,INTEGER (INTEGER, BYTES, REAL ]

# 9.3.4. E FORMAT, FIXED DECIMAL POINT NORMALIZED WITH EXPONENT CUTPUT STANDARD ROUTINE

The Ew.d descriptor is for <sup>a</sup> value to be transferred from <sup>a</sup> REAL dataelement to fixed decimal point normalized with exponent, into <sup>a</sup> field of <sup>w</sup> character positions.

The value output will be scaled to have one digit before the decimal point. There will be d digits after the decimal point. The exponent will comprise the letter E, <sup>a</sup> sign and two digits which are the power of ten to multiply the preceding value by.

#### Examples:

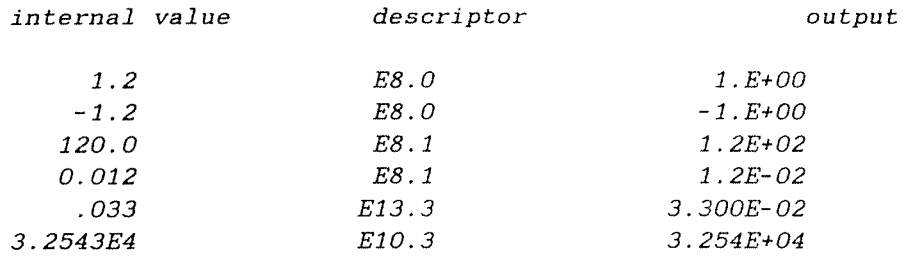

The parameter data types of the fixed decimal point normalized with exponent OUTPUT standard routine are shown in the routine declaration:

ROUTINE VOID,INTEGER ( INTEGER, BYTES, REAL ]

# 9.3.5. D FORMAT, FIXED DECIMAL POINT NORMALIZED WITH EXPONENT OUTPUT STANDARD ROUTINE

The Dw.d descriptor is for <sup>a</sup> value to be transferred from <sup>a</sup> double precision REAL data~element to fixed decimal point normalized with exponent, into <sup>a</sup> field of <sup>w</sup> character positions.

The value output will be in exactly the same format as that described above for the E descriptor.

#### Exanples:

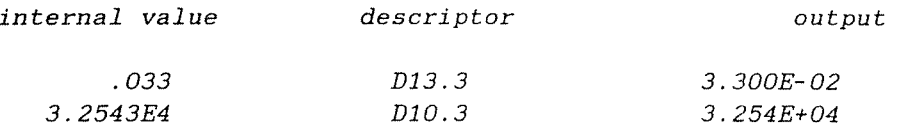

PLANC Reference Manual 191 INPUT/OUTPUT

The parameter data types of the fixed decimal point normalized with exponent OUTPUT standard routine are shown in the routine declaration:

ROUTINE VOID,INTEGER [ INTEGER, BYTES, REAL ]

### 9.3.6. A/AL FORMAT. ALPIMMERIC (INPUT STANDARD ROUTINE

The Aw/ALw descriptor is for an alphanumeric string to be transferred from <sup>a</sup> BYTES data-element into <sup>a</sup> field of <sup>w</sup> character positions.

The character string will be output as ASCII characters. If the field width <sup>w</sup> is greater than the length of the string, then the string will be right-justified in the field and trailing character positions blank filled. If the AL descriptor is used then the character string will be left-justified and leading character positions blank filled.

Note that <sup>a</sup> single dollar character (\$) in the string to be output will be converted, during output, to carriage return+line feed characters. To print a single dollar character  $(\hat{\zeta})$ , two consecutive dollar characters must be present in the string.

Examples:

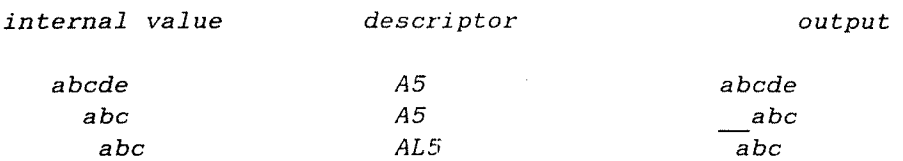

The data types of the alphanumeric OUTPUT standard routine are shown in the routine declaration:

ROUTINE VOID,INTEGER [ INTEGER, BYTES, BYTES ]

### 9.3.7. L FORMAT, BOOLEAN (INPUT STANDARD ROUTINE

The Lw descriptor is for <sup>a</sup> value to be transferred from <sup>a</sup> BOOLEAN data-element into <sup>a</sup> field of <sup>w</sup> character positions.

The right-most character position of the output field will have the letter T if the BOOLEAN data—element has <sup>a</sup> value TRUE, and the letter F if the BOOLEAN data—element has the value FALSE. The leading character positions of the output field will be blank filled.

Examples:

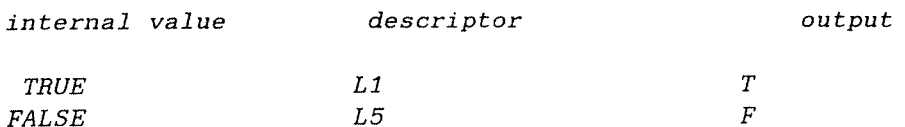

The parameter data types of the Boolean OUTPUT standard routine are shown in the routine declaration:

ROUTINE VOID,INTEGER [ INTEGER, BYTES, BOOLEAN )

### 9.3.8. RANDOM UNFORMATTED CUTPUT STANDARD ROUTINE

The random unformatted OUTPUT standard routine writes <sup>a</sup> record of data from <sup>a</sup> BYTES array data—element to <sup>a</sup> file. The record location may be selected randomly from within the file. The genera<sup>l</sup> form of an invocation of <sup>a</sup> random unformatted OUTPUT standard routine is:

OUTPUT [file-number,rec-number,array~ident]

where

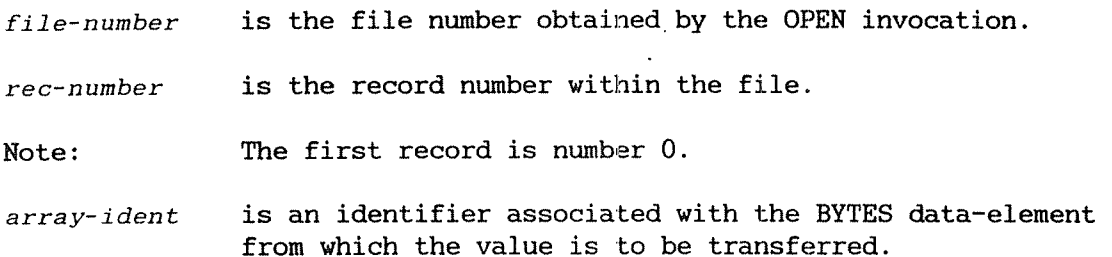

The parameter data types of the random unformatted OUTPUT standard routine are shown in the following routine declaration:

ROUTINE VOID,INTEGER ( INTEGER, INTEGER, BYTES ]

Since the random unformatted OUTPUT standard routine has an out-value, the number of characters actually transferred by the routine, may be used within an expression.

# 9.14. (PEN STANDARD ROUTINE

The OPEN standard routine will return <sup>a</sup> file number, corresponding to the named file, to be used within the program to execute input/output operations. An invocation of the OPEN standard routine will take the form:

OPEN [file—number,file~access,file-name,file-type]

where

- file—number is the file number obtained by invocation of the OPEN standard routine,
- file-access is the type of input/output which is to be executed with this file. For legal access codes, see below. For details, see MON 50 in the SINTRAN Reference Manual, ND~60.128 EN.
- file-name is the SINTRAN file name.

file—type is the SINTRAN file type.

Note: The default type is SYMB.

The data types of the formal parameters may be seen in the OPEN standard routine declaration:

ROUTINE VOID,VOID & ( INTEGER READ WRITE, BYTES, BYTES, BYTES ) : OPEN (...]

The legal file-access types are shown in the following table:

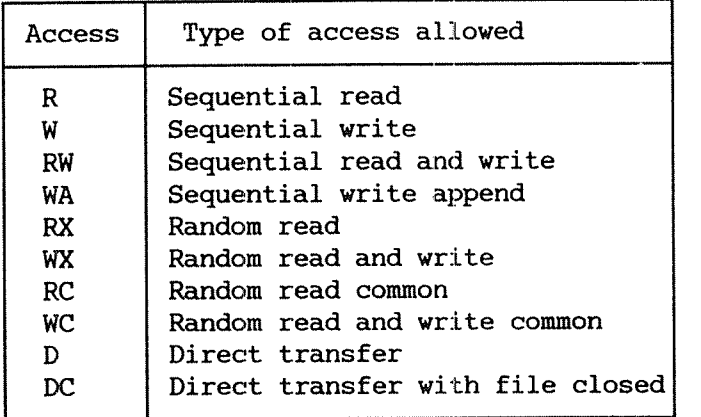

Thus, <sup>a</sup> legal call of the OPEN routine may be as follows:

OPEN [file\_no,'RX','DATA—FILE','DATA'}

### 9.5. CLOSE STANDARD ROUTINE

The CLOSE standard routine will terminate the connection of <sup>a</sup> particular external file to an internal file number. An invocation of the CLOSE standard routine will take the form:

CLOSE (file—number]

where

file-number is the internal file number within the program.

The data types of the formal parameters may be seen in the CLOSE standard routine declaration:

ROUTINE VOID,VOID (INTEGER) : CLOSE [...]

## 9.6. BLOCKSIZE STANDARD ROUTINE

The BLOCKSIZE standard routine will set the blocksize of <sup>a</sup> file which has been previously OPEN'ed. The block size may be set to any number greater than or equal to 1. The form of the routine invocation is:

int BLOCKSIZE (file-number)

where

file-number is the internal file number within the program.

 $int$  is an integer identifier.

The value passed into the BLOCKSIZE standard routine must be the block size in bytes.

The data types of the formal parameters may be seen from the routine declaration:

ROUTINE INTEGER, VOID  $(INTEGR)$ : BLOCKSIZE  $(...)$ 

### 9.7. FILESIZE STANDARD ROUTINE

The FILESIZE standard routine may be used either to set the size of <sup>a</sup> file, in bytes, or to inquire as to the present size of <sup>a</sup> file.

To set the size of <sup>a</sup> file, the form of the routine invocation is:

int FILESIZE (file—number]

Norsk Data ND-60.1l7.5 EN

where

file-number is the internal file number within the program.

int is an INTEGER4 identifier.

The value passed to the FILESIZE standard routine is the file size in bytes.

The parameter data types may be seen from the routine declaration:

ROUTINE INTEGER4,VOID [INTEGER] : FILESIZE [...]

If the file size is required, then the routine invocation should be:

FILESIZE[file—nunber]=:int

where

file~number is the file number of the open file.

int is an INTEGER4 identifier.

The parameter data types may be seen from the routine declaration:

ROUTINE VOID,INTEGER4 [INTEGER] : FILESIZE(...]

 $\label{eq:2} \frac{1}{\sqrt{2}}\int_{\mathbb{R}^3}\frac{d\mu}{\mu}\left(\frac{\partial}{\partial\mu}\right)^2\frac{d\mu}{\mu}\,d\mu.$ 

# APPENDIX A

# compiler commands

198 PLANC Reference Manual

# 0.1. TABLE OF COMPILER COMMANDS

The following table summarizes the PLANC compiler commands. The ND-lOO , ND-SOO and MC68000 columns show which machines the command is valid for. The Command Name column indicates whether or not the command may be issued interactively to the compiler during <sup>a</sup> compilation session. The Source column shows which commands may be included in the source files which are submitted to the compiler.

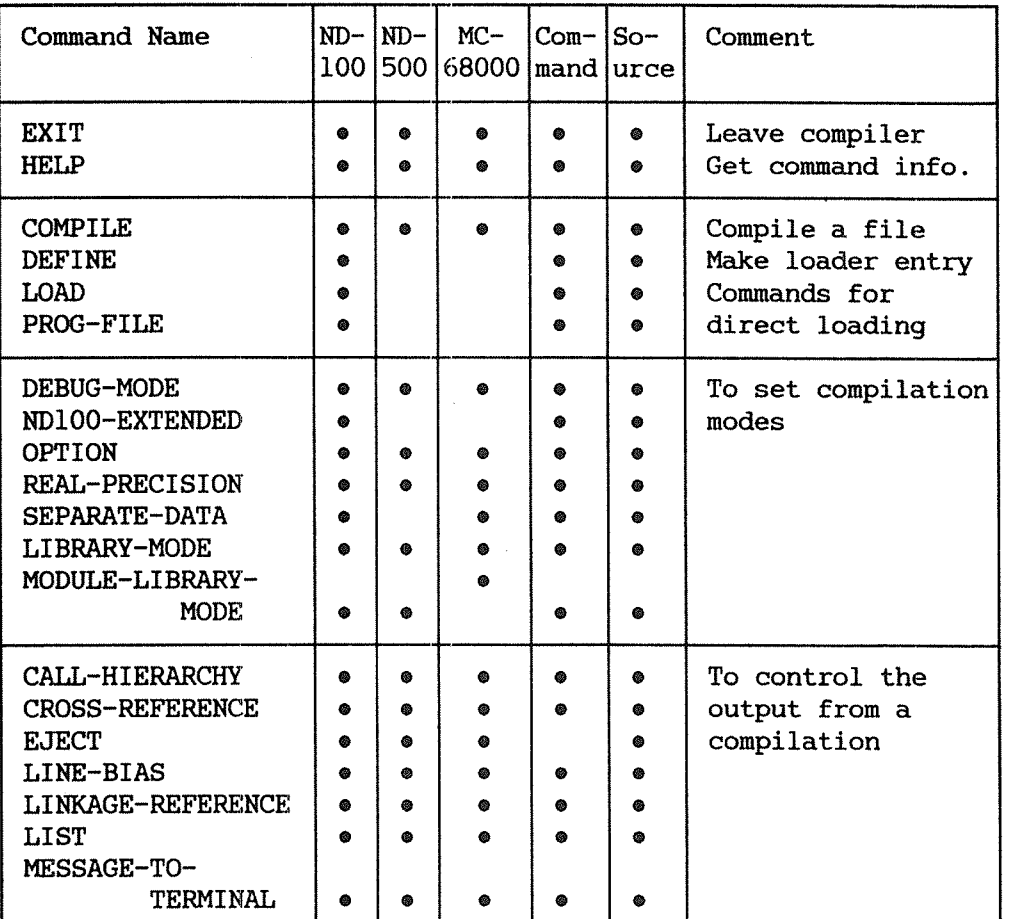

(Continued)

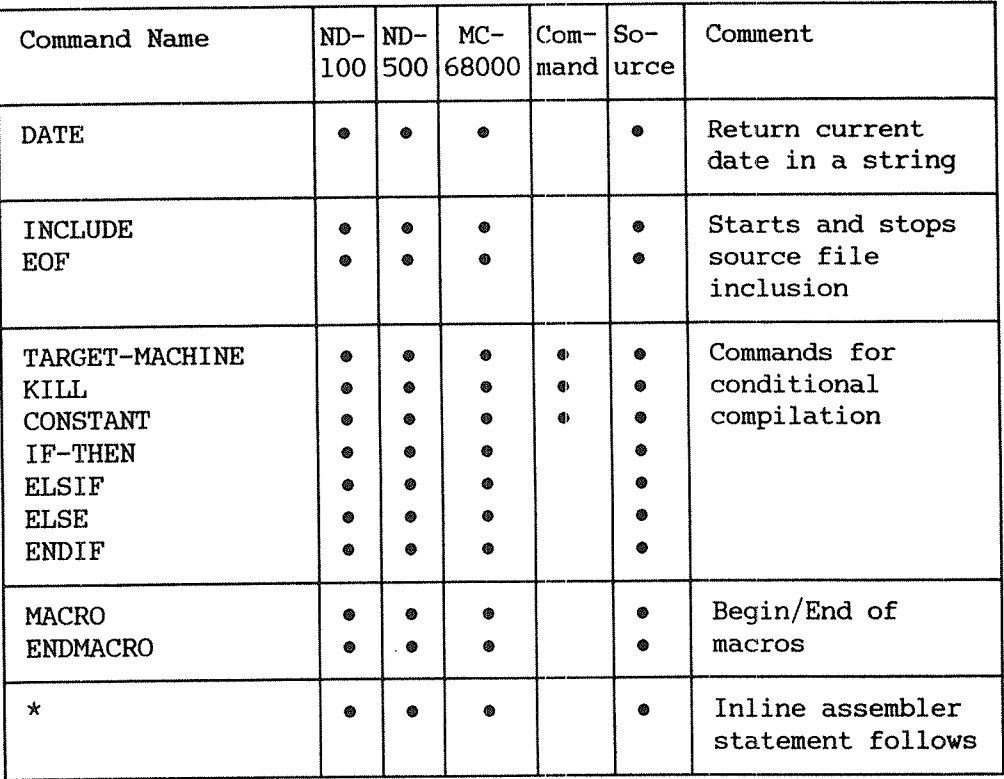

#### Table of Compiler Commands (continued)

# 0.2. COMPILER INVOCATION

The compiler is invoked from SINTRAN by the command:

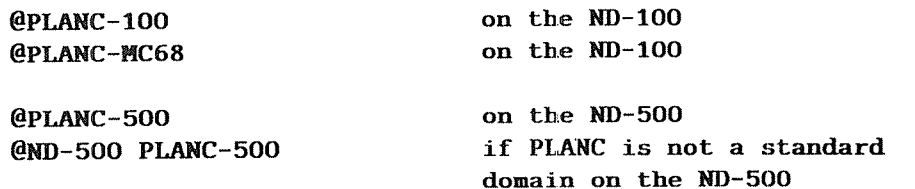

The compiler responds with <sup>a</sup> notification of the version in use. It then prompts for <sup>a</sup> command by writing an asterisk on the terminal:

 $\ddot{\phantom{1}}$ 

which indicates that the compiler is in command mode.

The command names can be abbreviated. Only the number of letters needed to make it unique need be typed, but more may be given if required (i.e. for readability or documentation). The parameters for <sup>a</sup> command can be written on the same line as the command name but separated from it by one or more blanks and at most one comma. Alternatively, if parameters are expected but not given, the compiler will promp<sup>t</sup> for them in turn.

Most commands may also be written as part of the source program, but

#### PLANC Reference Manual 201 COMPILER COMMANDS

in this case all parameters must be on the same line as the command name, and the command name must be preceded by <sup>a</sup> dollar character (\$). Blanks may appear before the  $\frac{1}{2}$  and the command name. Such commands can only be written between statements. They cannot occur in the middle of <sup>a</sup> statement, or between successive continuation lines of <sup>a</sup> statement.

### 0.3. COMPILATION OF SOURCE PROGRAMS

The most important command is that which determines the program to be compiled and where the output is to be placed. This is written:

\$COHPILE source list object

where

- source is the name of the file, or unit number, containing the PLANC program to be compiled. This parameter cannot be omitted. If TERMINAL or unit 1 is specified, input is accepted from the terminal, line by line, until <sup>a</sup> \$EOF command is encountered in the input stream. If <sup>a</sup> file name is specified, it must obey the usual SINTRAN syntactic form and conventions. Default type is SYMB or PLNC. The compiler first looks for type SYMB, then for type PLNC.
- list is the name of the file or unit number to which the source listing will be printed by the compiler. The format of the output will be suitable for printing and will contain the ASCII characters, line feed (LF), carriage return (CR), and form feed (FF) for carriage control.

If 0 is specified or the parameter is omitted, the listing is suppressed. The default list file type is SYMB.

object is the name of the file, or unit number, which will contain the compiled relocatable version of the program. This is the input to the loader when creating an executable program. See the respective Loader manuals for details.

> If 0 is specified, no relocatable code is generated, but <sup>a</sup> complete compilation takes place, thus giving any diagnostic messages that may occur.

> The default type of the object file is BRF on the ND-lOO , NRF on the ND~500 and NRF for the MC68000.

If a unit number is given, it must be octal without any trailing letter B.

Any diagnostics generated by the compiler are listed on the terminal, and also on the list file, if they are not the same. The messages may be warnings or errors.

The end of the source text is the end—of—file or <sup>a</sup> \$EOF encountered in the source file.

### $0.4.$  HELP COMMAND

In command mode, the command:

**SHELP** 

will list all available commands together with their possible parameters.

HELP itself has no parameters.

### 0.5. COMPILER TERMINATION

The command:

\$EXIT

will return control to SINTRAN after all source, list, and object files have been closed.

### 0.6. END OF FILE COMMAND

The command:

\$EOF

signifies that the reading of the current file is complete. Reading continues at the next outer INCLUDE level.

### 0.7. IMMEDIATE PREPARATION OF EXECUTABLE PROGRAMS

This section applies to the ND-100 only.

An executable program may be prepared and output to <sup>a</sup> file, by using the command:

\$PROG—FILE file—name

where

file-name is the name of <sup>a</sup> file to receive the executable program.

The default file type is PROG.

If the COMPILE command is used subsequent to the PROG~FILE command, then the compiler will generate the executable program directly on to this file. The COMPILE command will still generate an object file if it is specified, in addition to the PROG file.

The executable program is completed automatically, by loading the PLANC library (1 or <sup>2</sup> bank, depending on the setting of the \$SEPARATE-DATA option), when the SEXIT is taken out of the compiler. <sup>A</sup> list of entry points and addresses will be output.

The \$PROG—FILE command can be issued at most once during any invocation of the compiler.

To complete the executable program, libraries or other object files may be added by using the command:

\$LOAD file-name[,file-name]...

where

file-name is the name of an object file or library.

The default type of the file loaded will be BRF.

Any error messages which appear While the \$LOAD command is being executed can be found in the ND Relocating Loader manual (ND-60.066).

To define entry points in the loader table use the command:

\$DEFINE entry-name, value, mode

where

entry-name specifies the name of an entry point. If an asterisk  $(*)$  is used, the current address will be used as the next load address. If <sup>a</sup> question mark (?) is used, <sup>a</sup> map of undefined entries will be output. If this parameter is blank, <sup>a</sup> map of defined entries will be output.

value specifies the load address in octal.

mode may be P to specify a program area, or D to specify a data area.

### 0.8. INCLUDING TEXT FROM OTHER SOURCE FILES

Other files can be incorporated in the source program at the points indicated by the command:

#### \$INCLUDE filename

where

filename is the name of the file or unit number to be read. The parameter cannot be omitted; the default file type is SYMB.

The reading of the source program by the compiler is switched to the named file and continues until <sup>a</sup> \$EOF command is encountered. The file is then closed and the text following the \$INCLUDE command is read. The named file may itself contain further \$INCLUDE commands, but no more than 16 incomplete \$INCLUDE's may be in existence at any one time.

For example, <sup>a</sup> number of separate modules may require the same user defined data type. The TYPE specification may be held on <sup>a</sup> file called COMDEF:SYMB. Then by writing:

#### \$INCLUDE COHDEF

at the appropriate point in each module, the TYPE specification is brought into the source file. Thus only one copy of the TYPE specification is kept, and all modules have identical copies of it.
# 0.9. COMPILE TIME CONSTANTS

In certain cases, it may be desirable to set <sup>a</sup> parameter value to be tested by <sup>a</sup> \$IF group of <sup>a</sup> command external to the source text being compiled, i.e. prior to the outmost module level. The normal CONSTANT statement as defined in the PLANC language may be used as <sup>a</sup> compiler command, and their values may be removed and reinserted during the compilation session by use of the \$KILL command.

For example:

 $$CONSTANT A=10, B=20, C=TRUE, D=FALSE$ \$KILL A, C \$CONSTANT C=FALSE

# 0.10. CONDITIONAL COMPILATION

It is possible to select parts of <sup>a</sup> file or program to be used in <sup>a</sup> particular compilation, depending on various parameters and their values. There is <sup>a</sup> set of commands which may be used for this purpose, within the source program. These commands are:

31F expression \$THEN — PLANC source statements or compiler commands SELSIF expression \$THEN — PLANC source statements or compiler commands SELSE ~ PLANC source statements or compiler commands \$KNDIF

where

expression is an expression, which when evaluated, will give a result of TRUE or FALSE.

PLANC Reference Manual 207 COMPILER COMMANDS

The expression may contain literals and constant identifiers as operands for any legitimate PLANC operators, e.g. arithmetic and relational.

There may be zero or more instances of \$ELSIF in <sup>a</sup> \$IF command. The \$ELSE may be omitted.

Within <sup>a</sup> group of commands, only those lines which lie between the first occurrence of expression which has the value TRUE, or the \$ELSE command if all the expressions are FALSE, and the next command of the group, are included as valid source lines. The rest are listed, without line numbers, but are otherwise ignored.

The \$IF groups may be nested to 11 levels.

All groups within INCLUDE'd text must be complete before .the INCLUDE is terminated.

For example:

CONSTANT maxsizel=255,maxsize2=32767 CONSTANT constsize=1000  $$IF$  constsize  $\le$  maxsizel  $$THEN$ INTEGER] : index \$ELSIF constsize <sup>&</sup>gt; maxsizel AND constsize <= maxsizeZ \$THEN INTEGEHZ : index \$ELSE INTEGER4 : index \$ENDIF

In this case, constsize has <sup>a</sup> value 1000 which will result in the line of code, INTEGERZ ... being included in the compilation.

# 0.11. COMPILE TIME MACROS

Another method of conditional compilation is to define <sup>a</sup> macro, which may be invoked within the source lines, and then substitute text where macro name appears. Parameters may be used within the macro expansion to control the particular text output from the macro.

The general form of a macro definition is:

\$MACRO macname [[parameter[,parameter]... ]] macro body *\$ENDMACRO* 

where

macname is the name to be used to invoke the macro.

parameter is <sup>a</sup> valid identifier name.

macro body is text to be expanded by a macro invocation.

The macro name must be formed according to the rules for PLANC identifiers. It will be used to invoke the macro from within the source lines of code.

The names of formal parameters of the macro definition are formed according to the rules for PLANC identifiers. Within the macro body the value of each formal parameter may be referenced during macro expansion, by the formal parameter name enclosed by double quote characters ("). The double quote character may not be used for any other purpose within the macro body.

The macro body may contain text which will be output unchanged during the macro expansion, or modified by substitution of the value of actual parameters. It may also contain other compiler commands, e.g. \$IF ... \$ENDIF, with the exception of another \$MACRO command, i.e. nested macro definitions are not allowed. However, it should be noted that any compiler commands within <sup>a</sup> macro will be carried out at the time that the macro is being expanded, and its output going into the source of the PLANC program, prior to compilation of the PLANC source code.

# Example of <sup>a</sup> macro definition:

\$MACBO exmac [param1,param2] "param1""param2" \$ENDMACRO

PLANC Reference Manual <sup>209</sup> COMPILER COMMANDS

An actual parameter may be any text string of characters, not including the comma, right parentheses or double quote characters, i.e. , or ) or " characters. However, if <sup>a</sup> comma or <sup>a</sup> right parentheses is required within an actual parameter, the entire actual parameter must be enclosed by double quote characters. The actual parameter value will be substituted wherever it has been referenced within the macro body.

For example, the above macro definition may be invoked by the following:

```
exmac[INTER, 2] : i, jexmac(REAL,4): r,s
```
will generate

INTEGERZ : i,j REAL4 : r,s

The macro body may contain macro invocations, i.e. macro invocations may be nested. Macro invocations may be recursive, i.e. <sup>a</sup> macro may invoke itself from within its own macro body.

# 0.12. CROSS REFERENCE LISTING AND LINKAGE INFORMATION

The command may be used for obtaining an identifier cross-reference listing :

SCROSS—REFERENCE filename

where

filename is the name of <sup>a</sup> file to be used as <sup>a</sup> temporary work area. The default file type is XREF. The file must be on <sup>a</sup> mass storage device.

This command will list all the identifiers and the line numbers where they are used. The output is on the listfile, and it follows the source listing.

A list of the routine call hierarchy may be obtained by using the command :

#### SCALL—HIEBARCHY 0N

and this option may switched off by,

#### \$CALL—HIEBARCHY OFF

The CALL—HIERARCHY listing follows the source listing and precedes the cross~reference listing if it is present. The initial value is OFF.

Detailed linkage information may be obtained with the command:

#### \$LINKAGE—REFEBENCE file—name

where

file~name is the name of <sup>a</sup> work file.

This command will produce <sup>a</sup> sorted list of all EXPORT'ed/IMPORT'ed items from the outermost module level. Use of the LINKAGE-REFERENCE command, prior to one or more \$COMPILE commands, will cause <sup>a</sup> return to command mode after each compile.

The layout of the list output is as follows:

```
@PLANC~100
```

```
— ND—IOO PLANC COMPILEH -JUNE 18, 1985
2?
*COM lin-ref,1,100
 1 $link-ref link list
 2 module onedule
 3 import integer: one
 4 export two, three, four
 5 integer: two, three, four alias 'quatro'
 6 routine void, void: rouone
 7
 8
 9
                 one + two + three =: fourendroutine
          endmodule
10
11 module twodule
12 import integer: two, three, four alias 'quatro'
13 export one
14 integer: one
15 routine void, void: routwo
16 one + two + three =: four
17 endroutine
18 endmodule
19 $eof
 19 LINES COMPILED. 0 DIAGNOSTICS.
 20 LINES COMPILED. O DIAGNOSTICS.
^{\star}EXITFOUR ONEDULE* TWODULE
ONE TWODULE* ONEDULE
THREE ONEDULE* TWODULE
TWO ONEDULE* TWODULE
quatro IS ALIAS NAME
         TWODULE
 2O LINES COMPILED. 0 DIAGNOSTICS.
```
If an item is EXPORTed from <sup>a</sup> module, the module name will be marked with an asterisk (\*).

The LINKAGE-REFERENCE command and the CROSS-REFERENCE command must not

be used together in one compile.

# 0.13. LISTING CONTROL

The listing of source lines on the listfile may be controlled by the use of the command:

### \$LIST ON

will cause lines of the source text to be output to the listfile. It resumes the listing from <sup>a</sup> previous LIST OFF command.

#### 5LIST OFF

will suppress output going to the listfile. The initial value is ON.

A skip to <sup>a</sup> new\_p§g§ may be requested by using the command:

#### \$EJECT

which will output <sup>a</sup> form feed to the listfile.

The line numbers printed in the source listing may be changed, in order to continue from <sup>a</sup> different number by using the command:

\$LINE-BIAS line-number

where

line-number is the number to continue line numbers from.

# 0.14. RUNTIME OPTIONS FOR THE ND-100

The execution of <sup>a</sup> PLANC program may be modified by the following options provided by the compiler.

The code and data of a program may be generated for separate memory areas by the use of the command:

#### \$SEPARATE-DATA ON

and this option may switched off by,

### \$SEPARATE—DATA OFF

The initial value is OFF.

The extra instructions of the ND-100/CE model may be generated by the use of the command:

#### \$ND100-EXTENDED ON

and this option may be switched off by,

#### \$ND100-EXTENDED OFF

The initial value is OFF.

Optimization of memory requirements and execution speed will be attempted by the compiler with the following option:

\$0PTION SQUEEZE ON

and this option may be switched off by,

\$0PTION SQUEEZE OFF

The initial value is OFF.

Each access to an array element will be checked at either compile time or during execution with the following option:

\$OPTION ARBAY—INDEX—CHECK ON

and this option may be switched off by,

SOPTION ARRAY—INDEX—CHECK OFF

This option may be used in several places in <sup>a</sup> program to switch checking on and off, as required.

The initial value is OFF.

# 0.15. QATA TYPE DEFAULTS

The number of significant digits of the REAL data type may be altered by using the command:

\$REAL—PRECISION number

where

number is the number of significant digits required.

If the compiler executes on <sup>a</sup> machine with <sup>48</sup> bit floating point hardware instructions, then \$REAL <sup>7</sup> forces the compiler to produce 32 bit floating point code, which will only execute on <sup>a</sup> machine with <sup>32</sup> bit floating point operations. Conversely, \$REAL lO forces code for <sup>a</sup> machine with <sup>48</sup> bit floating point operations to be compiled on <sup>a</sup> <sup>32</sup> bit floating point machine.

# 0.16. CREATION OF LIBRARIES

To create <sup>a</sup> library from one or more outer level modules in one compilation, use the command:

\$LIBRARY—HODE ON

and this option may be switched off by,

#### \$LIBRARY—HODE OFF

The LIBRARY option will generate <sup>a</sup> preceding BRF or NRF library mark for each outer level module in the compiled file. The loader will not load <sup>a</sup> module unless there is an unresolved reference to an EXPORTed identifier in the module.

If the EXPORTed identifier has one or more ALIAS names, an ALIAS must be present in the EXPORT statement as well as in each relevant routine declaration. Further, the ALIAS in the EXPORT statement may use the following general form:

EXPORT ... ALIAS 'name' [OR 'name']...

The list of ALIAS names is not permitted in an ALIAS used for <sup>a</sup> normal routine declaration.

If OFF is used, these library marks are suppressed and the loader will load the module anyway. The initial value is OFF.

For details of library marks and files see ND Relocating Loader manual (ND—60.066 EN) on the ND—lOO, or the ND-SOO Loader/Monitor manual  $(ND-60.136)$  on the ND-500.

# 0.17. ENTIRE MODULES AS LIBRARIES

The creation of libraries can be simplified somewhat through use of the command:

#### \$HODULE—LIBRARY—HODE ON

which is switched off by

#### \$MODULE-LIBRARY-MODE OFF

When \$MODULE-LIBRARY~MODE ON has been given, every routine on the first level in <sup>a</sup> module becomes <sup>a</sup> separate library module, and it is exported in library mode in the same operation.

# 0.18. DEBUGGING

The output from the compiler can be made to include information for use by the Symbolic Debugger. In order to have the debug information generated by the compiler, use the command:

### \$DEBUG-MODE ON

and this option may be switched off by,

#### \$DEBUG-HODE OFF

For detailed descriptions of how to use the facilities of the Symbolic

Debugger, see the Symbolic Debugger User's Guide, ND—60.158 EN. The initial value is OFF.

# 0.19. ASSEFBLER CODE IN PUNC PROGRAMS

Assembly code may be placed within PLANC source statements and it will be translated by an inline assembler for the appropriate target machine.

Assembly code lines must begin with a dollar character  $(\xi)$  followed by an asterisk character (\*). Multiple instructions on one line are separated by a semicolon character (;).

The inline assemblers are  $90 - 95$  percent similar to the MAC, the ND~500 Assembler and the MC68000 assembler. The differences are:

- Numbers can be given instead of instruction mnemonics
- <sup>e</sup> The compiler will fill in the appropriate addressing mode when referencing variables which are declared in the PLANC program

Note: Record components cannot be reached through the customary dot notation

The syntax of machine instructions submitted to the inline assembler is described in the following manuals:

 $ND-100$  Reference Manual - ND-06.014 EN ND~500 Reference Manual - ND—05.009 EN MC68000 16 BIT MICHOPROCESSOB User's Manual [third edition]

Chapter 2, Appendices A and B in the MC68000 manual are of particular relevance.

PLANC declared variables or labels may be used as operands in assembler instructions and the inline assembler will generate the appropriate references. However, the PLANC identifiers, used in the assembler instructions, must be used without the special addressing mechanisms, e.g. base registers or indirect, as these will be generated for each PLANC identifier.

Take care to remember of possible name conflicts between PLANC identifiers and assembler mnemonics, e.g. I for indirection in the ND-lOO.

Also note that some new MAC mnemonics are not present in the ND-lOO inline assembler. For <sup>a</sup> list of such constants, see p. 301.

Examples:

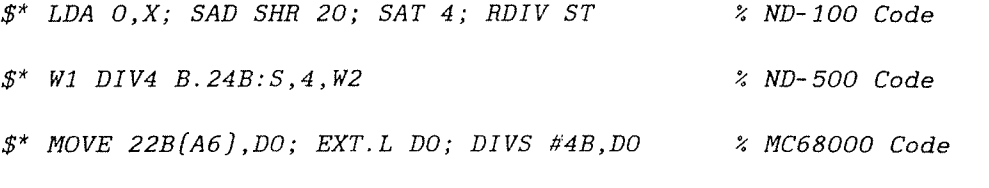

Norsk Data ND—60.117.5 EN

# 0.20. DATE COMMAND

The DATE command puts today's date (of the compilation) into <sup>a</sup> string. The date is in the following format:

month dd, 19yy

and may obtained by the following declaration,

BYTES READ : date:=  $$DATE$   $2$  a blank must precede the \$

For example the identifier datewill receive <sup>a</sup> string as follows:

DECEMBER 25, 1947

# 0.21. TARGET-MACHINE COMMAND

The command

#### \$TARGET-HACHINE CPU—type

returns an integer number indicating which CPU—type the compiler is generating code for <sup>~</sup> in other words, either 100, <sup>500</sup> or 68000.

A blank or <sup>a</sup> special character must precede the command, and <sup>a</sup> space must follow it in accordance with the PLANC naming rules.

For example:

Constant  $Ex100=$   $(STa-Ma =100)$  % True if PLANC-100 Constant Ex500=(\$Ta-Ma =500) % True if PLANC-500  $Constant$   $ExMc68 := $Ta-Ma$ % 68000 if PLANC-68000

# 0.22. OPTION COMPILER COMMAND

The OPTION compiler command is used to switch on or off some optional facilities of the PLANC compiler. These facilities have been described in this chapter. The general form of this command, to switch an option on is:

## \$0PTION option—name 0N

and to switch an option off is:

## SOPTION option—name OFF

The options available are:

- 1) HELP
- 2) SOUEEZE
- 0 tries to make the code as compact as possible
- 3) ARRAY-INDEX-CHECK
- makes the compiler generate code for checking the indexes to arrays
- 4) BOOLEAN2-ENUMERATION2
- forces the compilers for ND-500 and MC68000 to allocate two bytes for BOOLEAN and ENUMERATION variables, thus synchronizing data size with the ND—lOO

 $\bar{\omega}$ 

# APPENDIX B

# ERROR MESSAGES

 $\hat{\boldsymbol{\theta}}$ 

218 PLANC Reference Manual

PLANC Reference Manual 219 ERROR MESSAGES

# 0.1. COVPILER MESSAGES

### AHBIGUOUS COMMAND

Abbreviation of the command name has resulted in <sup>a</sup> non-unique command name.

- ARRAY BOUNDS CONFLICT WITH A PREDECLARATION No further explanation.
- ARRAY BOUNDS MISSING

An array declaration must have explicit array bounds, unless initial values imply the array bounds.

#### COMMAND NOT PERMITTED WITHIN A MODULE

Certain compiler commands must only be used as global to the outermost module level.

### CONFLICTING DATA TYPES IN CORRESPONDING IMPORT/EXPORT

The corresponding IMPORT/EXPORT statements of communicating modules have different data types in the declaration of one dataelement.

### DATA TYPE NOT PREVIOUSLY SPECIFIED

An identifier has been used as <sup>a</sup> user defined data type without <sup>a</sup> type specification.

# EQUIVALENCE MAY CAUSE STORAGE CONFLICT

The use of equivalence  $(=)$  here for overlapping data-elements could cause storage conflicts because of different length or storage layout of different data types (ND-100 only).

### EXITFOR ALREADY PRESENT WITHIN THE LOOP

There is already one EXITFOR within this FOR-ENDFOR loop.

# EXITHHILE ALREADY PRESENT WITHIN THE LOOP There is already one EXITWHILE within this loop.

EXPONENT IS TOO LARGE See Appendix D.

- EXPORTED IDENTIFIER IMPORTED IN AN OUTER MODULE No further explanation.
- EXPRESSION DOES NOT STORE A VALUE No further explanation.

#### FOR-ENDFOR LOOP WITH MAXIMUM 1 ITERATION

Given if <sup>a</sup> FOR .. ENDFOR construction does not result in <sup>a</sup> loop at all.

### IDENTIFIER ALREADY SPECIFIED/DECLARED

The identifier has already appeared in <sup>a</sup> declaration statement or <sup>a</sup> type specification statement.

## IDENTIFIER IN EXPORT, BUT NO DECLARATION

The identifier which has been used in an export statement has not been declared within this module.

- IDENTIFIER USED IN DOT NOTATION IS NOT A RECORD No further explanation.
- IDENTIFIER USED IN DOT NOTATION IS NOT A RECORD COMPONENT No further explanation.

#### ILLEGAL CHARACTER

A character has been used in <sup>a</sup> context in which it is not allowed, e.g. <sup>a</sup> digit as the first character of an identifier name or <sup>a</sup> real exponent containing <sup>a</sup> non—numeric character.

# ILLEGAL COMMAND IN DEBUG—MODE

No further explanation. Included from the G-version of PLANC.

# ILLEGAL COMMAND IN HODULE~LIBRARY~HODE

No further explanation. Included from the G-version of PLANC.

# ILLEGAL CONSTRUCTION OF \$IF-\$ENDIF COMMAND No further explanation.

### ILLEGAL CONTROL IDENTIFIER

The data type of the control identifier of the FOR statement does not match the data type of the FOR list values.

#### ILLEGAL DATA-ELEMENT TO BE CONVERTED

The size of the data-element referred to by <sup>a</sup> FORCE or CONVERT standard routine does not match the target data type. There may be no conversion routine available.

### ILLEGAL DATA TYPE

The data type of an identifier has been used illegally.

### ILLEGAL FORMAL PARAMETER IN MACRO

A macro definition parameter list contains an identifier name which conflicts with <sup>a</sup> previous declaration.

#### ILLEGAL INLINE INVOCATION

It is illegal to have an invocation of an INLINE routine within another INLINE routine, i.e. nested INLINE invocations are not allowed.

# ILLEGAL MODULE TERHINATION

The module structure has not been correctly terminated by an ENDMODULE statement.

PLANC Reference Manual 221 ERROR MESSAGES

# ILLEGAL NESTED MACRO DEFINITION

No further explanation.

#### ILLEGAL PARAMETER REFERENCE IN MACRO BODY

When referring to <sup>a</sup> macro parameter within the macro body, the parameter must be bounded by double quote characters.

### ILLEGAL PREDECLARATION

The predeclared identifier has appeared previously in <sup>a</sup> predeclaration statement, or it may not be used in this context.

# ILLEGAL OPERAND FOR STORE OPERATOR

No further explanation.

#### ILLEGAL SYNTAX

The compiler has been unable to correctly translate this statement. This may be due to <sup>a</sup> missing or misplaced delimiter, misspelled keyword or scope problems.

# ILLEGAL TO EXPORT THIS IDENTIFIER

No further explanation.

#### ILLEGAL TO IMPORT THIS IDENTIFIER

No further explanation.

### INCASE CONTAINS INVALID VALUE .

The INCASE part of <sup>a</sup> CASE statement has either an invalid value, e.g. which is not <sup>a</sup> member of the set being used, or <sup>a</sup> value which has occured in <sup>a</sup> previous INCASE of this CASE statement.

#### INCOHPATIBLE DATA TYPES

A pointer data-element must be initialized to its corresponding data type.

#### INCONSISTENT DIMENSIONS

The index set(s) in an array declaration do not correspond to the number of array keywords in the declaration.

### INISTACK INVOCATION MISSING

A PROGRAM routine must contain an INISTACK invocation to initialize the stack area at runtime.

#### INITIAL VALUE ILLEGAL HERE

No further explanation.

# INITIALIZATION VALUES OVERFLOW DECLARED SIZE

The number of elements declared for an array is less than the number of values to be initially placed in this array.

### INSUFFICIENT BUFFER SPACE FOR COHPILER

The compiler has insufficient buffer space, e.g. for macro definitions, expansions or INLINE routine declarations or invocations.

### INVALID ACTUAL PARAHETER, FORMAL PARAHETER DECLARED AS WRITE

The actual parameter in the routine invocation is invalid because the formal parameter in the routine declaration has been declared as WRITE or READ WRITE.

# INVALID ARRAY FOR INISTACK INVOCATION

The array in the INISTACK invocation must be global or imported, declared with one dimension only and <sup>a</sup> lower bound of zero.

#### INVALID CONHAND

No further explanation.

# INVALID CONDITIONAL EXPRESSION

No further explanation.

### INVALID PARAMETER

An invalid parameter has been used in <sup>a</sup> compiler command.

#### INVALID PARAMETER LIST

In <sup>a</sup> routine declaration, the number of formal parameters does not match the declared data types. In <sup>a</sup> macro invocation, the number of parameters is incorrect.

#### INVALID TYPE FOR IN-VALUE/OUT-VALUE/PARAMETER

The data type of a routine in-value, out-value or parameter must not be <sup>a</sup> routine. Note that <sup>a</sup> pointer to <sup>a</sup> routine data-element may be used.

#### INVALID USE OF KEYWORD

A valid keyword has been used in <sup>a</sup> statement illegally.

# LINE IS TOO LONG

No further explanation.

#### LOCAL/TEMPORARY VARIABLES REQUIRE STACK SPACE IN

This warning will be followed by the name of <sup>a</sup> SPECIAL routine which uses stack space.

#### MAX. NO. OF ARRAY ELEHENTS EXCEEDED

The number of elements declared for an array has exceeded the compiler's available memory space (ND-100 only).

### HISPLACED \$ENDNACRO COMMAND

No further explanation.

#### HISPLACED STATEHENT

It is not legal to have this statement at this point in the program.

- KISSING KEYWORD, ENDIF/ENDCASE/ENDFOR/ENDDO OR ENDON No further explanation.
- MORE SUBSCRIPTS THAN IN THE ARRAY DECLARATION No further explanation.

PLANC Reference Manual 223 ERROR MESSAGES

### HULTIDIHENSIONAL ARRAY NOT ALLOWED HERB

In some statements an array is allowed, but only <sup>a</sup> one dimensional array.

## NEGATIVE BOUND ILLEGAL No further explanation  $(ND-100 \text{ only})$ .

NO HOHB SPACE FOR LOCAL DATA-ELEMENTS No further explanation (ND~100 only).

## NOT IMPLEMENTED

No further explanation.

## NOT PREVIOUSLY DECLARED

An identifier has been used without <sup>a</sup> declaration of an associated data—element, or without <sup>a</sup> type specification.

# QUALIFIER REQUIRED FOR THIS RECORD COMPONENT

This record component identifier has been specified in more than one record. Consequently <sup>a</sup> record identifier must be used as <sup>a</sup> qualifier to uniquely reference the desired component dataelement.

### REQUIRE ELSE OR ALL POSSIBLE VALUES USED IN INCASE PARTS

A CASE statement must include all possible values in its INCASE' parts, or an ELSE must be present.

# ROUTINE WITH AN OUT—VALUE REQUIRES A RETURN

A routine which is declared with an out—value must contain at least one return statement.

#### SET MEMBER OVERLAP

A set member value has been used more than once in initializing the set data-element.

# SQUEEZE OPTION GENERATES INCORRECT CODE FOR THIS ROUTINE

Optimization of this routine generates incorrect execution code. The SQUEEZE option must be switched off in order to compile this routine correctly (ND—100 only).

# STORAGE OVERFLOW IN COMPILER

No further explanation.

### TARGET HACHINE ADDRESS IS TOO LARGE

During <sup>a</sup> cross~compilation, an address for the target machine is required, but is too large for the compiler on this machine.

### TOO MANY LEVELS OF HODULE NESTING

This is limited by the space available to the compiler.

# TOO MANY NESTED INCLUDES, MACRO/INLINE EXPANSIONS There are too many nested INCLUDE'S, nested macro expansions or INLINE routine invocations for the storage available to the compiler.

# UNABLE TO EVALUATE EXPRESSION AT COHPILE—TIHE

The expression contains identifiers whose values are not constant at compile time.

# WRITE DECLARATION ILLEGAL IN READ ONLY RECORD

If <sup>a</sup> record data-element has been declared as READ only, its component data—elements must not be declared as WRITE only.

# 0.2. RUNTIME MESSAGES

#### — NO ON ROUTINEERROR HANDLER, ERBETURN

A routine has taken an ERRETURN exit and there is no exception handler specified to which control can be passed. The ERRETURN value may have been set in the user code or it may be from SINTRAN, see the SINTRAN Reference Manual (ND—60.128 EN).

#### ~ ASSERT VIOLATION AT address

If the condition in an ASSERT statement is evaluated, and gives <sup>a</sup> resulting value FALSE, and the program has no ON ASSERTFALSE exception handler, the program has terminated execution at the 'address' in the message.

#### - STACK OVERFLCM AT address

The requirements for storage have exceeded that available. The program has terminated execution at the 'address' in the message. Note that the ON STACKERROR exception handler has not been implemented\_yet.

 $\sim 100$ 

PLANC Reference Manual 227

 $\frac{1}{\sqrt{2}}$  ,  $\frac{1}{\sqrt{2}}$ 

 $\sim$ 

# PPENDIX C

# MACHINE DEPENDENT LANGUAGE FEATURES IN PLANC

Norsk Data ND~60.117.5 EN

 $\label{eq:2} \frac{1}{\sqrt{2}}\left(\frac{1}{\sqrt{2}}\right)^{1/2}$ 

# 0.1. INTRODUCTORY NOTES

From version F of MC68000 PLANC, the size of one word is defined to be 4 bytes, instead of <sup>2</sup> bytes as in previous versions of that compiler. Consequently,

2 bytes on ND~100 word size =  $4$  bytes on ND-500 4 bytes on MC58000

The storage mappings can be synchronized for inter-CPU data transfer by specifying the number of bytes each variable can occupy in the program as in INTEGERZ, REAL4 and so on.

# 0.2. STORAGE MAPPING

PLANC data~elements are stored in the following way:

BOOLEAN [ND-100]

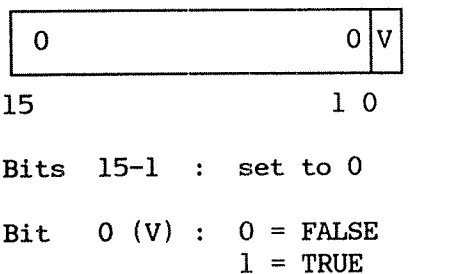

BOOLEAN [ND—500/HC68000]

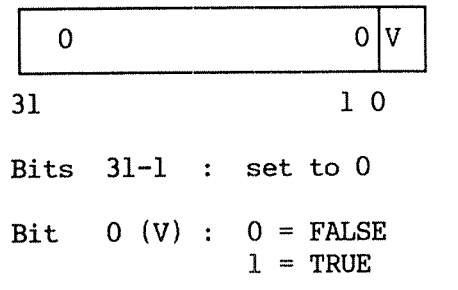

INTEGERI

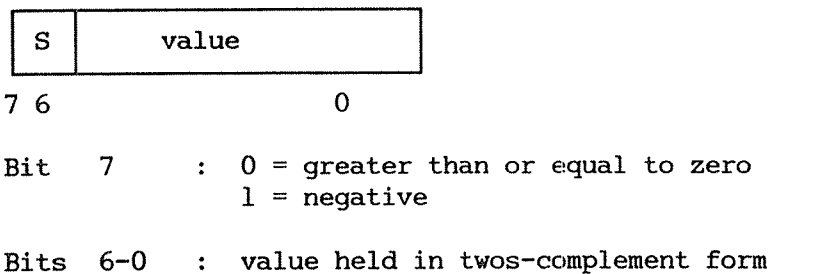

BYTE

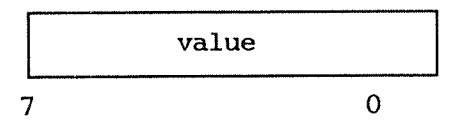

Bits 7-0 : unsigned integer value

### INTEGERZ

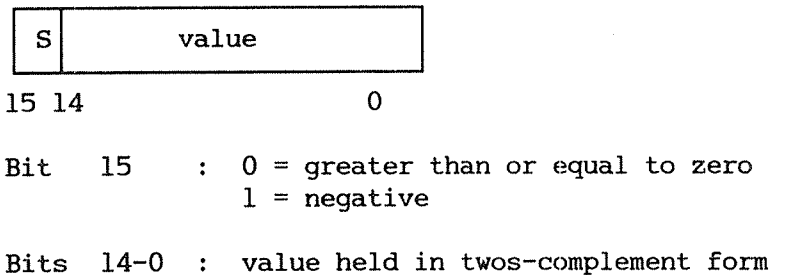

# INTEGER4

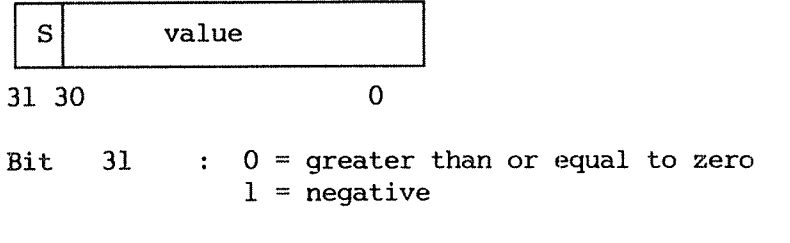

Bits 30-0 : value held in twos-complement form

### INTEGER RANGE

Data types whose base type is integer range, will require storage for each data-element depending on the values specified for the upper and lower bounds. Each data—element will be allocated the smallest available addressable unit which has enough bits to contain the next higher power of 2, greater than the number of values in the specified range.

On the ND-lOO the addressable units used are l word (16 bits) and 2 words (32 bits). On the ND—SOO the addressable units used are 1 byte (8 bits), <sup>2</sup> bytes (16 bits) and <sup>4</sup> bytes (32 bits). On the MC68000 the addressable units used are 1 byte (8 bits), 2 bytes (16 bits) and 4 bytes (32 bits).

#### For example:

INTEGER RANGE [0:32]

will require 6 bits to hold 33 distinct values. On the ND-lOO, l word will be used, i.e. 16 bits. On the ND-SOO and MC68000, 1 byte will be used, i.e. 8 bits.

If INTEGER RANGE is the base type of <sup>a</sup> SET data—element, then the data~element may have waste bits depending on the range specified. In the above example 31 bits of space would be wasted in each data element, i.e. <sup>a</sup> 64 bit data-element is allocated, although only 33 bits are used.

If <sup>a</sup> CASE statement uses an INTEGER RANGE for its multiple possibilities, then bits may be wasted in the same way as in <sup>a</sup> SET data-element. A number of words (in <sup>a</sup> table of addresses) may be wasted, i.e. the size of the table of addresses will be <sup>a</sup> power of two entries.

### ENUHERATION

An ENUMERATION data—element occupies one word. The data—element contains an integer value corresponding to the position in the list of possible ENUMERATION values declared. The first ENUMERATION value will be counted as zero. Hence the maximum possible number of distinct ENUMERATION values in one declaration is 32768 for the ND—lOO, and 2147483648 for the ND-SOO and the MC68000.

#### POINTER

Pointer data-elements for all data types, except arrays, will occupy one word.

Since the ND—lOO has word addressing only, for array elements or record components which are smaller than one word, <sup>a</sup> pointer to an array element or <sup>a</sup> record component will contain the address of the word containing the data-element. It will not necessarily be the exact address of the data-element. However for statements such as expressions with assignment operators, the runtime system will access the data-element correctly.

This may affect addressing of array elements where the elements are smaller than one word, e.g. INTEGER RANGE (0:7) PACKED, or components of <sup>a</sup> packed record.

On the ND—SOO/MC68000 byte addressing is available, so <sup>a</sup> pointer, to data—elements which are array elements or record components, may contain <sup>a</sup> byte address.

### ARRAY POINTER

An array pointer will require three pieces of information per dimension declared for the array. But the first element of the three, for the first declared dimension, is an address (a pointer dataelement). All the rest of the elements are default integer dataelements. For example <sup>a</sup> two dimensional array will have <sup>6</sup> elements in its array pointer data—element, the first of which is an address.

Following is <sup>a</sup> diagram of the layout of an array pointer data-element. Each part is <sup>a</sup> default integer size except the first which is an address.

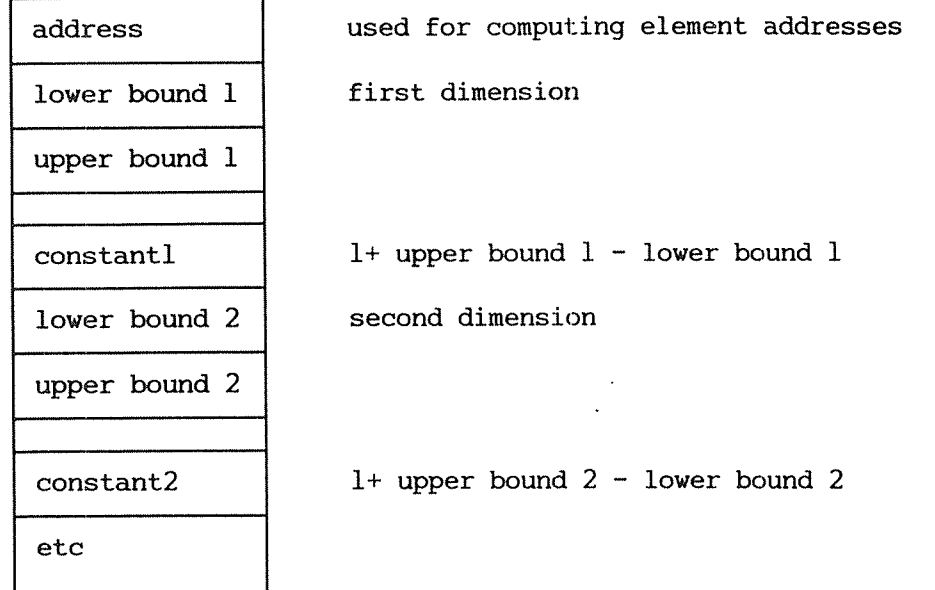

An array may be declared with <sup>n</sup> dimensions as follows:

 $ar[low1:high1,low2:high2,...].$ 

The address in the first element of the array descriptor, i.e. the array pointer, is used for computing addresses of any element of the array. This address is an imaginary point in memory, which is obtained by setting each index to zero, regardless of the declared bounds. This imaginary point in memory would be the address of the first element of the declared array, if all of its lower bounds were declared as zero.

The address, of the imaginary point in memory, is obtained by computing an offset and subtracting it from the actual memory address, where the first element of the array is located. The following formulae may be used to compute the offset, in array element units:

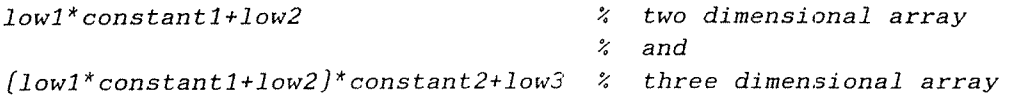

and so on for arrays of more dimensions.

PLANC Reference Manual 233 MACHINE DEPENDENT LANGUAGE FEATURES IN PLANC

The result from the above formulae, in array element units, must be multiplied by the length of an array element in machine addressing units, i.e. bytes for the ND~500 and words for the ND~100. Note that on the ND-lOO <sup>a</sup> byte occupies one half word, and consequently the result of the formulae must be even to give <sup>a</sup> valid address offset. Take care to remember that the data type, of the array elements of <sup>a</sup> PACKED array, may modify the computation by which array element units are converted to machine addressing units.

The above formulae may also be used for computing the address of any element of the array. Substitute each subscript value for the corresponding lower bound values, and the formulae will give an offset in array element units. This offset must be converted to machine addressing units and then added to the address in the first word of the array descriptor, giving the address of <sup>a</sup> specific array element.

REAL [32 bit floating—point hardware)

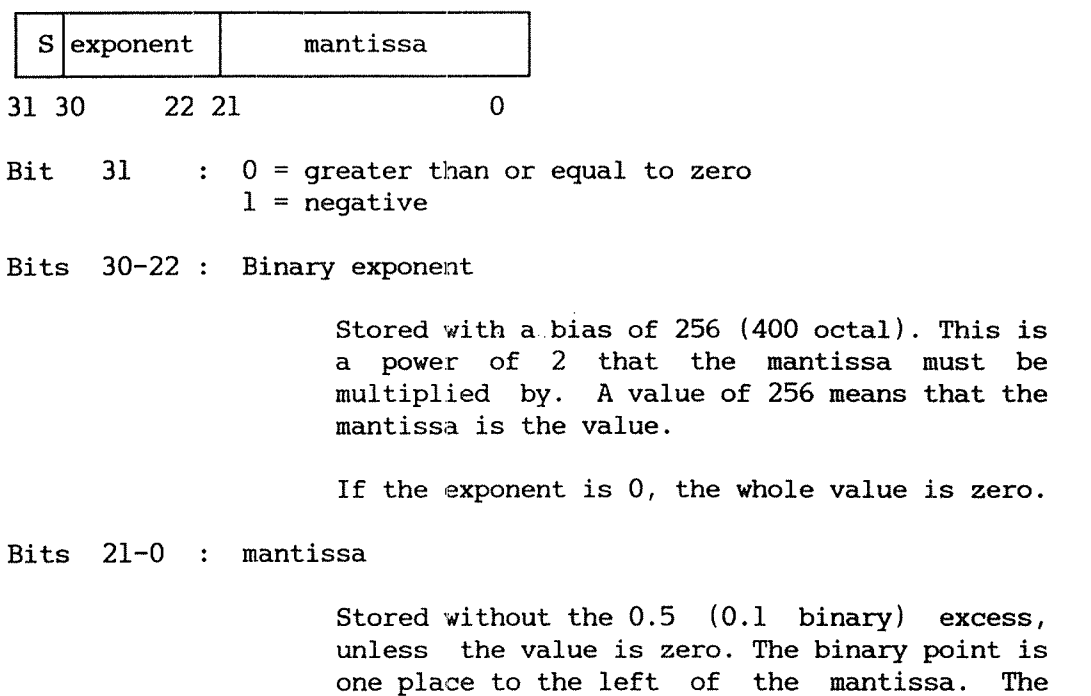

mantissa is normalized so that

 $0.5 \leq$  mantissa  $\leq 1.0$ 

This gives an accuracy of 7 significant digits.

REAL [48 bit floating—point hardware]

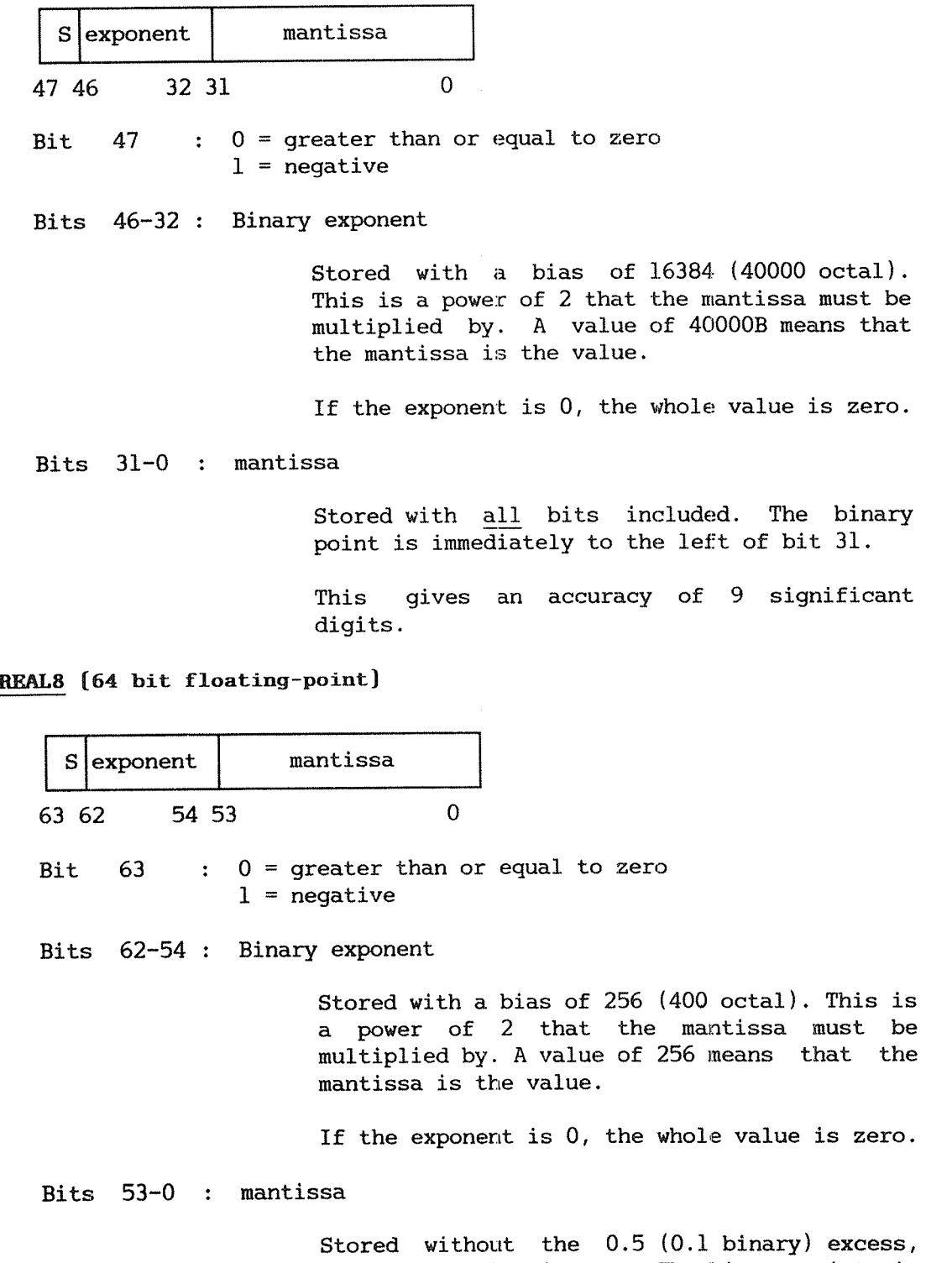

unless the value is zero. The binary point is one place to the left of the mantissa. The mantissa is normalized so that

 $0.5 \leq$  mantissa  $\leq 1.0$ 

This gives an accuracy of 15 significant digits.

Norsk Data ND—6O 117.5 EN

#### ARRAY

The storage required for an array data-element is simply the number of elements declared times the storage required for one element of the array.

The array elements are stored in ascending order of the subscript values. Arrays of more than one dimension are stored with the last index changing most rapidly. This is identical to the scheme used for Pascal and different from the scheme used in FORTRAN.

The maximum number of elements of an array is limited by the way subscripts are stored internally. Subscripts are stored in <sup>a</sup> signed default integer data—element. Hence, on the ND-lOO, the maximum number of elements which an array may be declared with (this depends on the number of dimensions and the uppei and lower bound values of each dimension), is 32K, i.e. 32768.

On the ND-lOO, <sup>a</sup> PACKED ARRAY which is declared with 8 bit integer elements, must not have <sup>a</sup> negative lower bound in any of its index sets.

On the ND—lOO, note that due to the scheme of computing the memory addresses of array elements, the declared lower index bounds must result in

- l) the first element of <sup>a</sup> PACKED INTEGER modified array being an odd byte, and
- 2) the first element of <sup>a</sup> PACKED BOOLEAN array being any bit within a word.

This may be achieved on the ND-100, for arrays of two or more dimensions having elements smaller than one word in the following way. The lower bound of the last dimension and the number of values in the index set, must be <sup>a</sup> multiple of the number of elements per word.

### RECORD

The storage required for <sup>a</sup> record data-element is simply the total storage required by all the component data-elements, plus any waste space between the component data-elements due to the alignment requirements of each component,

#### SET

A SET data—element will have one bit per possible member, i.e. the data—element will require the number of bits corresponding to the maximum number of members declared. The bits are grouped into words. If <sup>a</sup> bit has the value one, then that corresponding possible value is <sup>a</sup> member of the SET data-element.

# 0.3. STORAGE ALIGMENT

The following tables give the size in bytes and storage alignment of each of the different data-element data types on each machine.

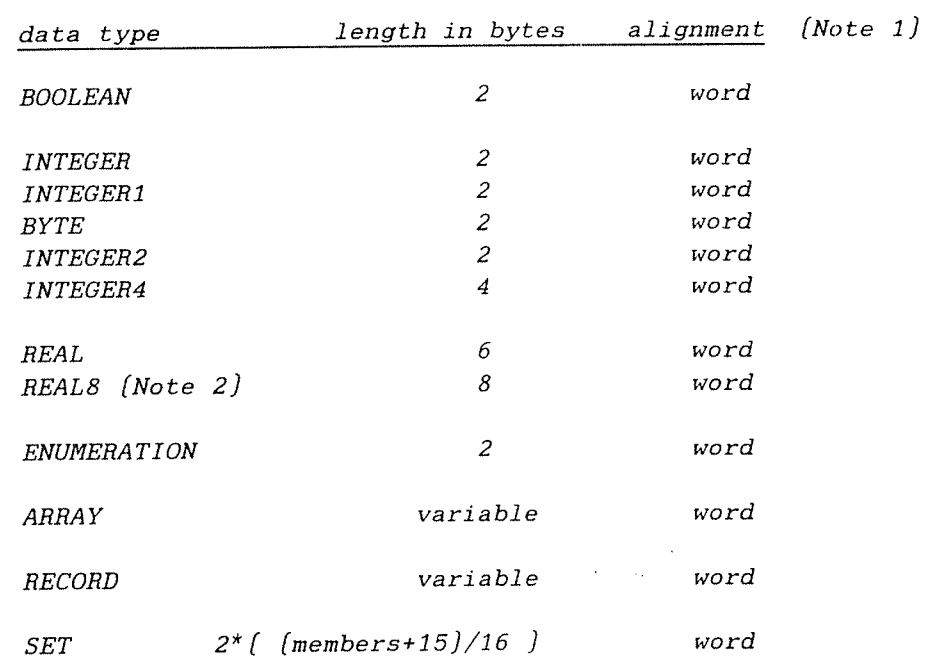

# Table 1: ND-10 or ND-100 with 48 bit Floating-point Hardware

# Table 2: ND-10 or ND-IOO with 32 bit Floating—point Hardware

All data types not listed in table <sup>2</sup> are the same as in table 1.

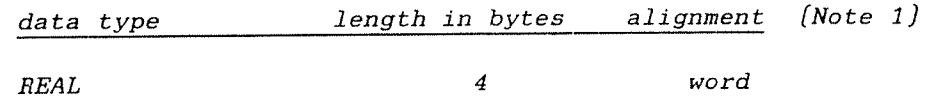

# Table 3: ND-500

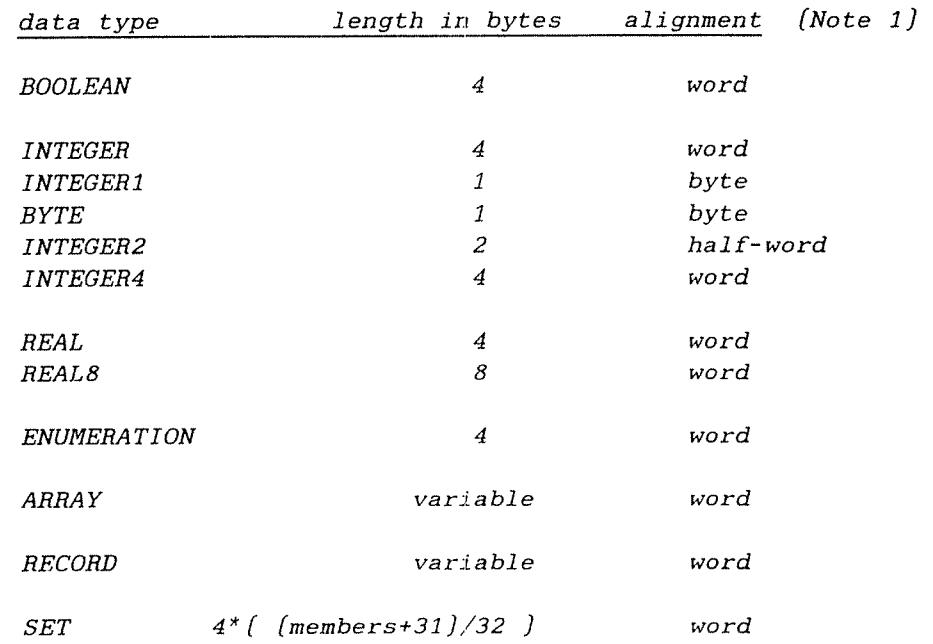

# Table 4: HC68000

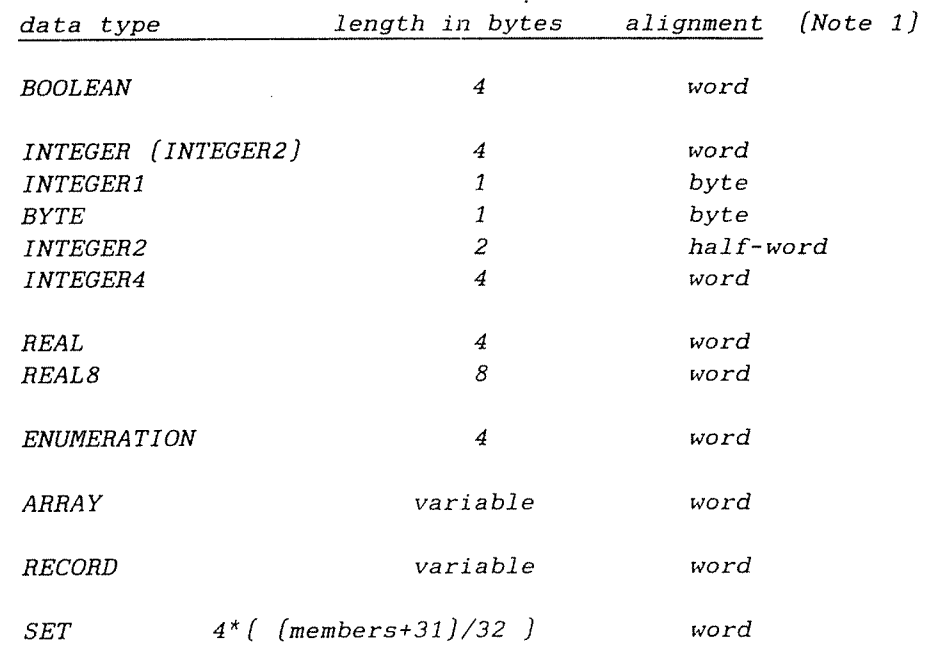

# Note:

The REAL8 data type is identical on all machines. For the ND—lO and the ND-lOO, the implementation is by software routines and is relatively slow.

# 0.4. PACKED OPTION

The PACKED option may be used on arrays and records. It will affect the alignment of the data—elements of simple data types within the composite data—element.

In arrays and records, each BOOLEAN data—element will be stored in <sup>1</sup> bit.

In arrays using the PACKED option, INTEGER RANGE and ENUMERATION component data-elements will have space allocated as described for INTEGER RANGE data-elements, but the smallest unit of space used is 1 byte (8 bits). On the ND—lOO, two BYTES are PACKed into one word.

In records using the PACKED option, INTEGER RANGE and ENUMERATION component data-elements will require the next higher power of <sup>2</sup> bits greater than the number of bits necessary to hold the required values.

In <sup>a</sup> PACKED record, no data-elements of the simple data types will be split across <sup>a</sup> word boundary on the ND-lOO/ND-SOO or across halfwords on the MC68000.

The following declarations:

```
TYPE minrec = RECORD PACKED
         INTEGER RANGE (-8:7) : ir % requires 4 bits
         BYTE : onebyte \begin{array}{ccc} \zeta & \zeta & \zeta \end{array} requires 8 bits
         BOOLEAN : flag \frac{2}{3} requires 1 bit
         ENUMERATION (a, b, c) : ch % requires 2 bits
         BYTES : chars (0:4) z require 8 bits/element
ENDRECORD
```
would require the following storage on the ND—lOO:

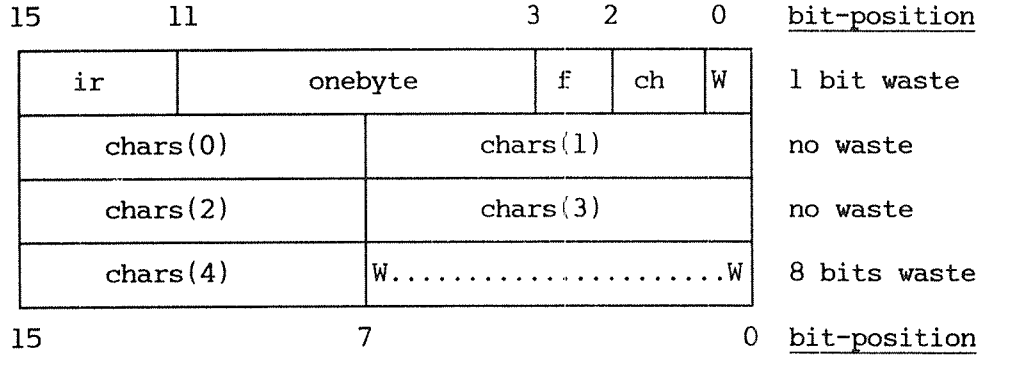

Note the BYTES array chars has an implicit PACKED within the predefined data type. This causes its elements to be stored two to <sup>a</sup> word here. If this array had been declared as INTEGER RANGE (0:255), then its elements would have been stored one to a word within the above record.

# PLANC Reference Manual 239 MACHINE DEPENDENT LANGUAGE FEATURES IN PLANC

The record on the previous page would require the following storage on the  $ND-500$ :

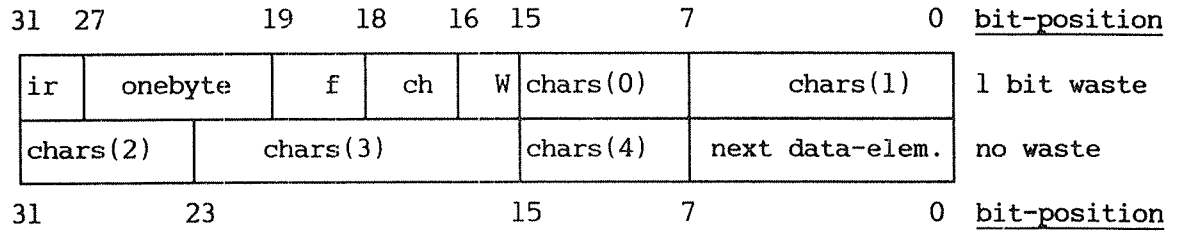

The record on the previous page would require the following storage on the MC68000 (note division into half-words):

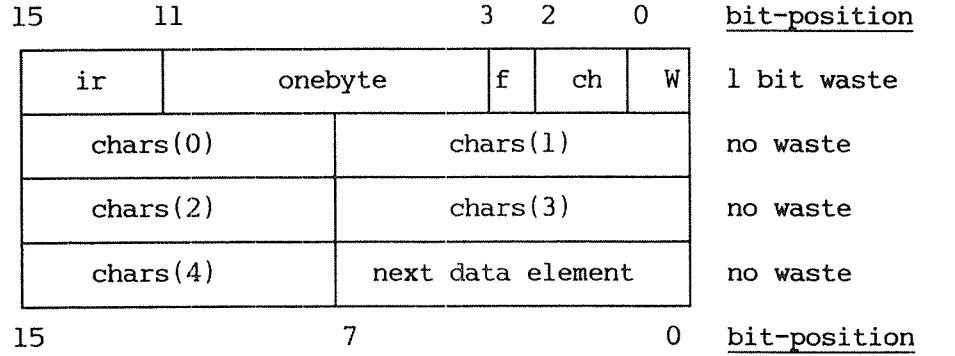

The PACKED option used on an array or record, only affects alignment of entire composite data type data—elements declared within the array or record. The PACKED option may be used on an array or record declared as an array element or record component. Thus in the above examples, the array chars is word aligned on the ND-100 and byte aligned on the ND-SOO.

 $\frac{1}{2}$  ,  $\frac{1}{2}$ 

# APPENDIX D

# MIXED LANGUAGE PROGRAMMING
242 PLANC Reference Manual

# 0.1. INTRODUCTION

PLANC has <sup>a</sup> standard calling sequence for its routine invocations. This will facilitate the interfacing of programs and subprograms written in other languages and those written in PLANC. This interface is described in detail first and then examples showing how to use it to interface to other languages on both the ND-lOO and ND~500 follow.

The following general advice should be observed for interfacing to PLANC routines:

- 1) All PLANC routines invoked by another language routine should be STANDARD.
- 2) All routines IMPORT'ed into <sup>a</sup> PLANC routine should be STANDARD.

Each PLANC routine holds its local variables in a local data area. If <sup>a</sup> program comprises <sup>a</sup> number of routines, the local data area for each subprogram may be dynamically allocated from <sup>a</sup> single stack, or from multiple stacks created by INISTACK invocations. The B-register must always address the appropriate stack element during execution of <sup>a</sup> PLANC routine.

The actual parameter list of STANDARD routines consists of <sup>a</sup> sequence of words, one for each parameter. For explicit data—elements or expressions with <sup>a</sup> temporary data~element, the corresponding word contains the address of the data-element. For arrays, the word contains the address of the imaginary element of the array, with all indexes set to zero, which is used for computing memory addresses of each array element.

If <sup>a</sup> number of routines are written in <sup>a</sup> language other than PLANC, it may be necessary to have two or more routines with the same ALIAS name, but each routine having <sup>a</sup> different number of parameters. While this is not allowed in PLANC, IMPORT statements may be written for such <sup>a</sup> group of routines, written in some other language, in order to invoke the routine accordingly.

# 0.2. Interfacing with PLANC on the ND-100

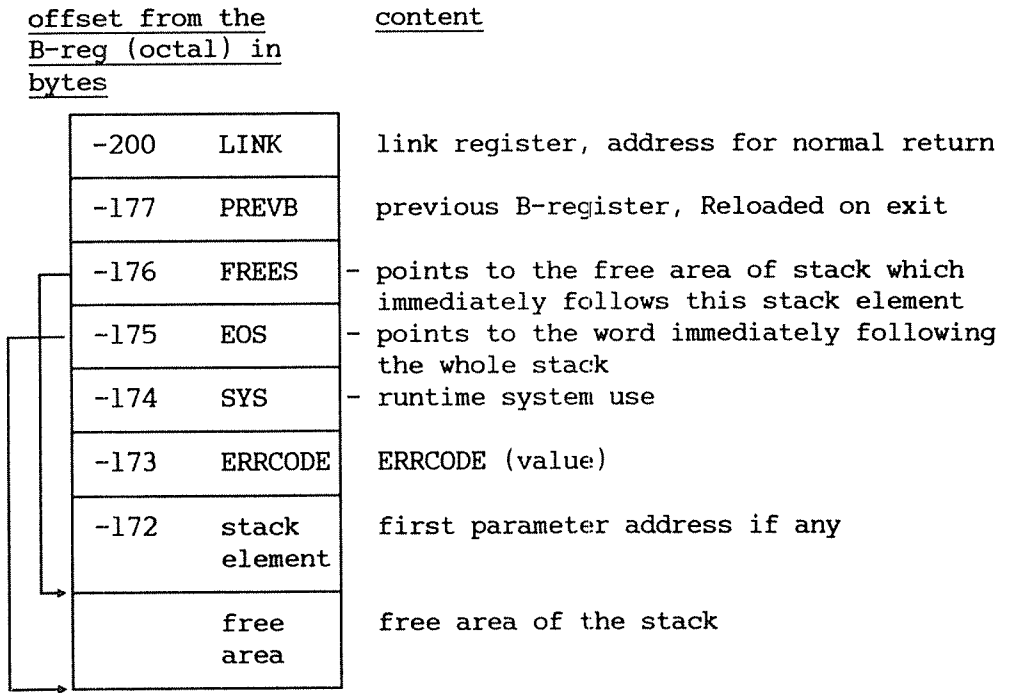

When PLANC invokes a STANDARD routine, the registers are used as follows

- L <sup>=</sup> return address
- B: current stack element; must be restored on return
- T <sup>=</sup> number of parameters
- A <sup>=</sup> parameter list address
- D <sup>=</sup> unused
- $X =$  unused
- p <sup>=</sup> entry point of called routine

244

On return from <sup>a</sup> routine, the out-value of the routine is returned as follows:

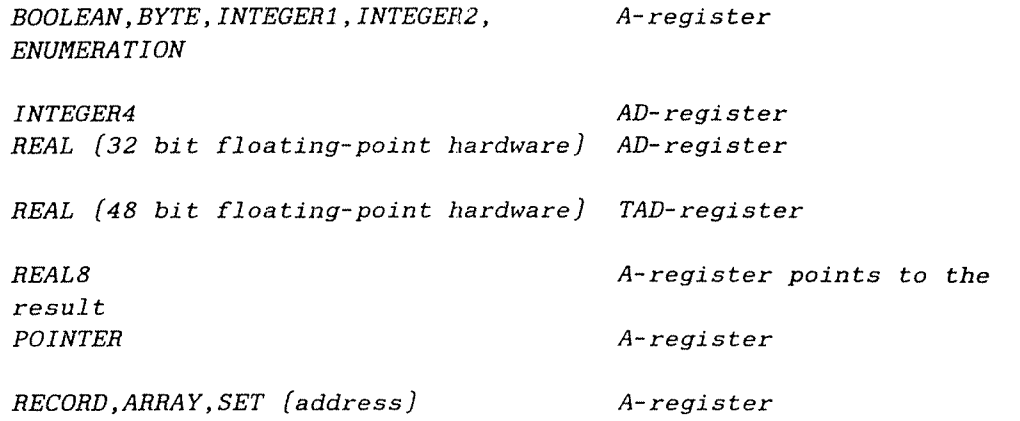

If a routine has [expression] ERRETURN, the value of expression is set in the ERRCODE position in the invoker's stack element.

For two-bank programs, all parameter values and their descriptors must be in the data bank.

### The PLANC Buntine Entry and Exit Routines

The heading of <sup>a</sup> PLANC routine contains an invocation of either SINIT or SENTR in the runtime system in order to establish <sup>a</sup> new stack entry of <sup>a</sup> required size. SINIT is invoked from main programs and from routines with INISTACK invocations, otherwise SENTR is called.

The tasks of SINIT and SENTR are:

- ~ Establish the stack entry with sufficient space.
- Save the return address, in LINK. In <sup>a</sup> main program the return address is set to SQUIT.
- Save the previous B-register value (PREVB).
- Update the free stack pointer (FREES) and end of stack address (EDS).
- Check for stack overflow.

0n routine exit either SLEAV, for RETURN and ENDROUTINE, or SERET, for ERRETURN, are invoked.

The tasks of SLEAV and SERET are:

- Restore the B-register to its value upon entry to the routine.
- Return to the location following the JPL instruction of the actual invocation, through SERET, or skip to the next location, through SLEAV. The location following the JPL instruction contains either <sup>a</sup> jump to ROUTINEERROR group of statements or another SERET invocation.

 $\sim$ 

# Example of a main program layout in MAC equivalent:

SAX 0  $\lambda$  main entry JPL I [SINIT  $%$  stack space requirement  $\mathcal{L}^{\pm}$ stack array address  $\mathcal{L}^{\pm}$  $\frac{1}{2}$  ,  $\frac{1}{2}$  $\mathcal{L}^{\pm}$ entire stack array size in words % two bank flag  $\begin{matrix}0\\2\\3\end{matrix}$ unused % executable code  $\boldsymbol{\mathcal{Z}}$ JPL I (5LEAV  $\qquad \ \ \, * \,\, \textit{exit from routine}$ 

### Example of layout of <sup>a</sup> routine containing an INISTACK invocation in HAC equivalent:

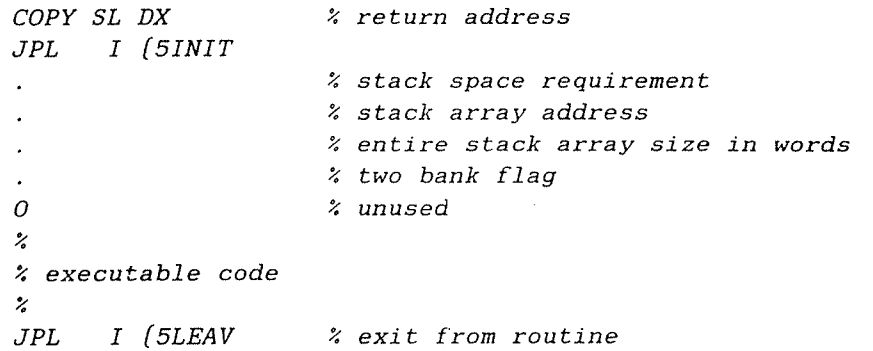

## Example of routine layout [not containing an INISTACK invocation] in HAC equivalent:

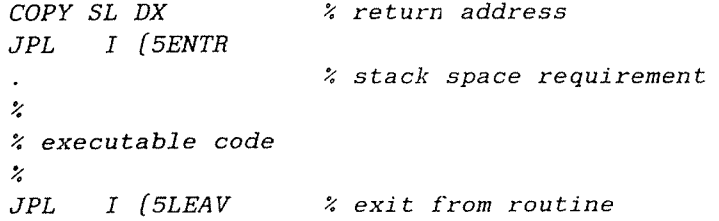

# 0.3. INTERFACING WITH PLANC ON THE ND-500

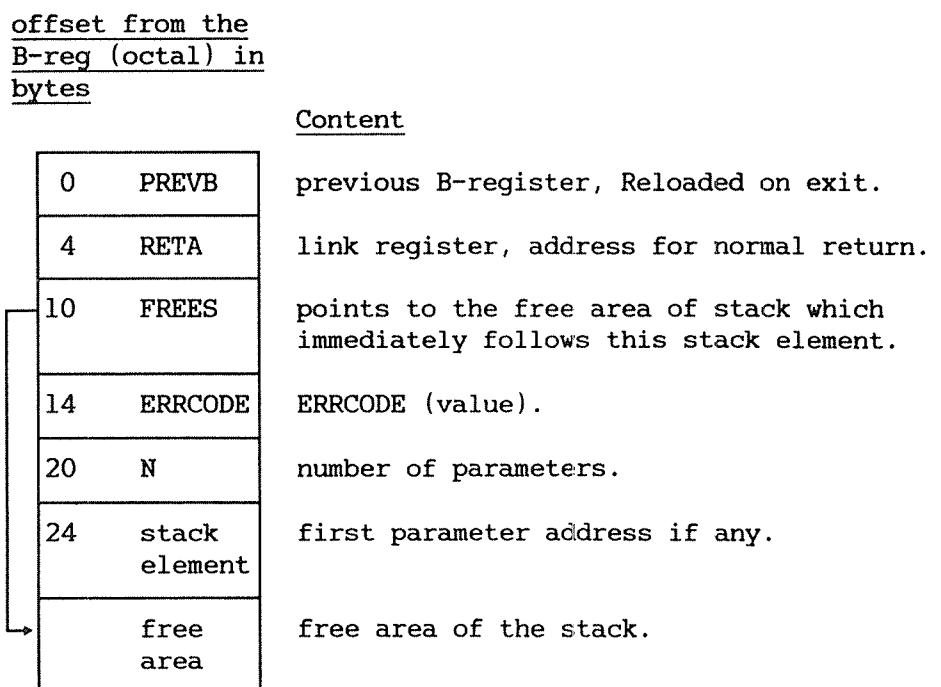

On return from <sup>a</sup> routine, the out—value of the routine is returned as follows:

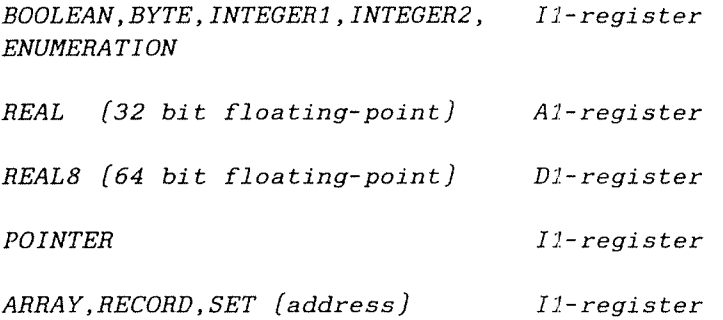

If <sup>a</sup> routine has [expression] ERRETURN, the value of expression is set in the ERRCODE position in the invoker's stack element. Further an ERRETURN exit will set 1 in the STATUS.K bit (the K status bit in the signalling and synchronization status). A normal routine exit will set 0 in the STATUS.K bit.

# 0.4. INTERFACING WITH PLANC ON THE MC68000

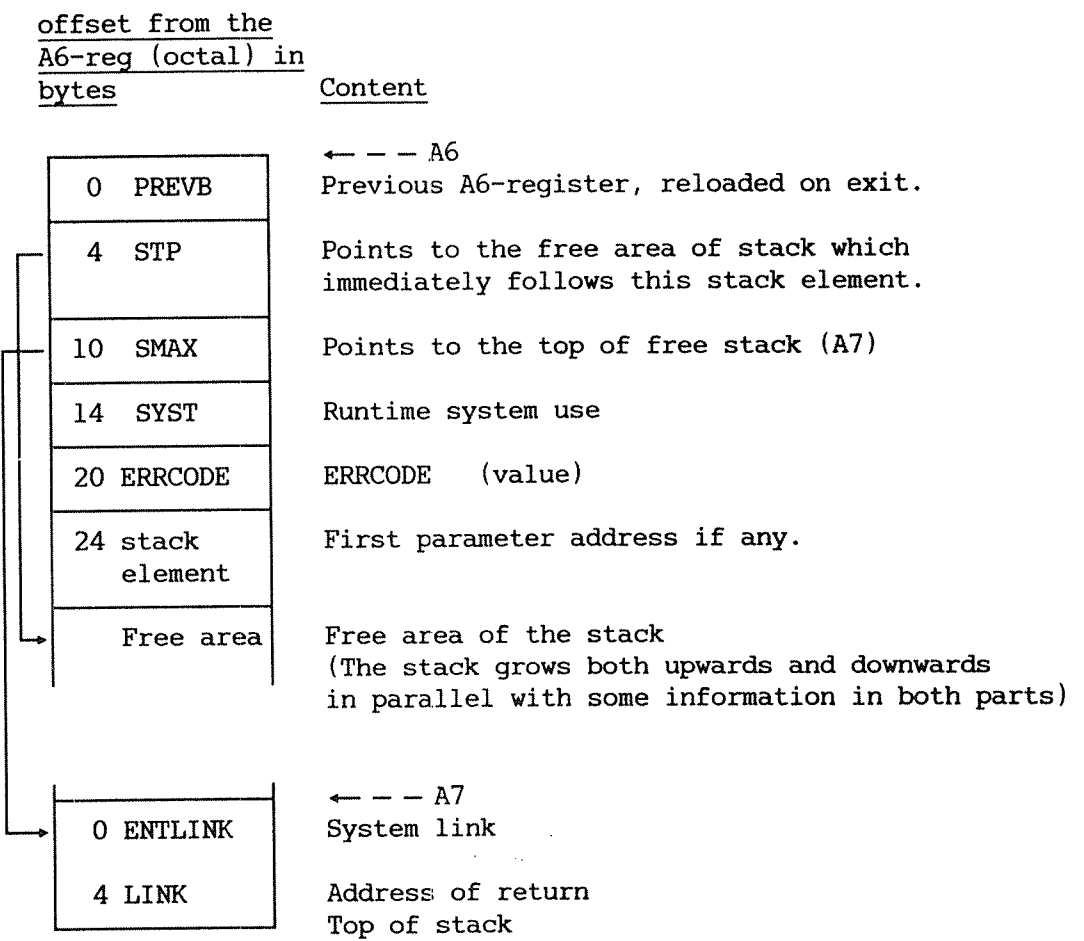

On return from <sup>a</sup> routine, the out-value of the routine is returned as follows: BOOLEAN,BYTE,INTEGEB1,INTEGEHZ, DO—register

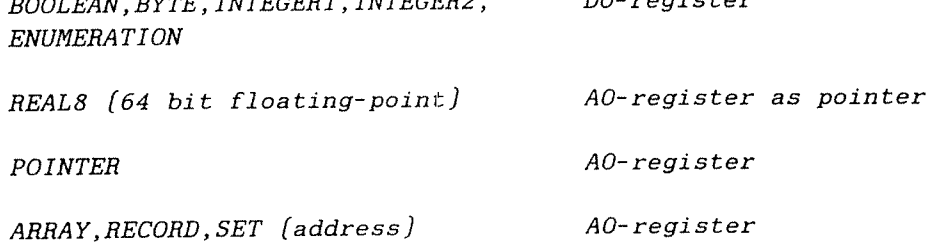

If a routine has (expression) ERRETURN, the value of expression is set in the ERRCODE position in the invoker's stack element. Further an ERRETURN exit will return according to LINK (in stack upper part) while normal return jumps back to LINK <sup>+</sup> 2.

# 0.5. INVOKING PLANC FROM FORTRAN

All PLANC routines called from FORTRAN must be STANDARD. All arrays transferred from FORTRAN, should be accessed in PLANC as if they had been declared with <sup>a</sup> lower index bound of 0.

### Example  $1 - a$  simple subroutine call

To call <sup>a</sup> subroutine with no complex arithmetic actual arguments, the following can be written in FORTRAN:

EXTERNAL PLSUBR INTEGER I REAL R C INVOKE A SUBROUTINE WRITTEN IN PLANC CALL PLSUBR[I,R]

and the corresponding PLANC code is:

MODULE msubr EXPORT plsubr  $INTEGR$  ARRAY : stack $[0:1000]$ ROUTINE STANDARD VOID, VOID[INTEGER, REAL] : plsubr(int, rl) INISTACK stack '/. body of routine ENDROUTINE ENDMODULE

#### Example <sup>2</sup> - <sup>a</sup> simple function call

To invoke <sup>a</sup> function which returns <sup>a</sup> non-complex arithmetic result.

In FORTRAN:

EXTERNAL PLFUNC REAL X, Y,PLFUNC DOUBLE PRECISION D C INVOKE A FUNCTION WRITTEN IN PLANC  $Y=PLFUNC(X,D)$ 

and in PLANC:

ROUTINE STANDARD VOID, REAL(REAL, REAL8) : plfunc(rl,db) INISTACK stack '4 PLANC REAL8 is the same as FORTRAN DOUBLE PRECISION ... RETURN ENDROUTINE

Example <sup>3</sup> — use of logical arguments on the ND-IOO:

FORTRAN LOGICAL\*2 corresponds to PLANC BOOLEAN. FORTRAN LOGICAL\*4 is the following PLANC data type:

 $TYPE$  boolean4 =  $RECORD$ BOOLEAN : unused % first word always zero BOOLEAN : value % contains actual value ENDHECORD

LOGICAL\*4 cannot be returned from <sup>a</sup> PLANC STANDARD routine.

In FORTRAN:

EXTERNAL PLBOOL LOGICAL PLBOOL,V LOGICAL\*4 M4  $V=PLBOOL(V,M4)$ 

### In PLANC:

ROUTINE STANDARD VOID,BOOLEAN [BOOLEAN,boolean4] : &  $p1bool(m,m4)$ INISTACK stack IF m4.value THEN m RETURN ENDIF NOT <sup>m</sup> RETURN ENDROUTINE

On the ND-SOO:

FORTRAN LOGICAL\*4 corresponds to PLANC BOOLEAN. The FORTRAN LOGICAL\*2 data type has no direct equivalent in PLANC. FORTRAN LOGICAL\*2 can be handled in PLANC in the following way:

In FORTRAN:

EXTERNAL PLBOOL LOGICAL PLBOOL,V LOGICAL\*2 M2  $V=PLBOOL(V,M2)$ 

In PLANC:

ROUTINE STANDARD VOID, BOOLEAN (BOOLEAN, INTEGER2) : & plbool [m,m2} INISTACK stack 2 the 2 integers must be contiguous in memory INTEGER2 : int1,int2 BOOLEAN : booll=int1  $m2=:int2$  $0 = : int1$ IF booll THEN m RETURN ENDIF NOT m RETURN ENDROUTINE

#### Example <sup>4</sup> - character string arguments

Since FORTRAN passes character strings through <sup>a</sup> descriptor, PLANC routines must accept these as records. It is often most convenient to recast the FORTRAN string descriptor as <sup>a</sup> PLANC bytes pointer. Thus:

On the ND~100:

```
TYPE ftnstring = RECORD
        BYTES : ftnchars (0: -1) % ch. data
ENDRECORD \hat{z} a blank must precede -1
TYPE ftndesc = RECORD PACK
        ftnstring POINTER : cstring % address of string
        INTEGER RANGE (0:1B) : coddbyte \lambda left/right byte start
        INTEGER RANGE (0:17B) : cunused % unused
        INTEGER RANGE (0:3777B) : clength % length of string
ENDRECORD
```
Then in FORTRAN:

CHARACTER H\*20 INTEGER I,J EXTERNAL HSUB CALL  $HSUB$  $(H(I:J)$   $)$ 

which can be picked up in PLANC by:

```
ROUTINE STANDARD VOID, VOID (ftndesc) : hsub(hij)
  BYTES POINTER :bp
  INISTACK Stack
  ADDR( hij.cstring.ftnchars \&(hij.coddbyte : hij.clength-1+hij.coddbyte] =: bp
   2 bp now contains the address of the FORTRAN character string
ENDHOUTINE
```
On the ND-SOO:

```
TYPE ftnstring = RECORD
        BYTES . ftnchars [0: -1] 2 ch.
data
ENDRECORD \hat{z} a blank must precede -1
TYPE ftndesc = RECORDINTEGER RANGE [0:7777777773]
clength
        ftnstring POINTER
ENDRECORD
                                    cstring
```
The n in FORTRAN:

CHARACTER H\*20 INTEGER I,J EXTERNAL HSUB CALL  $HSUB$  $(H(I:J)$  )

whi ch can be picked up in PLANC by:

ROUTINE STANDARD VOID,VOID [ftndesc] : hsub[hij] BYTES POINTER : bp INISTACK stack ADDR[ hij.cstring.ftnchars[0 : hij .clength—l] ]=:bp  $\boldsymbol{z}$  bp now contains the address of the FORTHAN character string ENDROUTINE

### Example <sup>5</sup> — functions returning <sup>a</sup> character value

The definition of character data types must be made as in example 4. But in this case there can be no true return value for the function, so the PLANC code must simulate the return.

On the ND-lOO:

In FORTRAN:

CHARACTER H\*20,HFUNC\*10 EXTERNAL HFUNC  $H(1:10)$ =HFUNC $\left( \ldots \right)$ 

### In PLANC:

ROUTINE STANDARD VOID, VOID : hfunc BYTES POINTER :bp ftndesc POINTER : dreg INISTACK stack  $$^*$  COPY SD DA; STA dreg  $$^*$  return value descriptor ADDR( dreg.cstring.ftnchars  $\&$  $\{(dreg.coddbyte : dreg.clength-1+dreg.coddbyte) \}$  = : bp  $'0123456789'$ =:IND(bp)  $\frac{2}{3}$  set 'return value' ENDROUTINE

On the ND-SOO:

#### In FORTRAN:

CHARACTER H\*20,HFUNC\*10 EXTERNAL HFUNC  $H(1:10)$ =HFUNC $\left(\dots\right)$ 

#### In PLANC:

ROUTINE STANDARD VOID, VOID : hfunc BYTES POINTER :bp ftndesc POINTER : rreg INISTACK stack  $$*$   $R = :B$ .rreg  $*$  return value descriptor ADDR[ rreg.cstring.ftnchars[0 : rreg.clength-1] ]=:bp  $'0123456789'$  = : IND(bp)  $\frac{1}{2}$  set 'return value' ENDHOUTINE

# 0.6. INVOKING FORTRAN FROM PLANC

All FORTRAN subprograms invoked from PLANC must be IMPORT'ed as STANDARD routines. FORTRAN functions have out-values, but no FORTRAN routines have in—values.

### Exanple 1 — <sup>a</sup> simple subroutine

Invoke <sup>a</sup> FORTRAN subroutine with non-complex arithmetic dummy arguments.

In PLANC:

 $\mathcal{L}^{\pm}$ 

```
IMPORT [ROUTINE STANDARD VOID,VOID[HEAL,REAL8J : fsubr]
\boldsymbol{z}REAL : rREAL8 : d
\ldotsfsubr(r,d)In FORTRAN :
SUBROUTINE FSUBR(R,D)
HEAL R
DOUBLE PRECISION D C
```
### Example 2 — <sup>a</sup> simple function

Invoke <sup>a</sup> FORTRAN function returning <sup>a</sup> non-complex arithmetic result.

In PLANC:

END

```
IMPORT ( ROUTINE STANDARD VOID, INTEGER(INTEGER4) : ifunc )
\mathscr{Z}INTEGER : k
INTEGEH4 : kd
ifunc(kd)=:k
```
In FORTRAN:

INTEGER FUNCTION IFUNC[KD] INTEGEH\*4 KD  $IFUNC = . . .$ **RETURN** END

# Example <sup>3</sup> — use of logical arguments

PLANC BOOLEAN is the same as LOGICAL in FORTRAN, LOGICAL\*2 on the ND-<sup>100</sup> and LOGICAL\*4 on the ND—SOO. LOGICAL\*4 on the ND-lOO or LOGICAL\*2 on the ND—SOO may be simulated as in example <sup>3</sup> of the previous section.

On the ND-lOO:

In PLANC:

```
IMPORT ( ROUTINE STANDARD VOID, BOOLEAN(boolean4): lfunc )
\boldsymbol{z}boolean4 : m4
IF lfunc (m4) THEN ...
```
In FORTRAN :

LOGICAL FUNCTION LFUNC[M4] LOGICAL\*4 M4  $LFUNC = . . .$ **RETURN** END

On the ND-SOO:

In PLANC:

IMPORT ( ROUTINE STANDARD VOID, BOOLEAN (INTEGER2): lfunc )  $\boldsymbol{z}$  the  $\boldsymbol{2}$  integers must be contiguous in memory INTEGER2 : int1,int2 BOOLEAN : booll=int1  $\boldsymbol{z}$  put a value in the boolean data-element  $\ldots$ =:booll  $IF$   $1func$   $(int2)$   $THEN$  ...

In FORTRAN :

LOGICAL FUNCTION LFUNC[M2] LOGICAL\*2 M2  $LFUNC = . . .$ **RETURN** END

### Example <sup>4</sup> <sup>~</sup> character string arguments

FORTRAN handles character strings by means of descriptors, which can be declared in PLANC as in example <sup>4</sup> of the previous section. These descriptors must be created in PLANC before invocation of the FORTRAN subprogram takes place.

### In PLANC:

```
IMPORT ( ROUTINE STANDARD VOID, VOID(ftndesc) : hsub )
ftndesc : fd
BYTES : arg(1:100) \qquad \qquad begins in left byte of word
INTEGER : i,j
\emph{z} now transfer arg(i\!:\!j) to FORTRAN
ADDR[arg{i]] FORCE ftnstring POINTER=ifd.cstring
\emph{z} the following 2 lines are for the ND-100 only
1-(i MOD 2) =:fd.coddbyte \lambda left/right byte
0 =: fd.cunused
Z
j-i+1= : fd. clength 2 length of string
hsub[fd] \lambda invoke FORTRAN subprogram
```
### In FORTRAN:

SUBBOUTINE HSUB[FD] CHARACTER FD\*[\*] C END

# Example <sup>5</sup> — character functions

Characters cannot be returned by FORTRAN to PLANC as out—values. The memory area for the returned string must be allocated before invoking the function and <sup>a</sup> special calling sequence is required.

### In PLANC:

```
IMPORT (ROUTINE STANDARD VOID, VOID : hfunc)
ftndesc : fd
BYTES : val(0:19) z value returned here
ftndesc POINTER : fdp
'/,
ADDH[va1[0]] FORCE ftnstring POINTER =:fd.cstring
\boldsymbol{z} the following 2 lines are required for the ND-100 only
0=:fd.coddbyte
0=:fd.cunused \mathcal{Z}MAXINDEX[val,1]~MININDEX[val,1]+1=:fd.clength
ADDR(fd) = :fdpz on the ND-100 use :
$* LDA fdp 2 return descriptor address
2 on the ND-500 use
$^* R:=fdp $^* return descriptor address
\boldsymbol{z}hfunc \lambda put result in 'val'
```
In FORTRAN:

CHARACTER \*[\*] FUNCTION HFUNC  $HFUNC = . . .$ **RETURN** END

# 0.7. Accessing FORTRAN COMMON FROM PLANC

A COMMON block may be defined in <sup>a</sup> FORTRAN main program, <sup>a</sup> subprogram or <sup>a</sup> BLOCK DATA subprogram. FORTRAN COMMON blocks may be accessed from <sup>a</sup> PLANC main program or <sup>a</sup> subprogram.

A PLANC program can access a FORTRAN COMMON block by using the <u>COMMON</u> option in the IMPORT statement which enables the appropriate linkage to be established.

For example:

```
BLOCK DATA
COMMON /COMBLOC/INT1,INT2,INT3
DATA INT1/10/,INT2/101/,INT3/58/
END
MODULE usecommon
   TYPE comrec = RECORD
            INTEGER : 11,12,13
   ENDRECORD
   IMPORT [COMMON] comrec:combloc
   \frac{9}{6}2 rest of program
   \frac{1}{2}INTEGER : int
   2 acces a value in the COMMON block
   combloc.12=:int
```
This technique may also be used for RT programs, written in PLANC, which are to access RTCOMMON.

# 0.8. INVOKING PLANC FROM COBOL

On both the ND-lOO and the ND—SOO, <sup>a</sup> COBOL program may call <sup>a</sup> routine written in PLANC. The PLANC routine must be declared as STANDARD. Parameters are transferred by reference between PLANC and COBOL. The data types which correspond in PLANC and COBOL are as follows:

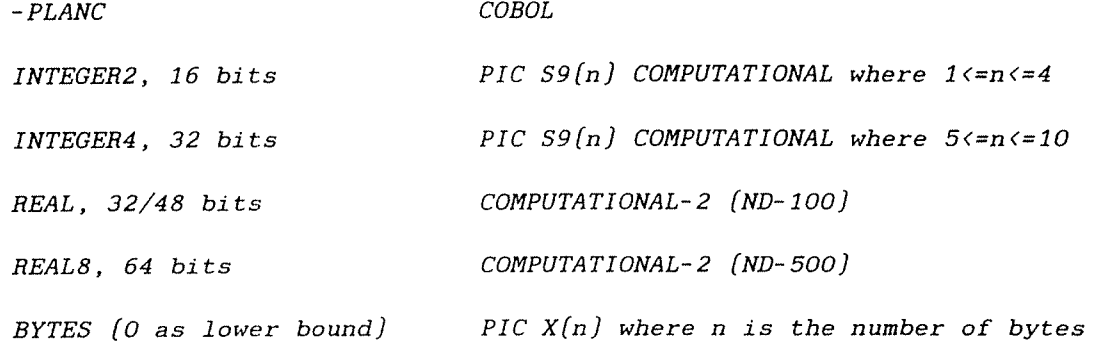

COMPUTATIONAL—2 variables may only be used as <sup>a</sup> parameter in <sup>a</sup> subroutine call to or from COBOL, or to convert to/from COMPUTATIONAL-3 variables.

Parameters from COBOL must start on <sup>a</sup> word boundary, on the ND-lOO.

For example :

In COBOL:

DATA DIVISION. WORKING- STORAGE SECTION. 01 PLANC~INT2 PIC 59(4) COMP VALUE 123. 01 PLANC-INT4 PIC S9(6) COMP VALUE 123456. 01 CB-REAL PIC S9(3)V9(6) COMP-3 VALUE -2.71. 01 PLANC-REAL COMP-2.  $01$  PLANC-BYTES PIC  $X(10)$  VALUE "A123456789". 01 PLANC-BYTES~WDS PIC 59(4) COMP VALUE 5. \* NUMBER OF CHARACTERS PER WORD IS DIFFERENT ON THE ND-500 PROCEDURE DIVISION.  $PARA-1$ . \* CONVERT THE INTERNAL COBOL FORM TO THE PLANC REAL FORM MOVE CB-REAL TO PLANC-REAL. \* INVOKE A PLANC SUBROUTINE CALL "PLANCSUB" USING PLANC—INTZ PLANC-REAL PLANC— INT4 PLANC- BYTES

PLANC- BYTES— WDS.

In PLANC:

```
ROUTINE STANDARD VOID, VOID \zeta[ INTECEF2, REAL, INTEGER4, BYTES, INTEGEHZ ] : PLANCSUB &
   [ int2, r1, int4, string, stringwords ]
  INISTACK stack
   2 may now access values passed from COBOL and return values
   X to COBOL in the normal manner
  RETURN
END
```
# 0.9. INVOKING COBOL FROM PLANC

On both the ND~100 and the ND—SOO, <sup>a</sup> PLANC program may call <sup>a</sup> routine written in COBOL. Parameters are transferred by reference between PLANC and COBOL. The data types which correspond in PLANC and COBOL are as follows:

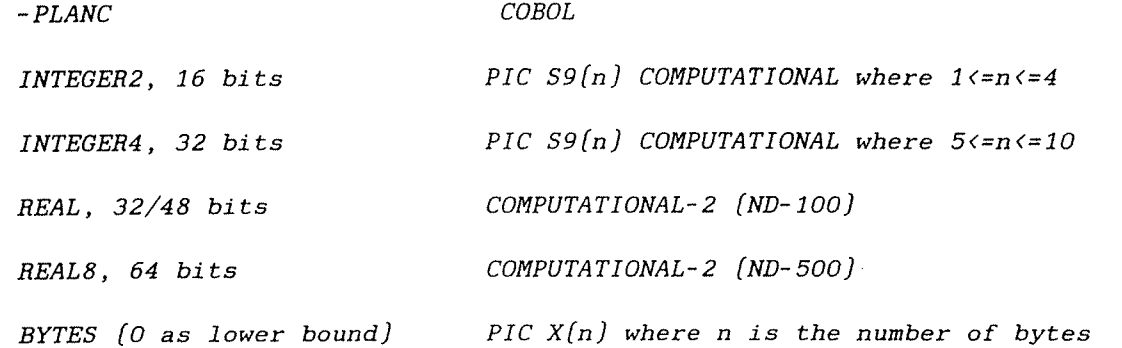

COMPUTATIONAL~2 variables may only be used as <sup>a</sup> parameter in <sup>a</sup> subroutine call to or from COBOL, or to convert to/from COMPUTATIONAL-3 variables.

#### For example:

In PLANC:

ROUTINE VOID, VOID [...] callcobol [...] IMPORT { ROUTINE STANDARD VOID, VOID & [ INTEGER2, REAL, INTEGER4, BYTES ] : CBSUB ]  $\boldsymbol{\mathcal{Z}}$ INTEGEBZ : intZ REAL : rl INTEGER4 : int4  $56 = :int2$ 54.12345=:r1 123456=:int4 % invoke a COBOL subroutine CBSUB[int2,rl,int4,'string']

In COBOL:

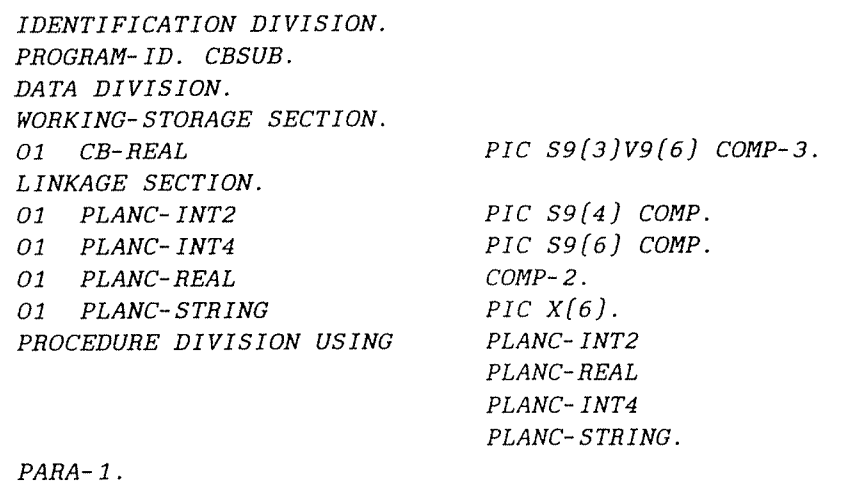

\* CONVERT THE PLANC REAL VALUE TO THE INTERNAL COBOL FORM MOVE PLANC-REAL TO CB-REAL.

# 0.10. INVOKING PLANC FROM BASIC ON THE ND-100

All PLANC routines called from BASIC must be STANDARD. All arrays transferred from BASIC, should be accessed in PLANC as if they had been declared with <sup>a</sup> lower index bound of 0.

### Example  $1 - a$  simple subroutine call

To call <sup>a</sup> subroutine, the following can be written in BASIC:

10 EXTERNAL PLSUBR 20 INTEGER I 30 REAL R 40 REM 50 REM INVOKE A SUBROUTINE WRITTEN IN PLANC 60 REM 70 CALL PLSUBR[I,R]

### and the corresponding PLANC code is:

MODULE msubr EXPORT plsubr INTEGER ARRAY : stack[0:1000] ROUTINE STANDARD VOID, VOID(INTEGER, REAL) : plsubr(int, rl) INISTACK stack 2 body of routine ENDROUTINE  $\Delta \sim 100$ ENDMODULE

#### Example <sup>2</sup> - <sup>a</sup> simple function call

To invoke <sup>a</sup> function

In BASIC:

 EXTERNAL PLFUNC REAL X,Y,PLFUNC,Z 30 REM REM INVOKE A FUNCTION WRITTEN IN PLANE 50 REM  $Y=PLFUNC(X,Z)$ 

and in PLANC:

ROUTINE STANDARD VOID, REAL( REAL, REAL ) : plfunc(r1,r2) INISTACK stack r1+r2 RETURN ENDROUTINE

### Example <sup>3</sup> - character string arguments

Since BASIC passes character strings through <sup>a</sup> descriptor, PLANC routines must accept these as records. It is often most convenient to recast the BASIC string descriptor as <sup>a</sup> PLANC bytes pointer. Thus,

```
On the ND-lOO:
```

```
TYPE basicstring = RECORD
       BYTES : basicchars (0: -1) % ch. data
ENDRECORD Z a blank must precede -1
TYPE basicdesc = RECORD PACK
       basicstring POINTER : cstring % address of string
        INTEGER RANGE [0:18] : clunused Z unused
        INTEGER RANGE (0:17B)   : c2unused % unused
       INTEGER RANGE (0:3777B) : clength % length of string
ENDRECORD
```
### Then in BASIC:

10 EXTERNAL HSUB 20 A\$="MY FRIEND" 30 CALL CHSUB[A\$]

which can be picked up in PLANC by:

```
ROUTINE STANDARD VOID,VOID [basicdesc] : chsub[hij}
   BYTES POINTER :bp
   INISTACK stack
   ADDB[ hij.cstring.basicchars[0:hij.clength—l] ]=:bp
    2 bp now contains the address of the BASIC character string \boldsymbol{\mathcal{Z}}\boldsymbol{\mathit{z}} a string value may be returned as follows
   '123456789'=:IND(bp) % set 'return value'
ENDROUTINE
```
# 0.11. INVOKING BASIC FROM PLANC ON THE ND-100

All BASIC subprograms invoked from PLANC must be IMPORT'ed as STANDARD routines. BASIC functions have out-values, but no BASIC routines have in-values.

#### Example  $1 - a$  simple subroutine

Invoke <sup>a</sup> BASIC subroutine with non—complex arithmetic dummy arguments.

In PLANC:

```
IMPORT [ ROUTINE STANDARD VOID,VOID[HEAL,REAL] : bsubr ]
'/
REAL : r1, r2\ldotsbsubr(r1,r2)In BASIC :
10 SUBROUTINE BSUBR(R1, R2)
20 REAL R1, R2
30 BEN BODY OF THE SUBHOUTINE
40 END
```
### Example 2 — <sup>a</sup> simple function

Invoke <sup>a</sup> BASIC function returning <sup>a</sup> non-complex arithmetic result.

In PLANC:

```
IMPORT ( ROUTINE STANDARD VOID, INTEGER (INTEGER4) : ifunc)
z
INTEGER I k
INTEGER4 I kd
ifunc(kd)=:kIn BASIC :
10 FUNCTION IFUNC[KD]
20 INTEGER IFUNC
30 DOUBLE KB
40 IFUNC=\ldots50 END
```
# Exanple <sup>3</sup> - character string arguments

BASIC handles character strings by means of descriptors, which can be declared in PLANC as in example <sup>3</sup> of the previous section. These descriptors must be created in PLANC before invocation of the BASIC subprogram takes place.

In PLANC:

```
IMPORT [ ROUTINE STANDARD VOID,VOID{basicdesc] : chsub ]
basicdesc : bd
BYTES : arg(0:100) 2 begins in left byte of word
INTEGER : i,j
\emph{z} now transfer arg(i\emph{:}j) to <code>BASIC.</code> NB i must be an even value.
ADDH[arg[i]] FORCE basicstring POINTER=:bd.cstring
\emph{z set up special descriptor constants}O=:bd.c1unused
10B = :bd.c2unused
'/,
j-i+1=:bd.clength 2 length of string
chsub[fd] \frac{z}{2} invoke BASIC subprogram
```
In BASIC:

```
10 SUBHOUTINE CHSUB{FD$]
20 HEM BODY OF SUBBOUTINE
30 END
```
# 0.12. INVOKING PLANC FROM MAC

A MAC program, running on the ND~lOO, may invoke <sup>a</sup> routine written in PLANC. The PLANC routine should be declared as STANDARD. The contents of the B-register and the L-register are described on page 244.

The MAC program must set up the A-register to contain the address of the list of parameter addresses and the T—register to contain the number of parameters.

Example of <sup>a</sup> MAC program invoking <sup>a</sup> PLANC routine:

```
JQBEG
J9EXT SUBE
LDA (PLIST \qquad \qquad \therefore set up address of the list of
% parameter addresses
SAT N 2 set up the number of parameters
JPL I SUBR \frac{2}{3} invoke the routine
\hat{z} routine will return here
\mathbf{z}% executable code
\mathscr{L}\mathcal{L}% list of parameter addresses
\boldsymbol{\mathcal{Z}}PLIST, PARAM1 \lambda address of first parameter
PARAM2 \frac{2}{3} address of second parameter
2 to n parameters
JFILL
JEND
```
Note that there is no Loader check of mixing two bank PLANC routines with MAC routines.

# 0.13. INVOKING MAC FROM PLANC ON THE ND-100

A PLANC program, running on the ND—lOO, may invoke <sup>a</sup> routine written in MAC. The MAC routine should be IMPORT'ed as STANDARD. The contents of the B-register and the L—register are described on page 244.

On entry to the MAC routine, the A—register contains the address of the list of parameter addresses, the T-register contains the number of parameters.

### Example of <sup>a</sup> MAC routine:

JQBEG )9ENT SUBH SUBR, SWAP SA DB  $STA$  SAVB  $\gamma$  saves value in the B-register  $LDA$  *I* 0, *B*  $\cdot$  *z* value of first parameter  $\boldsymbol{z}$ LDA I  $N-1$ , B  $\lambda$  value of the n'th parameter  $\mathbf{z}$ 2 executable code  $\boldsymbol{\mathcal{Z}}$ LDA SAVE COPY SA DB EXIT  $\sim$   $\sim$   $z$  return to invoker SAVB,0 )9END

Note that there is no Loader check of mixing two bank PLANC routines with MAC routines.

 $\sim$   $\sim$ 

# APPENDIX <sup>E</sup>

# USING SINTRAN MONITOR CALLS

Norsk Data ND—60.117.5 EN

# 0.1. SINTRAN MONITOR CALLS

A number of SINTRAN monitor call routines are available to be called from PLANC, provided as part of the PLANC runtime system. The definition of what monitor calls do can be found in the SINTRAN Reference Manual (ND—60.128 EN). This section contains <sup>a</sup> description of those monitor calls relevant to PLANC programs with the routine name, the data types of the in-value, out-value and parameters, plus any notes which relate to the particular use of such <sup>a</sup> monitor call from PLANC. The list is in the sequence of the monitor call numbers.

Any monitor calls not listed here, may be called from <sup>a</sup> PLANC routine if <sup>a</sup> suitable interface routine is constructed by the user. If this is done, the user must load the interface routine before the PLANC runtime library.

Yet another approach is to use the MONITOR CALL standard routine, as described on page 153.

# 0.2. MONITOR CALLS AVAILABLE ON THE ND-100 AND THE ND-500

### MONO <sup>~</sup> LEAVE

ROUTINE VOID,VOID : MONO

# HONl <sup>~</sup> INBT

ROUTINE VOID,BYTE ( INTEGER ) : MONl (dev)

parameter : dev <sup>=</sup> logical device number  $\frac{2}{3}$  out-value : 8 bit character

## HONZ <sup>~</sup> OUTBT

ROUTINE BYTE,VOID (INTEGER ) : MONZ (dev)

in—value : 8 bit character  $\frac{2}{3}$  parameter : dev = logical device number

### MON3 - ECHOM

```
ROUTINE VOID, VOID \&( INTEGER,INTEGER,BOOLEAN ARRAY PACKED ) &
     : MON3 (dev,mode,table)
% parameters : dev = logical device number
% : mode = echo strategy
% : table = 8 words containing bit map if mode=7
```
### HON4 — BRKH

```
ROUTINE VOID, VOID \&( INTEGER,INTEGER,BOOLEAN ARRAY PACKED,INTEGER ) &
     : MON4 (dev,mode,table,max)
% parameters : dev = logical device number
% % : mode = break strategy
% : table = 8 words containing bit map if mode=7
```
### HONII - TIHE

ROUTINE VOID,INTEGER4 : MONll

% out-value : time in basic units

#### HONIZ — SETCH

ROUTINE VOID,VOID ( BYTES ): MONIZ (command)

% parameter : command <sup>=</sup> command string

### HON13 — CIBUF

ROUTINE VOID,INTEGER ( INTEGER ) : MON13 (dev)

```
% parameter : dev = logical device number
% out~va1ue : previous value of A—register or error value
               (ROUTINEERROR exit will be taken)
웅
```
### $MOM14 - COBUF$

ROUTINE VOID,VOID ( INTEGER ) : MON14 (dev)

% parameter : dev <sup>=</sup> logical device number

### HON16 <sup>~</sup> HGTTY

ROUTINE VOID,INTEGER (INTEGER ): MON16 (dev)

% parameter : dev <sup>=</sup> logical device number % out—value : terminal type

# HON17 - HSTTY

ROUTINE INTEGER,VOID (INTEGER ) : MON17 (dev)

input para : terminal type  $\frac{1}{6}$  parameter : dev = logical device type

# HONZI - HBINB [ND—100]

TYPE IW <sup>=</sup> INTEGER WRITE ROUTINE VOID,VOID & ( INTEGER,IW,IW,IW,IW,IW ) & : MON21(dev,w1,w2,w3,w4,num) % parameters : dev <sup>=</sup> logical device type  $\%$  : wl = byte l and 2

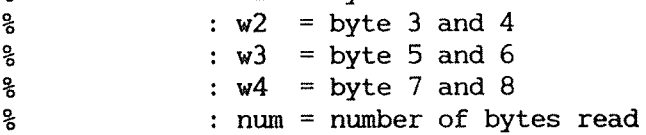

#### HONZI - HSINB [ND—500]

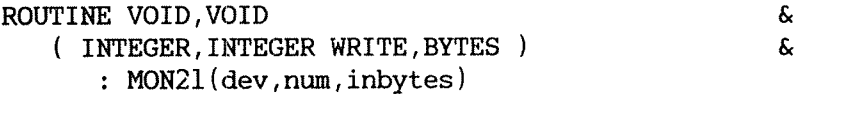

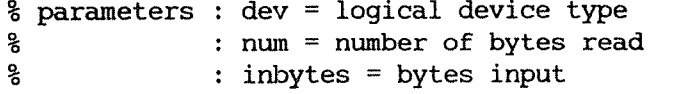

HONZZ <sup>~</sup> HSOUT

```
ROUTINE VOID, VOID \sim( INTEGER,INTEGER.INTEGER,INTEGER,INTEGER ) &
           : MON22(dev,wl,w2,w3,w4)
   \begin{array}{rcl} \text{\tt\$} & \text{parameters} : \text{dev} = \text{logical device type} \ \text{\tt\$} & : \text{wl} = \text{BYTES}(0.1) \ \text{\tt\$} & : \text{w2} = \text{BYTES}(2.3) \ \text{\tt\$} & : \text{w3} = \text{BYTES}(4.5) \ \text{\tt\$} & : \text{w4} = \text{BYTES}(6.7) \end{array}: w1 = BYTES(0:1): w2 = BYTES(2:3): w3 = BYTES(4:5): w4 = BYTES(6:7)HON24 ~ BBOUT
   ROUTINE INTEGER,VOID ( INTEGER ARRAY ) : MON24 (ival)
   in-value : logical device number
   \frac{1}{2} parameter : ival = 8 bytes to be written
HONBO - GETRT
   ROUTINE VOID,INTEGER : MON30
   % out-value : address of RT—description
MON32 - MSG
   ROUTINE VOID, VOID ( BYTES ) : MON32 (MSG)
   % parameter : msg = bytes to be written
HON41 - ROBJE
   ROUTINE VOID, VOID ( INTEGER, INTEGER ARRAY ) \&: MON41 (dev,obj)
   % parameters : dev = logical device number
    % \phi : obj = the file object entry
HON43 — CLOSE
    ROUTINE VOID,VOID ( INTEGER ) : MON43 (dev)
    % parameter : dev = logical device number
MON44 - RUSER
    ROUTINE VOID, VOID (BYTES, INTEGER ARRAY ) \&: MON44 (user,usentry)
    % parameters : user = user name
    % : usentry = user entry
```

```
PLANC Reference Manual 277
USING SINTRAN MONITOR CALLS
HDN45 — DBRK [ND-100 only]
  ROUTINE VOID, VOID (INTEGER ARRAY, INTEGER ) 6.
     :: MON45 (rblock, bhand)
  % parameters : rblock = register block
  % : bhand = break-point execution routine address
```
# NON47 - SBRK (ND-100 only]

ROUTINE VOID,VOID ( INTEGER ARRAY ) : MON47 (rblock)

% parameter : rblock <sup>=</sup> register block

#### HONSO - OPEN

ROUTINE VOID, INTEGER ( BYTES, BYTES, INTEGER ) 6 : MONSO (file,default,code)

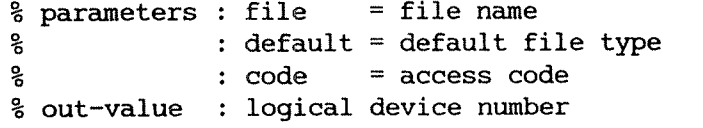

### HON54 <sup>~</sup> HDLFI

ROUTINE VOID,VOID ( BYTES ) : MON54 (mem)

% parameter : mem <sup>=</sup> file name to be deleted

#### HONGZ - RHAX

ROUTINE VOID,INTEGER4 ( INTEGER ): MON62 (dev)

parameter : dev <sup>=</sup> logical device number  $\frac{2}{5}$  out-value : number of bytes

#### HON63 - B4INW

ROUTINE VOID,INTEGER ARRAY ( INTEGER ) : MON63 (ldn)

% parameter : ldn <sup>=</sup> logical device number  $%$  out-value : BYTES  $(0:7)$  READ

### MON64 <sup>~</sup> ERHSG

ROUTINE INTEGER,VOID : MON64

% in—value : error number to be printed

#### HONGS — QERHS

ROUTINE INTEGER,VOID : MON65

% in-value : error number to be printed
#### HOMES — ISIZE

ROUTINE VOID,INTEGER ( INTEGER ) : MON66 (dev)

parameter : dev <sup>=</sup> logical device number % % out-value : number of bytes in input buffer

#### HON70 - COHND

ROUTINE VOID,VOID ( BYTES ) : MON70 (command)

% parameter : command <sup>=</sup> command to be executed

#### HON71 - DESCF

ROUTINE VOID,VOID ( INTEGER ) : MON71 (dev)

% parameter : dev <sup>=</sup> logical device number

#### HON72 - EESCF

ROUTINE VOID,VOID ( INTEGER ) : MON72 (dev)

% parameter : dev <sup>=</sup> logical device number

#### HON73 ~ SHAX

ROUTINE INTEGER4,VOID ( INTEGER ) : MON73 (dev)

% in—value : maximum byte pointer % parameter : dev <sup>=</sup> logical device number

#### HON74 — SETBT

ROUTINE INTEGER4,VOID (INTEGER ): MON74 (dev)

% in-value : byte pointer % parameter : dev <sup>=</sup> logical device number

#### HON75—REABT

ROUTINE VOID,INTEGER4 ( INTEGER ) : MON75 (dev) % parameter : dev <sup>=</sup> logical device number % out—value : byte pointer

#### HON76 — SETBS

ROUTINE INTEGER,VOID (INTEGER ): MON76 (dev)

% in-value : block size in words % parameter : dev <sup>=</sup> logical device number

#### HON104 — HOLD

ROUTINE VOID,VOID ( INTEGER,INTEGER ) : MN104 (ntu,tu)

% parameters : ntu <sup>=</sup> number of time units in wait state  $\frac{1}{6}$  : tu = time mode

#### MON113 — CLOCK

ROUTINE VOID,VOID ( INTEGER ARRAY WRITE ): MN113 (cal)

 $%$  parameter : cal = time return array

### MON114 - TUSED

ROUTINE VOID,INTEGER4 : MN114

% out-value : cpu time used

HON117 — RFILE

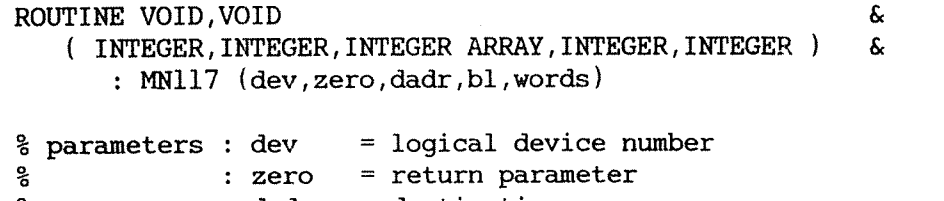

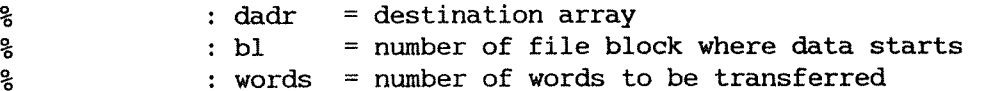

#### HON120 — VFILE

```
ROUTINE VOID, VOID \&( INTEGER,INTEGER,INTEGER ARRAY,INTEGER,INTEGER ) : &
    MNlZO (dev,zero,dadr,b1,words)
% parameters : dev = logical device number
\frac{1}{8} : zero = return parameter
% : dadr = destination array
% : bl = number of file block where data starts
\frac{1}{6} : words = number of words in the extent
```
HON122 — RESRV ROUTINE VOID,INTEGER ( INTEGER,INTEGER,INTEGER ) & : MNIZZ (dev,iof,iret) parameters : dev <sup>=</sup> logical device number  $:$  iof  $=$  input- or output part  $\delta$ : iret <sup>=</sup> return status out~value : return status depending on iret HON123 — RELES ROUTINE VOID,VOID ( INTEGER,INTEGER ) : MN123 (dev,iof) % parameters : dev = logical device number o\°  $:$  iof  $=$  input- or output part  $MON132 - MCALL$   $(ND-100 \text{ only})$ ROUTINE VOID, VOID ( INTEGER, INTEGER ) : MN132 (subr, newsq) % parameters : subr = subroutine address  $\approx$ newsg <sup>=</sup> new segment to be loaded HON141 — IOSET (ND—100 only) ROUTINE VOID, INTEGER  $\&$ ( INTEGER INTEGER,INTEGER,INTEGER )& :: MN141 (dev,iof,iprog,ccode) parameters : dev <sup>=</sup> logical device number : iof <sup>=</sup> input- or output part : iprog <sup>=</sup> RT description  $\begin{array}{llll} \epsilon\ \text{parameters} : \text{dev} & = \ \epsilon\ \text{size} & \text{if } \epsilon\ \text{space} & = \ \epsilon\ \text{out-value} & : \text{stack} \ \text{status} & = \ \end{array}$ : ccode <sup>=</sup> control code HON143 — RSIO ROUTINE VOID,VOID & ( INTEGER WRITE,INTEGER WRITE,INTEGER WRITE, & INTEGER WRITE ) & : MN143 (mode,inpt,outpt,usn) % parameters : mode <sup>=</sup> executing mode % : inpt = file number of command input file % : outpt <sup>=</sup> file number of command output file % : usn <sup>=</sup> user number the program is running under

#### HON144 — HAGTP

```
ROUTINE VOID, INTEGER \&( INTEGER,INTEGER ARRAY,INTEGER,INTEGER, &
        INTEGER WRITE )&
           : MN144 (fc,madr,dev,maxw,readw)
  parameters : fc
                      = function to be performed \sum_{\alpha}^{\infty} or or or or or or or or \alpha: madr = memory area to be used
  နိ
                      = memory area to be used<br>= logical device number<br>= dovice dependent
  ႜၟ
               : dev
  ာ<br>ဂ
               : maxw  = device dependent
  ႜ
               : readw = device dependent
    out-value : status
read status value for function 20B and 24B
                       otherwise zero
  옺
MON161 - INSTR
  ROUTINE VOID,INTEGER
                                        £.
   ( INTEGER,BYTES,INTEGER,INTEGER ) &
      : MNl6l (dev,dar,dno,dte)
  % parameters : dev = logical device number
  % : dar = input data buffer
  % : dno = maximum nuber of characters to be read
   % \epsilon : dte = terminal character
   % out-value : status return
HON162 - OUTST
  ROUTINE VOID, INTEGER \&( INTEGER,BYTES,INTEGER ): MN162 (dev,dar,dno)
   % parameters : dev = logical device number
   % : dar = array of data destination
   % : dno = number of characters to be written
   % out-value : status return
HON167 - BRENT [ND~100 only]
   ROUTINE INTEGER,VOID
: MN167
   % in-value : segment number
HON263 - GDEVT
ROUTINE VOID,VOID
                                                 &
   ( INTEGER,INTEGER,INTEGER WRITE,INTEGER4 WRITE ) &
       MN263 (dev,ioflag,devtype,attr)
      :% parameters : dev = logical device number
   % input : ioflag = input/output flag
   % output : devtype = device type
   % : attr =
device attributes
```

```
MON310 - T8INB (ND-100 only)
  ROUTINE VOID, VOID \&( INTEGER,BYTES WRITE,INTEGER WRITE ) &
        : MN310 (dev, string, num)
  % parameters :
  % input : dev = logical device number
  % output : string = character string read နွ
               : num = number of bytes read
HON312 ~ HOINF (ND—100 only]
  ROUTINE VOID,BOOLEAN ( INTEGER ) : MN312 (num)
   % parameters : num = monitor call number
   % out-value  : monitor call present or not
HON412 - FSCNT (ND~500 only)
  ROUTINE VOID,VOID &
     ( INTEGER,INTEGER,INTEGER,INTEGER WRITE ) &
     : MN412 (fno,lseg,ctype,segno)
   % parameters : fno = file number<br>% : lseg = logical segme<br>% : ctype = connect type<br>% : segmo = segment numbe
              : lseg = logical segment number
              : ctype = connect type
              : segno = segment number
HOH413 ~ FSDCNT [ND—500 only]
  ROUTINE VOID,VOID &
     ( INTEGER,INTEGER ) &
        : MN413 (fno,segno)
  % parameters : fno = file number
  % : segno = segment number
```
 $\gamma_{\mu\nu}$  and  $\gamma_{\mu}$  .

# APPENDIX F

# BNF SYNTAX DESCRIPTION OF PLANC

PLANC Reference Manual

This appendix contains a Backus-Naur Form (BNF) syntax description of the PLANC language.

#### Notation used in this appendix

[ and ], ..., ( and ) Square brackets, ellipsis and parentheses are used in the same way as described in Notation in This Manual.

 $|,$  ::=,  $\langle$  symbol> are used in the usual way defined for Backus-Naur Form.

#### BNF Syntax

```
\langleidentifier>::= \langleletter> |0|(letter)[<identifier char)]...<1etter) I
    (letter>[<identifier char)]...<digit>
\langleidentifier char\rangle::= \langleletter\rangle |\langledigit\rangle |
\langlenumber)::= \langledecimal number) |\langleoctal number) |(floating point number)
\langle decimal number \rangle::= [-]\langle unsigned decimal number \rangle\langleunsigned decimal number>::= \langledecimal digit>...
\{ \text{decimal digit} \}:= \{ \text{octal digit} \} |8 |9
\text{Total digit}::= 0 \mid 1 \mid 2 \mid 3 \mid 4 \mid 5 \mid 6 \mid 7(floating point number)::=
    (decimal number).(unsigned decimal number)
    [E(decimal number)]
(character literal)::= £ (character)
(string>::= '(character)...'
```

```
\langlesimple type specification statement\rangle::=
   TYPE<type identifier) = (simple type)
(type identifier)::= (identifier)
(simple type)::= (standard data type) l<enumeration type) {
   (pointer type) [(modified type)
(standard data type)::= INTEGER [REAL [BOOLEAN [LABEL [VOID
(enumeration type)::= ENUMERATION(<identifier>
   [,(identifier>]...)
(pointer type)::= (qualification) POINTER
\{qualification\} ::= \langle type\ identifier\rangle \ | \langle simple\ type\rangle \ |(array type) [(record type) [(set type)
\langle \text{modified type} \rangle::= \langle \text{range modified type} \rangle |
   (precision modified type) I
   (read modified type)
(range modified type)::= INTEGER RANGE((lower>:(upper))
(lower)::= (constant expression)
\langle upper \rangle::= \langle constant expression\rangle(precision modified type)::= REAL PRECISION ((precision))
(precision)::= (constant expression)
(read modified type)::= (simple data type)<access mode)
\langle \text{access mode} \rangle: = READ | WRITE
(constant specification)::= (identifier) (expression)
\langlesimple type declaration statement\rangle::=
   (simple type specifier):(identifier clause)
   [,(identifier clause>]...
(simple type specifier)::= (simple type) '(type identifier) l
   TYPEOF((identifier))
```
PLANC Reference Manual 287 BNF SYNTAX DESCRIPTION OF PLANC

```
(identification clause)::= (construction clause)
   (equivalence clause) I
   (postponement clause)
(construction clause>::= (identifier>[:=(expression>]
(equivalence clause)::= (identifier)=(identifier)
(postponement clause>::= (identifier)?
(composite type specification statement>::=
   (array type specification statement)
   (record type specification statement)
   (variant part record type specification statement)
   (enumeration set type specification statement)
   (routine type specification statement)
(array type specification statement>::=
   TYPE<type identifier) = (array type)
\langle \text{mode specification} \rangle ::= \langle \text{storage mode} \rangle |\langle \text{access mode} \rangle|(storage mode)::= PACKED
\langle \text{access mode} \rangle: = READ |WRITE
\langle \text{array type declaration statement} \rangle ::=(array type specifier):(array identification clause)
   [,(array identification clause>]...
(array type specifier)::= (array type) |(type identifier)
(array identification clause)::=
   (dimension clause)[(initialization part)] I
   (array initialization clause)
(dimension clause>::=
   \langleidentifier)(\langleindex set)[,\langleindex set)...)
(array initialization clause)::= (identifier)
   (initialization part)
(initialization part)::= :=(initial array values)
(initial array values)::= (initial array values)
   [, <initial array values>]... |
   ((expression)[,(expression>]...)
(index set)::= (expression):(expression)
NEW<array type specifier> (<sub-array index set>
   [, \langle \text{sub-array index set} \rangle] \dots)
(sub-array specification>::=
   (identifier>((sub~array index set)
   [,(sub-array index set)]...)
```

```
(sub-array index set)::= (expression):(expression) I
   (expression)
(record type specification statement)::=
   TYPE<type identifier> = RECORD [<mode specification>]...
   [(data declaration statement)]...
   ENDRECORD
(data declaration statement)::=
   (simple type declaration statement)
   (array type declaration statement)
   (record type declaration statement)
   (set type declaration statement)
(mode specification>::= (storage mode) (access mode)
(storage mode):: PACKED
\langle \text{access mode} \rangle : = READ |WRITE
(variant part record specification)::=
   TYPE<record type identifier>=
   \langlebase record\rangleRECORD[\langlemode specification\rangle]...
   [(declaration statement)]...
   ENDRECORD
(base record)::= (type identifier)
(record type declaration statement)::=
   (record type specifier>:(record identification clause)
   [,(record identification c1ause)]...
(record type specifier)::= (type identifier)
{record} identification clause\rangle::=
   (identifier)[:=<initial record values>]
(initial record values)::=
   (\text{initial value})[, = \text{initial value}]...
\{initial value\rangle:: = \langle expression\rangle |
   \langleinitial array values\rangle |
   (initial record values)
```
### PLANC Reference Manual 289 BNF SYNTAX DESCRIPTION OF PLANC

```
\text{Set type specification statement}: =
  TYPE<type specifier) = (set type)
(set type)::= (base type) SET
(base type)::= (type identifier) |(range modified type) I
   (enumeration type)
(set declaration statement)::= (set declaration)
   [,(set declaration)...]
(set declaration)::=
   (set type specifier):(identifier)[:=(member list))]
(set type specifier>::= (type specifier) |<set type)
(member list)::= (member list element)
   [,(member list element)]... ]
   \langleidentifier\rangle(member list element)::= (expression)
   (expression):(expression)
```

```
(action>::= [(label):](expression)
   [(label):](sequencing control statement)
   [(label>:](exception handler)
(label)::= (identifier)
(action sequence>::= (action)[,(action>...]
(expression):: (value expr) [(void expression)
\langlevalue expr\rangle:: \langle data-element\rangle |
   [(value expr>](operator>(expression>
   (value expr>[(assignment op) |
   (store—into function call) |
   (<value expr>) {(function call)
(void expr)::= (store—into subroutine call)
   \langle subroutine call\rangle |
   (value expr)[(assignment op)]
   \langlestore-into subroutine call> |
   (value expr)[(assignment op)](subroutine call)
(constant expression)::= (constant) 1
   (constant expression)(operator>
   (constant)
\langle constant \rangle::= \langle constant identifier> |\langle literal \rangle(data-element)::= (literal) |(identifier>[,(identifier)]...
   (identifier)((index)[,(index)]...)
(index)::= (value expr)
\langle \text{operator} \rangle ::= + | * | / |ABS |MOD |AND |OR |XOR |NOT |SHIFT |
    = |>< |>= | <= |> |< |IN |<assignment op>
\langle \text{assignment op} \rangle::= =: |:=:
```
PLANC Reference Manual BNF SYNTAX DESCRIPTION OF PLANC

```
(sequencing statements)::= (go statement) I
   (if statement) [(case statement) |
   \langle for statement\rangle \langle \langle do statement\rangle \langle\langlewhile statement\rangle \langle assert statement\rangle |
   (return statement) |<do—while statement) 1
   (for—while statement)
(go statement):: GO<1abel>
\{if statement\}: =
   IF<expression>THEN<action sequence>
   [ELSIF<expression>THEN<action sequence)]
   [ELSE(action sequence>]
   ENDIF
(condition)::= (expression)
(case statement)::=
   CASE<expression>
   INCASE<member list)
   (action sequence)
   [INCASE(member list)
   (action sequence)]...
   [ELSE(action sequence)]
   ENDCASE
(for statement)::=
   FOR (identifier) IN (set) DO
   (action sequence)
   [EXITFOR (action sequence)]
   ENDFOR
(do statement)::= DO (action sequence) ENDDO
(while statement)::= WHILE (expression)
(do-while statement)::=
   DO
   [(action sequence)]
   WHILE <expression>
   [(action sequence)]
    [EXITWHILE (action sequence)]
   ENDDO
(for-while statement)::=
   FOR (identifier) IN (set) DO
   [(action sequence)]
   WHILE <expression>
    [<action sequence>]
    [EXITFOR (action sequence>]
    [EXITWHILE (action sequence)]
   ENDFOR
```
<assert-statement>::= ASSERT (expression) (return statement>zz= RETURN l<expression>RETURN <sup>l</sup> <expression>ERRETURN (exception handler>zz= 0N <exception>[<exception>]...D0 (action sequence) ENDON (exception): := ROUTINEERROR OVERFLOW IASSERTFALSE RANGEERROR | POINTERERROR | STACKERROR |

```
PLANC Reference Manual 293
BNF SYNTAX DESCRIPTION OF PLANC
```

```
\forallroutine type specification statement\rangle::=
   TYPE (type identifier) = (routine type)
<routine type>::= ROUTINE [INLINE] [STANDARD] [REFERENCE]
   [SPECIAL]
   (type in),(type out)[((parameter type)
   [(parameter type)]...)]
\langle type \ in \rangle ::= \langle type \ identifier \rangle(type out)::= (type identifier)
(parameter type>::= (type identifier>[(access)]
\langle \text{access} \rangle ::= READ | WRITE
(routine declaration)::=
   (routine heading) (routine body) ENDROUTINE I
   (postponed routine declaration)
\{routine heading>: :=(routine type specifier):(routine name)
   [(\langle \text{formal par}\rangle], \langle \text{formal par}\rangle], \ldots)](routine type specifier)::= (type identifier) (routine type)
(routine name)::= (identifier)
(formal par>::= (identifier)
(postponed routine declaration)::=
    (routine type specifier):(routine name)?
    [,(routine name)?...]
(routine body)::= [(local declaration>]...(action sequence)
{1}ocal declaration)::= \{declaration statement\rangle |
    \langleroutine declaration\rangle |
    (type specification statement)
(routine call)::= (routine name)[(parameter list)]
(parameter list>::= (identifier) I
    (expression)[,(expression>]...)
\delta data declaration statement>::=
    (simple type declaration statement) I
    (array type declaration statement) I
    (record type declaration statement) I
    (set type declaration statement)
 (subroutine call) (routine call)
 {function \text{ call}} ::= {r} {in} {call}\langlestore-into subroutine call>:: \langle (routine call>
```

```
(store~into function call)::= (routine call)
(main program)::=
   (main program heading) (main program body) ENDROUTINE
(main program heading)::= PROGRAM : (identifier)
(main program body>::=
   [<local declaration>]...<action sequence>
(basic module)::=
   (module header) (basic module body) ENDMODULE
(module header>::=
   MODULE (identifier)[(header statement>}
(header statement)::= (import statement) ' (export statement) {
   (type specification statement) I
   (constant statement)
(import statement>::=
   IMPORT [SYSTEM] [COMMON] <import unit> [,<import unit>]...
<export statement>::=
   EXPORT [SYSTEM] [COMMON] <identifier> [,<identifier>]...
(type specifier statement)::=
   (simple type specification statement) I
   (composite type specification statement)
\langle basic \text{ module body}\rangle ::= [\langle declaration \text{ unit}\rangle] \dots\langledeclaration unit>::= \langledata declaration statement> |
   (main program) ' (routine declaration)
(compound module)::=
   (module header) (compound module body) ENDMODULE
(compound module body)::= (module)...
(module)::= (compound module) [(basic module)
```
i<br>Linda

## APPENDIX G

## PLANC IMPLEMENTATION RESTRICTIONS

 $\bar{z}$ 

 $\hat{\mathcal{L}}$ 

 $\sim$ 

296 PLANC Reference Manual

This appendix describes various restrictions which may cause users difficulties. Some may appear in the text of the manual, but apply to more than one part of it, so they are listed here to make it easier to find them.

- 1) A statement containing either <sup>a</sup> MACRO call, an INLINE routine call or <sup>a</sup> SINCLUDE command, may be terminated by <sup>a</sup> semicolon, no other statements may follow the semicolon.
- 2) The IND standard routine cannot have as <sup>a</sup> parameter <sup>a</sup> pointer which qualifies a routine with an in-value.
- 3) If the ADDR standard routine has <sup>a</sup> parameter which is <sup>a</sup> routine data—element, this parameter must not be enclosed in parentheses.
- 4) If the ADDR standard routine has as <sup>a</sup> parameter, <sup>a</sup> routine with an out value, the outcome of the ADDR routine invocation will be the address of the routine, not the out-value of the routine.
- 5) Within <sup>a</sup> routine, the MININDEX, MAXINDEX and IN standard routines cannot have as an actual parameter, any of the routine's formal parameters, if the routine has been declared with the STANDARD modifier. Note that the compiler does not detect this condition or give any error message.
- 6) The ON OVERFLOW statement does not detect overflow conditions for unsigned integer data-elements.
- 7) It is illegal to EXPORT <sup>a</sup> family of routines, with the routine name identifier the same as the name of <sup>a</sup> PLANC predefined standard routine or operator, see section 8.4 for the use of <sup>a</sup> family of routines.
- 8) The following TYPE declaration is illegal, but the compiler does not give any error message:

TYPE A=BECORD

ENDRECORD TYPE B=A  $\lambda$  illegal TYPE declaration.

9) If <sup>a</sup> family of routines is declared, it is not adequate to have formal parameters with an identical data type and different access modifiers, the formal parameters must have distinct data types.

For example:

ROUTINE VOID, VOID (INTEGER ) : RUT? ROUTINE VOID, VOID [INTEGER WRITE] : RUT?

The compiler cannot distinguish between the two declarations and will give <sup>a</sup> compile error message.

- 10) The (source file) parameter of the \$COMPILE command must be separated from the command by at least one space.
- ll) 0N ROUTINEERROR does not work correctly in routines declared as INLINE.
- 12) A routine name declared in predeclaration, must not appear later as the identifier in <sup>a</sup> PROGRAM statement. The compiler does not detect this or give an error message.
- 13) The \$SEPARATE~DATA and \$DEBUG—MODE commands must be used outside the outermost module level.
- 14) If assembler code refers to <sup>a</sup> routine, then if the routine referred to is not on the same scope level, the reference will not be compiled correctly. In particular, Take care to remember of reference to <sup>a</sup> nested routine.
- 15) A difficulty occurs in specifying <sup>a</sup> Break—return within <sup>a</sup> routine, where the out—value of the routine may not be displayed by the Debugger, since it has not yet been stored. The out-value can only be correctly displayed by the Debugger after execution of the statement which invokes the routine has been completed.

If any of the conditional execution constructs such as ELSE, INCASE, EXITFOR and EXITWHILE are followed, on the same line, by executable source code, the Debugger Break function will only stop at the code which ends just prior to the conditional construct, not the code following it.

- l6) If <sup>a</sup> data—element has been declared with WRITE access only, <sup>a</sup> statement which tries to fetch <sup>a</sup> value from such <sup>a</sup> dataelement will not generate an error message during compilation but the results are unpredictable.
- l7) It is legitimate in an invocation of <sup>a</sup> user written routine, which is declared with an out-value, not to store the outvalue. The compiler will not give any warning or error messages.

18) If <sup>a</sup> POINTER for <sup>a</sup> data type which has not yet been defined is declared then space will be allocated as if the POINTER data-element is for any of the simple data types, i.e. usually one word.

For example:

2 n.b. the TYPE norec has not yet been definednorec pointer: bp  $\lambda$  allocates one word only

- 19) If \$ENDIF is used as <sup>a</sup> parameter in <sup>a</sup> macro call, then it must be terminated by at least one space.
- 20) On the ND-lOO, if <sup>a</sup> routine is declared with <sup>a</sup> formal parameter which is REAL8 and with WRITE or READ WRITE access modified, and <sup>a</sup> routine invocation contains <sup>a</sup> REAL4 actual parameter, the compiler automatically carries out <sup>a</sup> conversion. However <sup>a</sup> value which should be stored into the actual parameter will not be correctly stored.
- 21) If <sup>a</sup> component of <sup>a</sup> RECORD PACKED or an ARRAY PACKED data element is <sup>a</sup> different size from an addressable element, or not aligned with an addressable element of the same size, then use of the ADDR standard routine to write values into the component data—element may overwrite adjacent memory areas.

Take care to remember that parameters of routines declared as STANDARD or REFERENCE transfer values by passing addresses, i.e. implicitly using the ADDR standard routine, so the above difficulties may arise.

22) If ARRAY—INDEX-CHECK is switched on, and <sup>a</sup> subarray is used with bounds outside those declared for the original array, the compiler does not give any warning. Further, during execution the checking of array element accesses will be carried out incorrectly after reference to such <sup>a</sup> subarray, which has bounds outside those of the original array.

- 23) There are <sup>a</sup> number of difficulties in invoking inner nested routines:
	- i) Inner routines, i.e. other than the outermost level, may not invoke themselves recursively.
	- ii) An inner level routine which is predeclared, or invoked by the IND standard routine, will not be executed correctly.
	- iii) If an invocation of an inner level routine is to have as an actual parameter another inner level routine, then the actual parameter will be transferred correctly only if it is the first parameter in the parameter list.
		- iv) Inner routines which are declared as STANDARD, REFERENCE or SPECIAL, will not be correctly.
- 24) ADDR(ADDR(an ARRAY data-element)) will not work correctly. The correct result may be achieved by using two statements with an explicitly declared ARRAY POINTER data—element.
- 25) The standard routine MARKSTACK will be removed in <sup>a</sup> future version of the compiler, so users are advised to avoid its  $use.$
- 26) The keyword PACK will be removed in <sup>a</sup> future version of the compiler, so users are advised to avoid its use.
- 27) Restrictions on PLANC identifiers:
	- A) In PLANC, an identifier may have any length, but the first ten characters only are significant to the compiler.
	- B) However, if <sup>a</sup> PLANC compiler executes on an ND—lOO machine, only eight characters are significant in the cross-reference (\$CROSS—REFERENCE ... ) information.
	- C) For EXPORTed and IMPORTed identifiers in BRF relocatable code on the ND—lOO, the first seven characters only are significant. In NRF relocatable code on the ND—SOO/MC68000, there is no practical restriction on the length of exported/imported identifiers, but PLANC still observes the 10 character limit internally.
	- D) If you want to EXPORT/IMPORT identifiers with ALIAS names, note that up to the first <sup>29</sup> characters of ALIAS names are passed to the loaders. This limitation has consequences on ND—SOO/MC68000 NRF code only.
- 28) If <sup>a</sup> RECORD TYPE is modified with READ or WRITE, these modifiers will have no consequence. However, it is possible to create RECORD TYPES with READ or WRITE in the specification.
- 29) The inline assembler/disassembler does not include the new mnemonics in the list below:

2 Missing mnemonics in PLANC inline 2 assembler/disassembler for ND—100 CONSTANT ADDD:140120B, SUBD=140121B, COMD=1401228, TSET=140123B CONSTANT UPACK=1401258, SHDE=140126B, HDUS=140127B,BFILL= OB CONSTANT MOVBF: OB,SETPT=1403OOB,CLEPT=140301B,CLEPU=140304B CONSTANT LDATX=143300B,LDXTX=1433OIB,LDDTX=1433OZB,LDBTX=143303B CONSTANT STZTX=143305B, STDTX=143306B, LWCS=143500B, OPCOM=150400B CONSTANT REX=150407B, IOXT=150415B, EXAM=150416B, DEPO=150417B CONSTANT CLNREENT=140302B,CHHEENTPAGES=140303B ,IPACK=140124B CONSTANT LEAVE=140136B, ELEAV=140137B, IDENT=143600B, MOVB= OB CONSTANT FANS: OB, PANC= OB, LMP=OOOOOZB, CSH=OOOOIOB CONSTANT ACTL= OB, UCIL=000012B, PGC=OOOOJ4B,MOVEW=143100B CONSTANT STATX=143304B, SEX=150406B, LCIL=000011B

With these definitions, it is possible to write assembly statements like: \$\* LEAVE; TRR LMP

PLANC Reference Manual

PLANC Reference Manual

 $\omega$  and  $\omega$ 

# APPENDIX H

# INDEX

 $\mathcal{L}_{\mathcal{A}}$ 

 $\epsilon$ 

This manual's index is entirely rewritten as compared to the latest version of the manual, and much extended.

Throughout the index, an effort has been made to make the entries as descriptive as possible, and to provide "pointers" to useful parts of the text as seen from the user's point of view.

Therefore, the examples have been indexed: For instance, if you look up "example" in the manual, you will find an extensive list of examples with <sup>a</sup> short description of their themes. So if you look for "how to"-information, the the part of the index concerned with the examples is <sup>a</sup> good place to start.

A likely source of difficulties when using PLANC is the implementation restrictions. In this manual, you will find the restrictions listed under "restrictions on" in the index, as well as under the topics they are concerned with. For example, if you are uncertain of the effect of the "ARRAY-INDEX~CHECK ON" compiler command, you will find <sup>a</sup> pointer to restrictions under both "ARRAY-INDEX-CHECK" and "compiler commands" in the index.

Furthermore, an effort has been made in the index to distinguish between PLANC keywords and "ordinary" words and phrases through printing the keywords in CAPITAL letters and the others in small letters. Consequently, it is possible to distinguish between the "records" which we write onto <sup>a</sup> file and the RECORD data type used internally in programs, and between "standard routines" such as INPUT, OUTPUT and MONITOR\_\*CALL, which is something entirely different from the STANDARD modifier to ROUTINE declarations.

Commonly used and important words and phrases, such as "data-element", "literal" and others, are defined quite precisely when they are introduced the first time in the manual. Later on, it is taken for granted that the reader understands the meaning of these words and phrases, so that they need not be described when they are reintroduced. If you feel that your understanding of such <sup>a</sup> phrase is vague, you are advised to look up the phrase in the index and see if you can find <sup>a</sup> pointer there to <sup>a</sup> definition for it. Or you can look for it under the "definitions" entries in the index.

The index also is <sup>a</sup> convenient place to look for condensed lists of monitor call routines directly available from PLANC (where the MONITOR CALL routine is not needed), and of different types of dataelements and compiler commands etc.

## SEND US YOUR COMMENTS!!!

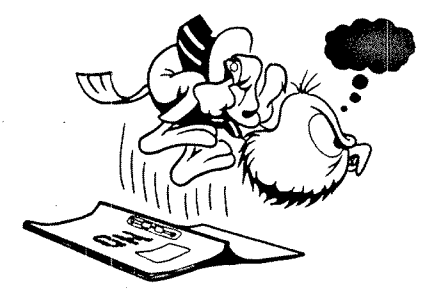

Are you frustrated because of unclear information in this manual? Do you have trouble finding things? Why don't you join the Reader's Club and send us <sup>a</sup> note? You will receive a membership card - and an answer to your comments.

Please let us know if you ' find errors

\*\*\*\*\*\*\*\*\*\*\*\*\*\*

- ' cannot understand information ' cannot find information
- ' find needless information

Do you think we could improve the manual by rearranging the contents? You could also tell us if you like the manual!

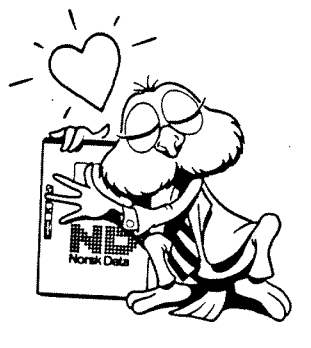

## HELP YOURSELF BY HELPING US!!

Manual name: PLANC REFERENCE MANUAL 1 Manual number: ND-60.117.5 EN

What problems do you have? (use extra pages if needed) \_\_\_\_\_\_\_\_\_\_\_\_\_\_\_\_\_\_\_\_\_\_\_\_\_\_

Do you have suggestions for improving this manual ? \_\_\_\_\_\_\_\_\_\_\_\_\_\_\_\_\_\_\_\_\_\_\_\_\_\_\_\_\_

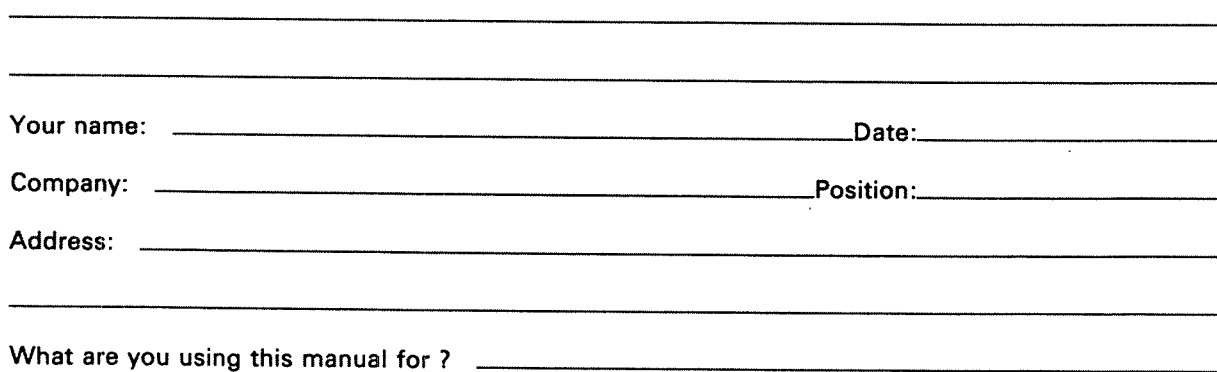

#### NOTE! Send to:

This form is primarily for **Norsk Data A.S** documentation errors. Software and Documentation Department<br>system errors should be reported on P.O. Box 25, Bogerud system errors should be reported on P.O. Box 25, Bogerud Norsk Data's answer will be found<br>Customer System Reports. 0621 Oslo 6, Norway on reverse side

0621 Oslo 6, Norway on reverse side

\_\_\_\_\_>

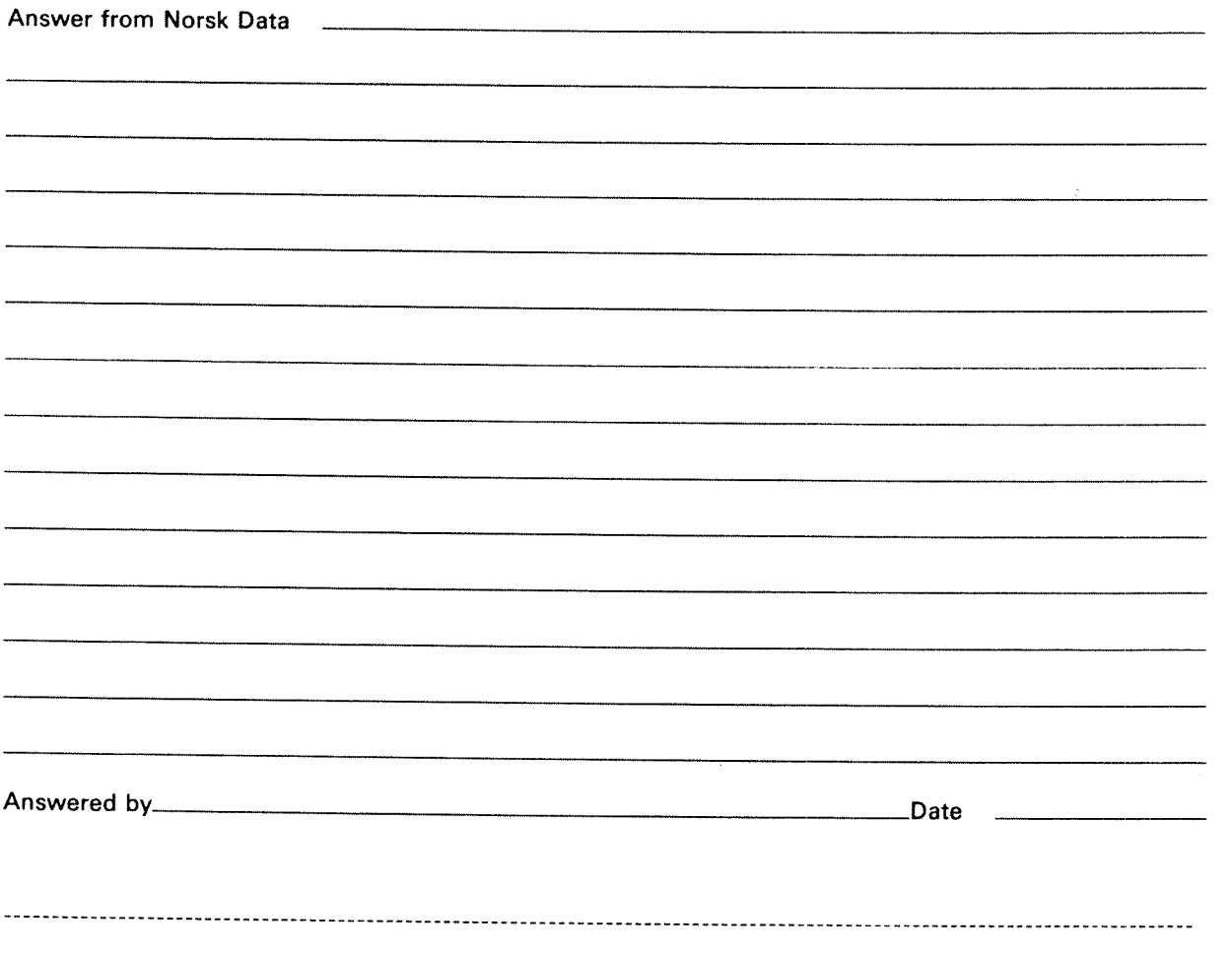

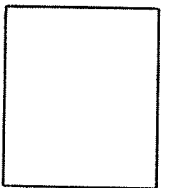

÷.

### Norsk Data A.S

Documentation Department P.O. Box 25, Bogerud 0621 Oslo6, Norway

## SEND US YOUR COMMENTS!!! \*\*\*\*\*\*\*\*\*\*\*\*\*\*

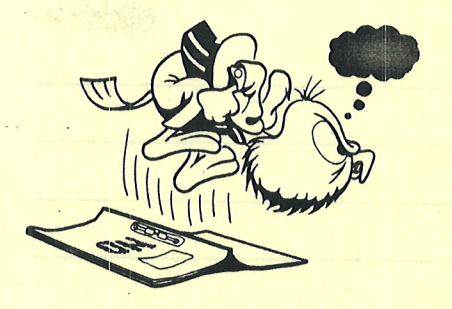

\*\*\*\*\*\*\*\*\*\*\*\*\*\*

Are you frustrated because of unclear information in this manual? Do you have trouble finding things? Why don't you join the Reader's Club and send us a note? You will receive <sup>a</sup> membership card — and an answer to your comments.

Please let us know if you ' find errors

- cannot understand information
- ' cannot find information
- ' fincl needless information

Do you think we could improve the manual by rearranging the contents? You could also tell us if you like the manual!

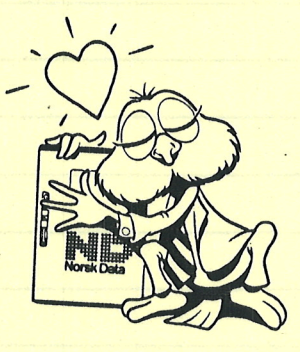

## \*\*\*\*\*\*\*\*\*\*\*\*\* HELP YOURSELF BY HELPING US!!

Manual name: PLANC REFERENCE MANUAL

Manual number: ND-60.117.5 EN

What problems do you have? (use extra pages if needed) \_\_\_\_\_\_\_\_\_\_\_\_\_\_\_\_\_\_\_\_\_\_\_\_\_\_

Do you have suggestions for improving this manual ? **Committee Committee Committee Committee Committee Committee** 

Address:

What are you using this manual for ?

### **NOTE!** Send to:

This form is primarily for Norsk Data A.S —\_> documentation errors. Software and<br>system errors should be reported on errors. Software and Documentation Department<br>
system errors should be reported on P.O. Box 25, Bogerud Norsk Data's answer will be found<br>
Customer System Reports. 0621 Oslo 6, Norway on reverse side

Your name: Data

Company: .Position'

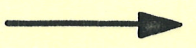

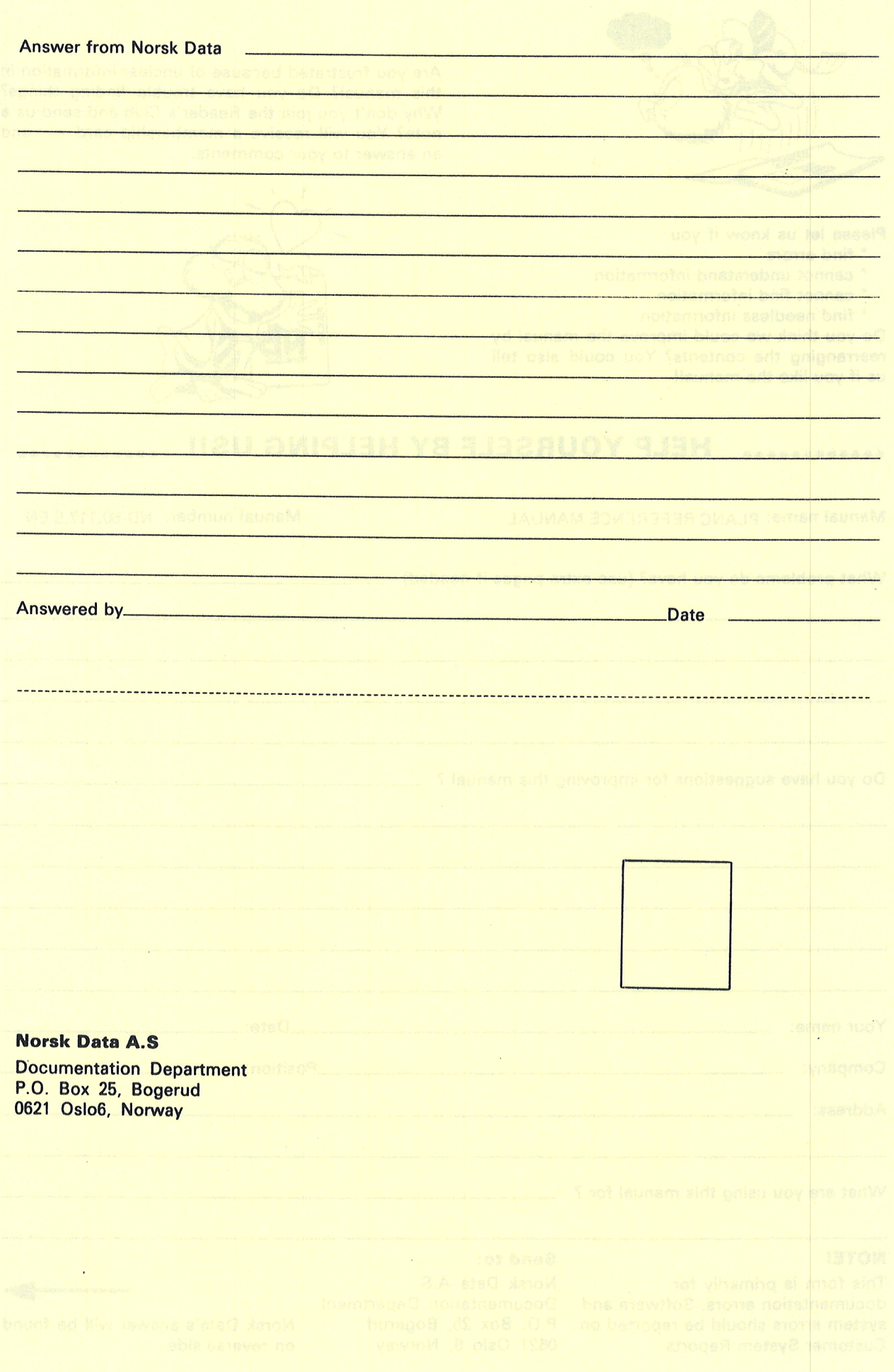

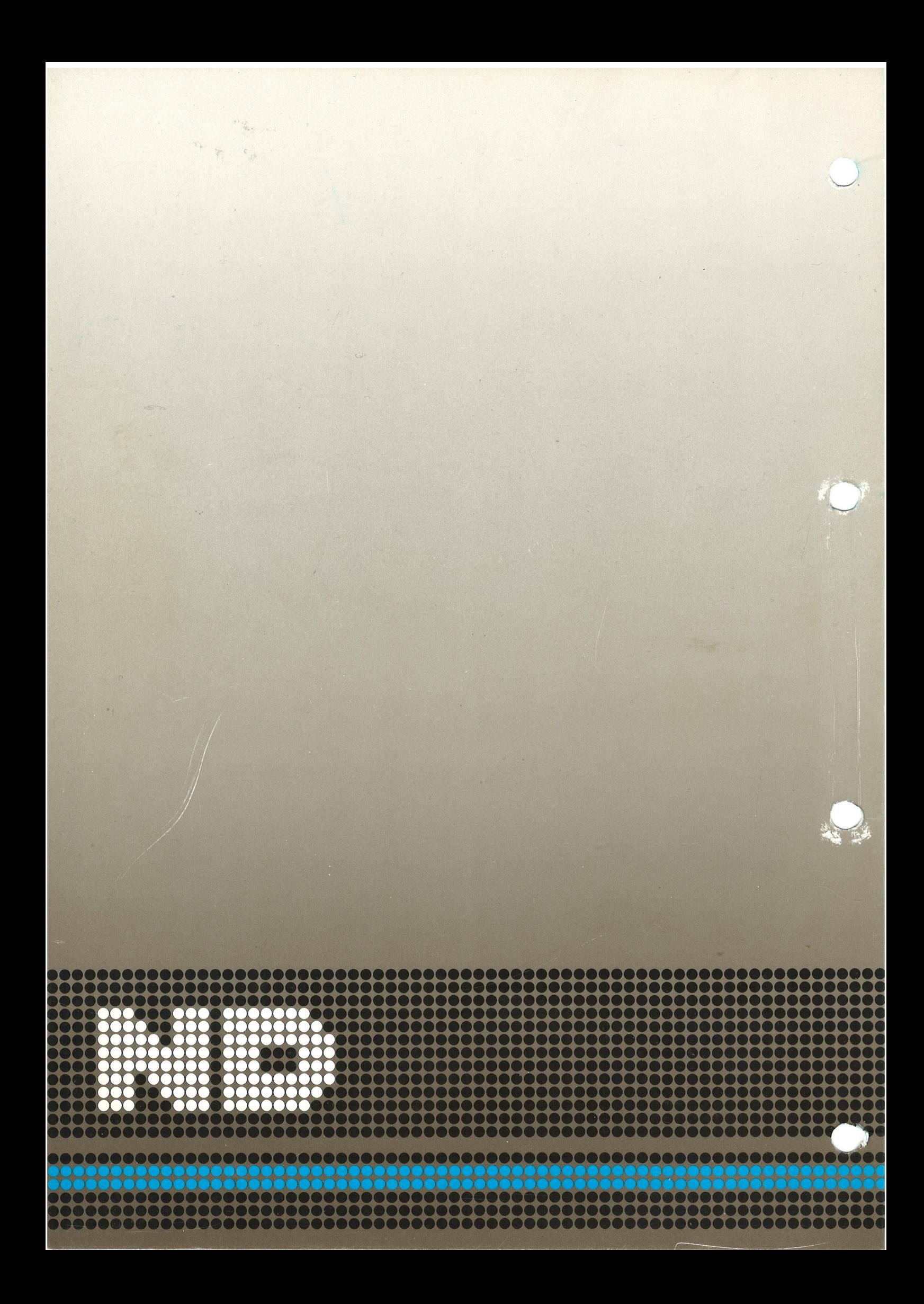